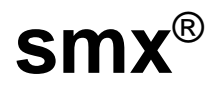

# **Reference Manual**

**Version 5.2.1**

**October 2024**

**by Ralph Moore**

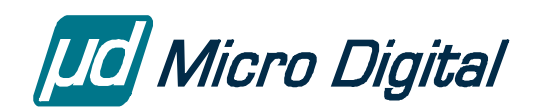

© Copyright 1988-2024

Micro Digital Associates, Inc. (714) 437-7333 support@smxrtos.com www.smxrtos.com

All rights reserved.

smx is a Registered Trademark of Micro Digital, Inc.

smx is protected by patents listed [www.smxrtos.com/patents.htm](http://www.smxrtos.com/patents.htm) and patents pending.

.

## **Table of Contents**

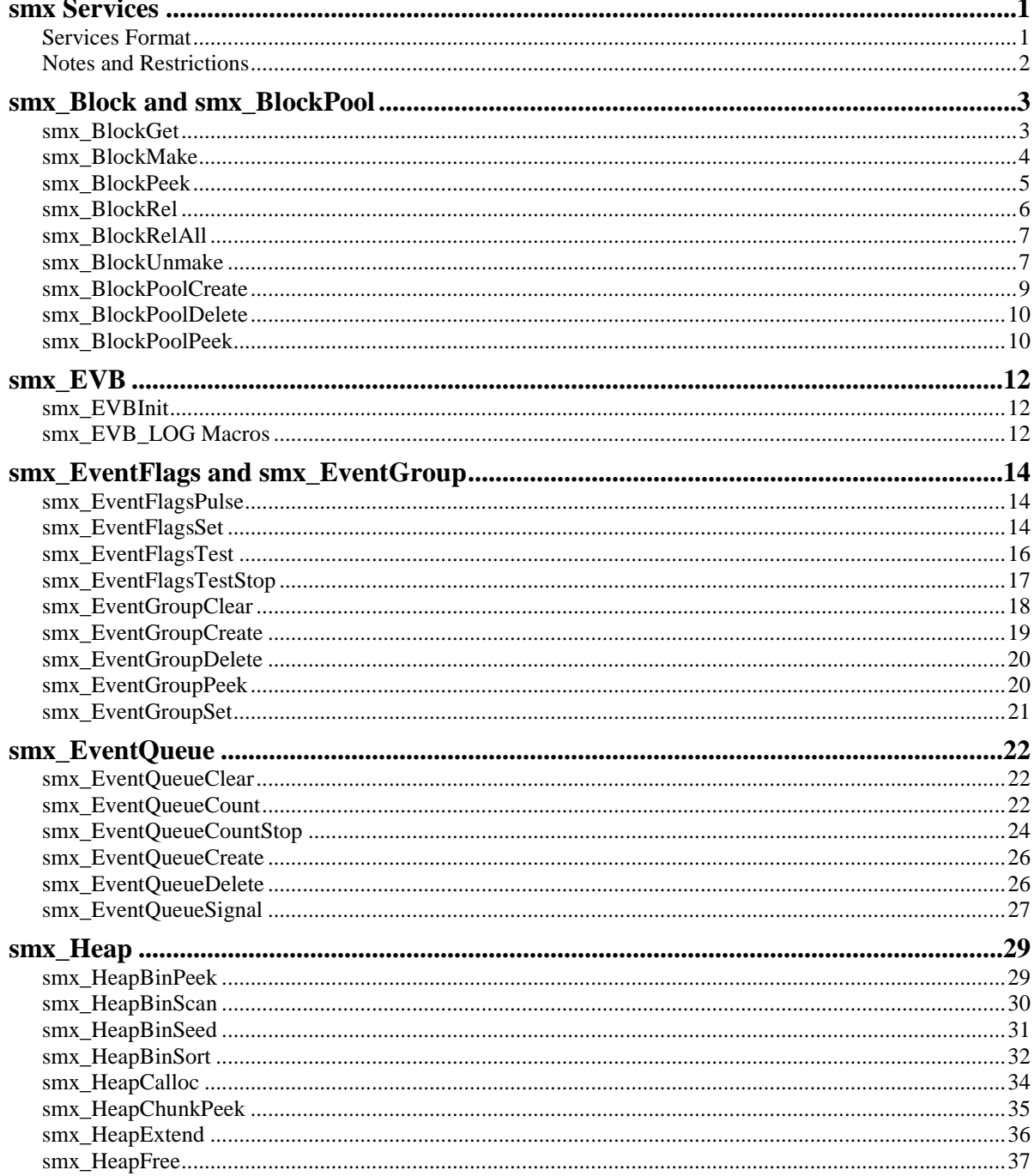

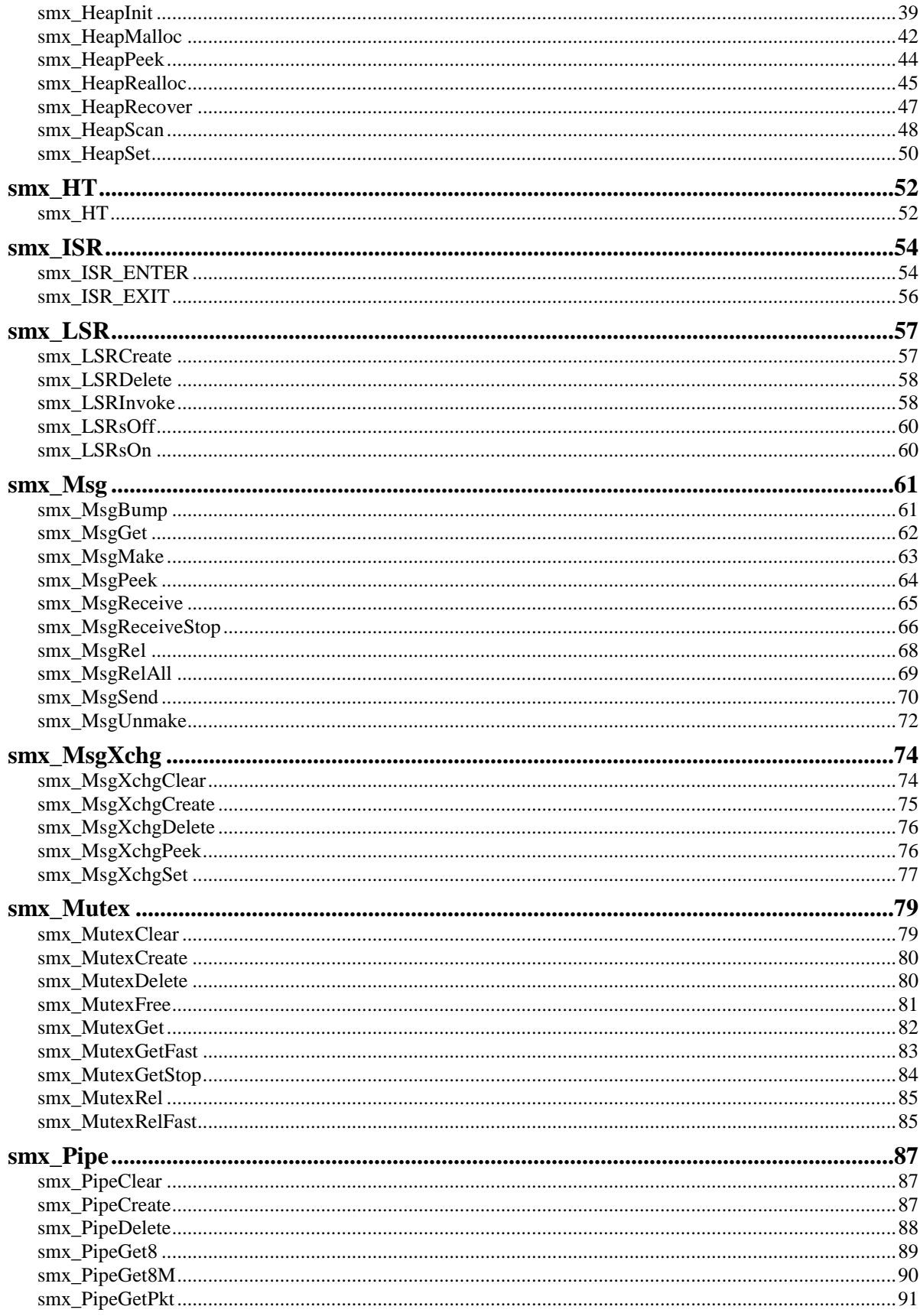

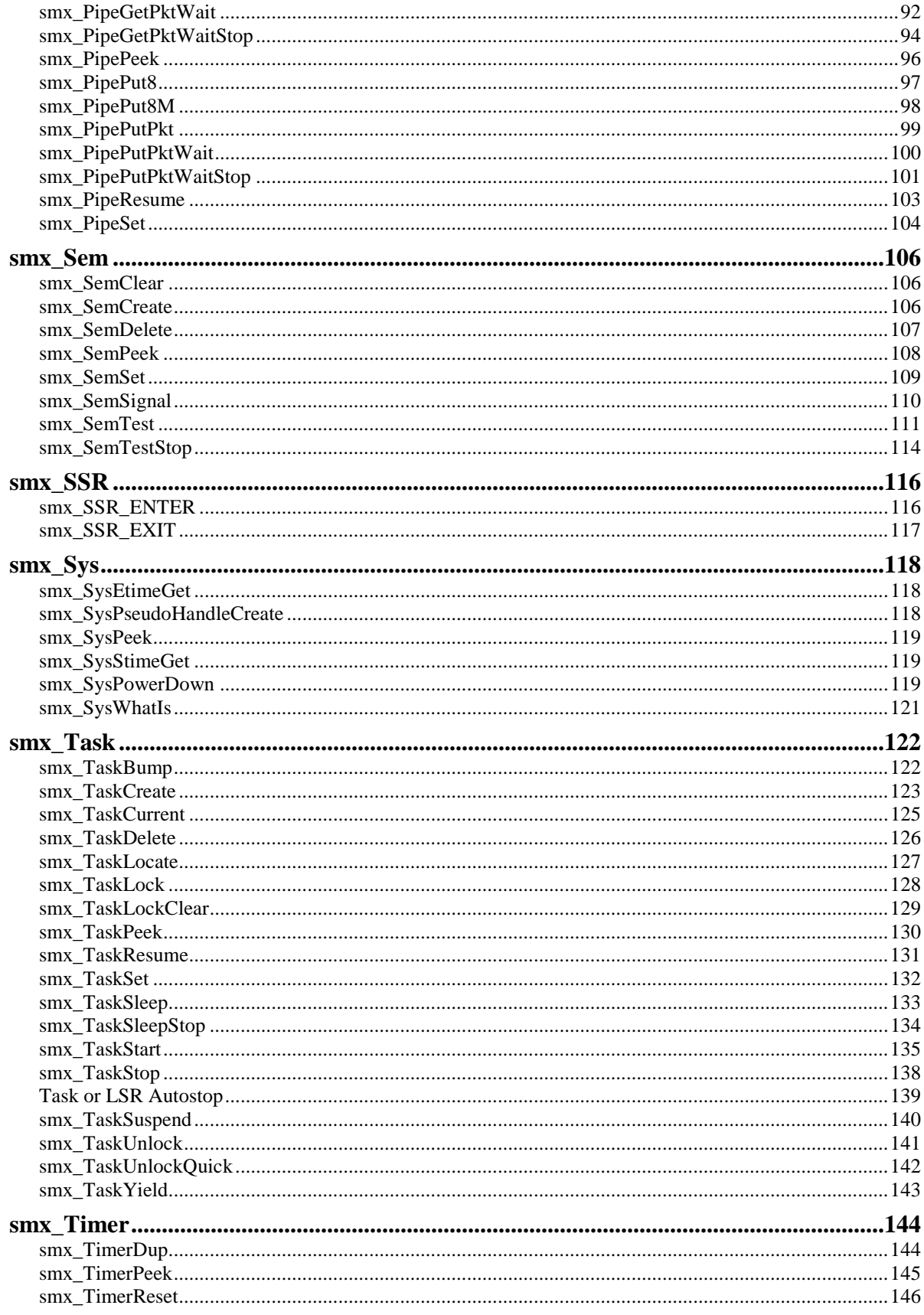

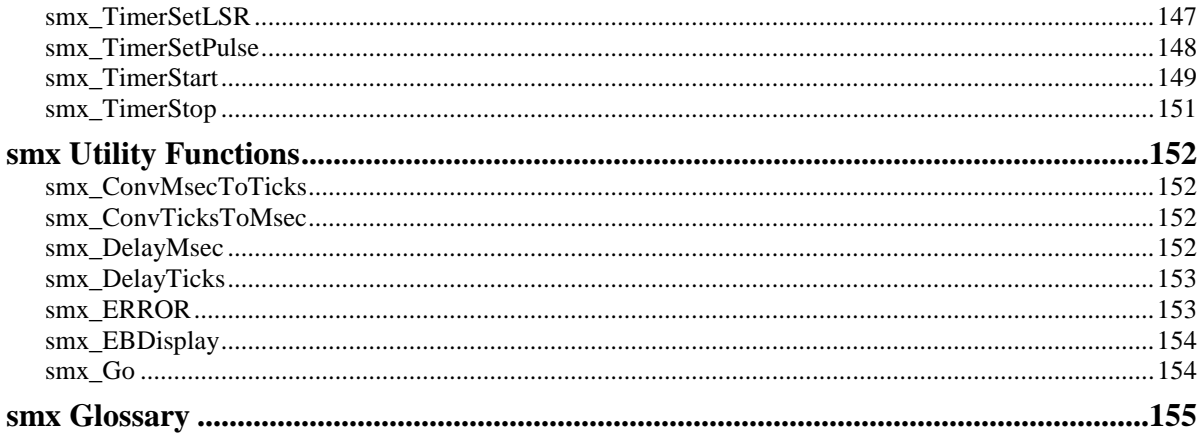

## **smx Services**

<span id="page-6-0"></span>This section covers all smx system services, including SSRs, functions, and macros. For simplicity, these are often referred to as *smx calls* or just *calls*. Each description provides all information necessary to properly use the subject smx call. Read the smx User's Guide for information concerning the theory and application of smx services. The smx Glossary at the end of this manual defines all smx terms and symbols.

Names in all caps are generally data types, manifest constants, macros, or enumerated constants. Names such as *atask* are handles for objects such as tasks. Hence, atask->afield can be used to access *afield* in atask control block. It is also possible to access afield via the control block structure: tcb.afield. However, it is better to use the Peek functions provided by smx to access object information, since direct field accesses cannot be used in SecureSMX systems. A function is identified by parentheses after the name — for example smx TaskStart().

### <span id="page-6-1"></span>**Services Format**

The synopsis of the call is listed first. It employs the ANSI standard for function prototypes. Following it are these fields:

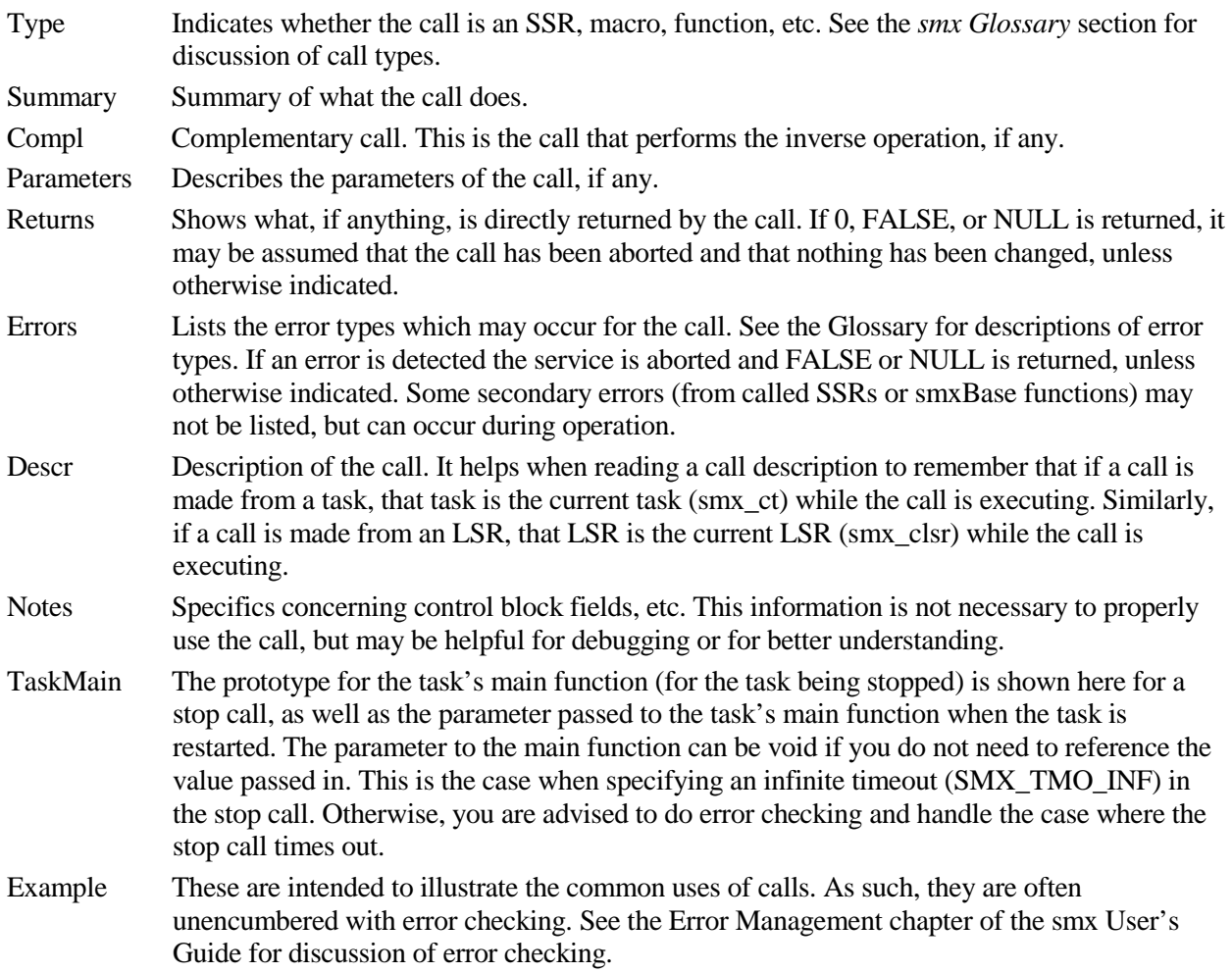

#### <span id="page-7-0"></span>**Notes and Restrictions**

- (1) Timeouts are specified in ticks. They may be specified in milliseconds by ORing with flag SMX\_FL\_MSEC, such as 10|SMX\_FL\_MSEC. The granularity is ticks, which is rounded up if necessary (e.g. 15 msec  $= 2$  ticks for 100 ticks/sec.)
- (2) Any code following a stop call will not execute. When the task is restarted, execution starts at the beginning of the task's main function with the return value from the call passed in as the task main parameter. Note: stop and start calls which specify the task are an exception to this.
- (3) Stop SSRs: The parameter of the task main function should be the same type as the return value of the suspend  $SSR$  — e.g. void task main(MCB PTR msg).
- (4) Bare functions should not be used in tasks because they are not protected from preemption.
- (5) Bare functions and SSRs may not be mixed on the same end of a pipe (e.g. having an ISR and a task both putting packets into the same pipe).
- (6) Task and LSR main function parameters: On some processors, such as ColdFire, there are separate address and data registers. If the compiler passes parameters in registers rather than on the stack, you must define the parameter to be a data type (e.g. integer) rather than a pointer. (Note that smx handles are pointers.) If it is necessary to pass a pointer, define the type to be u32 and then typecast it to the pointer type within the task or LSR main function, as follows:

```
void task_main(u32 par)
{
    MCB PTR msg = (MCB PTR)par;
    /* use msg */
}
```
(7) The handle pointer (hp) parameter of SSRs that create or get objects is used to prevent multiple creates of objects. Handles must be NULL or smx\_nullcb when calling Create or Get SSRs, in order to avoid aborting the SSR and generating a SMXE\_INV\_OP error. hp can also used by Create or Get SSRs to directly load handles instead of loading the SSR return value. Under SecureSMX hp is used to check that the caller has a token that permits changing or accessing an smx object. Autovariable handles must be explicitly cleared before using in a Create or Get call to avoid this error.

## **smx\_Block and smx\_BlockPool**

<span id="page-8-0"></span>See the smxBase User's Guide for Base Block Pool functions, and see the smx User's Guide, Memory Management chapter for usage information and more examples.

#### <span id="page-8-1"></span>**smx\_BlockGet**

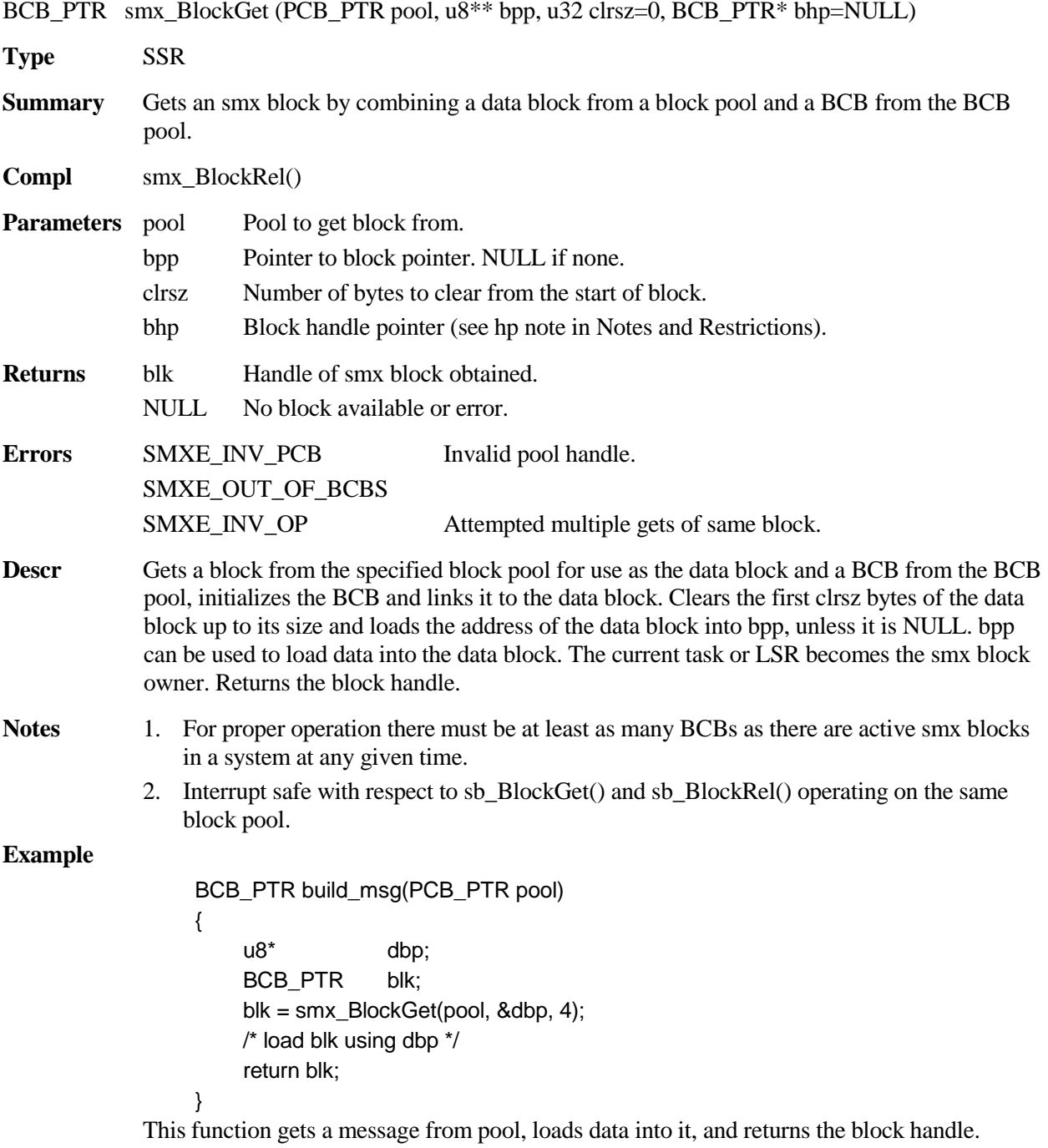

### <span id="page-9-0"></span>**smx\_BlockMake**

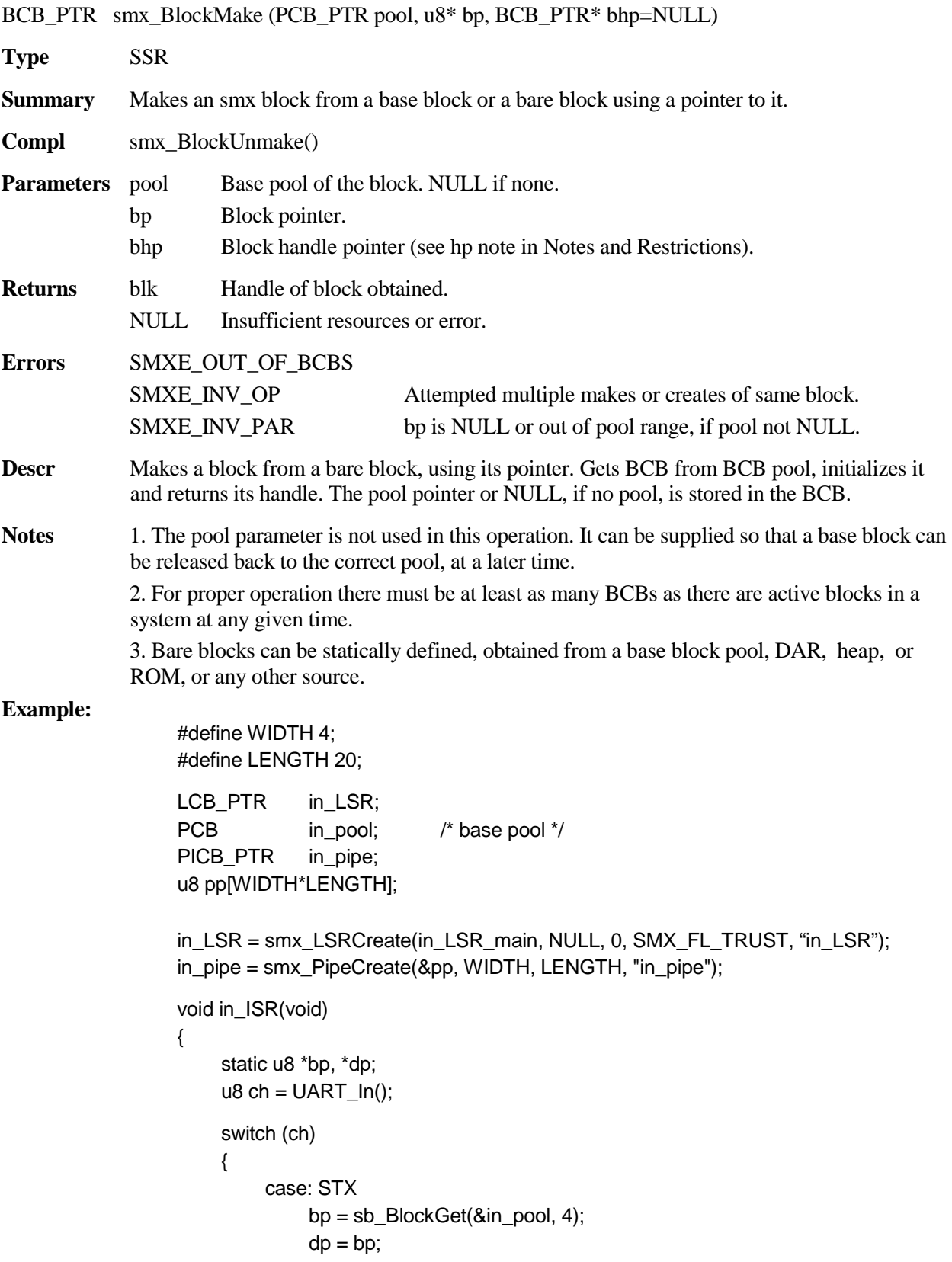

```
break;
         case: ETX
              smx_LSR_INVOKE(in_LSR, (u32)bp)
              break;
         default:
              *dp++ = ch;}
}
void in_LSR_main(u32 bp);
{
    BCB_PTR blk;
    blk = smx_BlockMake(&in_pool, (u8*)bp);
    if (!smx_PipePutPktWait(in_pipe, &blk, NO_WAIT))
    smx_BlockRel(blk, 0);
}
```
in\_ISR() runs whenever a UART input interrupt occurs. It gets the incoming character from the UART. If it is the start of text (STX) a base block is obtained from in\_pool. Subsequent characters are loaded into the base block. When the end of text (ETX) is received, in\_LSR is invoked. in\_LSR uses smx\_BlockMake() to make the base block at bp into an smx block and then puts its handle, blk, into in\_pipe where a task waits to process it. Note that this is a nocopy operation. Note also, that if in\_pipe is full, the block is released so a memory leak will not occur. Unfortunately, the data is also lost.

#### <span id="page-10-0"></span>**smx\_BlockPeek**

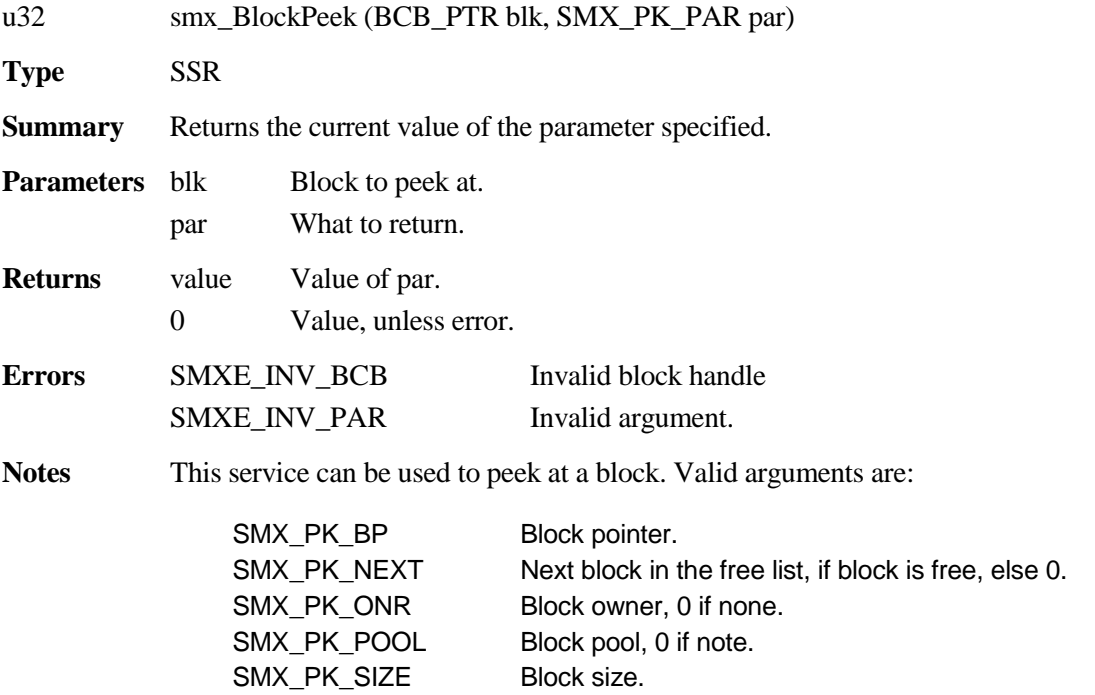

### **smx\_Block, smx\_BlockPool**

#### **Example**

TCB\_PTR task;

task = (TCB\_PTR)smx\_BlockPeek(blk, SMX\_PK\_ONR); if (task  $==$  smx\_ct) smx\_BlockRel(blk, 0);

#### <span id="page-11-0"></span>**smx\_BlockRel**

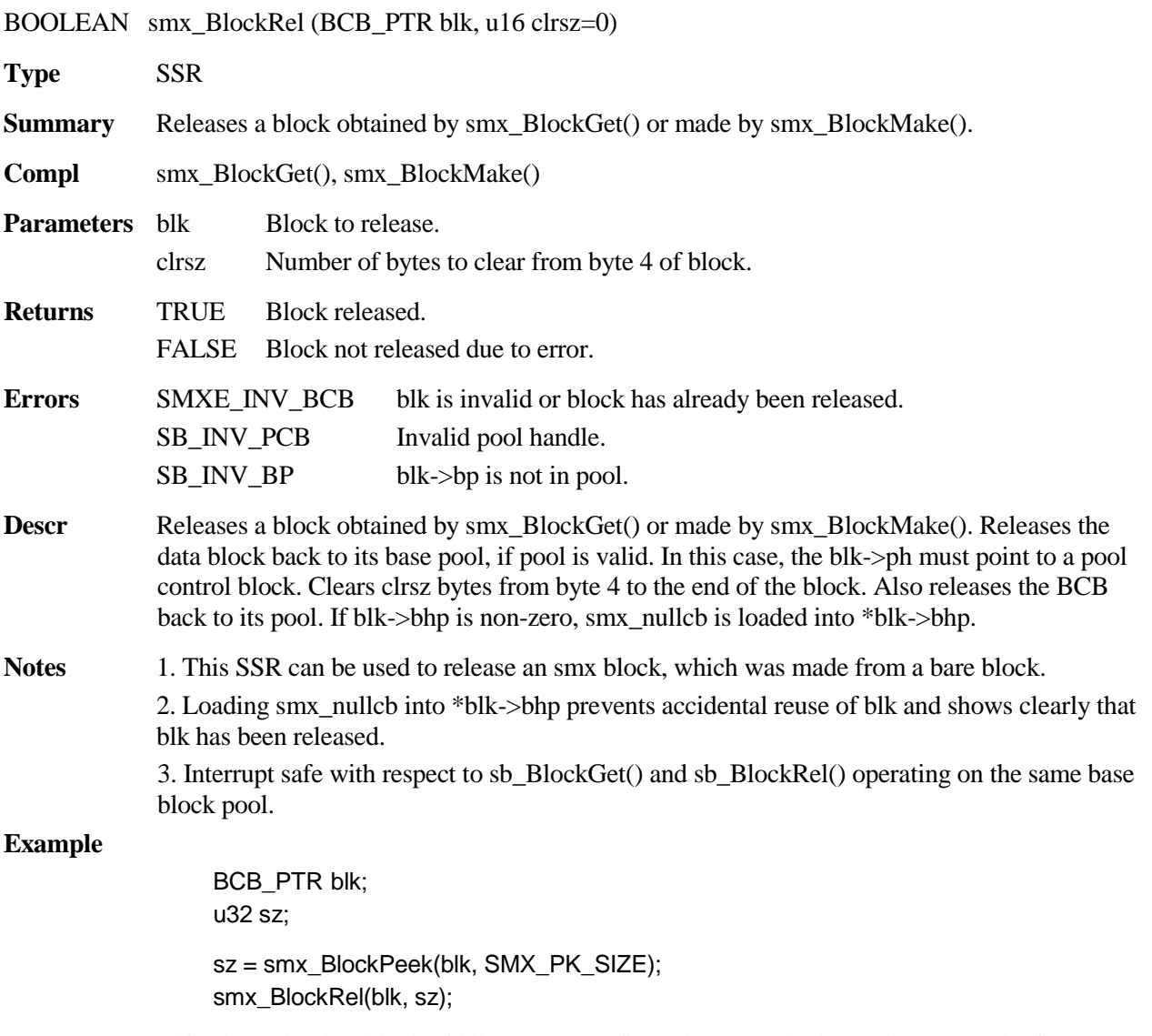

This clears the data block of blk, except the first 4 bytes, and releases it. (Note: The first 4 bytes of a free data block are used for the free list link to the next block.)

### <span id="page-12-0"></span>**smx\_BlockRelAll**

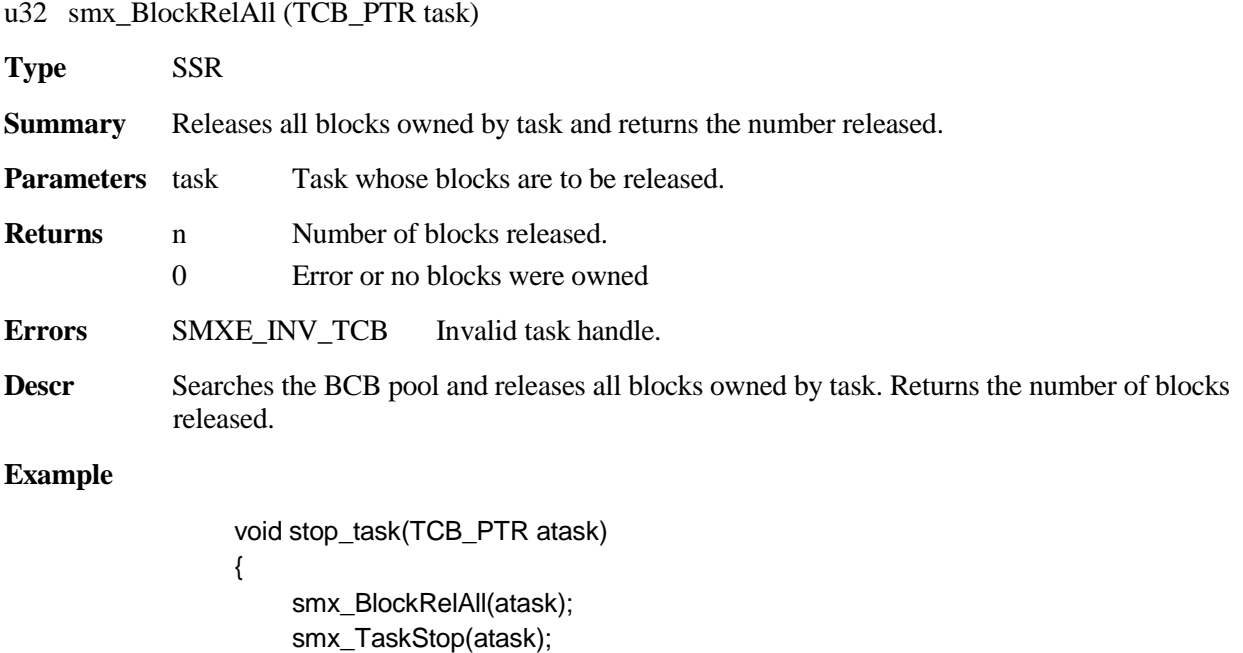

smx\_TaskStop(atask) does not automatically release all blocks owned by atask. In this example, all of atask's blocks are released, then it is stopped. This prevents block leakage if the task gets the blocks again when it is restarted.

### <span id="page-12-1"></span>**smx\_BlockUnmake**

}

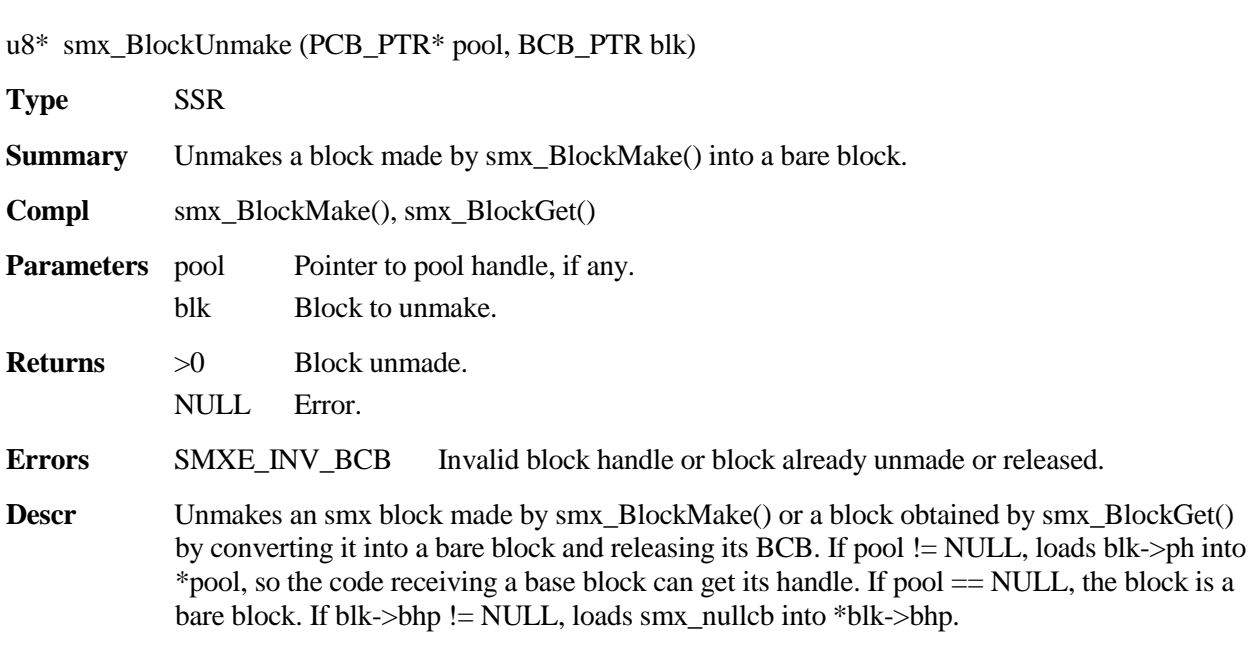

#### **smx\_Block, smx\_BlockPool**

**Notes** 1. Interrupt safe with respect to sb BlockGet() and sb BlockRel() operating on the same block pool.

> 2. Loading smx\_nullcb into \*blk->bhp prevents accidental reuse of blk and shows clearly that blk has been released.

#### **Example**

```
LCB_PTR out_LSR;
PICB_PTR out_pipe;
u8* pkt_ptr;
PCB_PTR pkt_pool;
u32 pkt sz;
u32 bp;
```
out\_LSR = smx\_LSRCreate(out\_LSR\_main, NULL, 0, SMX\_FL\_TRUST, "out\_LSR"); smx\_LSRInvoke(out\_LSR, (u32)out\_pipe);

```
void out_LSR_main(u32 pipe);
```

```
{
     BCB_PTR pkt;
      if (smx_PipeGetPkt((PICB_PTR)pipe, (u8*)&pkt))
     {
          pkt_sz = smx_BlockPeek(pkt, SMX_PK_SIZE);
          pkt_ptr = smx_BlockUnmake(&pkt_pool, pkt);
          bp = \text{pkt} ptr;
          pkt_sz--;
          UART_Out(bp++);
     }
}
void out_ISR(void);
{
     if (\text{pkt}\_\text{sz} > 0){
          pkt_sz--;
          UART_Out(bp++);
     }
     else
     {
          UART_Stop();
          sb_BlockRel(pkt_pool, pkt_ptr, 0);
     }
}
```
This example is the opposite of that shown for smx\_BlockMake(). It is assumed that a task invokes out\_LSR when it puts a packet handle into out\_pipe. out\_LSR gets the next packet handle from out\_pipe and puts it into pkt. It then determines pkt\_sz and unmakes pkt into a bare block at pkt\_ptr and puts the pool handle into pkt\_pool. out\_LSR decrements pkt\_sz and outputs the first byte to the UART to start the UART send.

The UART interrupts each time it needs another byte, and out\_ISR provides the next byte until all bytes have been sent. out\_ISR then stops the UART and releases the bare block back to pkt\_pool. pkt\_pool could be an smx block pool, a base block pool, or NULL. In the latter case, the block is not released to any pool.

#### <span id="page-14-0"></span>**smx\_BlockPoolCreate**

PCB\_PTR smx\_BlockPoolCreate (u8\* pp, u8 num, u16 size, const char\* name=NULL, PCB\_PTR\* php=NULL)

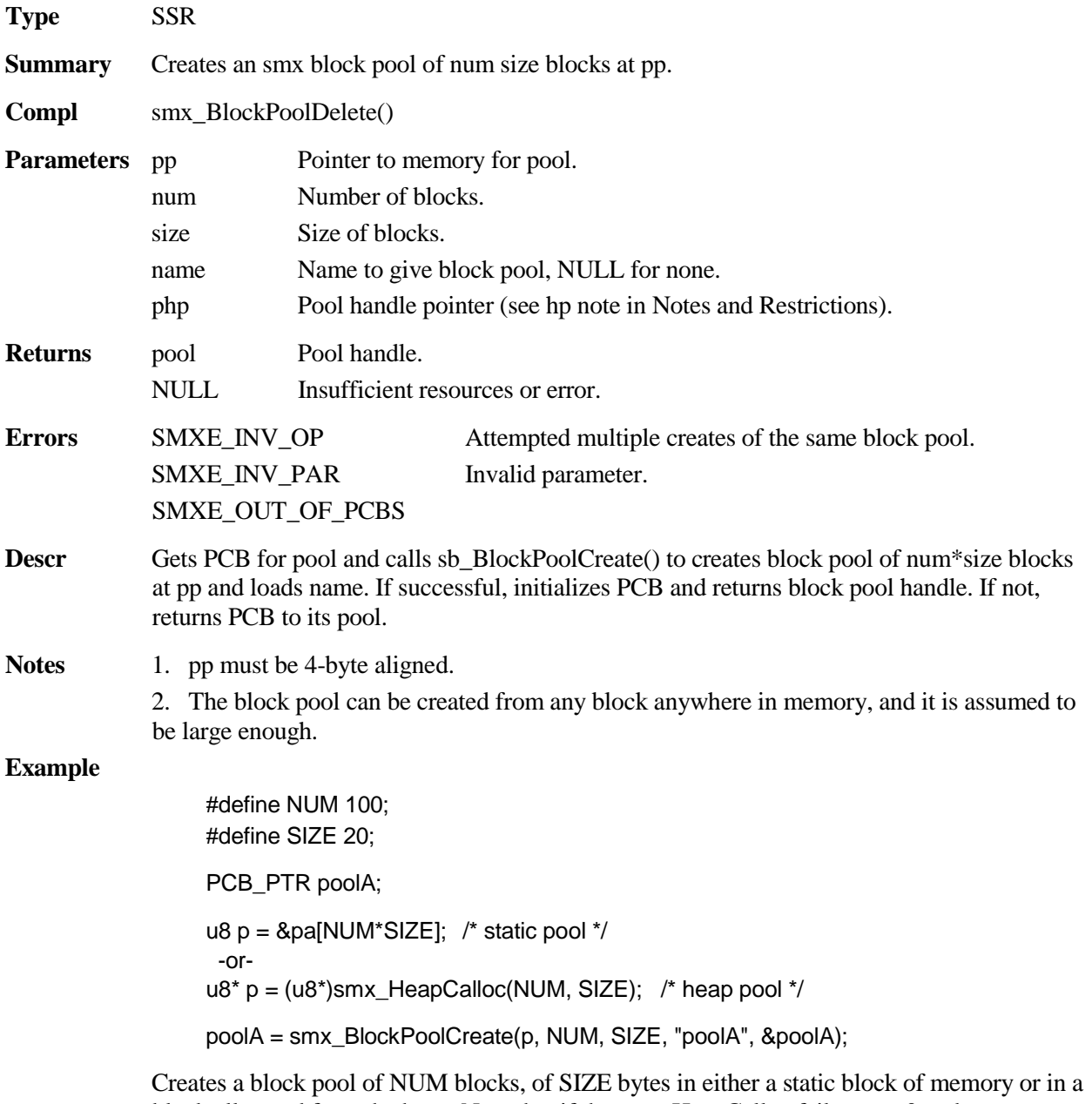

block allocated from the heap. Note that if the  $smx$ \_HeapCalloc fails,  $p == 0$  and smx\_BlockPoolCreate() will also fail.

### <span id="page-15-0"></span>**smx\_BlockPoolDelete**

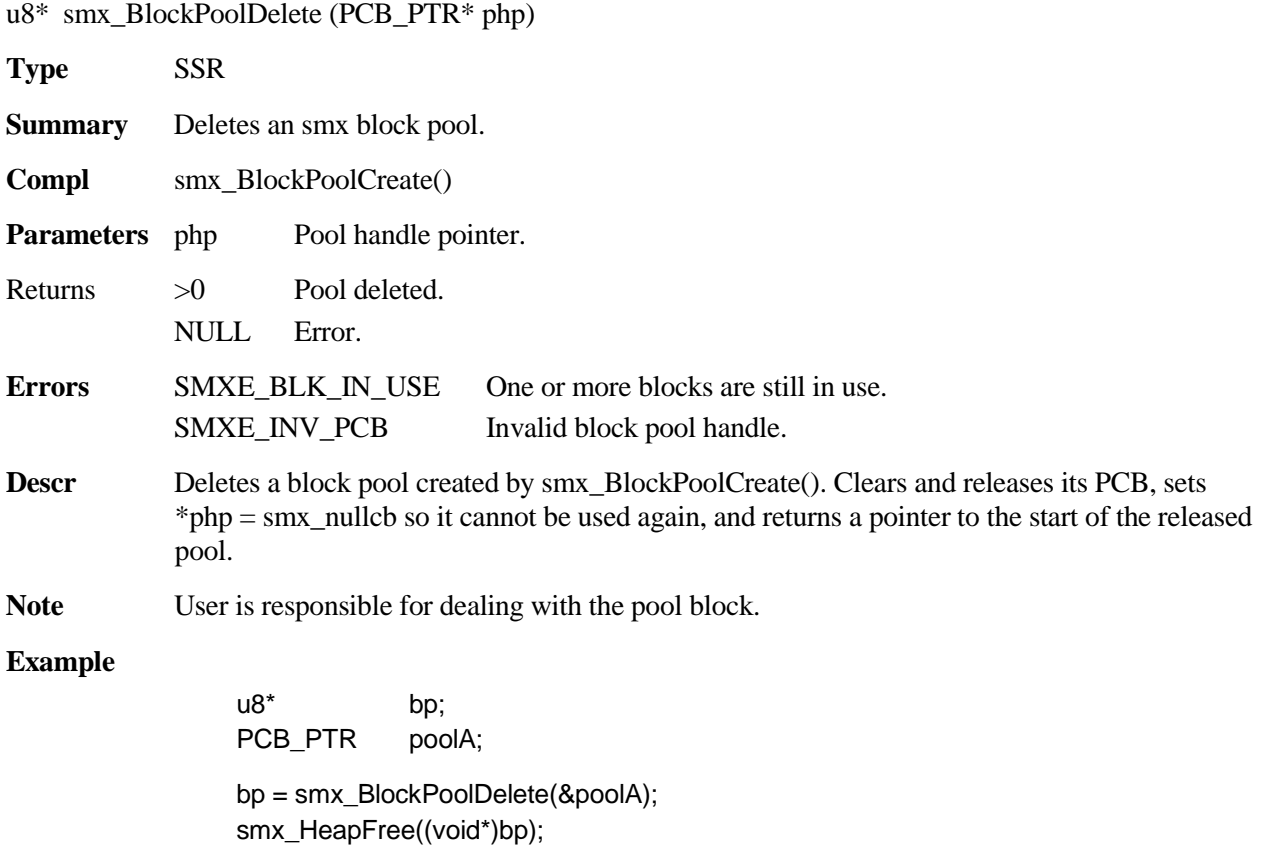

If the pool delete fails, bp will be NULL and smx\_HeapFree() will do nothing. If bp is not within the heap, smx\_HeapFree() will abort with an error.

### <span id="page-15-1"></span>**smx\_BlockPoolPeek**

u32 smx\_BlockPoolPeek (PCB\_PTR pool, SMX\_PK\_PAR par)

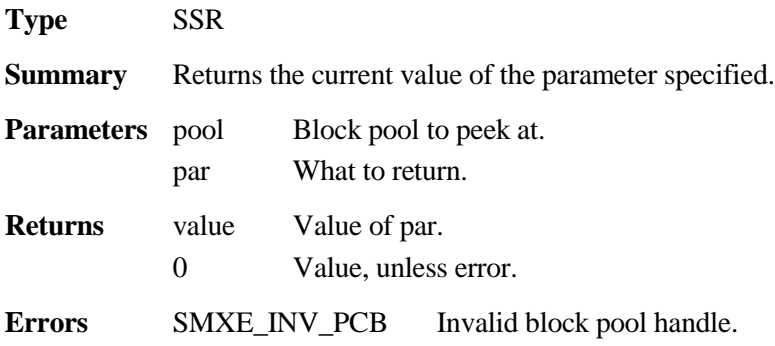

SMXE\_INV\_PAR Invalid parameter.

**Notes** This service can be used to peek at a block pool. Valid arguments are:

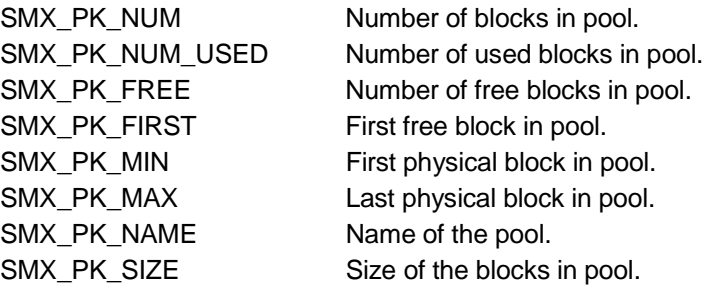

#### **Example**

SCB\_PTR semA; void app\_init(void)

{

}

```
u32 lim = smx_BlockPoolPeek(poolA, SMX_PK_NUM);
semA = smx_SemCreate(SMX_SEM_RSRC, lim, "sr");
```
This shows using smx\_BlockPoolPeek() during initialization of semA, which is used to control access to poolA.

### **smx\_EVB**

<span id="page-17-0"></span>See the smx User's Guide, Event Logging chapter for usage information and more examples.

### <span id="page-17-1"></span>**smx\_EVBInit**

void smx\_EVBInit (u32 flags)

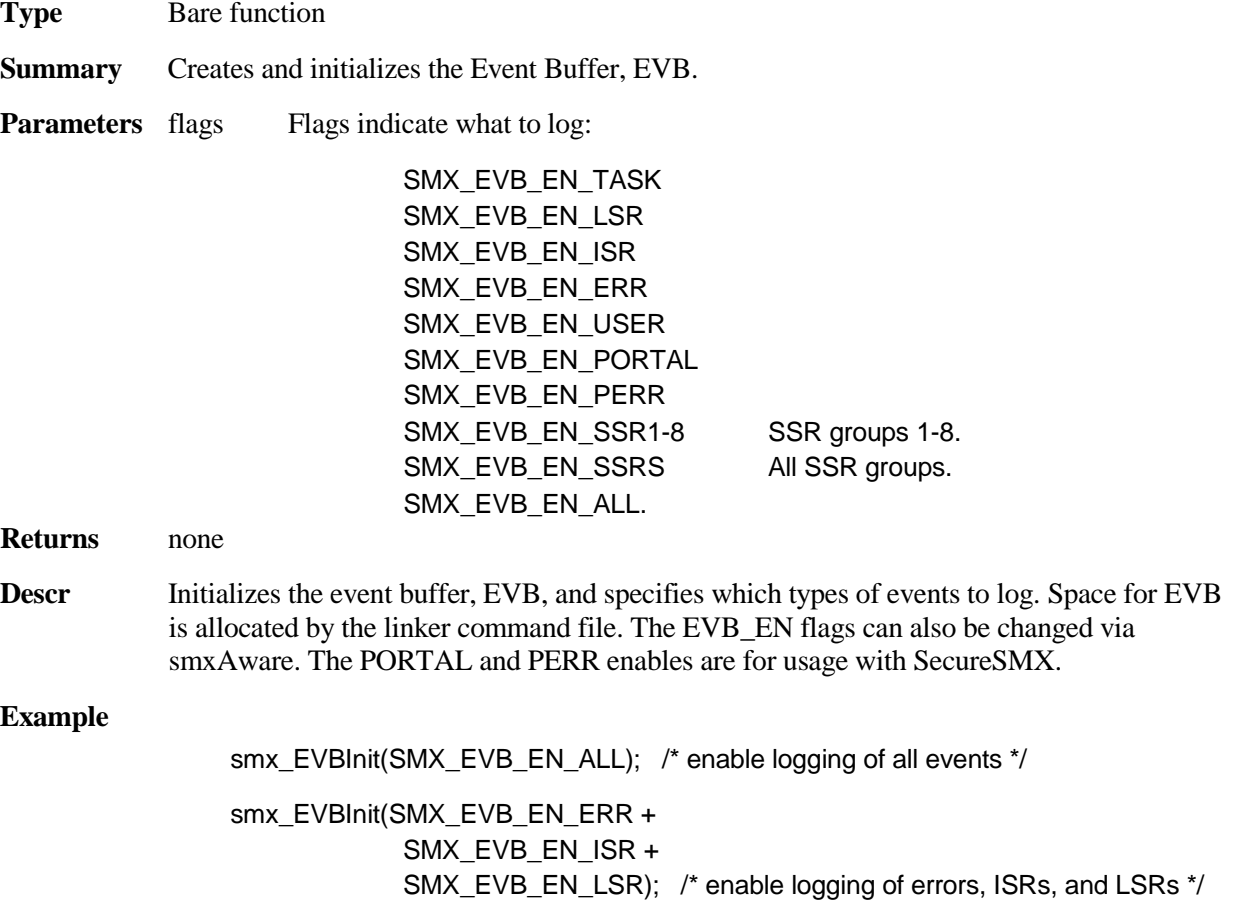

#### <span id="page-17-2"></span>**smx\_EVB\_LOG Macros**

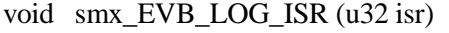

- void smx\_EVB\_LOG\_ISR\_RET (u32 isr)
- void smx\_EVB\_LOG\_LSR (u32 handle)
- void smx\_EVB\_LOG\_LSR\_RET (u32 handle)
- void smx\_EVB\_LOG\_SSRn (u32 id, u32 p1, …, pn)
- void smx\_EVB\_LOG\_USERn (u32 handle, u32 p1, …, pn)

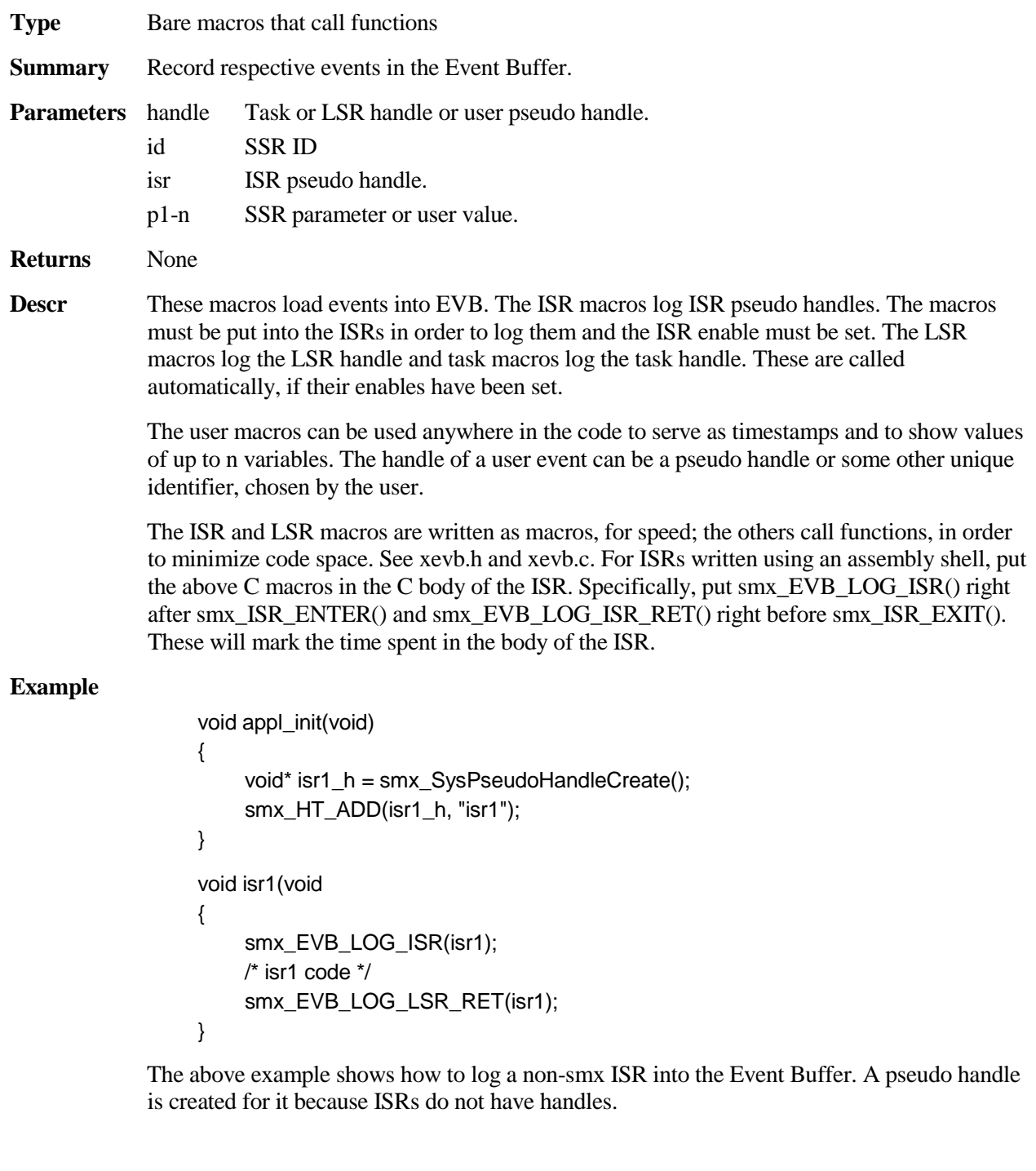

## **smx\_EventFlags and smx\_EventGroup**

<span id="page-19-0"></span>See the smx User's Guide, Event Groups chapter for usage information and more examples.

#### <span id="page-19-1"></span>**smx\_EventFlagsPulse**

BOOLEAN smx\_EventFlagsPulse (EGCB\_PTR eg, u32 pulse\_mask)

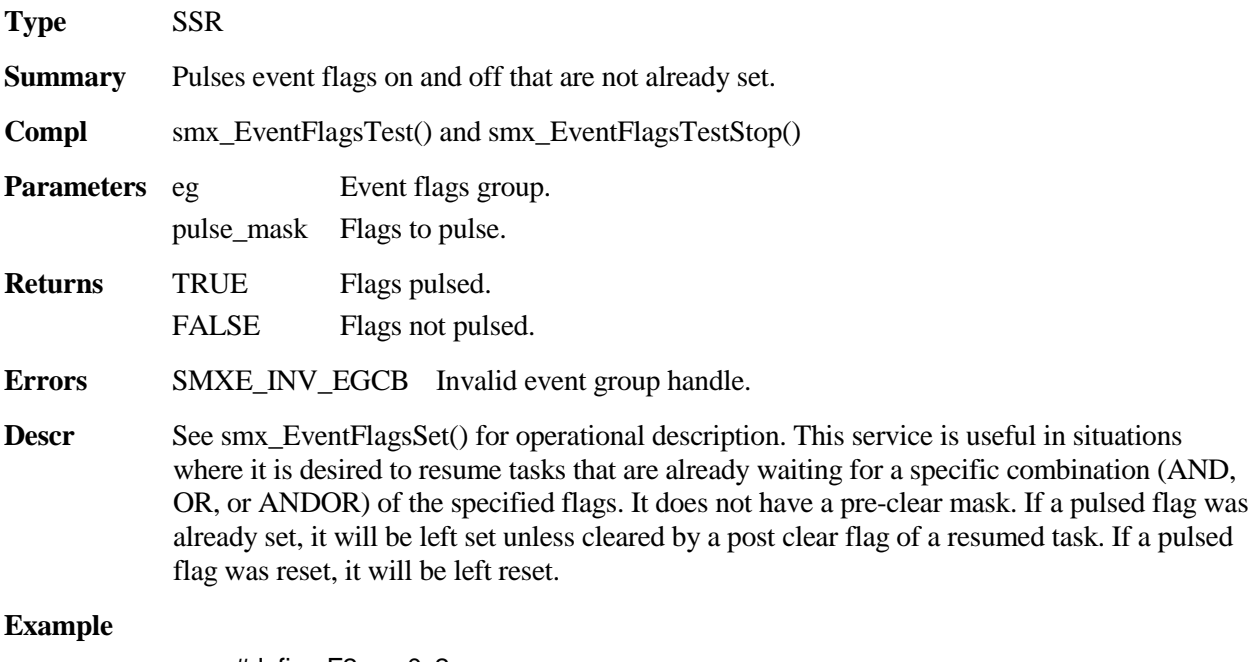

```
#define F2 0x2
#define F1 0x1
EGCB eg;
void t2aMain(u32)
{
    smx_EventFlagsPulse(eg, F2+F1);
}
```
Resumes tasks already waiting for a combination of F2 and F1. If a task was waiting for either or both, it will be resumed.

#### <span id="page-19-2"></span>**smx\_EventFlagsSet**

BOOLEAN smx\_EventFlagsSet (EGCB\_PTR eg, u32 set\_mask, u32 pre\_clear\_mask)

**Type** SSR

**Summary** Clears flags in eg selected by 1 bits in pre\_clear\_mask, sets flags selected by 1 bits in set mask, and resumes waiting tasks which now match a pre-specified combination of eg->flags.

**Compl** smx\_EventFlagsTest() and smx\_EventFlagsTestStop()

**Parameters** eg Event group. set mask Flags to set. pre\_clear\_mask Flags to pre-clear

**Returns** TRUE Flags cleared and set. FALSE Flags not cleared and set.

**Errors** SMXE\_INV\_EGCB Invalid event group handle.

**Descr** Pre-clears flags selected by pre\_clear\_mask in eg, and sets flags selected by set\_mask. Then, if at least one new flag has been set, the task wait queue is searched for matches to eg->flags. Each task's test mask, post clear mask, and test condition (OR, AND, or ANDOR) are obtained from its TCB. The test mask condition is compared to eg->flags and if there is a match, the task is resumed. The flags causing the match are recorded in the rv field of the TCB and will be returned when the task starts running. (They are the return value of the test operation, which caused the task to wait.)

> After this, the match flags are ANDed with the post clear mask for the task. The result of the AND is the *reset mask* for the task. For example: if flags causing a match  $= M \& A$  and the post clear mask  $= A$ , then the result is A. This allows auto-clearing event flags, like A, without auto-clearing mode flags, like M.

> If there are multiple tasks waiting, the above procedure is repeated for each task. When all tasks have been processed, their reset masks are ORed; then the 1's complement of the OR is ANDed with eg->flags. Thus all flags causing matches, after AND'ing with corresponding post\_clear\_mask, are reset. See smx\_EventFlagsTest() for more discussion and examples.

If eg->cbfun is not NULL, the callback function cbfun(EGCB\_PTR eg) is called. See also smx\_EventGroupSet().

#### **Example**

```
#define TXRDY 0x40
EGCB modem_eg;
void start_transmit(void)
{
    smx_EventFlagsSet(modem_eg, TXRDY, 0);
}
```
Sets transmit ready flag in the modem\_eg event group and resumes any tasks waiting for it. There is no pre-clear, in this case.

### <span id="page-21-0"></span>**smx\_EventFlagsTest**

u32 smx\_EventFlagsTest (EGCB\_PTR eg, u32 test\_mask, u32 mode, u32 post\_clear\_mask, u32 timeout=0)

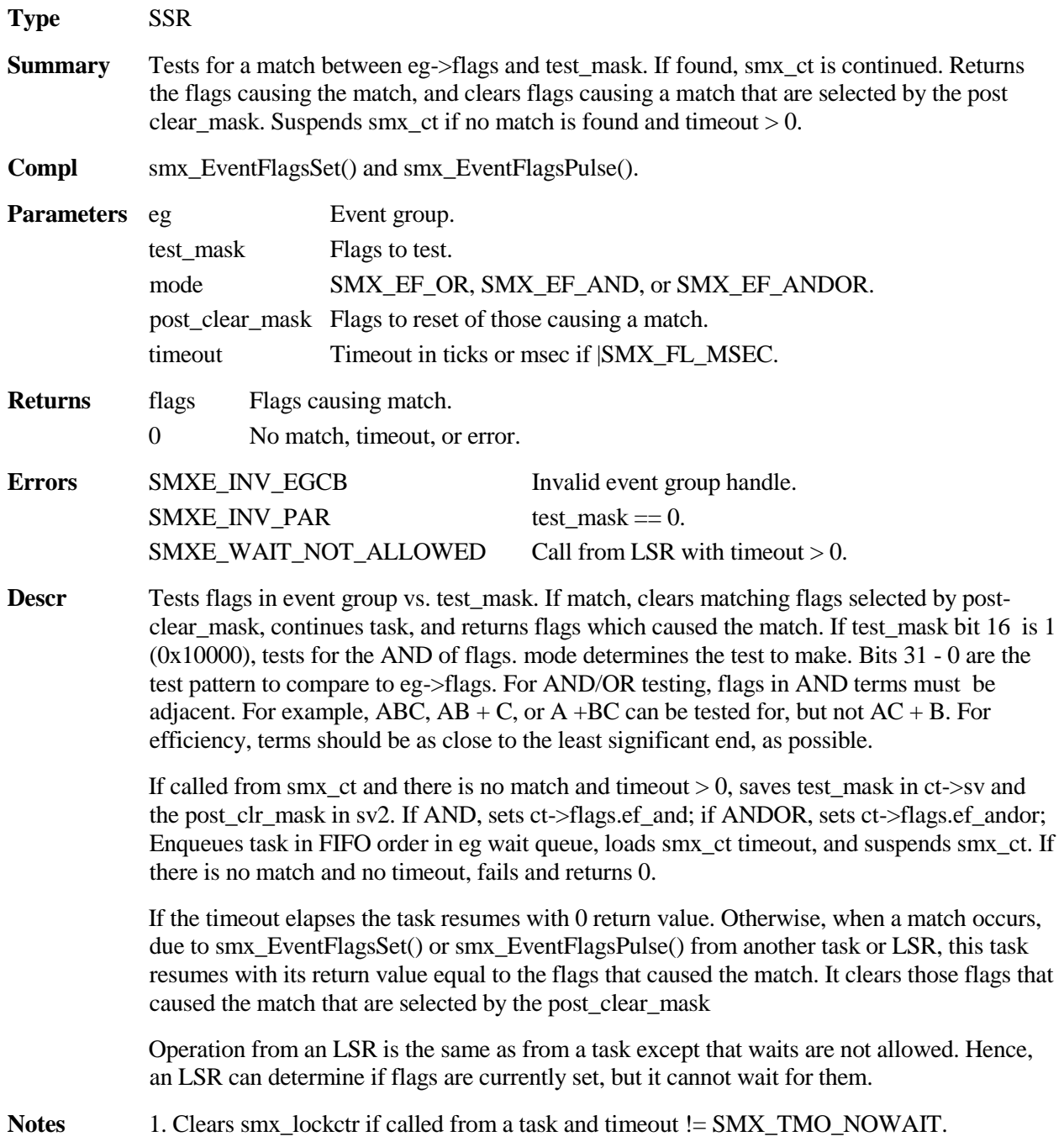

**Example**

```
#define AND SMX_EF_AND
#define TXRDY 0x4
#define DSR 0x2
#define CTS 0x1
#define TFLGS 0x7
u32 flags;
EGCB_PTR modeg;
void TransmitMain(u32)
{
    while (flags = smx_EventFlagsTest(modeg, TFLGS, AND, TFLGS, 100))
    {
        if (flags == TFLGS)
             /* send next message */
        else
             break; /* timeout -- stop sending */
    }
}
```
The transmit task waits for the modem flags: TXRDY, DSR, and CTS to all be TRUE. It then resets the flags, sends the next message, and waits upon them again. It stops transmitting if a timeout occurs.

### <span id="page-22-0"></span>**smx\_EventFlagsTestStop**

void smx\_EventFlagsTestStop (EGCB\_PTR eg, u32 test\_mask, u32 mode, u32 post\_clear\_mask, u32 timeout=0)

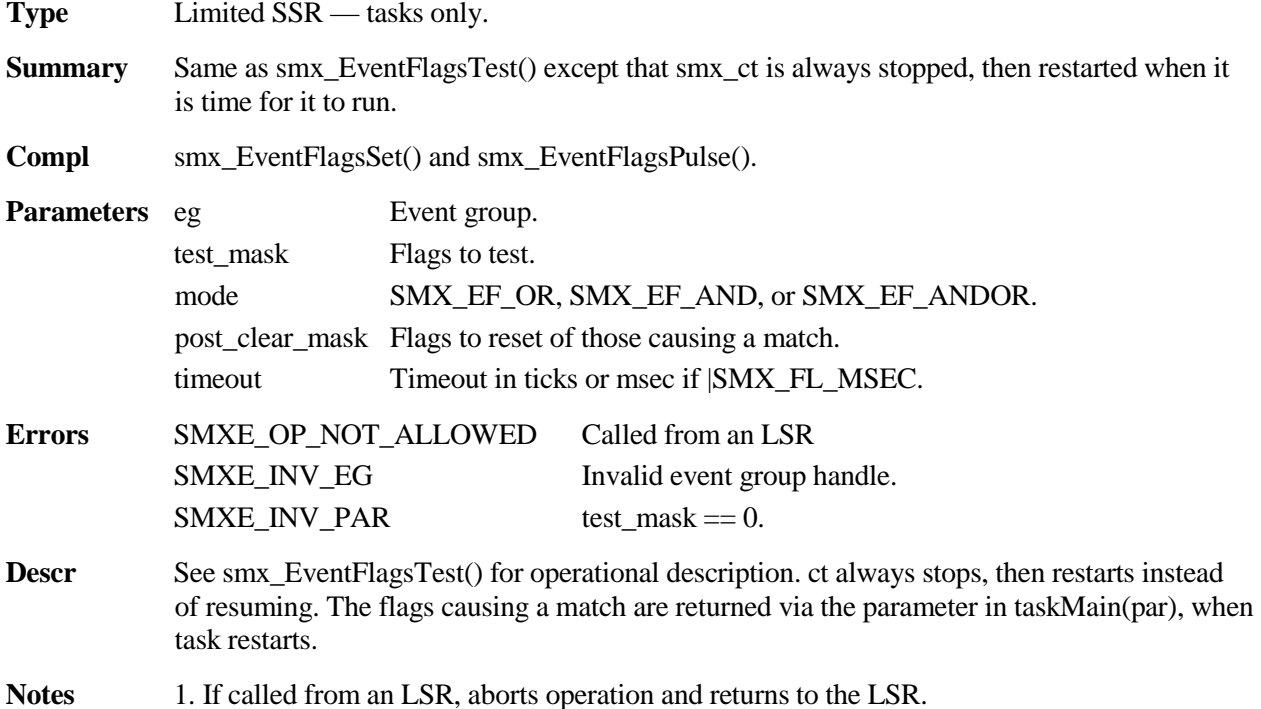

### **smx\_EventFlags, smx\_EventGroup**

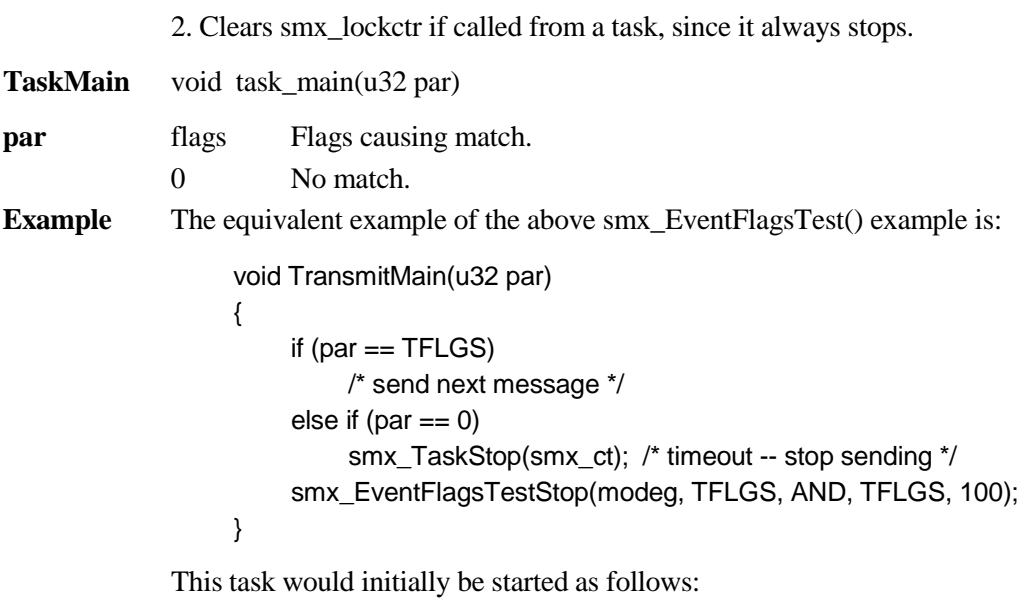

TCB\_PTR transmit; smx\_TaskStart(transmit, 1);

The first time transmit runs it does not send a message, nor do a timeout stop. Instead, it tests the modem flags and stops. When there is a match, transmit will restart, and the matching flags will be passed into TransmitMain() as par. If a timeout or error occurs, transmit will stop since  $par = 0$ .

### <span id="page-23-0"></span>**smx\_EventGroupClear**

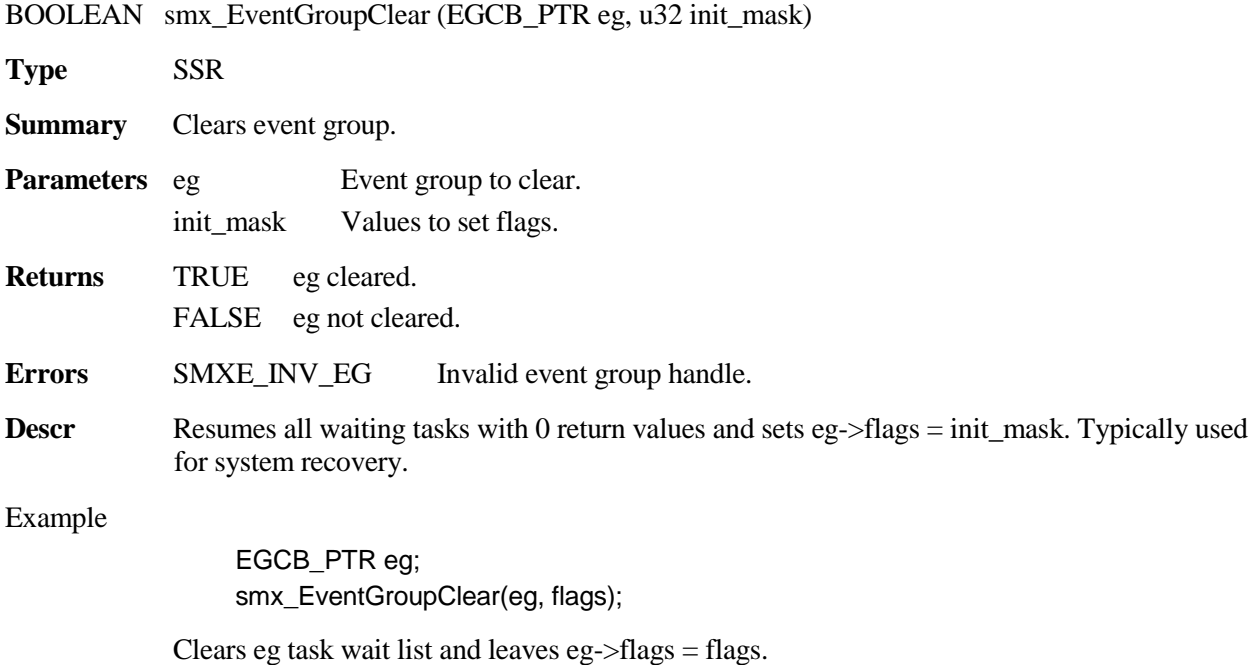

### <span id="page-24-0"></span>**smx\_EventGroupCreate**

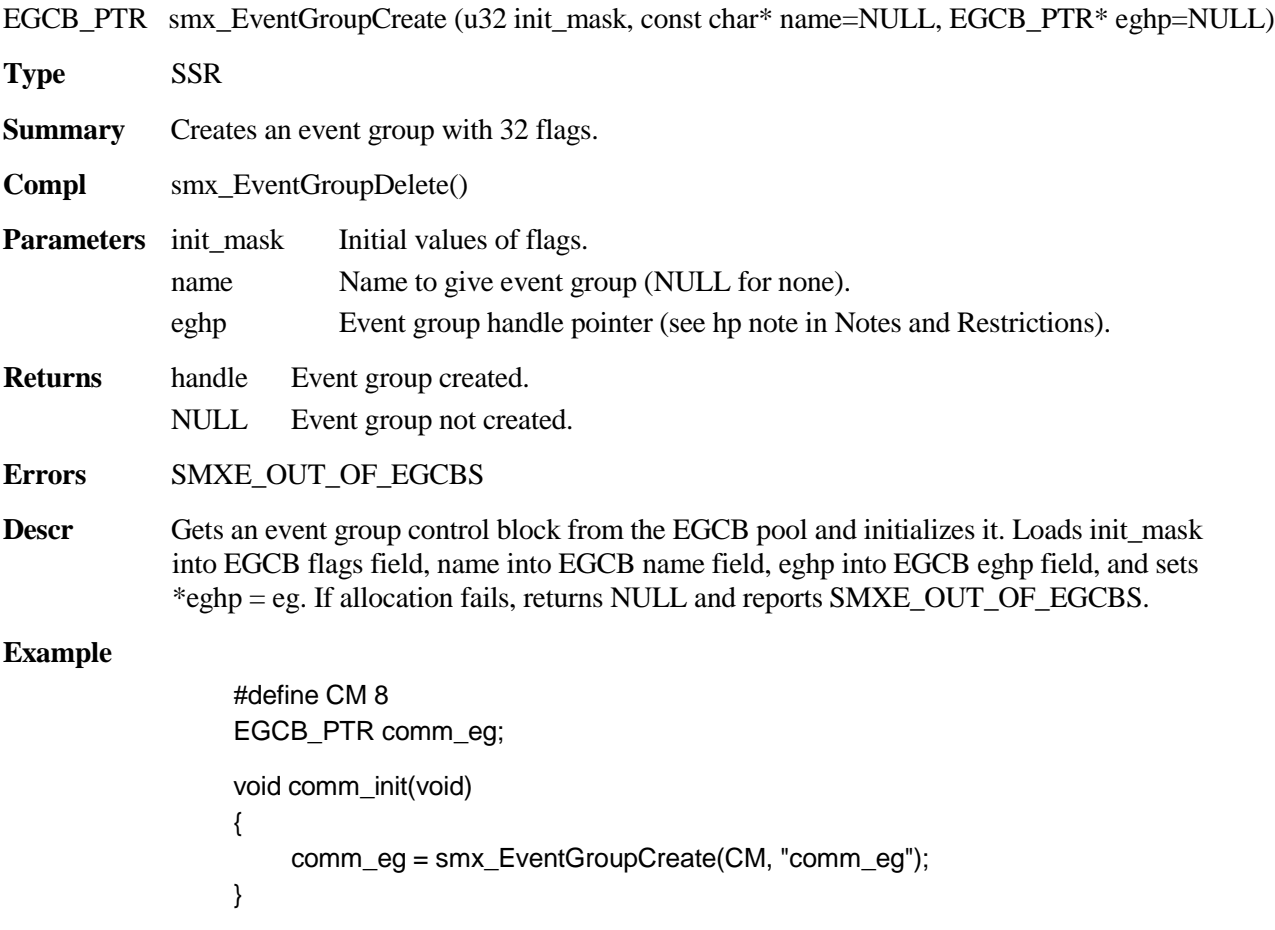

Creates an event group with handle and name comm\_eg and flag CM set.

### **smx\_EventFlags, smx\_EventGroup**

### <span id="page-25-0"></span>**smx\_EventGroupDelete**

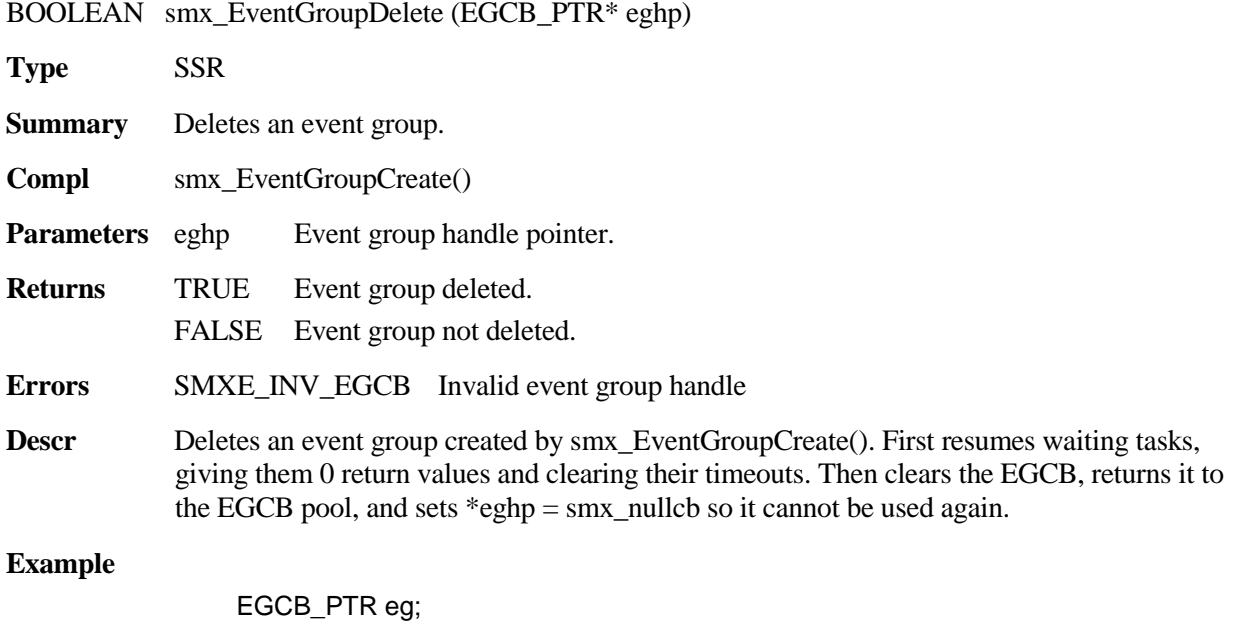

smx\_EventGroupDelete(&eg);

### <span id="page-25-1"></span>**smx\_EventGroupPeek**

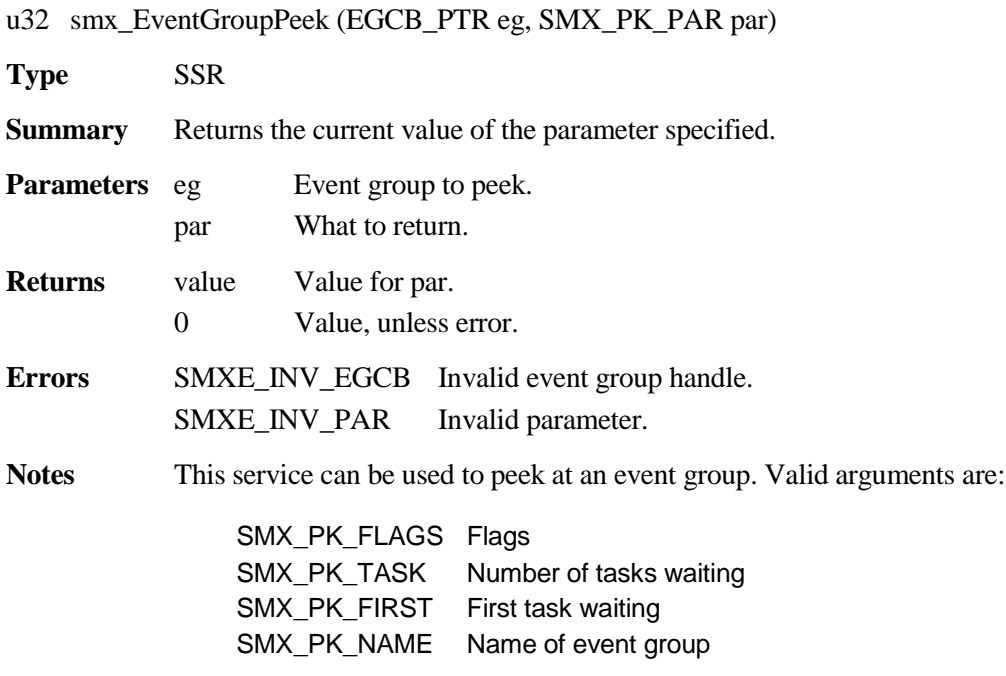

#### **Example**

EGCB\_PTR eg; u32 num\_tasks; TCB\_PTR first\_task; num\_tasks = smx\_EventGroupPeek(eg, SMX\_PK\_TASK); if  $(num\_tasks > 0)$ first\_task = (TCB\_PTR)smx\_EventGroupPeek(eg, SMX\_PK\_FIRST); else first\_task = smx\_nullcb;

### <span id="page-26-0"></span>**smx\_EventGroupSet**

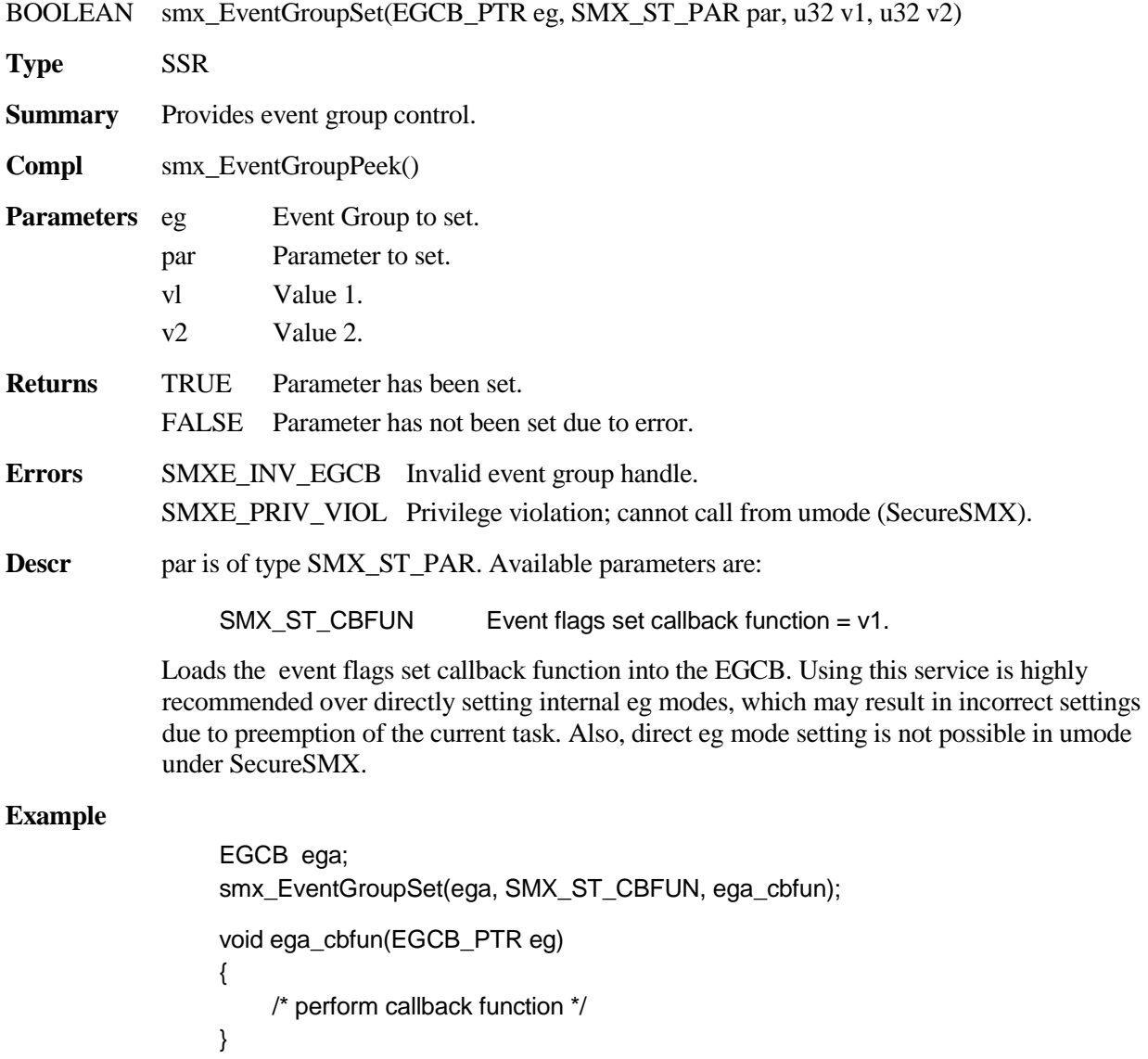

This example loads ega\_cbfun() into the EGCB. ega\_cbfun is called whenever a flags set or pulse operation occurs. This can be used to implement multiple waits.

## **smx\_EventQueue**

<span id="page-27-0"></span>See the smx User's Guide, Event Queues chapter for usage information and more examples.

### <span id="page-27-1"></span>**smx\_EventQueueClear**

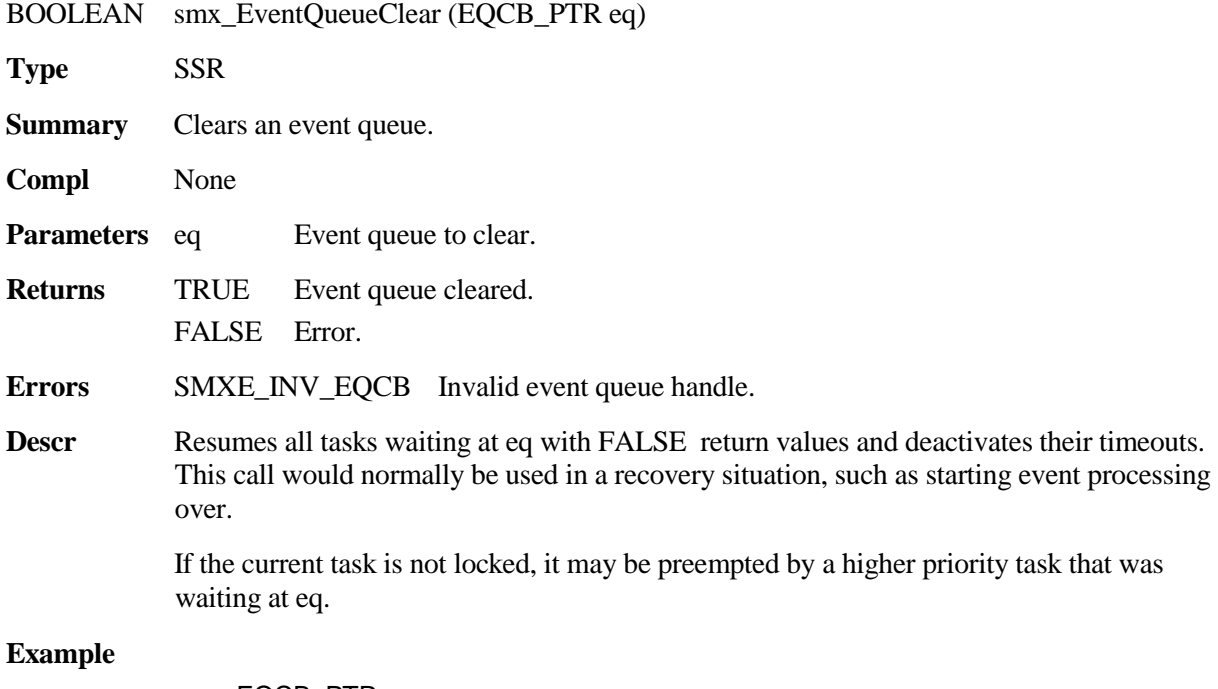

EQCB\_PTR eq; smx\_EventQueueClear(eq);

### <span id="page-27-2"></span>**smx\_EventQueueCount**

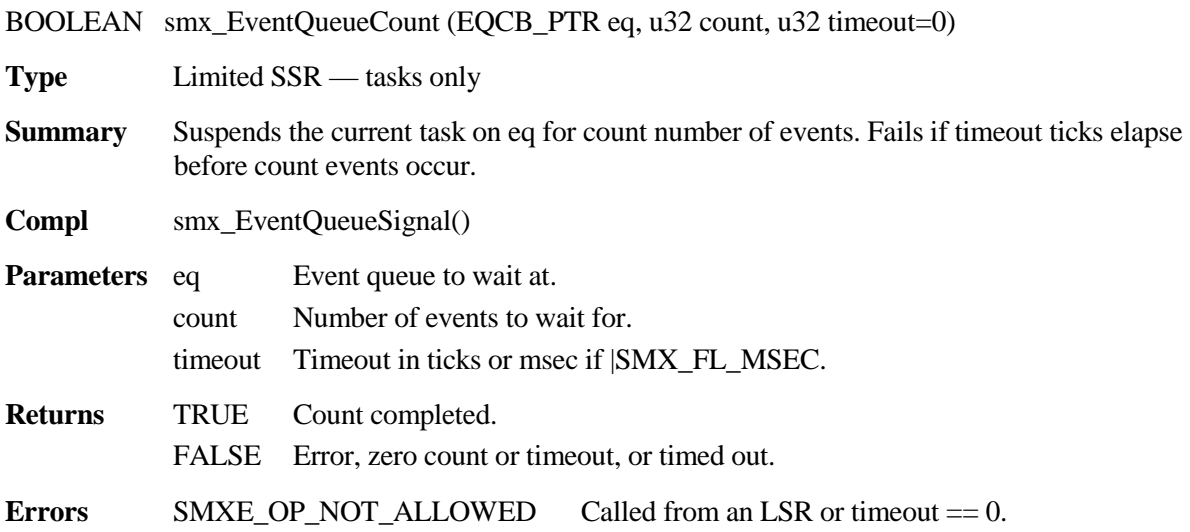

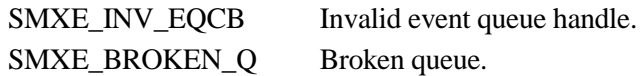

**Descr** If count is 0 returns TRUE and continues the current task. If it is nonzero, the current task is suspended on eq until it has been signaled count times or for timeout ticks. Then the task is resumed with TRUE or FALSE, respectively.

> To enqueue the current task, the differential count of each task already enqueued in eq, is subtracted, in order, from count until the result would be less than 0 or the end of the queue has been reached. The current task is enqueued just ahead of this point or at the end of the queue. The calculated differential count is loaded into the sv field of the current task's TCB and it is subtracted from the differential count of the following task, if there is one. For example, if the event queue looks like this:

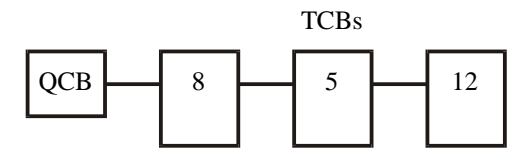

and a task with a count of 10 is enqueued, the event queue will then look like this:

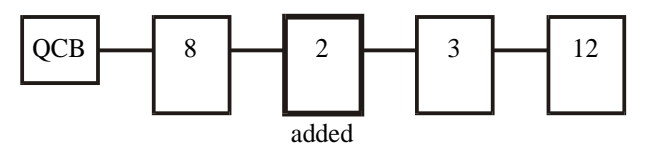

smx\_EventQueueCount() can be used to delay a task count ticks. However, it is more efficient to suspend it for count ticks:

smx\_TaskSuspend(smx\_ct, count);

Event queues are useful to measure events such as revolutions, objects passing by, etc.. The overhead per signal to eq is small because only the first counter need be decremented.

- Notes 1. If called from an LSR, operation aborts and returns to LSR.
	- 2. Clears smx\_lockctr if called from a task and timeout != SMX\_TMO\_NOWAIT.
	- 3. The in\_evq TCB flag is set to indicate that the task is in an event queue.

**Example 1**

#define SEC SB\_TICKS\_PER\_SEC

EQCB\_PTR msg\_rec; TCB\_PTR statask; XCB\_PTR out\_port1, in\_port1, pool;

#### **smx\_EventQueue**

```
void receiveMain(u32)
{
    MCB_PTR msg;
    smx_TaskStart(statask);
    while (msg = smx_MsgReceive(in_port1, SMX_TMO_INF))
    {
        /* Process msg */
        smx_EventQueueSignal(msg_rec);
    }
}
void stataskMain(u32)
{
    u8* mbp;
    MCB_PTR status_msg;
    while (1)
    {
        status_msg = smx_MsgGet(pool, &mbp, 0);
        if (smx_EventQueueCount(msg_rec, 8, SEC))
             *mbp = OK;else
             *mbp = LOW;smx_MsgSend(status_msg, out_port1, 0, NO_REPLY);
    }
}
```
If 8 messages are received in less than a second, OK status is returned. Otherwise LOW status is returned.

### <span id="page-29-0"></span>**smx\_EventQueueCountStop**

void smx\_EventQueueCountStop (EQCB\_PTR eq, u32 count, u32 timeout=0)

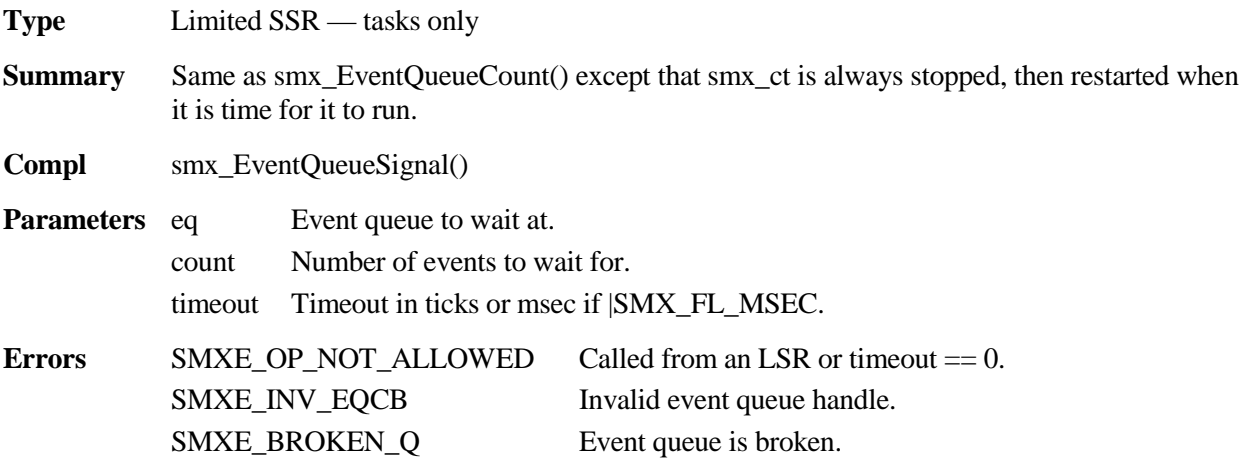

```
Descr See smx EventQueue() for operational description. smx ct always stops, then restarts instead
            of resuming. Pass or fail is returned via the parameter in taskMain(par), when the task 
            restarts.
Notes 1. If called from an LSR, aborts operation and returns to LSR.
            2. Clears smx_lockctr if called from a task, since it always stops.
TaskMain void task_main(BOOLEAN par)
par TRUE Count completed. 
            FALSE Zero count or timed out.
Example
                 #define SEC SB_TICKS_PER_SEC
                 EQCB_PTR msg_rec;
                 TCB_PTR statask;
                 XCB_PTR out_port1, in_port1, pool;
                 void receiveMain(u32)
                 {
                      MCB_PTR msg;
                      smx_TaskStart(statask, 0);
                      while (msg = smx_MsgReceive(in_port1, SMX_TMO_INF))
                      {
                          /* Process msg */
                          smx_EventQueueSignal(msg_rec);
                      }
                 }
                 void stataskMain(BOOLEAN all_msgs_rec)
                 {
                      u8* mbp;
                      MCB_PTR status_msg;
                      if (all_msgs_rec)
                      {
                          status_msg = smx_MsgGet(pool, &mbp, 0);
                          if (all_msgs_rec)
                               *mbp = OK;
                          else
                               *mbp = LOW;smx_MsgSend(status_msg, out_port1, 0, NO_REPLY);
                      }
                      smx_EventQueueCountStop(msg_rec, 8, SEC);
                 }
```
This example is equivalent to that shown for smx\_EventQueueCount(). The statask task is started with all msg rec  $r = 0$  so it will wait at the msg rec event queue and stop. When 8 messages have been received, the statask task will restart with all\_msg\_rec  $== 1$ .

### **smx\_EventQueue**

### <span id="page-31-0"></span>**smx\_EventQueueCreate**

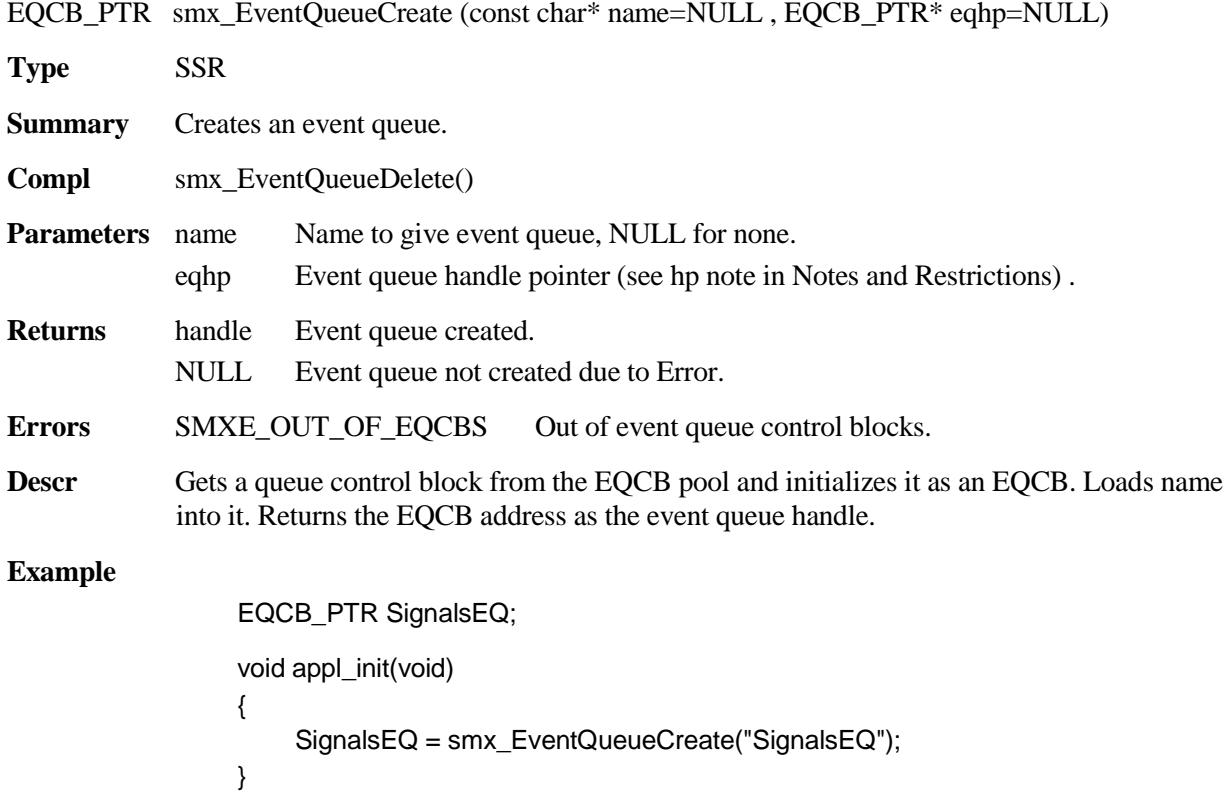

In this example, an event queue is set up to count signals.

### <span id="page-31-1"></span>**smx\_EventQueueDelete**

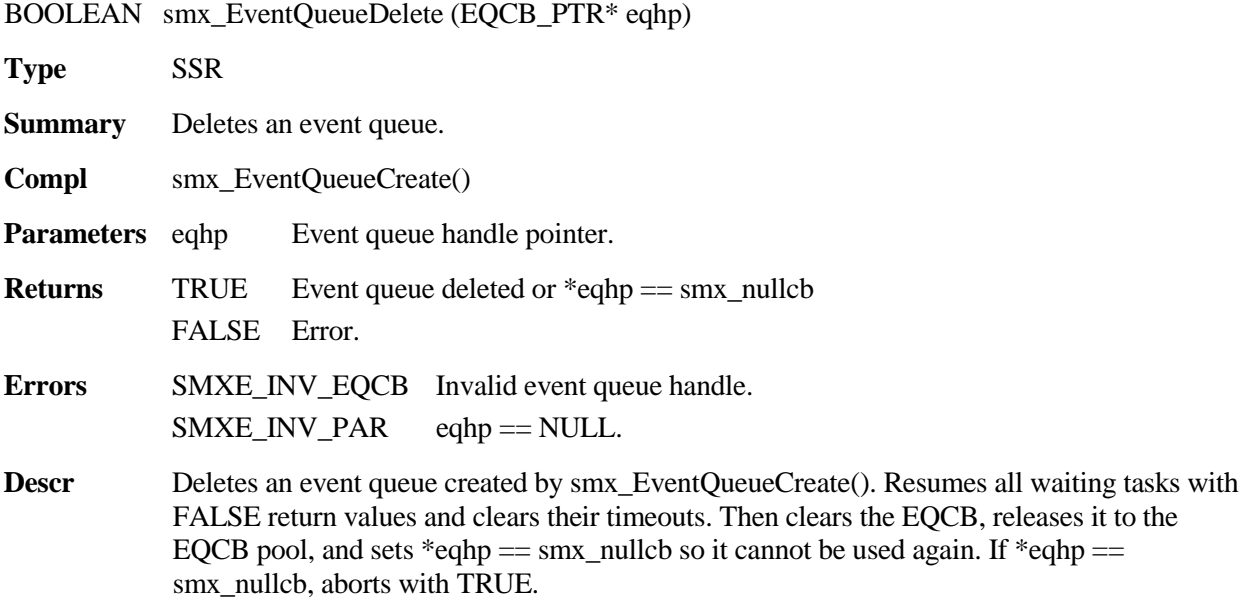

**Example**

EQCB\_PTR RotationsEQ;

smx\_EventQueueDelete(&RotationsEQ);

### <span id="page-32-0"></span>**smx\_EventQueueSignal**

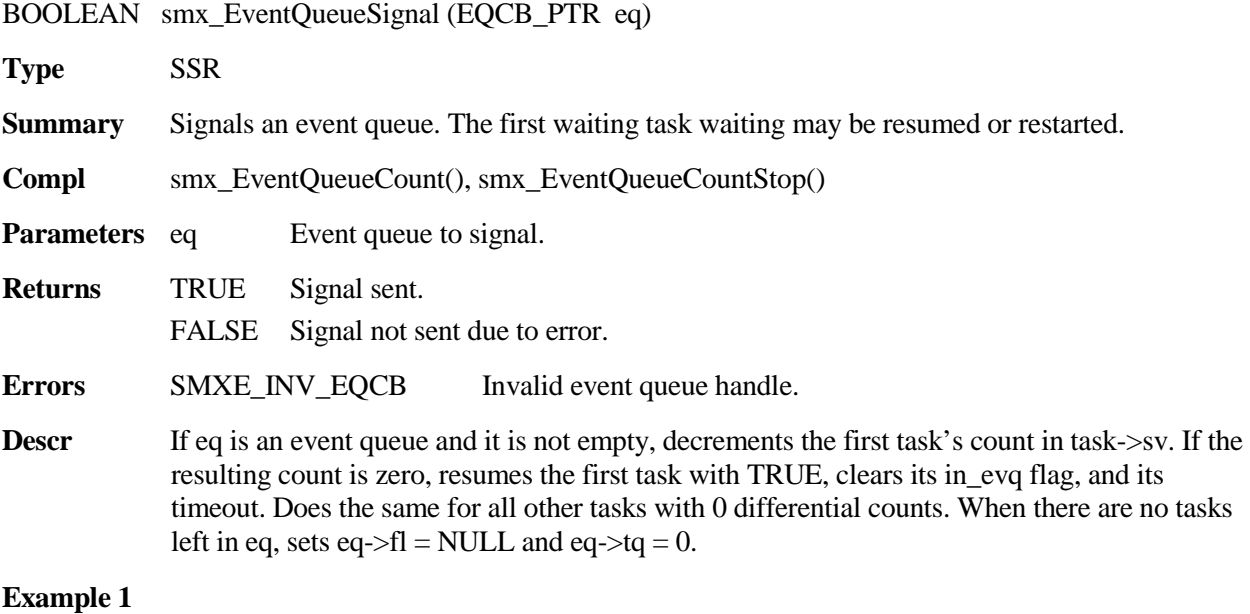

```
LCB_PTR revLSR;
EQCB_PTR revs;
TCB_PTR wheel_task;
void revISR(void)
{
    smx_LSR_INVOKE(revLSR, 0);
}
void revLSRMain(u32 par)
{
    smx_EventQueueSignal(revs);
}
```
### **smx\_EventQueue**

```
void wheel_task_main(u32)
{
    while (smx_EventQueueCount(revs, 10, 100)
    {
         /* perform N revs operation */
    }
}
```
Each time a wheel turns, it causes a pulse, which triggers an interrupt causing revISR() to run. revISR() invokes revLSR, which signals the revs event queue. wheel\_task runs every 10 revolutions.

## **smx\_Heap**

<span id="page-34-0"></span>See the smx User's Guide, Heaps chapter for usage information and more examples, and see the eheap User's Guide for more detailed information.

The following heap services are implemented via smx shell porting functions in xheap.c that call corresponding *eheap* services. (eheap is an RTOS-agnostic heap developed for embedded systems.) They meet the ANSI C Standard for malloc(), free(), realloc(), and calloc() and offer many additional services. The smx porting functions provide the following:

- 1. smx API.
- 2. Access protection via a mutex per heap.
- 3. Optional event logging in the smx event buffer.
- 4. Conversion of eheap errors to smx errors and handling via smx\_EM().

smx heap services are not SSRs, hence multiple heaps can be accessed simultaneously by different tasks. For systems without multiple heaps, the heap number, hn, defaults to 0. Access protection can be omitted by directly calling eheap services. Access protection is normally required in a multitasking environment.

eh\_hvp[hn] is the heap variable pointer for heap hn. Each heap has its own eheap variable, EHV, structure, which is defined in eheap.h. This structure contains all information needed to control a heap. "eh\_hvp[hn]->" has been omitted for heap variables in the following descriptions, but it is required in code that accesses heap variables.

The eheap User's Guide has information concerning how to configure a heap for best size and performance. This is considered advanced information that is needed only when it becomes necessary to optimize a heap and thus is not included in the smx manuals. The following service descriptions are intended to provide sufficient information for use with smx.

#### <span id="page-34-1"></span>**smx\_HeapBinPeek**

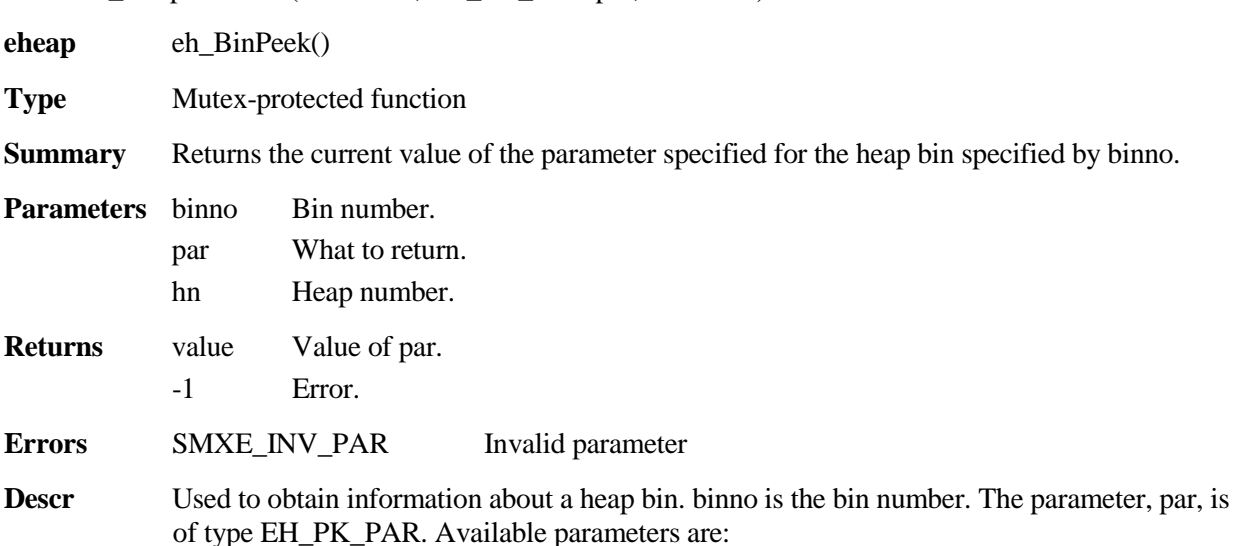

u32 smx\_HeapBinPeek (u32 binno, EH\_PK\_PAR par, u32 hn=0)

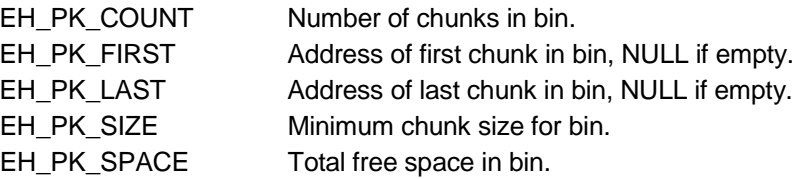

smx\_HeapBinPeek() reports SMXE\_INV\_PAR and returns -1, if par is not one of the above or if binno is not valid. 0 or NULL can be a valid return for some parameters. This service is recommended over directly reading bin parameters, because the latter can result in incorrect readings due to preemption by other tasks. Also, bin parameters cannot be directly read in umode under SecureSMX.

#### **Example**

CCB\_PTR cp;

cp = (CCB\_PTR)smx\_HeapBinPeek(14, EH\_PK\_FIRST);

This returns a pointer to the first chunk in bin 14.

### <span id="page-35-0"></span>**smx\_HeapBinScan**

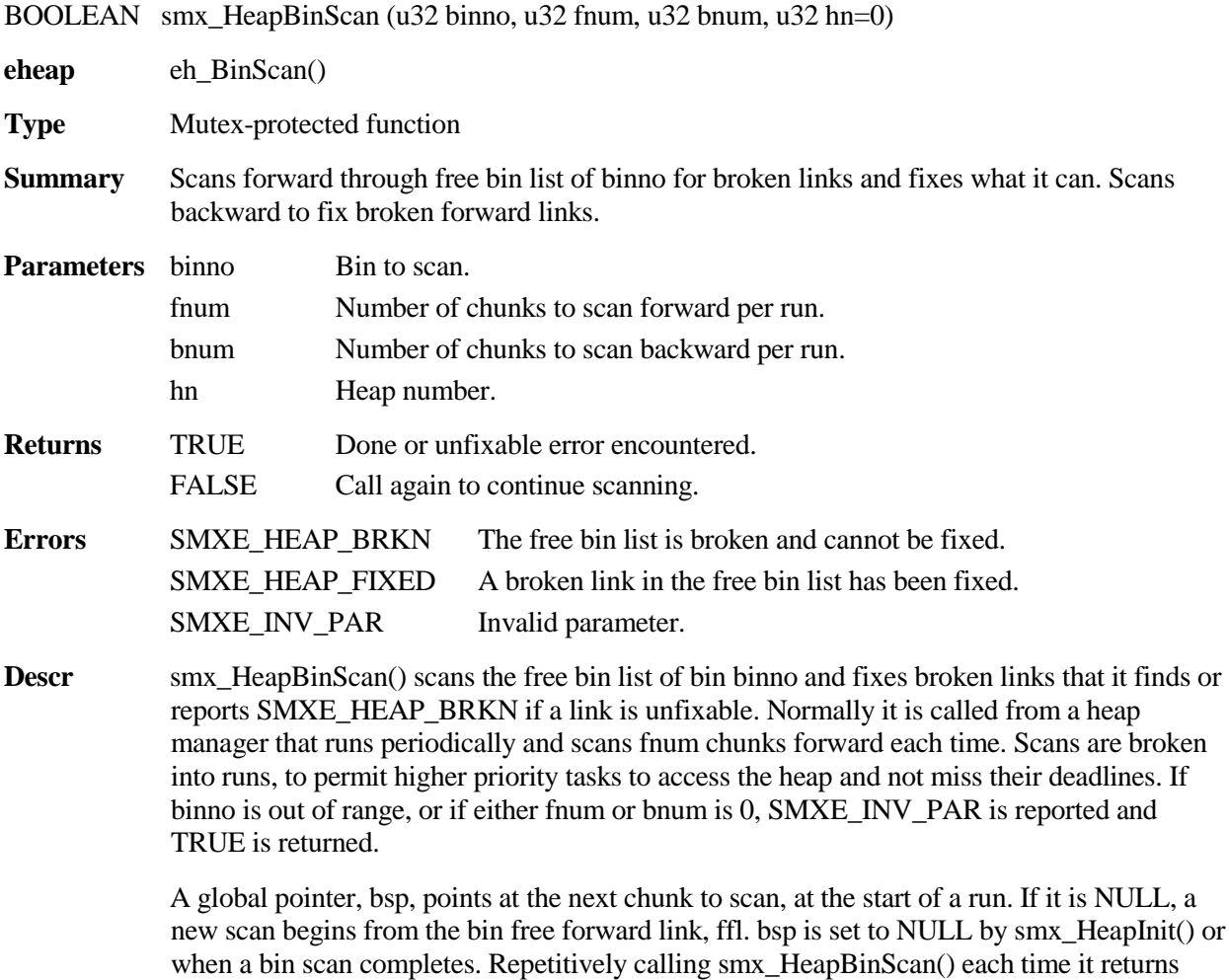
FALSE, results in moving through the bin's free chunk list, fnum chunks at a time, until the end of the list is reached and TRUE is returned.

- **Notes** 1. Because it is expected to run frequently, smx\_HeapBinScan() makes no entries in the event buffer, other than those due to reported errors or fixes.
	- 2. Whenever a fix is made, EH\_HEAP\_FIXED is reported, and the scan continues.

#### **Example**

```
void smx_HeapManager(void)
{
     static u32 i = 0;
     …
     if (smx_HeapBinScan(i, 2, 10))
         i = i == eh_hvp[hn]->top_bin ? 0 : i+1;
     ...
}
```
This is an example of bin scanning from smx\_HeapManager(). smx\_HeapBinScan() is called once per pass through smx\_HeapManager(), which is called every HEAP\_MGR\_CNTs from IdleMain(). It scans 2 chunks, at a time. When a bin is finished, smx HeapBinScan() returns TRUE, and i is incremented to scan the next larger bin. If the top bin has just been scanned, i is cleared and scanning starts over at bin 0.

If the heap has 20,000 free chunks in bins it will take 10,000 passes of idle to scan all bins. If idle runs an average of 100 times per second, it will take 100 seconds to scan all bins. This is probably often enough. If not, fnum can be increased. Note that a backward scan will cover 10 chunks per run. This is because the backward scan is both faster and more urgent since a broken forward link has been found.

If smx\_HeapBinScan() fixes a break, it reports SMXE\_HEAP\_FIXED, which is recorded by smx EM, and normal operation continues. If it cannot fix a break, it reports SMX\_HEAP\_BRKN. This is treated as an irrecoverable error by smx\_EM(), which calls smx\_EMExitHook(), which should initiate recovery. Logging heap fixes into EVB is helpful because it might indicate a bug, a hardware problem, or malware.

### **smx\_HeapBinSeed**

BOOLEAN smx HeapBinSeed (u32 num, u32 bsz, u32 hn=0)

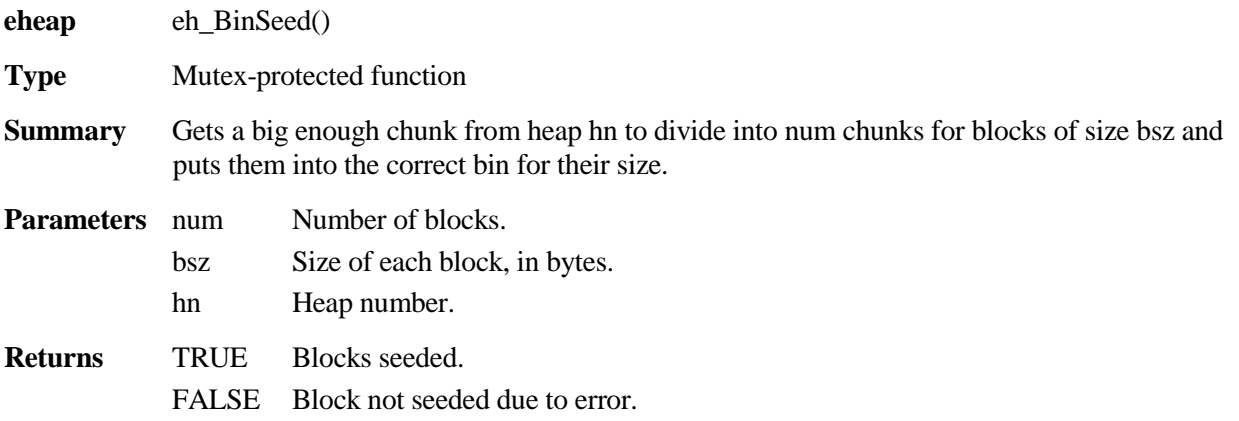

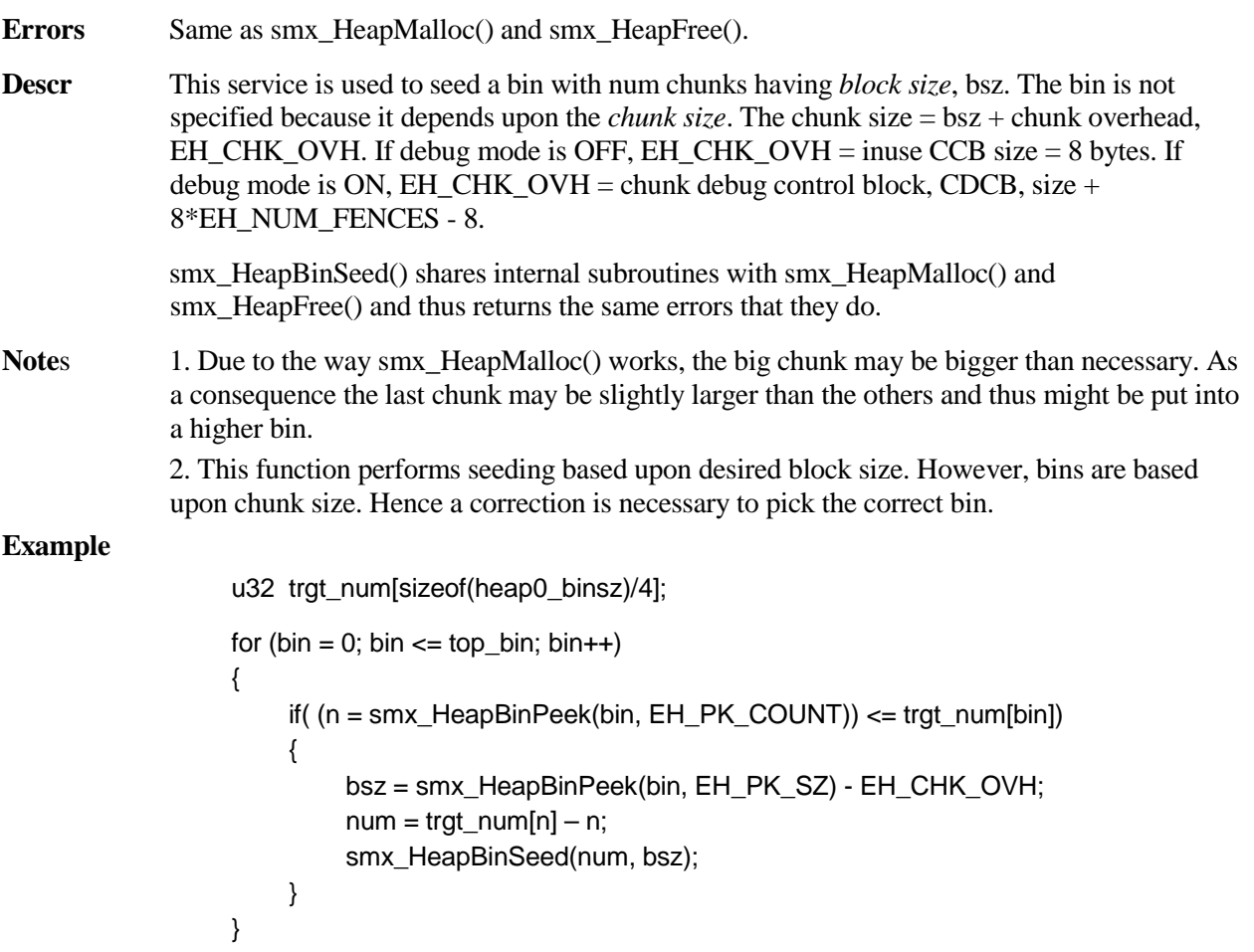

This function compares bin contents to a target size for each bin from 0 to the top\_bin and seeds the bin if necessary to bring it up to the target number. Bin seeding might be used to get the heap off to a good start during initialization.

## **smx\_HeapBinSort**

BOOLEAN smx\_HeapBinSort (u32 binno, u32 fnum, u32 hn=0)

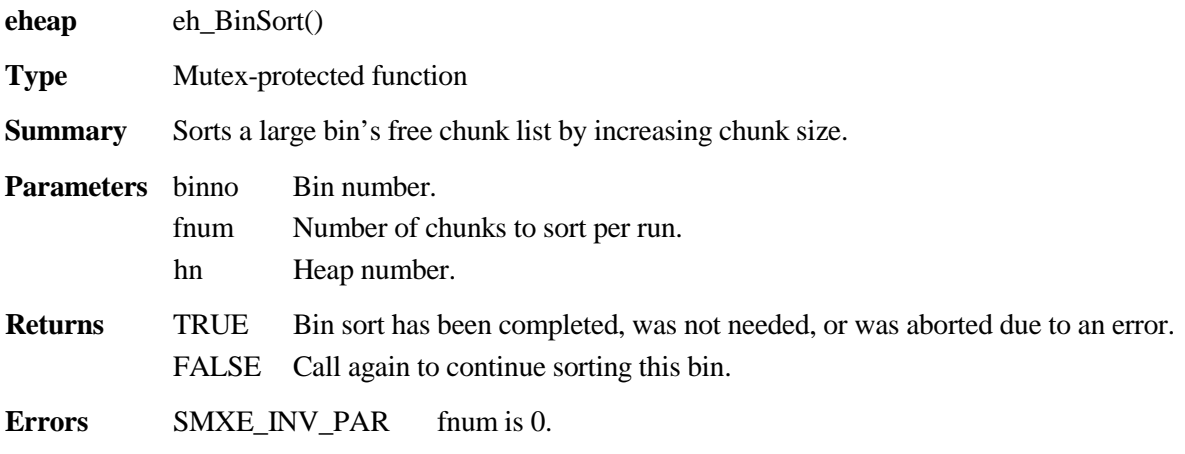

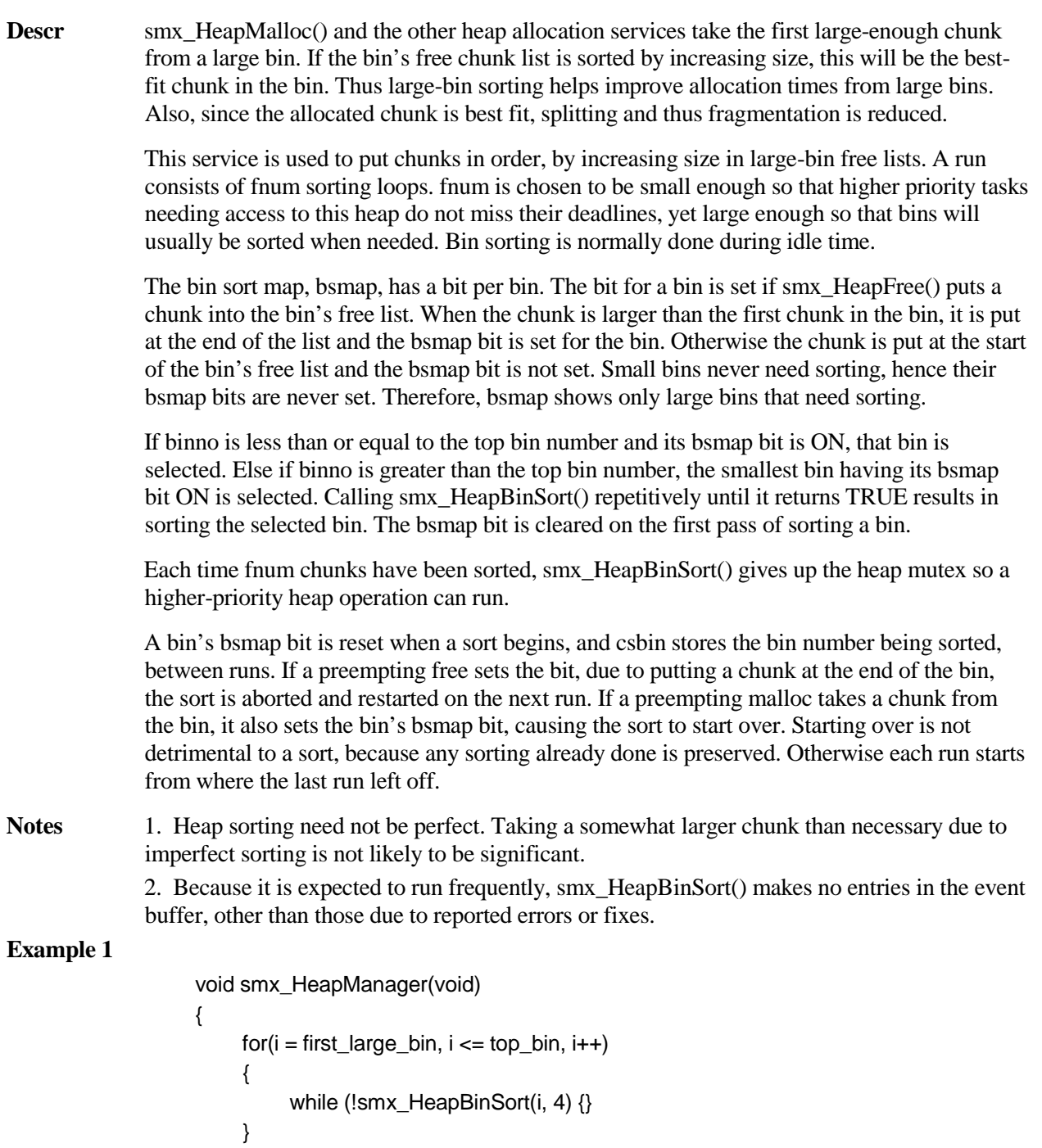

```
delay(n);
```

```
}
```
#### **Example 2**

```
void smx_HeapManager(void)
{
     while (!smx_HeapBinSort(top_bin + 1, 4)
     {
         while (!smx_HeapBinSort(top_bin + 1, 4) {}
     }
     delay(n);
}
```
Example 1 one shows going methodically through all large bins every n time units. Example 2 shows where the first smx\_HeapBinSort() finds the smallest unsorted bin, if any, and calls smx\_HeapBinSort() repetitively to sort that bin. It then finds the next smallest unsorted bin and continues until all bins have been sorted, then waits n time units to start over. In both cases, smx\_HeapBinSort() is called repetitively until it returns TRUE, meaning that the bin is fully sorted. Example 2 is clearly more efficient than example 1.

## **smx\_HeapCalloc**

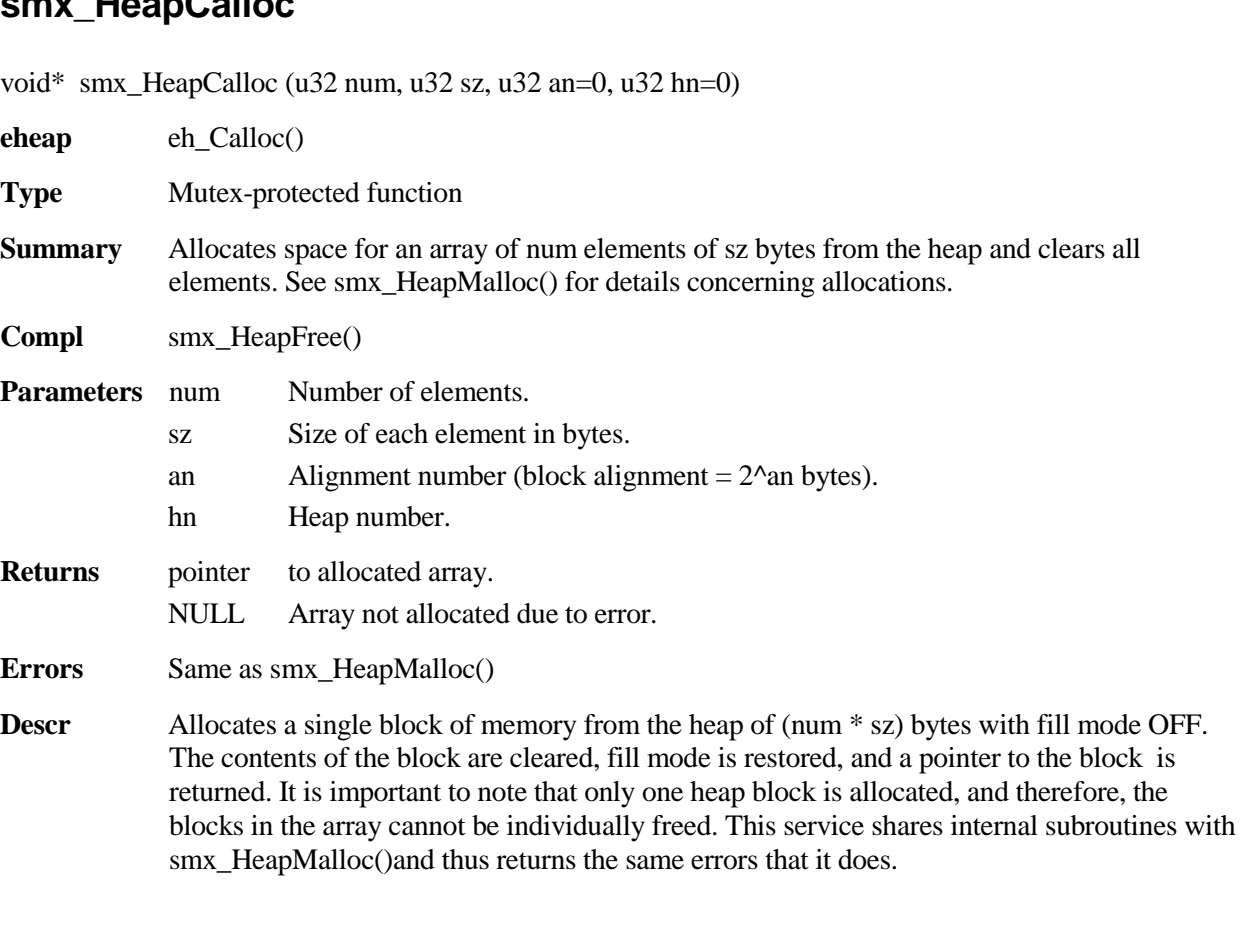

### **Example**

```
#define NUM_RECS 10
typedef struct {
     u32 field1;
     u32 field2;
} REC;
REC *rp;
u32 i, error;
void array_op(void)
{
     if (rp = (REC*)smx_HeapCalloc(NUM_RECS, sizeof(REC)))
          for (i = 0; i < NUM\_RECS; i++), rp++)
          {
                rp\rightarrowfield1 = i;
                rp\rightarrowfield1 = 2^*i;
          }
     else
          /* report error */ 
}
```
# **smx\_HeapChunkPeek**

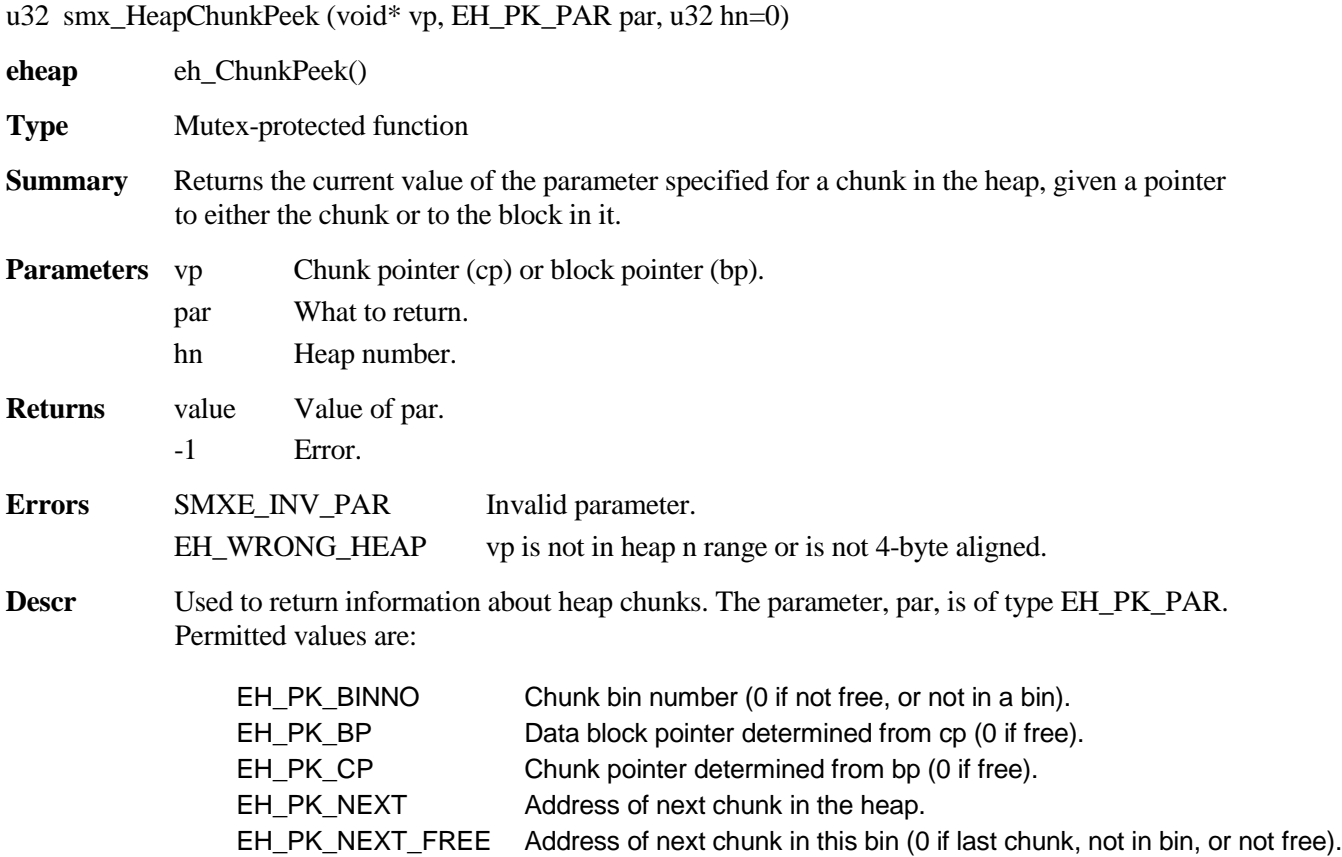

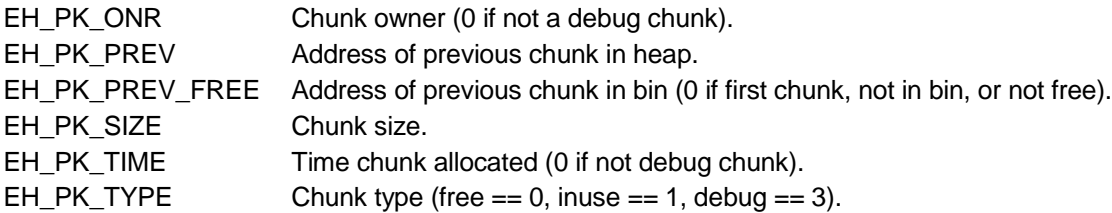

smx\_HeapChunkPeek() returns -1 and reports SMXE\_INV\_PAR, if par is not one of the above values. If a chunk is inuse, it cannot be in a bin, thus 0 is returned. Since 0 is a valid bin number, the chunk should be tested for free. Care must be taken that vp is a valid chunk pointer in all cases, unless par == EH\_PK\_CP, in which case it must be a valid data block pointer.

Using this service is recommended over directly reading chunk parameters. The latter may result in incorrect readings, due to preemption by another task or due to attempting to read an invalid field for the chunk type. Also, chunk parameters cannot be directly read in umode under SecureSMX. It usually is best to read the chunk type first to make sure that the expected chunk information is actually available. It is also advisable to check that the return value is not -1 before using it.

#### **Example**

#define DEBUG 3

u8\* bp; CCB\_PTR cp; int time  $= 0$ ;

if (cp = (CCB\_PTR)smx\_HeapChunkPeek(bp, EH\_PK\_CP)) if (smx\_HeapChunkPeek(cp, EH\_PK\_TYPE) == DEBUG) time = smx\_HeapChunkPeek(cp, EH\_PK\_TIME);

Starting with a block pointer, this example show how to get the chunk pointer, cp, then determine when the block was allocated, if it is in a debug chunk.

### **smx\_HeapExtend**

BOOLEAN smx\_HeapExtend (u32 xsz, u8\* xp, u32 hn=0)

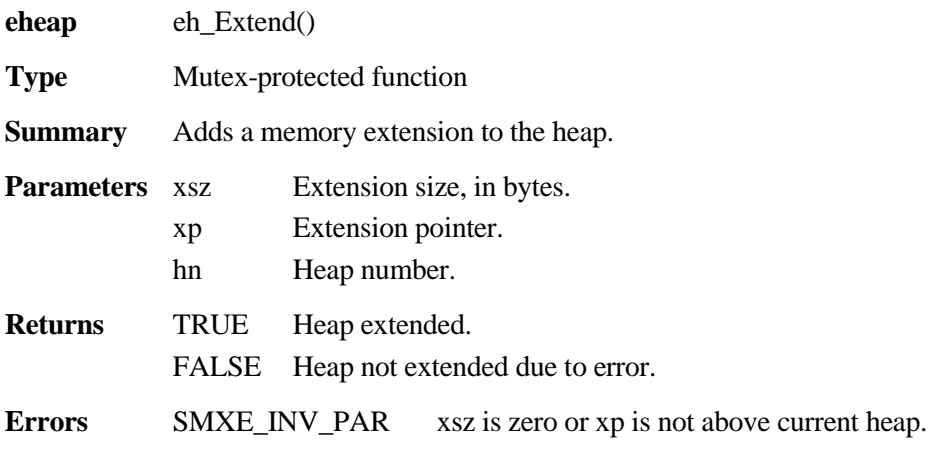

**Descr** smx HeapExtend() is used to extend the heap to additional memory space. xsz is the size of the additional space and xp is a pointer to the start of it. This space can come from any RAM that is above the current heap. If not, smx\_HeapExtend() reports SMXE\_INV\_PAR, and returns FALSE. This is also the case if  $xsz = 0$ . Otherwise, xsz is increased to 16 or set to the next 8-byte boundary and xp is moved up to the next 8-byte boundary, if necessary.

> smx\_HeapExtend() handles both the case where the extension is adjacent to the top of the current heap and the case where there is a gap in between. In both cases, ec (end chunk) is moved to the top of the extension. In the adjacent case, the extension is merged with the top chunk, tc, and the merged chunk becomes the new tc. In the gap case, an artificial inuse chunk is created from the old ec to cover the gap and the extension becomes the new tc. The old tc is freed to a bin. tc and the freed chunk are filled if fill mode is ON. Then tcp and hsz are updated and TRUE is returned.

#### **Example**

```
#define HEAP_EXT 4096
u8^* xp = 0xC0200000;
BOOLEAN ok;
if (smx_errno = SMXE_INSUFF_HEAP)
{
    ok = smx_HeapExtend(HEAP_EXT, xp);
}
if (ok)
    /* retry allocation */
```
This example shows extending the heap by 4096 bytes in order to recover from an SMXE\_INSUFF\_HEAP error. In this case, 0xC0200000 is the start of free DRAM.

### **smx\_HeapFree**

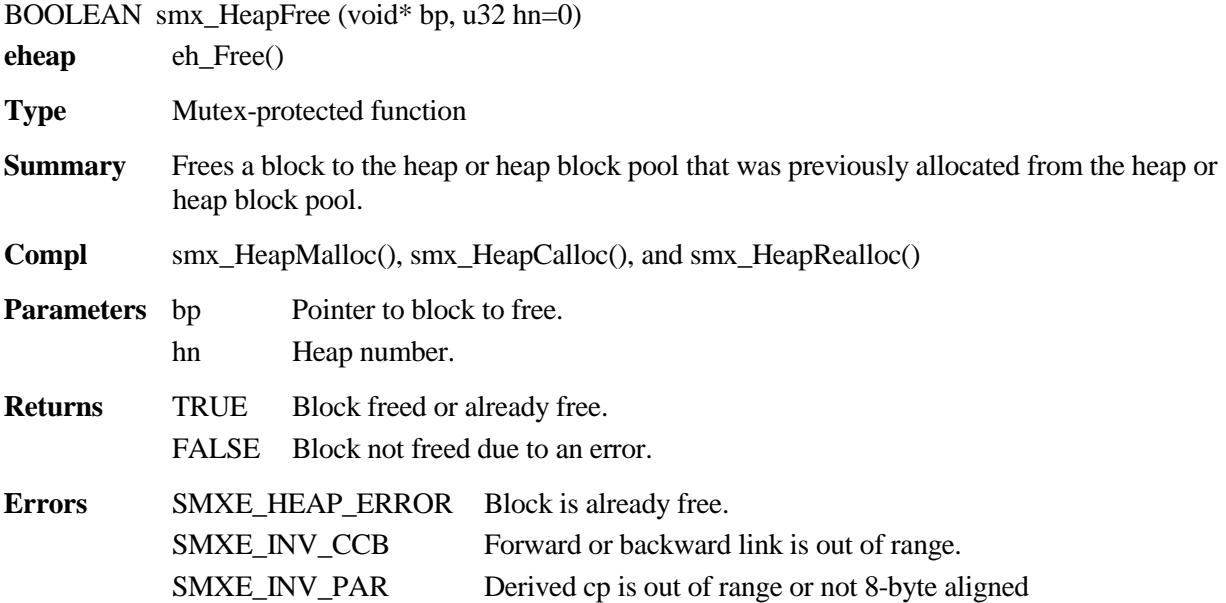

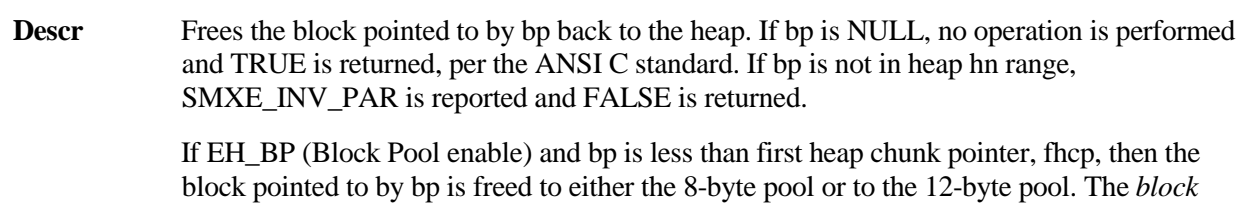

*pointer control block pointer, bpcbp,* for hn, points to an array of two *block pool control blocks, BPCBs* (see eheap.h). The BPCB is selected depending upon bp. The pn field in a BPCB points to the first block in the free block linked list. The freed block is put at the start of this list, pn is updated to point to it, and TRUE is returned. This operation is very fast compared to a heap free. If bpcbp == NULL, the operation is aborted and FALSE is returned.

A double free is detected by testing the inuse bit of the word before bp, which is the last word of the chunk control block. If 0, EH\_HEAP\_ERROR is reported and FALSE is returned. This test is not 100% effective because the chunk may have already been reallocated and thus pass the test. In this case, the reallocated block will be freed, in error.

bp is converted to the *chunk pointer, cp,* for the chunk it is in, and a pointer to the previous chunk, the *prechunk pointer, pcp*, is derived from cp. If either pointer is out of heap range for heap hn, FALSE is returned and EH\_INV\_CCB is reported. If EH\_SS\_MERGE (Spare Space Merge), the prechunk is inuse, and it has spare space at the end, the spare space is merged with the freed chunk.

If merging is enabled by mode.fl.cmerge  $== ON$ , smx HeapFree() merges the prechunk if it is free and merges the postchunk if it is free. Chunks in bins are removed from their bins before merging them. If the postchunk is dc the merged free chunk is put into dc and dcp is updated; if the postchunk is tc the chunk is put into tc and tcp is updated. Otherwise, the correct bin for the chunk size is determined and the chunk is put into that bin. heap used is reduced by the size of the freed chunk.

Notes 1. If chunk filling is enabled (mode.fl.fill = ON) a free block is loaded with the EH\_FREE\_FILL pattern. However, dc or tc is loaded with the EH\_DTC\_FILL pattern. This greatly increases the time required to free a block and should be used only to assist debugging.

> 2. If either of the scan pointers, hsp or hfp, was pointing at the freed chunk and it was merged with a prechunk or spare space, the pointer is backed up to the start of the new chunk. If a chunk is put at the end of a large bin, the bsmap bit for that bin is set, indicating that the bin needs to be sorted.

#### **Example**

```
void function(void)
{
     void *dp;
     dp = smx_HeapMalloc(100);
    /* use temporary block of memory via dp */
     smx_HeapFree(dp);
}
```
This example gets a block of 100 bytes from the heap 0, uses it, then frees it back to the heap.

# **smx\_HeapInit**

u32 smx\_HeapInit (u32 sz, u32 dcsz, u8\* hp, EHV\_PTR vp, u32 mode)

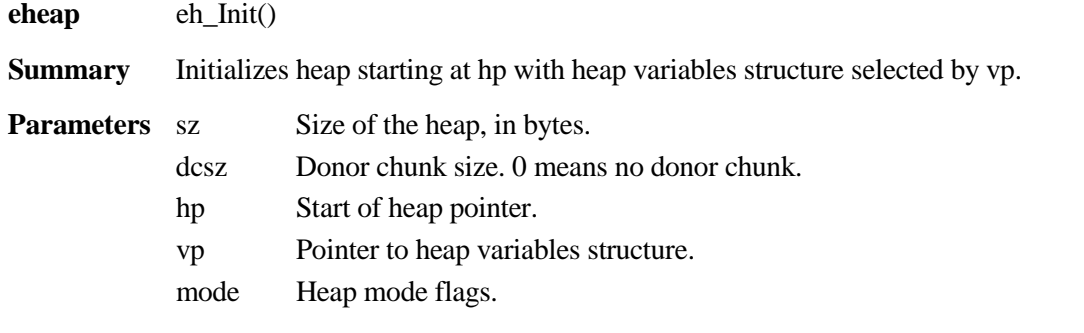

### **Mode Flags**

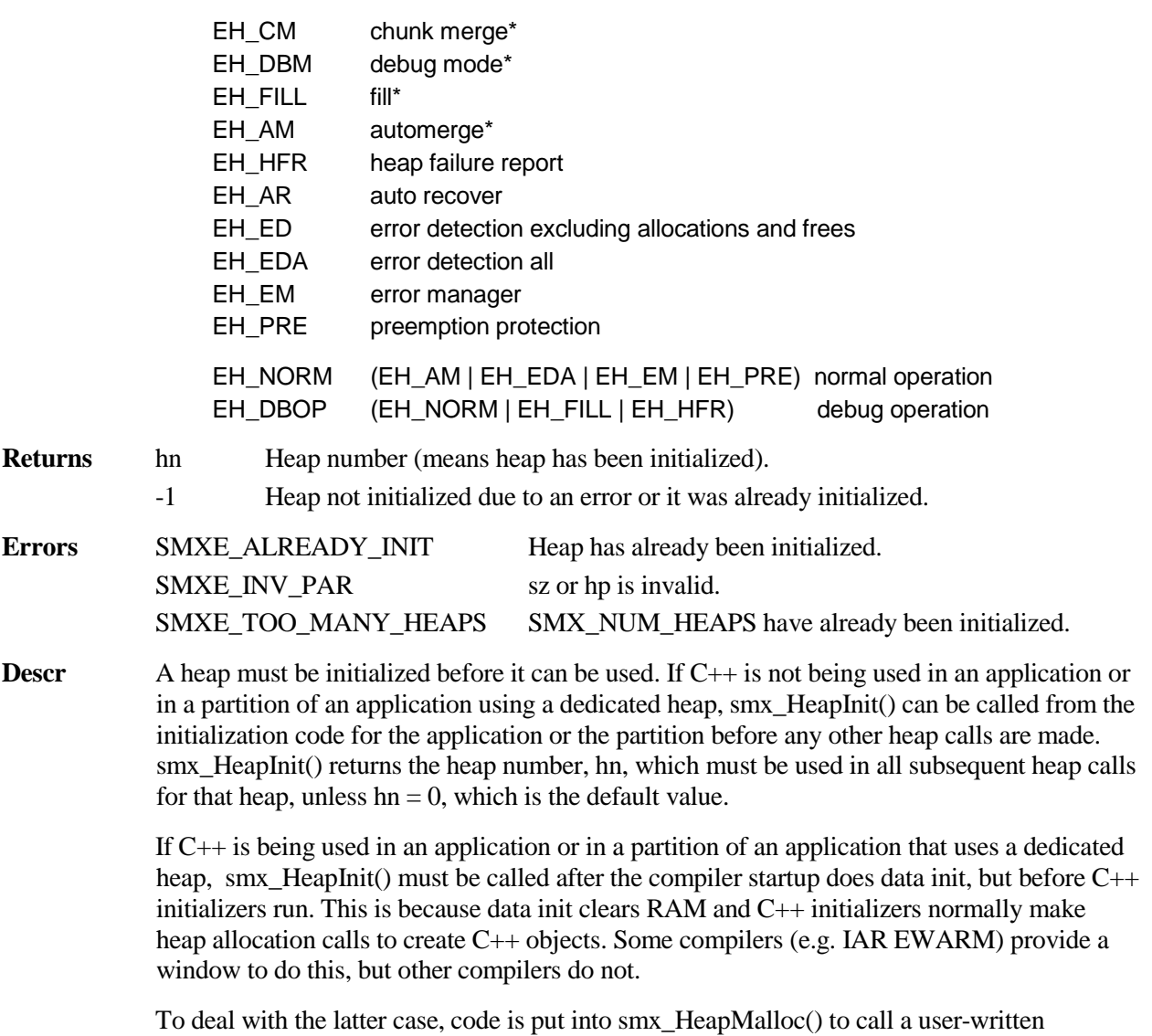

function, smx\_HeapsInit() if  $eh_{pr} = 0 - i.e.$  no heaps have been initialized. This function

must initialize all heaps associated with C++ code. This is unfortunate because the code to test eh hvpn becomes overhead for every allocation thereafter.

hp can point anywhere in RAM and sz can be any desired size  $\ge$  = 32 bytes. Typically a main heap is allocated from SRAM or DRAM, and small dedicated heaps may be allocated from it. In some systems the main heap may be allocated from DRAM, and small fast heaps may be allocated from SRAM. Allocation of space for a heap is done in the linker command file.

eheap maintains an array of pointers, eh\_hvp[EH\_NUM\_HEAPS]. Each pointer points to the heap variable structure (EHV) for heap hn, where hn is the index into eh\_hvp. Hence, eh\_hvp[hn]-> is used to access heap hn variables. "eh\_hvp[h]->" is omitted when referring to heap variables in this manual, but it must be included in code. Space for each heap variable structure is allocated by application code and certain fields must be set before calling smx  $HeapInit()$  — see the example below. When a heap has been successfully initialized, its heap number, hn, is returned and mode.fl.init is turned ON. Thereafter, hn must be used for all accesses to that heap, except h0, which is the default or *main heap*.

If vp is NULL,  $-1$  is returned and nothing is done. If  $sz < 32$  or hp is NULL, SMXE\_INV\_PAR is reported; if eh\_hvp[] is full, SMXE\_TOO\_MANY\_HEAPS is reported; if mode.fl.init is ON, SMXE\_ALREADY\_INIT is reported. In all cases -1 is returned and nothing is done.

If they are not multiples of 8, sz is adjusted to the next lower multiple of 8 and hp is adjusted to the next higher multiple of 8. This is done so that the heap and all chunks in it will be 8 byte aligned.

Following initialization, the heap consists of four chunks: start chunk (sc), donor chunk (dc), top chunk (tc), and end chunk (ec). sc and ec are inuse chunks with no data. They are each 8 bytes in size and linked together. dc is a free chunk, which initially contains dcsz bytes. tc is a free chunk, which initially contains the remaining free space of the heap  $=$   $sz -$  dcsz  $-$  16. dc normally is much smaller than tc; it is the source for small chunks. If  $d$ csz  $<$  24, dc becomes a free chunk with no space for data and mode.fl.use\_dc is turned OFF. tc is the source for large chunks.

If EH BP and bpcbp is not NULL, space is allocated from the heap for 8-byte and 12-byte block pools at the bottom of the heap between sc and dc and the pools are initialized. bpcbp points at an array of block pool control blocks, BPCBs (see eheap.c). Each BPCB has a num blks field, which is loaded by the application. If num blks is 0, no pool is created. Otherwise, a num\_blks pool is created and its pool control block is initialized.

smx HeapInit() loads  $pi = sc$  and  $px = ec$ . It initializes the mode field so that cmerge, debug and fill flags are OFF and other flags are ON. If EH\_PRE, preemption protection is enabled and eh  $hvp[n]-\text{pre}$  is set, a heap mutex is created for the heap, and the mutex handle is loaded into the mtx field. This mutex is used to control access to all heap functions for this heap.

If mode  $= 0$ , hmtx is not created, and heap functions are not protected by a mutex for this heap. This mode of operation is intended for partition heaps in which preemption of heap operations is prevented by other means. This reduces the overhead for the heap operations.

smx\_HeapInit() also initializes the bins and other heap variables. If hmode.fl.fill is ON, dc and tc are filled with the EH\_DTC\_FILL pattern.

The mode flags enable corresponding heap operations, if set. If a flag is present in the mode argument, it is set in eh hvp $[n]$ ->mode; otherwise, it is reset in eh hvp $[n]$ ->mode. The flags marked with  $*$  can also be set and reset with smx HeapSet().

See the Setup chapter of the eheap User's Guide for detailed information on setting up and initializing heaps.

#### **Example**

u32 const hm\_binsz $[] =$ 

```
/*bin 0 1 2 3 4 5 6 7 8 9 10 11 */
    {24, 32, 40, 48, 56, 64, 72, 80, 88, 96, 104, 112, \
/*bin 12 13 14 15 16 17 18 19 20 21 22 23 */
    120, 128, 256, 384, 512, 640, 768, 896, 1024, 1152, 1280, 1408, \
/*bin 24 25 26 27 28 end */
    1536, 1664, 1792, 1920, 2048, -1};
/* get heap space for hm allocated in linker command file */
u8^* hmsa = (u8^*) section begin("hm"); /* heap main starting address */
u32 hmsz = (u32) section size("hm"); /* heap main size */
u32 hmdcsz = hmsz/8; /* heap main donor chunk size */EHV hmv; /* heap main variables structure */
HBCB hm_bins[(sizeof(hm_binsz)/4)-1]; /* heap main bins */
u32 hmn; /* heap main number */
memset((void*)&hmv, 0, sizeof(EHV)); /* clear hmv */
hmv.bszap = (u32*)hm_binsz;
hmv.binp = (HBCB<sup>*</sup>)hm_bins;
hmn = smx_HeapInit(hmsz, hmdcsz, hmsa, &hmv, (EH_EDA | EH_EM | EH_PRE));
hmv.name = "hm":
```
The above example shows creating the main heap for a system. Hence, there are a large number of bins. hm\_binsz is an array of bin sizes, each being the minimum size for that bin. Note that bins 0 to 12 are the *small bin array, SBA*, for this heap. Each of these bins holds only one size. (hm  $binsz/8 - 3$ ) is used as an index and the first free chunk is taken, so access is very fast. Bins 13 to 27 are the *large bin array, LBA*. Each of these bins is spaced 128 bytes apart. Hence, each holds  $128/8 = 16$  chunk sizes. To get a chunk from one of these bins requires searching for the first large enough free chunk. The bins are normally sorted to make this faster and to allocate a *best-fit chunk*. Bin 28 is the top bin. It holds chunk sizes from 2048 bytes and up.

Space for heap main, hm, is allocated by the linker command file. hmsa and hmsz are obtained, as shown. hmv is statically allocated, as is the hm\_bins array of bin pointers. hmv is cleared, two fields in it are preset, then smx\_HeapInit() is called to initialize the heap and finally the heap is given a name, "hm". smx\_HeapInit() returns the heap number, hmn. This can be used to access the EHV for the heap main via eh hvp[hmn]->field. Heap numbers are assigned in the order that heaps are created, up to a maximum, EH\_NUM\_HEAPS, defined in eheap.h. hmv.field can also be used to access the EHV for hm.

Heaps can have any number of bins from 1 to 28. For example:

```
u32 const binsz1[] =
/*bin 0 end */ 
    {24, -1};
```
Defines a one bin heap. Being able to adjust the number and the sizes of bins is useful for partition heaps under SecureSMX.

## **smx\_HeapMalloc**

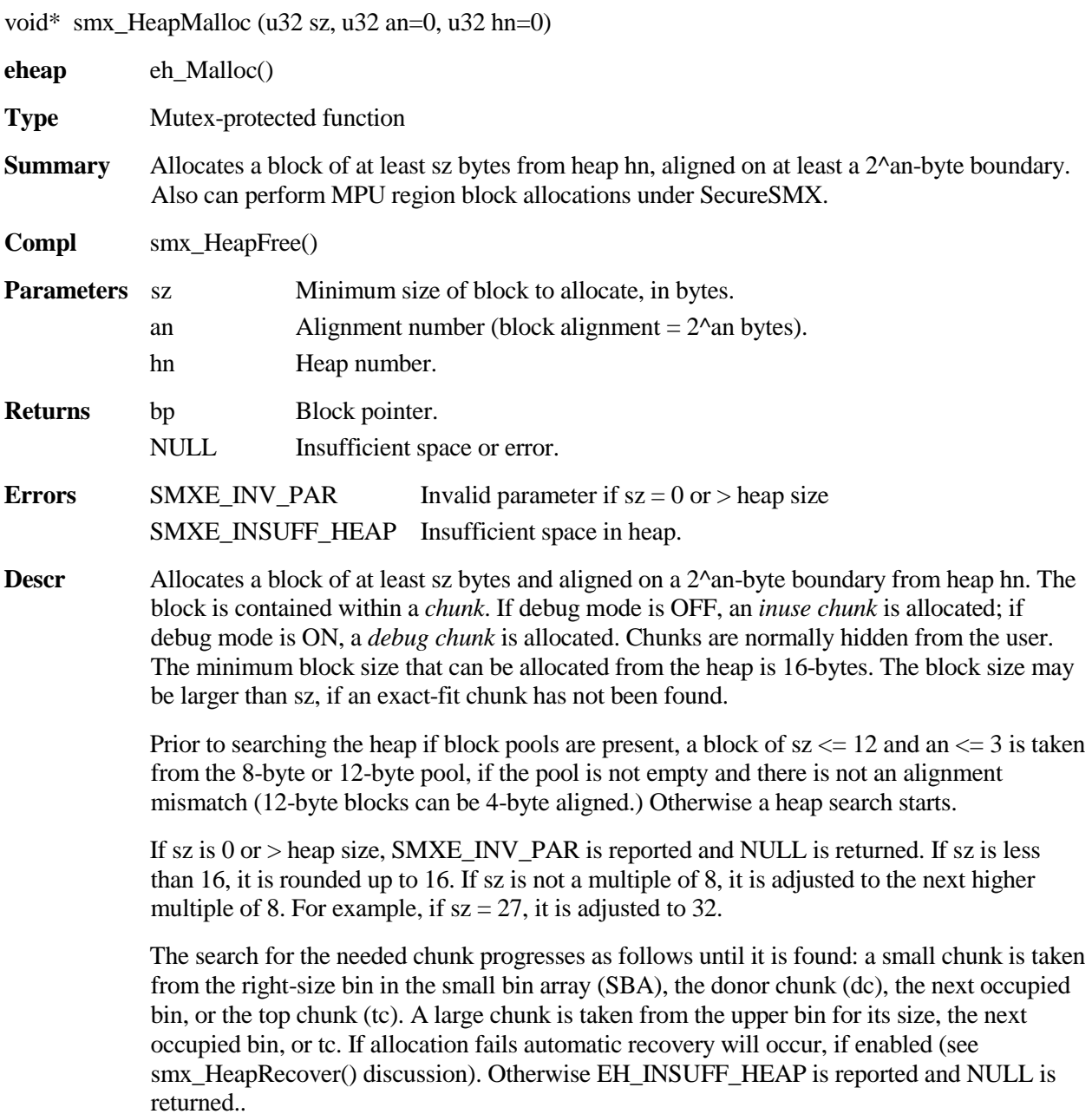

All blocks from the heap are automatically 8-byte (an  $=$  3) aligned. If enabled, chunks with larger alignments can be allocated. The search order is the same as above. In this case, a chunk is chosen if the data block will fit at the next 2^an boundary and still be within the chunk. The CCB is moved up to this boundary and spare space is combined with the prechunk (see smx\_HeapFree() discussion). If EH\_R is added to the alignment number to form the an parameter (e.g. EH\_R + 3), an *MPU region block allocation* will be performed. See the eheap User's Guide, Chapter 4 Operation for more information on both of these types of allocations.

The found chunk is marked inuse and split if its spare space is greater than or equal to EH\_MIN\_FRAG, defined in eheap.h. The upper part becomes a free chunk. It will be merged into a *free postchunk* (i.e. the next chunk) if mode.fl.cmerge is ON. If the found chunk's spare space is less than EH\_MIN\_FRAG, its EH\_SSP flag is set (bit 2 in blf) and its *spare space pointer, ssp*, is loaded into the last word of the chunk. ssp points to the start of the spare space. See the discussion in smx HeapFree() for how spare space is used.

If fill mode is enabled, unique fill values are put into the data and spare space areas. These help when viewing the heap via the debugger memory window.

If mode.fl.debug is ON, a debug chunk is allocated instead of an inuse chunk. The CCB is replaced with a CDCB (Chunk Debug Control Block) followed by EH\_NUM\_FENCES ahead of and after the data block. See the smx User's Guide, Heaps Chapter, Heap Debugging section for more information on debug chunks.

The final chunk size is added to hused, which is used to determine the *high-water mark, hhwm* of heap usage in order to determine if the heap needs more memory. If allocation fails, NULL is returned and EH\_INSUFF\_HEAP is reported.

#### **Example**

void\* bp;

```
if (bp = smx HeapMalloc(204, 5, hm)){
    /* access block using bp */
    smx HeapFree(bp);
}
```
Since 204 is not a multiple of 8, the size is increased to 208. A block of 208 bytes, aligned on  $a 2^5 = 32$ -byte boundary, is allocated from the main heap. If the main heap is in DRAM and the cache line size is 32 bytes, this alignment will improve access times to the block. When no longer needed, the block is released back to the heap by smx\_HeapFree().

## **smx\_HeapPeek**

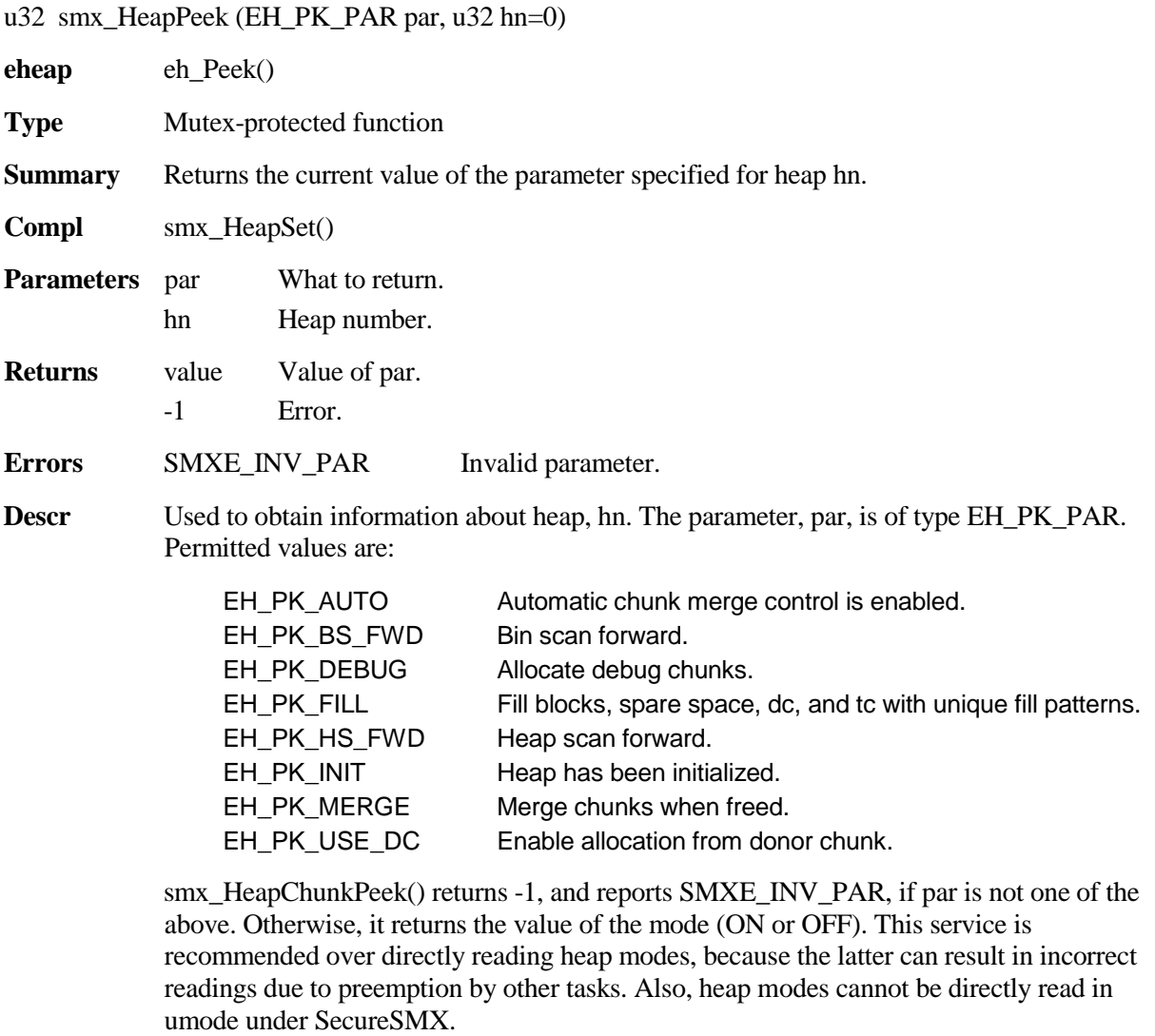

#### **Example**

if (smx\_HeapPeek(EH\_PK\_MERGE) )

/\* chunks are being merged, when freed \*/

else

/\* chunks are not being merged, when freed \*/

This might be used to monitor how automatic merge control is doing or to decide what action to take if a heap failure has occurred.

# **smx\_HeapRealloc**

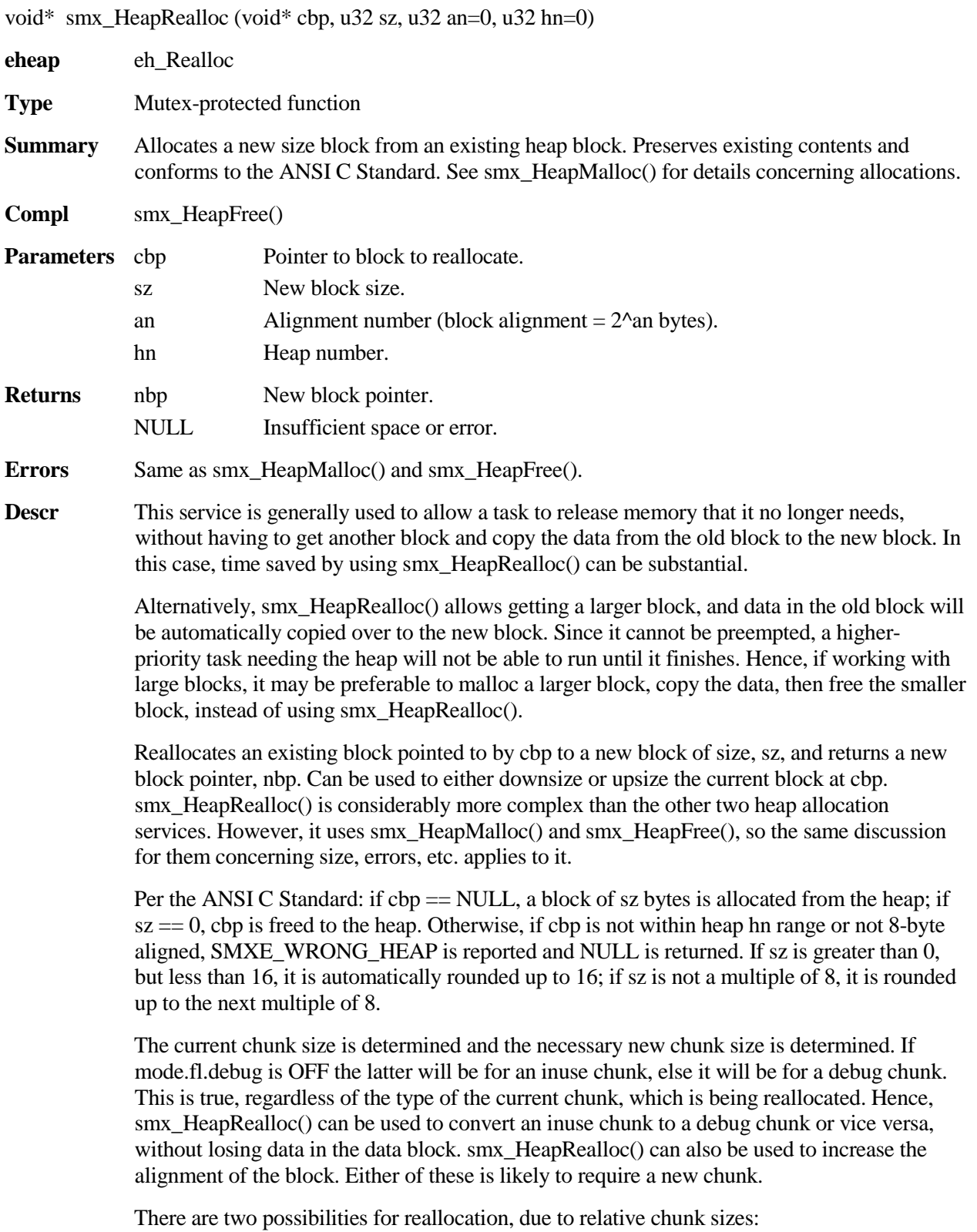

**current chunk is big enough**, then it is split into a new, exact-fit chunk and a new free chunk<sup>[1](#page-51-0)</sup>. The new free chunk is merged with the chunk after<sup>[2](#page-51-1)</sup>, if it is free and cmerge is ON. The block pointer returned, nbp, is the same as cbp and the block size is equal to or slightly larger than  $sz^3$  $sz^3$ . Note that data up to the new size is preserved and that data above that size is lost.

**current chunk is not big enough,** then the current chunk is freed. This may result in its being merged with a lower free chunk or a upper free chunk, or both, which could result in a chunk that is now big enough for the new block. However, the odds of that occurring are small, so the new free chunk is put into a bin, and the smx HeapMalloc() is called to get the best-fit chunk that can be found. Then data is copied from the current block to the new block, if necessary<sup>[4](#page-51-3)</sup>, and the new block pointer, nbp, is returned. Also, the unused upper portion of the chunk is split off into a new free chunk, if it is big enough<sup>2</sup>.

If a big-enough chunk cannot be found, the preceding free, merge, and bin load operations are reversed, SMXE\_INSUFF\_HEAP is reported, and NULL is returned. In this case, the initial block is undisturbed and can continue being used via the cbp pointer. Means to recover from this failure are the same as described for smx\_HeapMalloc().

In all cases, data is preserved up to the end of the current block or to the end of the new block, whichever is smaller. To ensure this, fill mode is turned OFF, then restored at the end of this service. Thus heap fill is suspended for all smx\_HeapRealloc() operations.

#### **Example**

void \*bp, \*nbp;

bp = smx  $HeapMalloc(200);$ /\* use 200-byte block via bp \*/

/\* get another 200 bytes \*/ nbp = smx\_HeapRealloc(bp, 400); /\* use 400-byte block via nbp \*

This example allocates 200 bytes from the heap, uses it for a while, then increases the block size to 400 bytes. When a block is being increased in size, the most likely scenario is that a larger chunk will be allocated elsewhere in the heap, the data from the old block will be copied to the new block, then the old chunk will be freed. In the above example, nbp is unlikely to be the same as bp. Hence, care must be exercised to update any secondary pointers (e.g. read pointer, write pointer, etc.). The contents from byte 0 to byte 199 of the original block are guaranteed to be unchanged, even though the block may have been moved.

<span id="page-51-0"></span> $<sup>1</sup>$  There is a limitation on chunk splitting. See discussion in the eheap User's Guide, Operation Chapter,</sup> chunk splitting section.

<span id="page-51-1"></span><sup>&</sup>lt;sup>2</sup> When discussing chunks, "before" and "after" or "lower" and "upper" refer to physical chunk positions.

<span id="page-51-2"></span><sup>&</sup>lt;sup>3</sup> See discussion in smx\_HeapMalloc().

<span id="page-51-3"></span><sup>&</sup>lt;sup>4</sup> It is possible that the chunk and data block do not move, even though they are larger, in which case block contents are not copied.

# **smx\_HeapRecover**

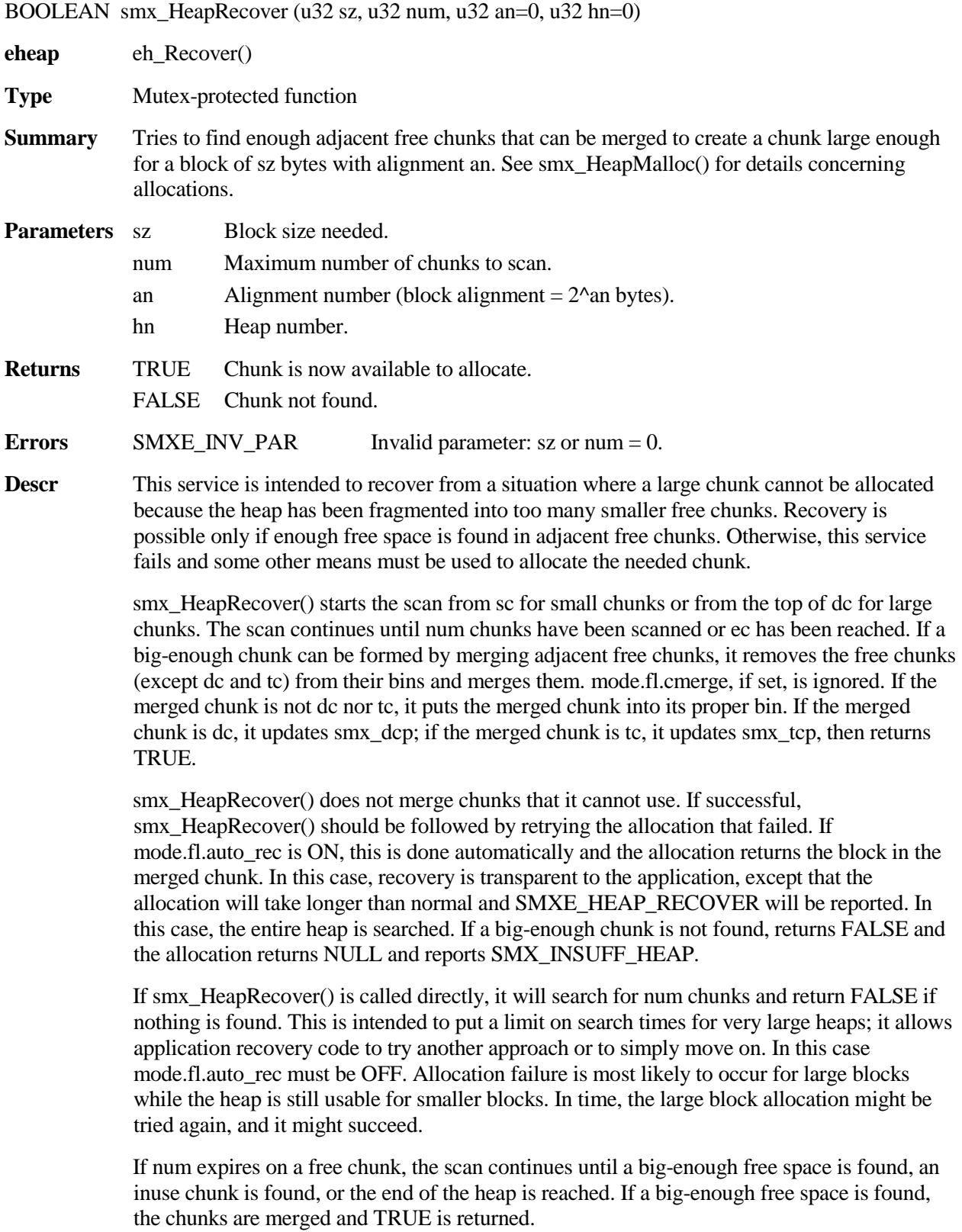

#### **Example**

```
void* bp;
TCP_PTR StoppedTask;
void ProcessTaskMain() /* for mode.fl.auto rec = OFF */
{
    while (1) 
    {
         if (bp = smx_HeapMalloc(1000, 0, fheap)){
               /* process data using bp */
              smx_HeapFree(bp);
         }
          else
              break;
    }
    smx_TaskStart(RecoveryTask, 1000);
    StoppedTask = smx_ct;
}
void RecoveryTaskMain(u32 size)
{
     if (smx_HeapRecover(size, 10000, 0, fheap)
         smx_TaskStart(StoppedTask);
    else
         /* use alternate recovery method */
}
```
In the above example, if smx\_HeapMalloc() fails in ProcessTask, RecoveryTask is started with the needed size as a parameter, ProcessTask's handle is saved in StoppedTask, and ProcessTask autostops. When RecoveryTask runs, it calls smx\_HeapRecover(), which tests up to 10,000 chunks. If it finds a big-enough chunk it returns TRUE, which restarts ProcessTask. If not, ProcessTask remains stopped while alternate recovery techniques are tried, such as extending fheap, using a different heap, releasing unneeded blocks, or reallocating blocks smaller.

## **smx\_HeapScan**

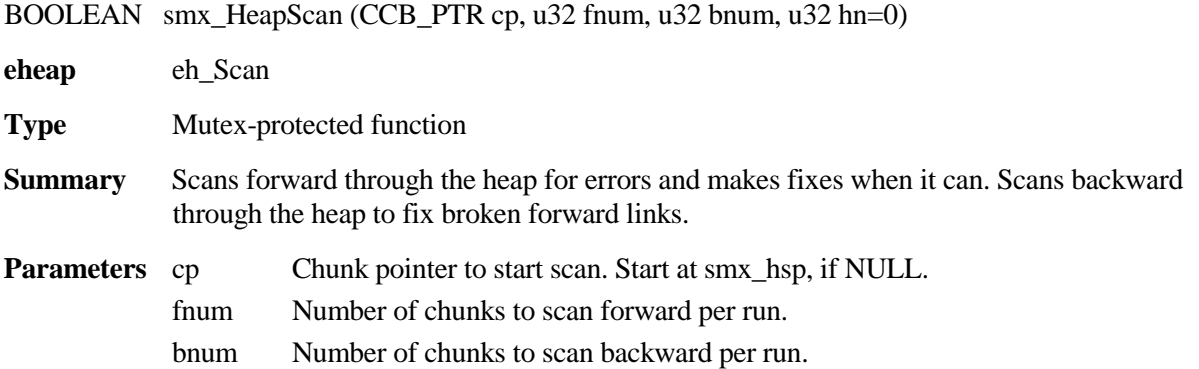

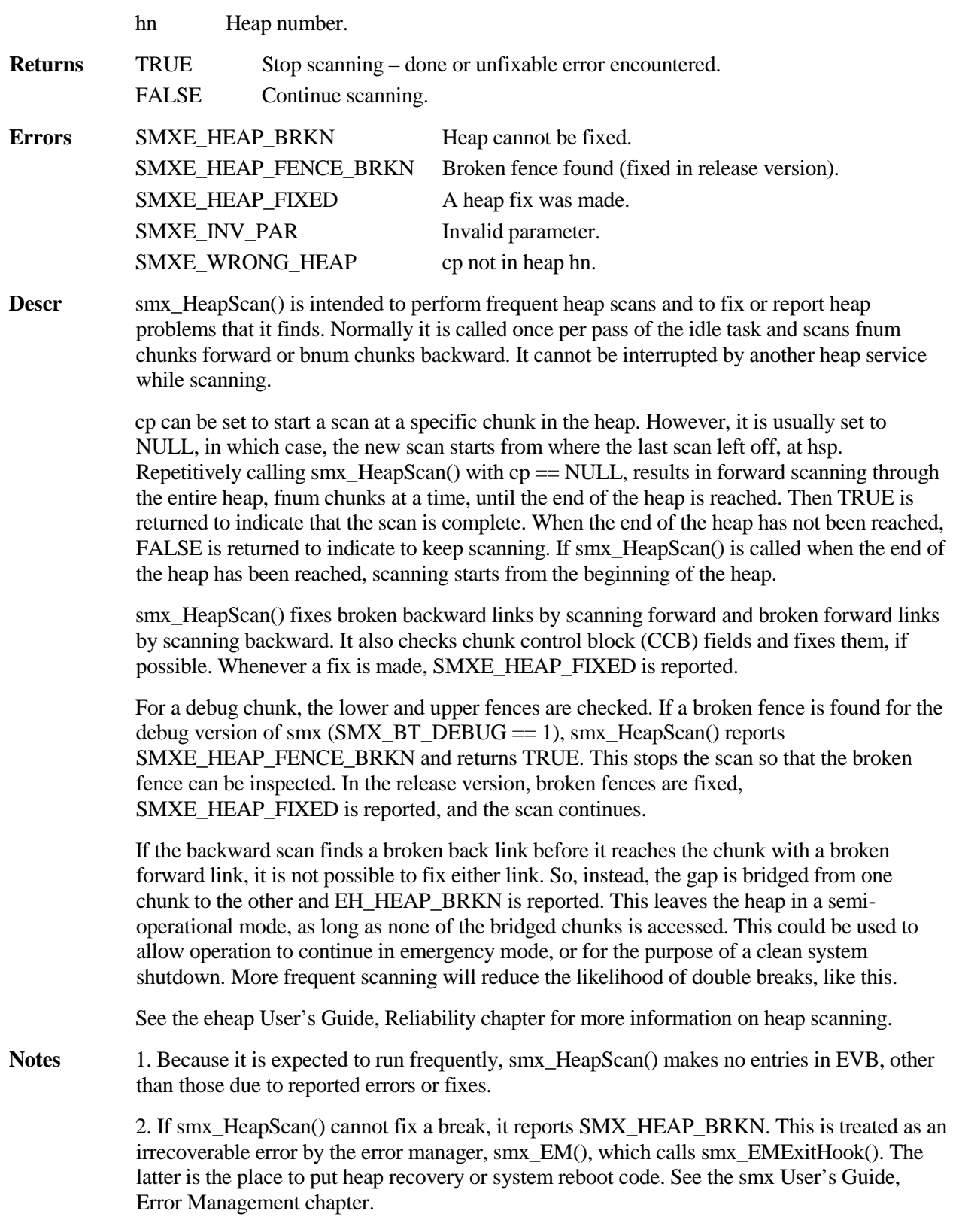

#### **Example**

```
u32 heap_scan = HEAP_SCAN_CNT;
void smx_HeapManager(void)
{
    ...
    if (-heap scan == 0) {
          smx_HeapScan(NULL, 2, 100, heap0_hn);
          heap_scan = HEAP_SCAN_CNT;
     }
    ...
}
```
This example shows heap scanning in the heap manager, which is called by the idle task. smx\_HeapScan() is called once per HEAP\_SCAN\_CNT passes through smx HeapManager(). Starting from the beginning of the heap, it continuously scans 2 chunks forward per run, starting over when it reaches the end of the heap. If a broken forward link is found, it goes to the end of the heap and scans 100 chunks backward per run until it reaches and fixes the break, and then it resumes scanning forward. More chunks are scanned backward per run because it is important to fix a break quickly

If the heap has 200,000 chunks it will take 100,000 passes to scan the full heap. This might be too often, hence HEAP\_SCAN\_CNT is introduced. If slowed down to about one scan per tick, it would take 1000 seconds (about 17 minutes) to complete a pass.

## **smx\_HeapSet**

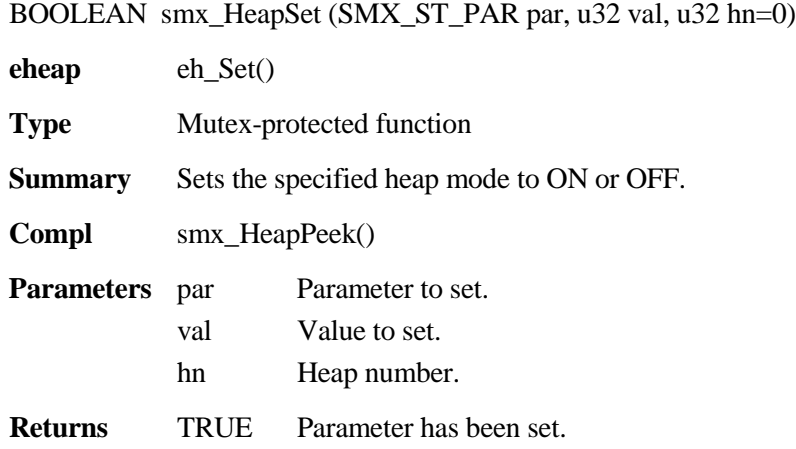

FALSE Parameter has not been set due to error.

**Errors** SMXE\_INV\_PAR Invalid parameter

**Descr** Used to control heap modes. par is of type SMX\_ST\_PAR. Available parameters are:

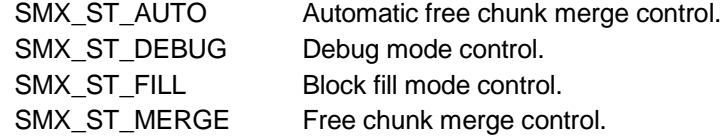

and the available values are ON and OFF. SMX\_ST\_AUTO enables automatic control of chunk merge (cmerge) implemented in smx\_TaskManager(). SMX\_ST\_DEBUG controls debug mode, which causes allocations to create debug chunks, which have additional diagnostic fields in their control blocks (see in Glossary). SMX\_ST\_FILL controls fill mode, which enables filling blocks with unique patterns when they are allocated or freed. It also enables filling dc and tc with unique patterns. SMX\_ST\_MERGE control cmerge mode, which applies to free operations. If par is not recognized, returns FALSE and reports SMX\_INV\_PAR.

Using this service is highly recommended over directly setting internal heap modes, which may result in incorrect settings due to preemption of the current task. Also, direct heap mode setting is not possible in umode under SecureSMX.

#### **Example**

smx\_HeapSet(SMX\_ST\_MERGE, ON);

This example turns on cmerge mode so that blocks being freed will be merged with adjacent free blocks.

**smx\_HT**

# **smx\_HT**

## **smx\_HT**

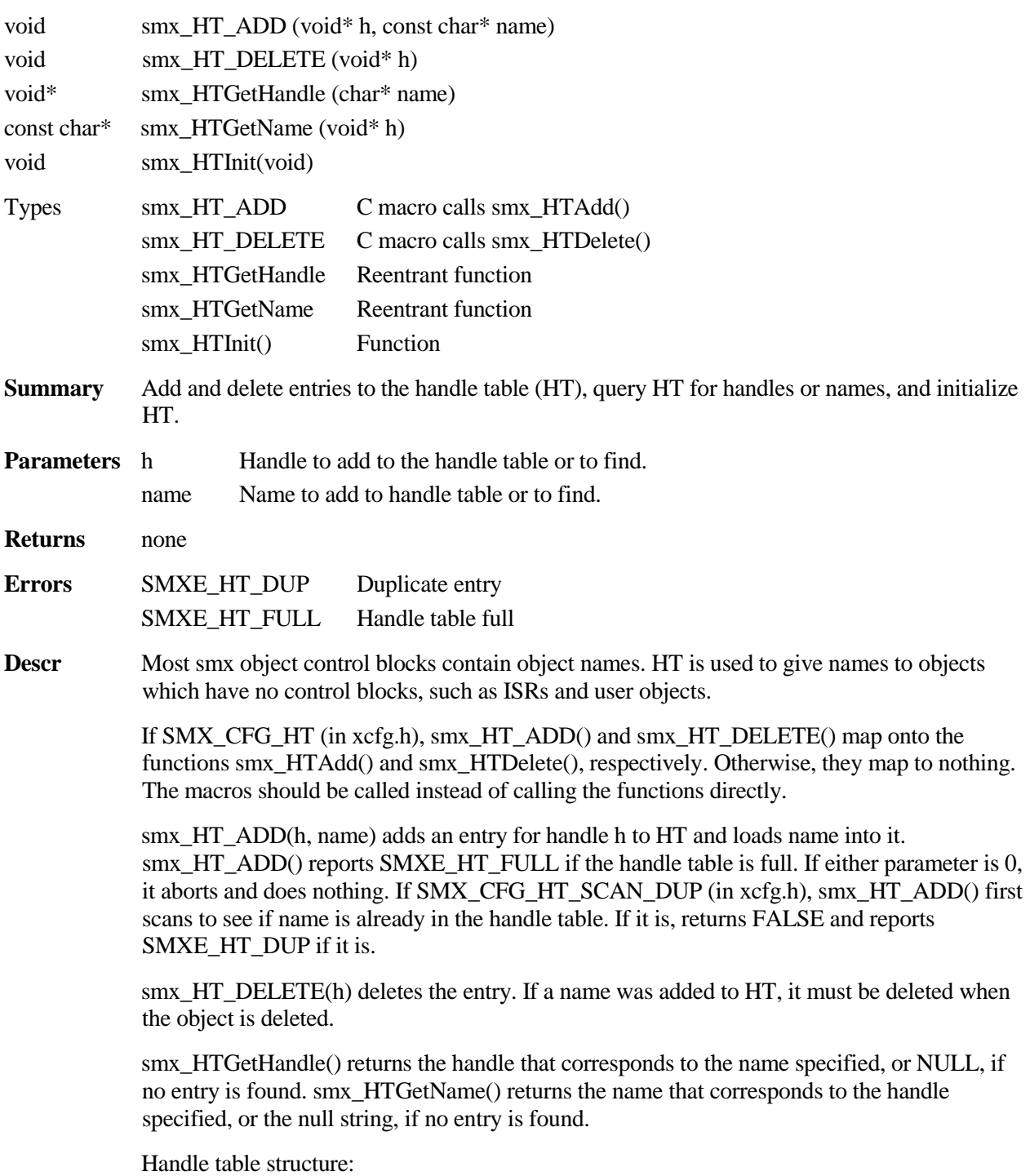

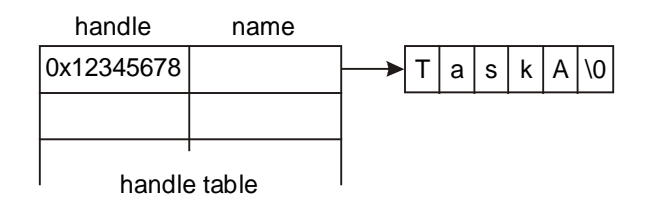

#### **Example**

```
void* MyISRH;
TCB_PTR TaskA, h;
char *n;
void appl_init(void)
{
    MyISRH = smx_SysPseudoHandleCreate();
    smx_HT_ADD(MyISRH, "MyISR");
    TaskA = smx_TaskCreate(taska_main, PRI_NORM, 0, SMX_FL_NONE, "TaskA");
}
void print_report(TCB_PTR task, void *isr)
{
    const char *task_name, *isr_name; 
    task_name = TaskA->name;
    isr_name = smx_HTGetName(MyISR);
    /* print report with task and ISR names */
}
void appl_exit(void)
{
    smx_TaskDelete(&TaskA);
    smx_HT_DELETE(MyISRH);
}
```
A pseudo handle is just a number that is outside the range of normal handles. See smx\_SysPseudoHandleCreate(). In appl\_init(), smx\_HT\_ADD() assigns "MyISR" to this handle and creates an entry in HT. smx\_TaskCreate() loads "TaskA" into TaskA->name.

The print report() function is able to get the task name from the task TCB and the ISR name form the handle table by using smx\_HTGetName(). This enables it to print a report with names, instead of handles. smxAware uses HT in a similar way.

In appl\_exit(), smx\_TaskDelete() deletes the TaskA and smx\_HT\_DELETE() deletes the MyISR entry in HT.

# **smx\_ISR**

See the smx User's Guide, Service Routines chapter for usage information and more examples, and see the SMX Target Guide for your processor and tool suite.

### **smx\_ISR\_ENTER**

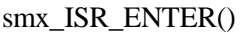

**Type** C and assembly macros

**Summary** Used to begin an smx ISR.

**Compl** smx\_ISR\_EXIT()

- **Parameters** none
- **Returns** none

**Descr** An smx interrupt service routine must begin with smx\_ISR\_ENTER(). Operations often performed are saving volatile registers on the current stack, switching to SS, and incrementing smx srnest. Some processors (e.g. Cortex-M) do all of these automatically. Others require all of these to be done (e.g. some ARM's). In addition, some processors necessitate using assembly shells; others allow writing ISRs fully in C. Implementation of smx\_ISR\_ENTER() is a complex subject. It is discussed in detail in the SMX Target Guide.

> In all cases, ISR\_ENTER() saves the suspend location in task->susploc if SMX\_CFG\_SAVE\_SUSPLOC, calls smx\_RTC\_ISR\_START() if SMX\_CFG\_PROFILE, and turns Background Region on under SecureSMX.

#### **Example 1**

void interrupt AnISR(void) { smx\_ISR\_ENTER(); /\* ISR body here \*/ smx\_ISR\_EXIT(); }

This example is for a processor, which does hardware interrupt vectoring and which permits ISRs to be written in C. In this case, smx\_ISR\_ENTER() and smx\_ISR\_EXIT() are C macros.

#### **Example 2**

```
 EXTERN AnISRC
       PUBLIC AnISR
AnISR:
       smx_ISR_ENTER
      LDR r0, =AnISRC
       MOV lr, pc
      BX r0
      smx_ISR_EXIT
void AnISRC(void)
{ 
    /* ISR body here */
}
```
This example is for a processor that does hardware vectoring, but requires assembly ISRs. ColdFire is an example. This is handled above by creating an assembly shell, AnISR, which is linked to the interrupt. It calls the ISR body, AnISRC, which written in C. It is easier to write the ISR body in C, but of course it can be written entirely in assembly, if performance is an issue. In this case, smx\_ISR\_ENTER() and smx\_ISR\_EXIT() are assembly macros.

#### **Example 3**

PUBLIC smx\_irq\_handler

```
smx_irq_handler:
      smx_ISR_ENTER
      ldr r1, =sb_IRQDispatcher
      mov lr, pc
      bx r1
      smx_ISR_EXIT
void AnISRC(void)
{ 
    /* ISR body here */
}
```
This example is for a processor that requires software vectoring. Some ARM processors are an example. This is handled by creating sb\_IRQDispatcher(), which determines which ISR to call, then calls it, such as AnISRC() shown above. sb\_IRQDispatcher() is supplied as part of smxBSP for the processor, and need not be written by the user. It can be found in the processor / tool assembly module (e.g. xarm\_iar.s).

Normally all ISRs will be written in C for this kind of processor, since software dispatching is slow to begin with. In this case, smx\_ISR\_ENTER() and smx\_ISR\_EXIT() are assembly macros.

### **smx\_ISR\_EXIT**

smx\_ISR\_EXIT()

**Type** C and assembly macros

**Summary** Used to end an smx ISR. Binds it to the smx scheduler.

**Compl** smx\_ISR\_ENTER()

**Parameters** none

**Returns** none

**Descr** All interrupt service routines which use smx\_ISR\_ENTER() must end with smx\_ISR\_EXIT().

> For most processors: If smx\_srnest is greater than 1, decrements smx\_srnest, pops registers pushed by smx\_ISR\_ENTER() and does an interrupt return to the interrupted service routine or scheduler. If smx\_srnest is 1, and smx\_lqctr  $!= 0$ , branches to the prescheduler, which calls the LSR scheduler, smx\_SchedRunLSRs(), which runs all waiting LSRs. If smx  $lqctr = = 0$ , clears smx\_srnest, switches to the current task stack, pops the registers pushed by smx\_ISR\_ENTER(), and does an interrupt return to the current task.

For ARM-M processors: smx\_srnest is not needed for ISR nesting due to the RETTOBASE flag, but it is needed to check LSR plus SSR nesting. If  $ARMM$ <sub>FL</sub>RETTOBASE == 0, control goes to the interrupted ISR. Otherwise, if smx\_srnest == 0, and smx\_lqctr != 0, smx\_srnest is set to 1 and the smx\_PendSV\_Handler() (PSVH()) is triggered. Then interrupt return is called. PSVH() tail-chains to this and runs. Since smx\_lqctr != 0, PSVH() calls smx\_SchedRunLSRs(), which runs all waiting LSRs.

For all processors, after all queued LSRs run, if smx\_sched != 0, smx\_SchedRunTasks() is called, to determine what task to dispatch next. If another task has higher priority than smx\_ct, it will be dispatched unless smx\_ct is locked. If smx\_sched  $== 0$ , control goes to smx\_ct.

If ARMM FL RETTOBASE  $= 0$  and srnest  $!= 0$ , control goes to the point of interruption, which could be in an LSR or in system code, such as an SSR or the smx scheduler.

**Examples** See smx\_ISR\_ENTER().

# **smx\_LSR**

See the smx User's Guide, Service Routines chapter for usage information and more examples.

## **smx\_LSRCreate**

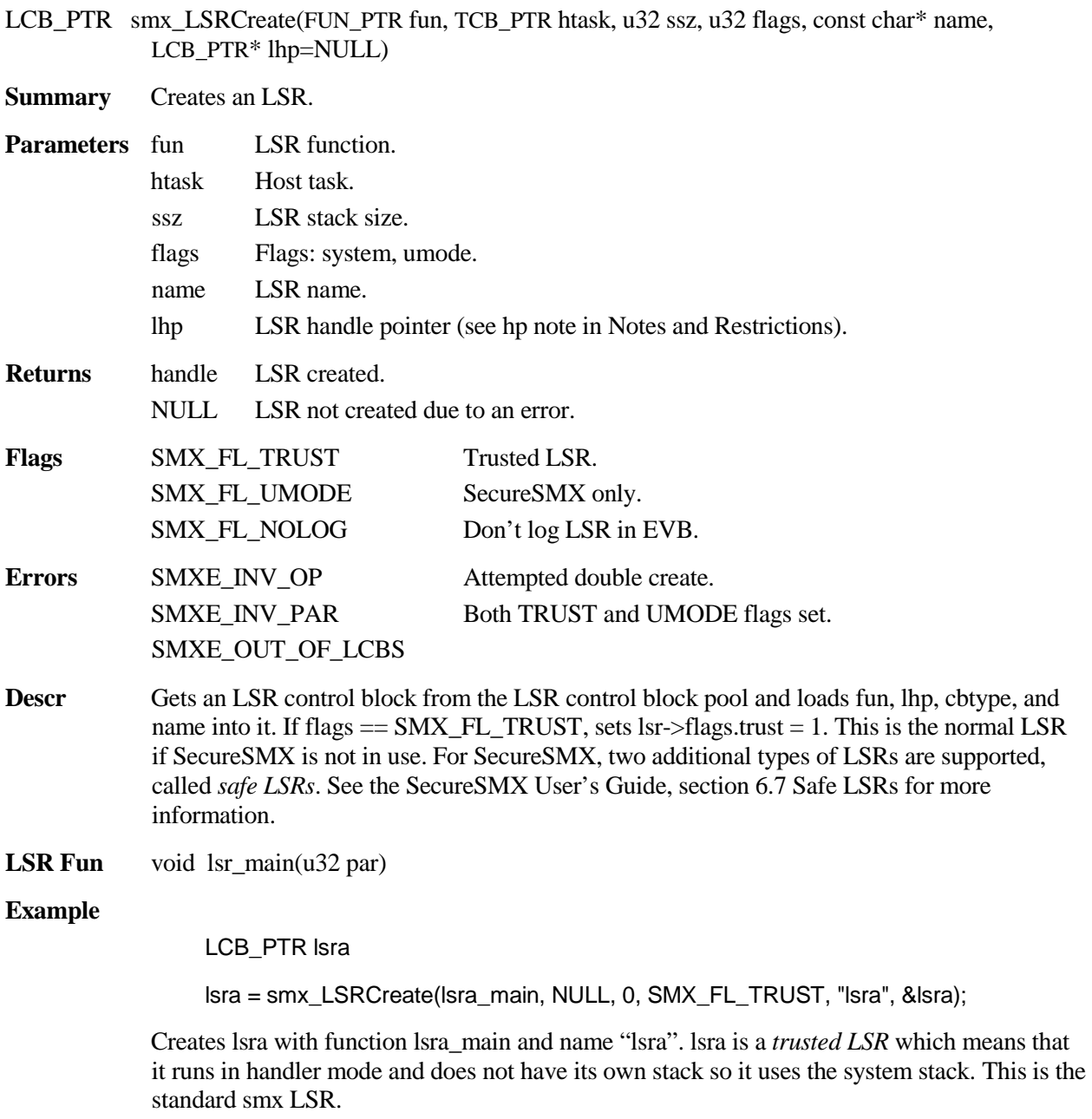

## **smx\_LSR**

# **smx\_LSRDelete**

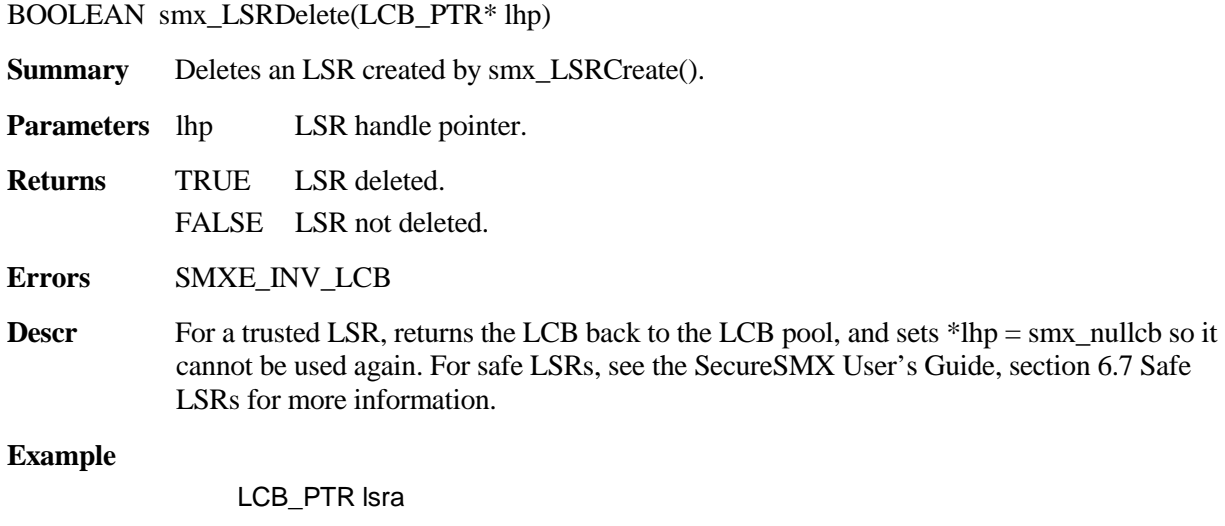

**smx\_LSRInvoke**

smx\_LSRDelete(&lsra)

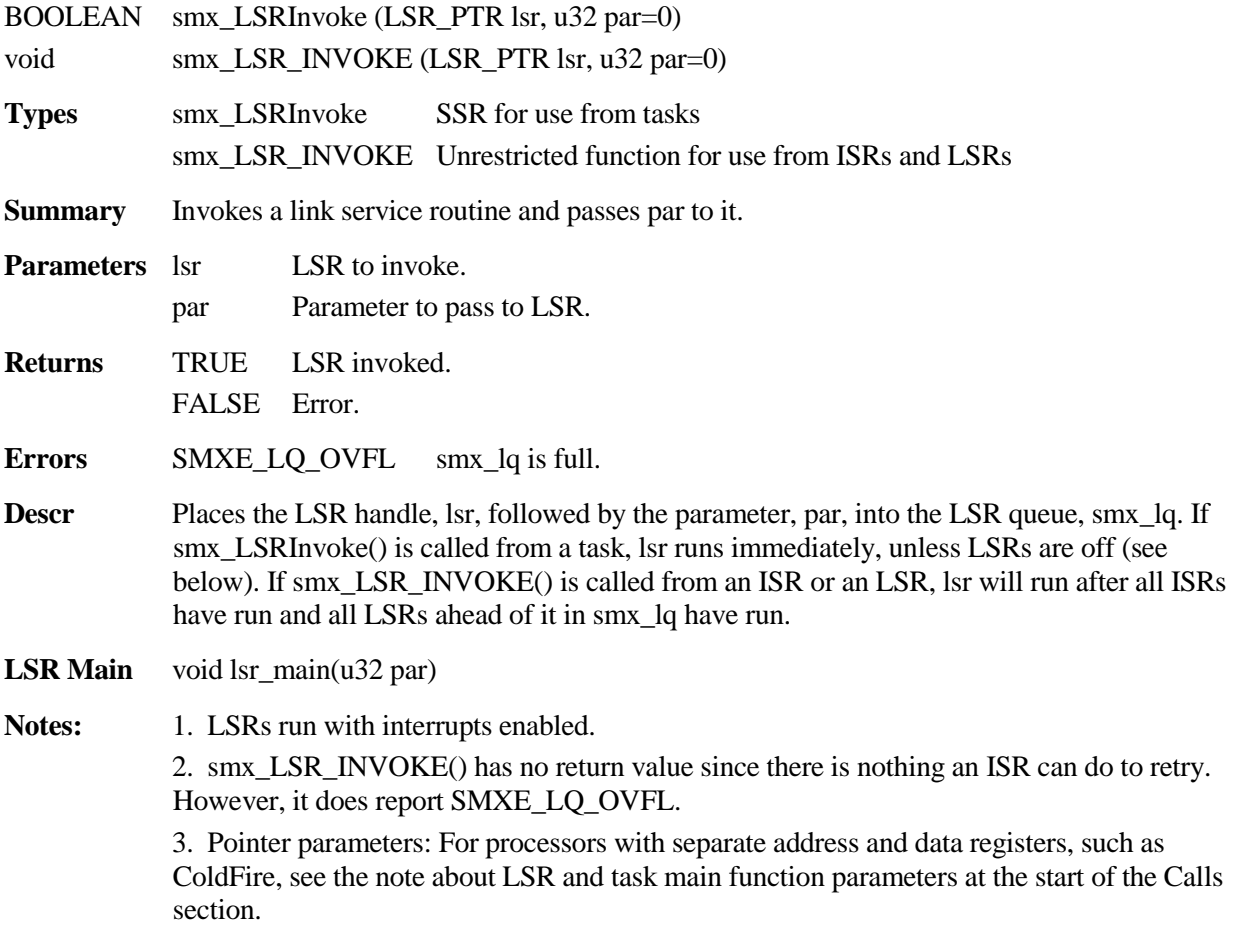

4. smx\_LSRInvoke() allows a task to invoke an LSR in the same way that an ISR invokes it, which is useful to start an interrupt-driven process. It is also useful to simulate an interrupt during debugging.

#### **Example**

```
LCB_PTR send_lsr;
SCB_PTR send_done;
void send_main(u32)
{
    MCB_PTR msg;
    char *mbp;
    u32 size;
    msg = smx_MsgGet(send_pool, &mbp, 0);
    size = smx_MsgPeek(msg, SMX_PK_SIZE);
    fill_msg(mbp, size);
    smx_LSRInvoke(send_lsr, (u32)msg);
    smx_SemTestStop(send_done, SMX_TMO_DFLT);
}
void send_next_ISR(void)
{
    smx_LSR_INVOKE(send_lsr, 0);
}
void send_lsr_main(u32 val)
{
    static char *cp;
    static MCB_PTR msg;
    switch (val) {
         case 0:
             if (*cp != '0'){
                  output(cp);
                  cp++;
             }
             else
             (
                  smx_MsgRel(msg, 0);
                  smx_SemSignal(send_done);
             }
             break;
         default:
             msg = (MCB_PTR)val;
             cp = (char*)smx_MsgPeek(msg, SMX_PK_DP);
             output(cp);
             cp++;
    }
}
```
The send task gets a message, fills it, then invokes send\_lsr() with the message handle as the parameter. send\_lsr() loads this into the static msg, loads the first character pointer into the static cp, sends the first character, increments cp, and stops. When the output device needs the next character, it interrupts to cause send\_next\_ISR() to invoke send lsr() with a 0 parameter. send\_lsr() sends the next character. This continues until send\_lsr() reaches the null character, at which time it releases the message back to its pool and signals the send\_done semaphore to send another message.

This example shows the value of being able to invoke an LSR from either a task or an ISR. In this case, invoking from a task serves to get the output process started and invoking from an ISR serves to keep it going.

### **smx\_LSRsOff**

void smx\_LSRsOff (void)

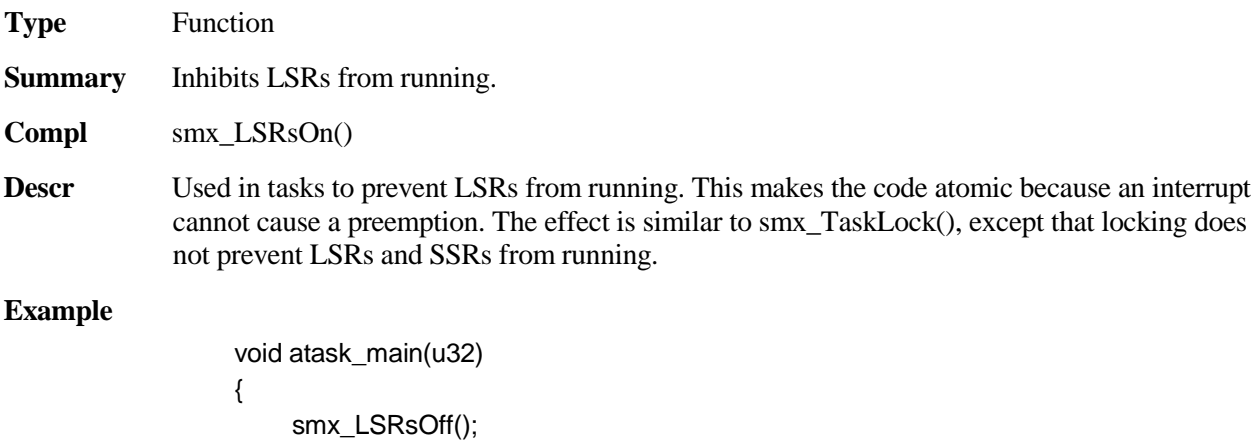

```
atask->fun = new_function;
smx_LSRsOn();
```
## **smx\_LSRsOn**

}

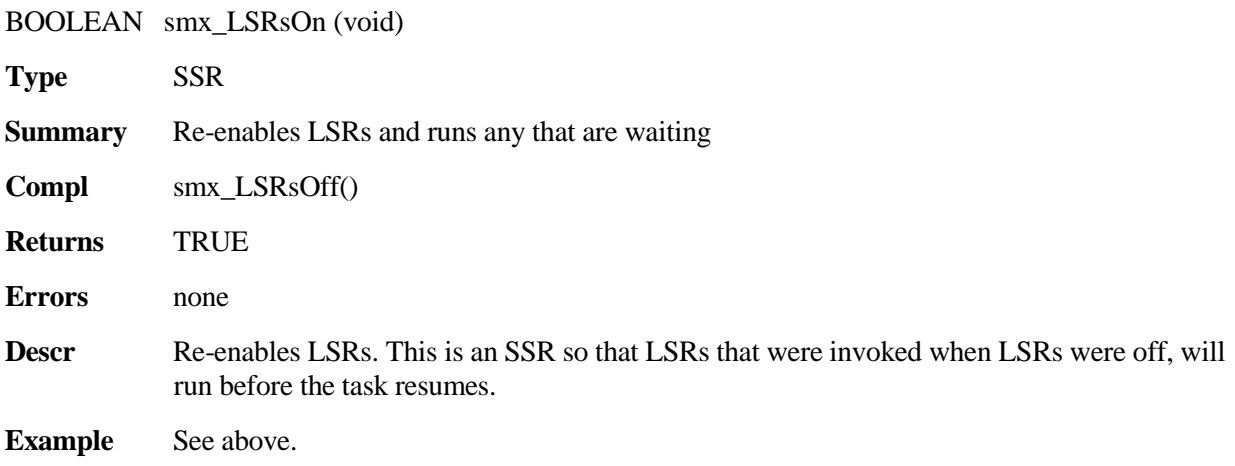

# **smx\_Msg**

See the smx User's Guide, Exchange Messaging chapter for usage information and more examples.

## **smx\_MsgBump**

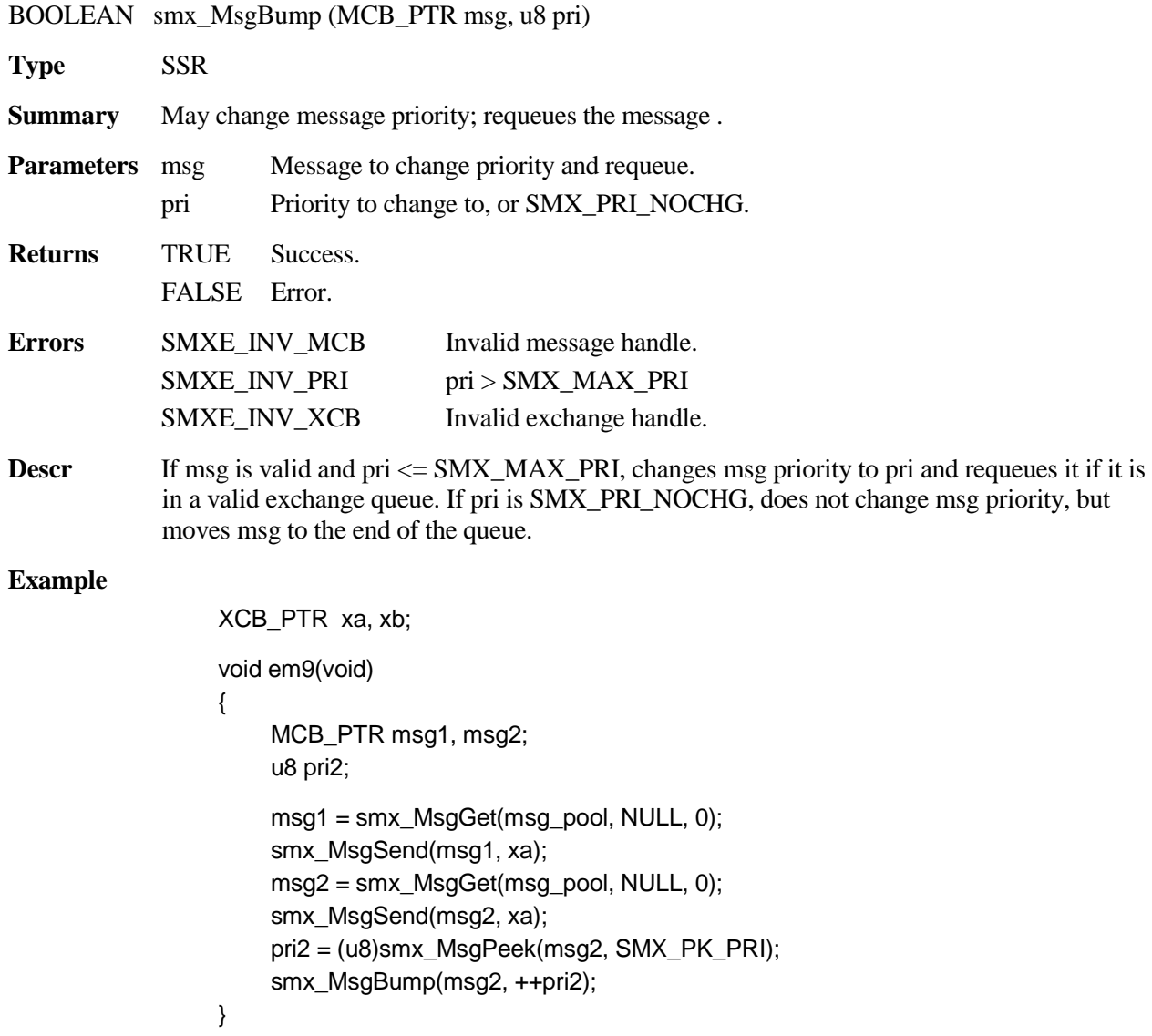

In this example, two messages are obtained and sent to xa.. Then, smx\_MsgPeek() is used to get the priority of msg2, which is bumped up by one. As a consequence, msg2 will now be ahead of msg1 in the xa message queue.

# **smx\_Msg**

# **smx\_MsgGet**

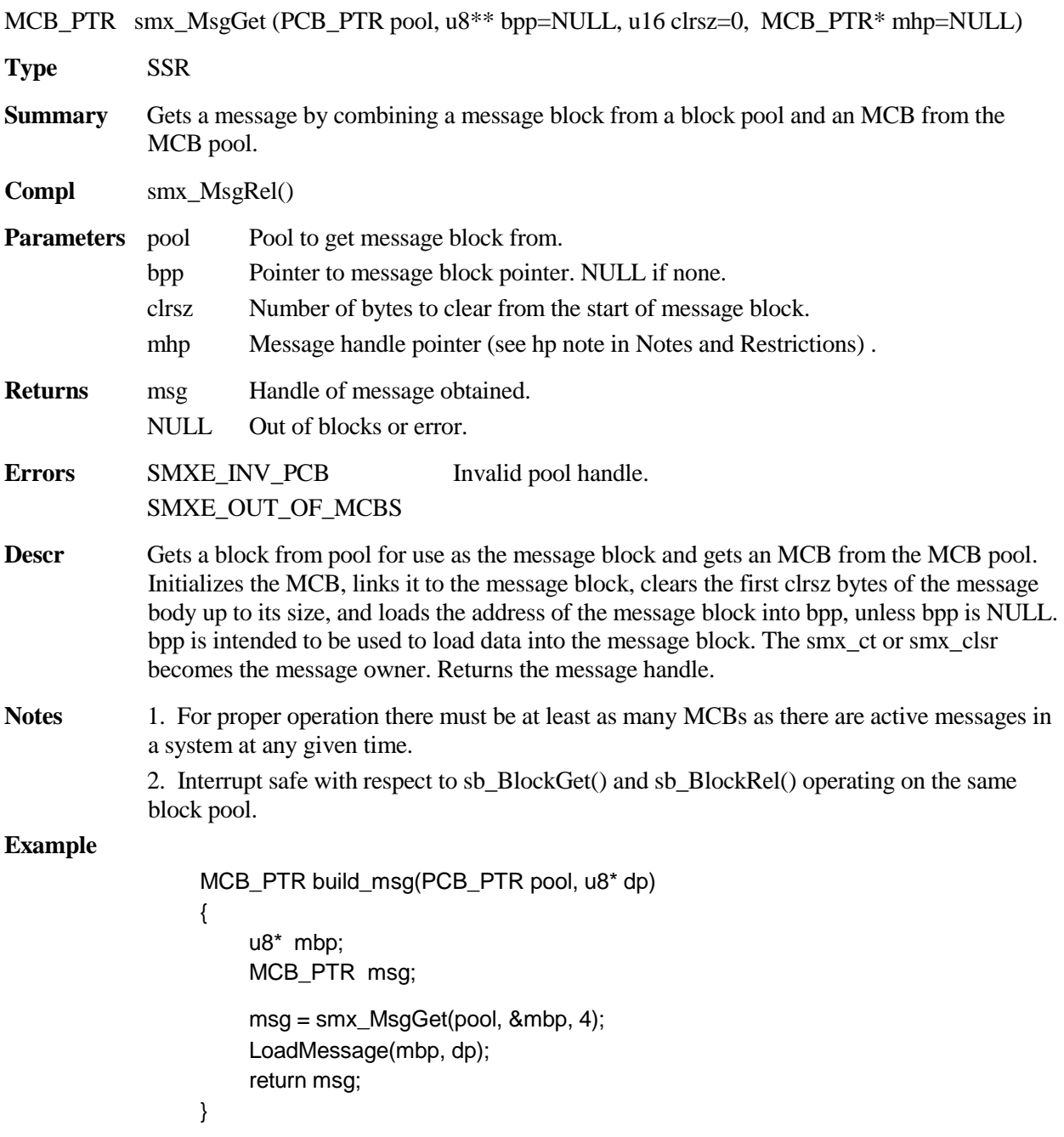

This function gets a message from pool, loads data into it, and returns the message handle.

# **smx\_MsgMake**

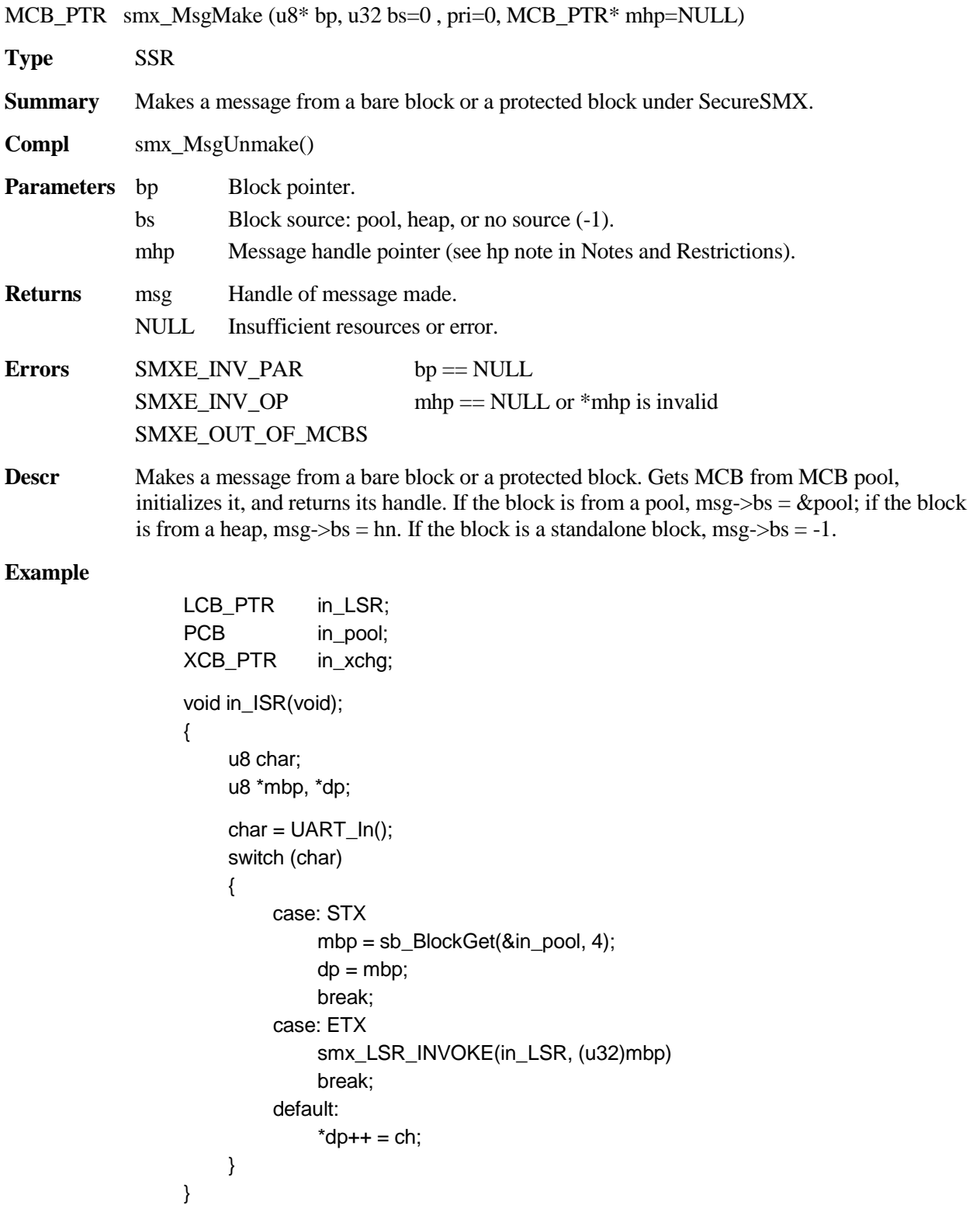

### **smx\_Msg**

```
void in_LSR_main(u32 mbp);
{
    MCB_PTR msg;
    msg = smx_MsgMake((u8*)mbp, &in_pool);
    smx_MsgSend(msg, in_xchg);
}
```
in\_ISR() runs whenever an UART input interrupt occurs. It gets an incoming character from the UART. If it is the start of text, STX, a base block is obtained from in\_pool. This is an interrupt-safe function designed for ISR usage. Subsequent characters are loaded into the base block. When the end of text, ETX, is received, in LSR is invoked. in LSR runs after all ISRs complete. It uses smx\_MsgMake() to make the base block at mbp into a message and then sends the message to in\_xchg, where a task waits to process it. Note that this is a no-copy operation.

## **smx\_MsgPeek**

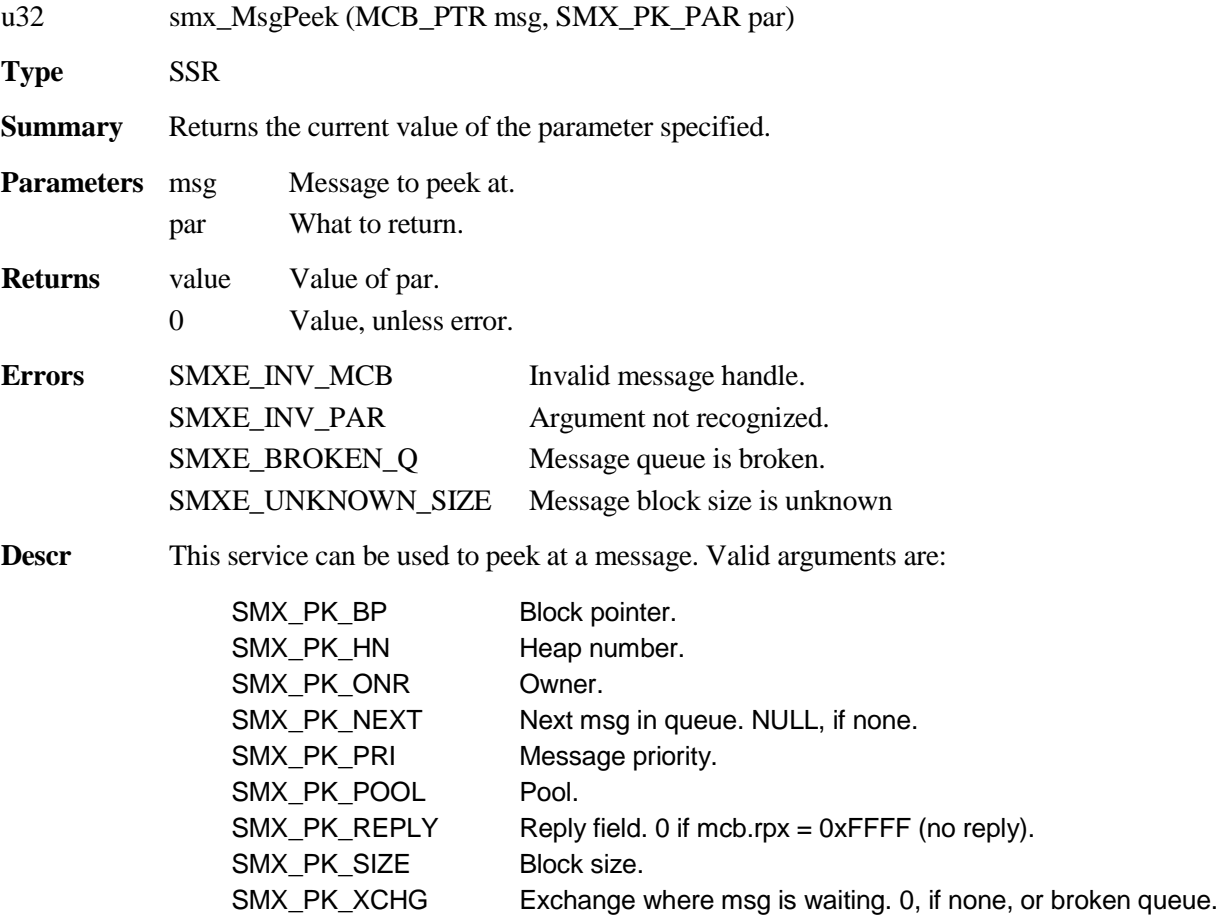

If the message block is from a heap or a pool, SMX\_PK\_SIZE returns the block size. If not, 0 is returned and SMXE\_UNKNOWN\_SIZE is reported. Hence, if a message was made from a freestanding block, its size must be stored outside of the message.

#### **Example**

```
u8* mbp;
MCB_PTR msg;
BOOLEAN pass;
XCB_PTR xchgM, reply;
if (msg = smx_MsgReceive(xchgM, &mbp, TMO))
{
    pass = ProcessMsg(mbp);
    reply = (XCB_PTR)smx_MsgPeek(msg, SMX_PK_REPLY);
    *mbp = pass;
    smx_MsgSend(msg, reply, 0, NO_REPLY);
}
```
This is an example where a message is received from xchgM and processed. pass indicates if processing was successful. smx\_MsgPeek() is used to find the reply exchange, the first byte of msg is set equal to pass, and msg is send to the reply exchange, where the sender waits for acknowledgement. Note that it is not necessary to know the origin of the message.

## **smx\_MsgReceive**

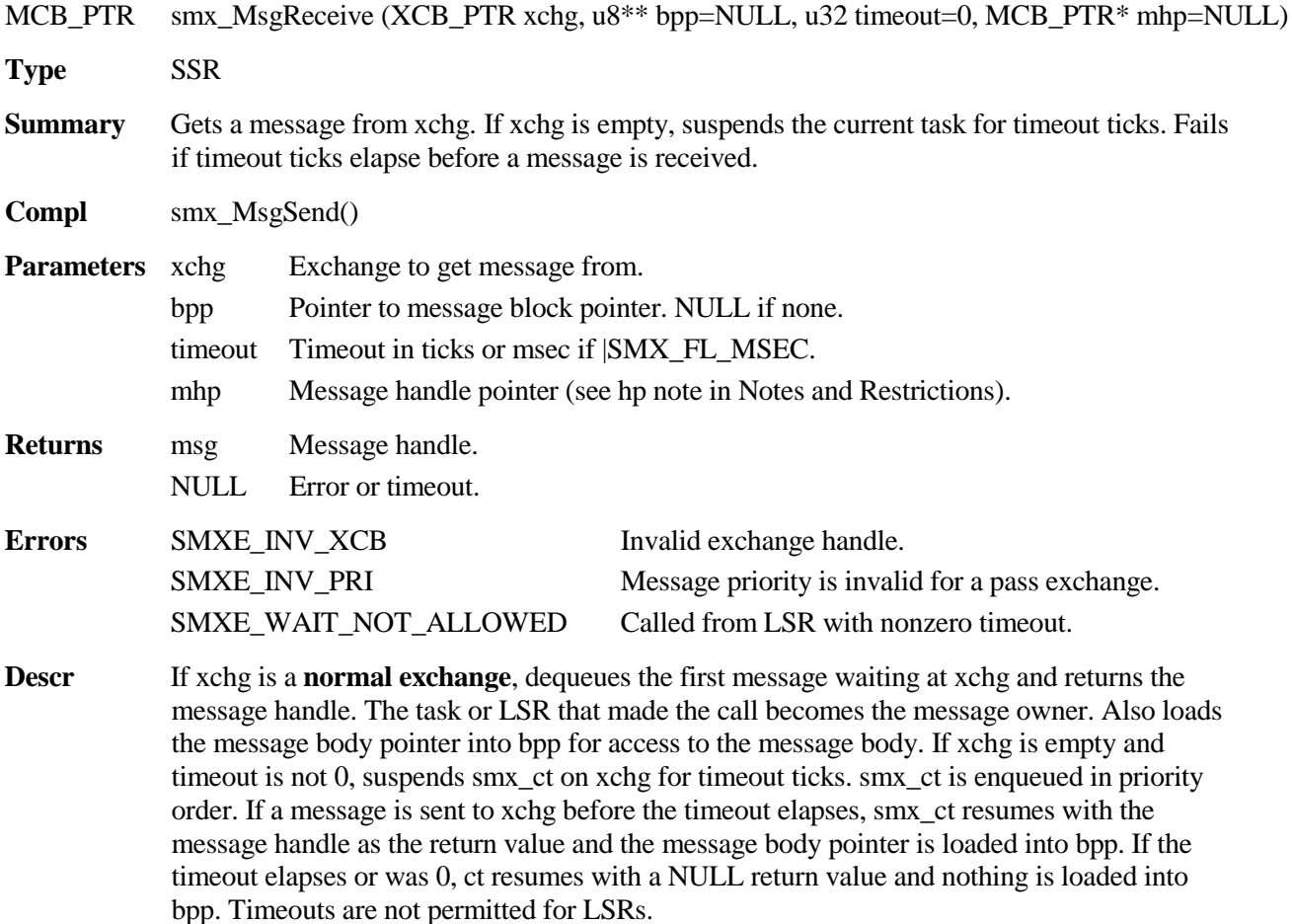

If xchg is a **pass exchange**, changes task priority if it is less than SMX\_PRI\_SYS. If not, returns NULL and reports SMXE\_INV\_PRI. If smx\_ct does not own a mutex, changes smx\_ct->prinorm = msg->pri and smx\_ct->pri = msg->pri. If smx\_ct owns a mutex, smx ct->prinorm and smx ct->pri are changed up, but not down, in order to preserve priority promotion, if any, by the mutex. Requeues smx\_ct in the ready queue if its priority has changed. If smx\_ct priority is decreased it may be preempted, unless it is locked. For an LSR, receiving from a pass exchange is the same as receiving from a normal exchange since LSRs have no priority.

If xchg is a **broadcast exchange**, and a message is waiting, smx\_ct receives the message handle and the message body pointer is loaded into bpp. However, msg remains enqueued at xchg and its sender remains its owner. If no message is waiting at xchg, ct is enqueued at xchg in FIFO order. Operation for a message received before the timeout elapses or after it elapses, is similar to a normal exchange, except that msg remains enqueued at xchg and its sender remains its owner. All tasks waiting at xchg receive the message at the same time.

**Notes** 1. Clears smx\_lockctr if called from a task and timeout != SMX\_TMO\_NOWAIT.

#### **Example**

```
XCB_PTR in_xchg;
MCB_PTR msg;
void task_Main(u32)
{
    u8* mbp;
    while (1)
    {
         if (msg = smx_MsgReceive(in_xchg, &mbp, 100))
              Process.Msg(mbp);
         else
              break;
    }
    /* report failure */
}
```
In the above example, task gets msg from the in\_xchg and processes it, using mbp. task will wait up to 100 ticks, and if there is no message, it will report a failure.

## **smx\_MsgReceiveStop**

void smx\_MsgReceiveStop (XCB\_PTR xchg, u8\*\* bpp=NULL, u32 timeout=0, MCB\_PTR\* mhp=NULL)

**Type** Limited SSR — tasks only

**Summary** Same as smx\_MsgReceive() except that smx\_ct is always stopped, then restarted when it is time for it to run.

**Compl** smx\_MsgSend()
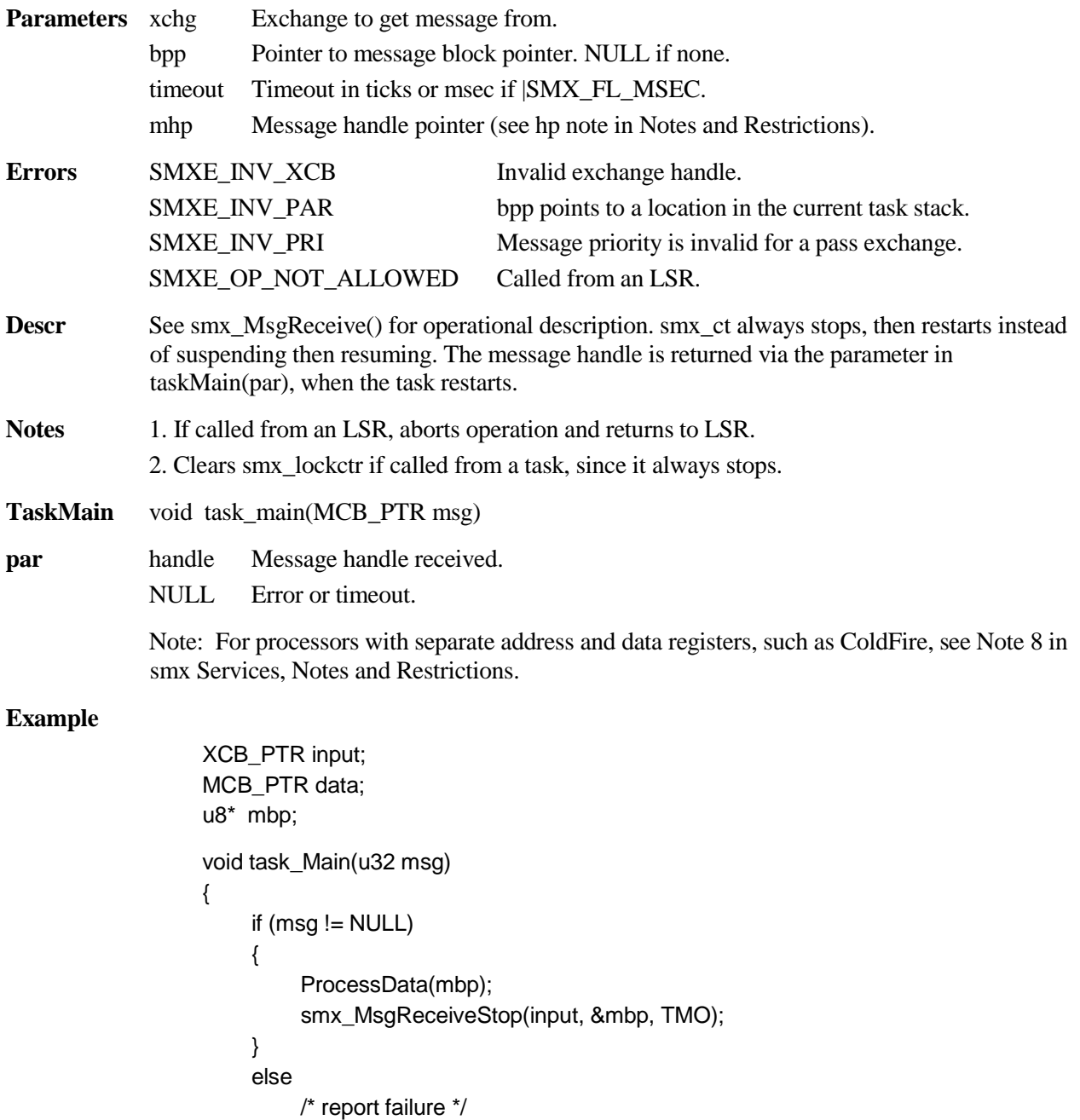

The above example is equivalent to the example shown for smx\_MsgReceive(). Note that there is no while loop — when a message is received or a timeout occurs, smx restarts task and passes the message handle or NULL as the task\_Main() parameter. Also note that mbp is defined as a static variable — it cannot be defined as an auto variable, because the stack changes.

}

# **smx\_Msg**

# **smx\_MsgRel**

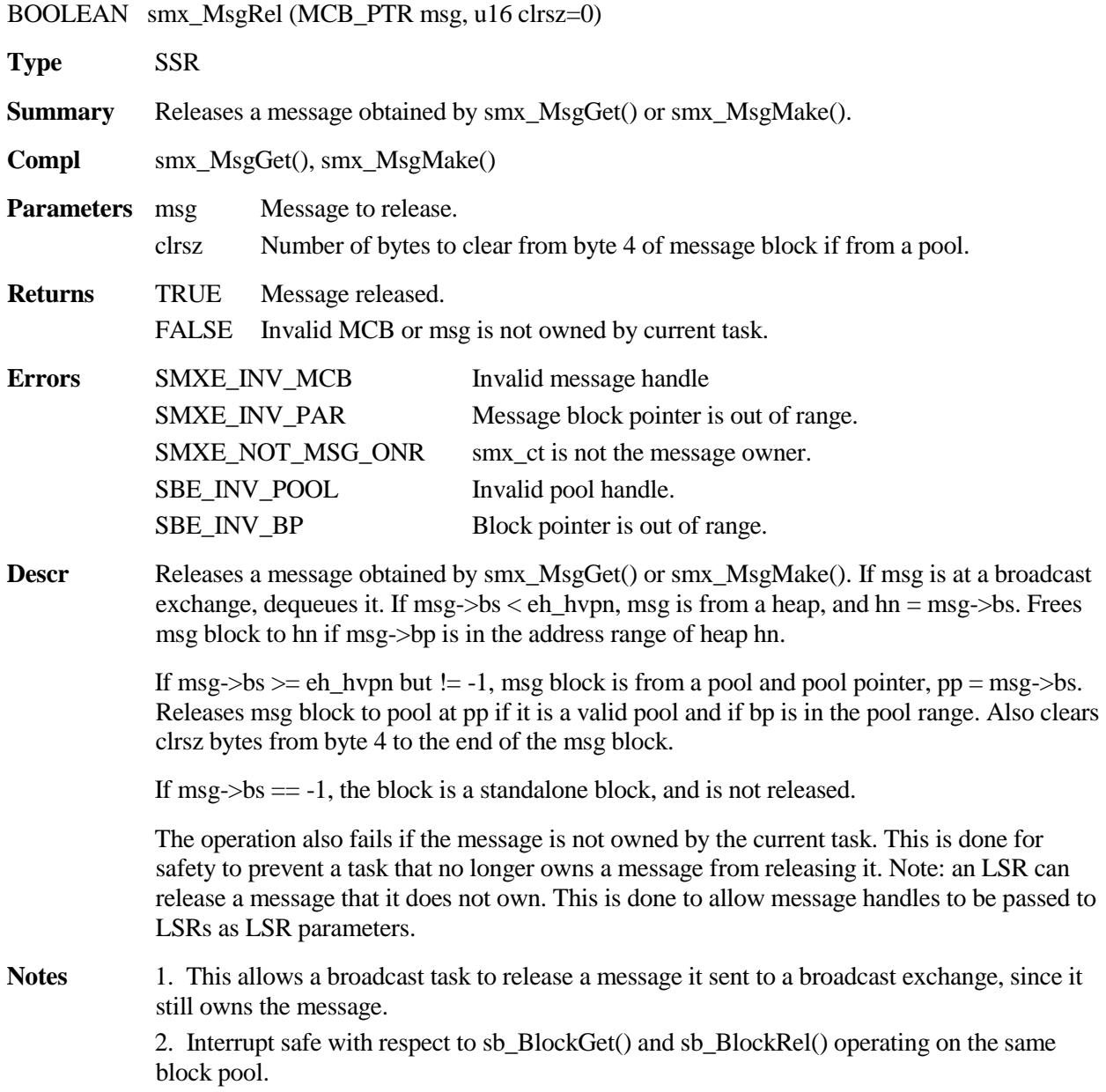

#### **Example**

```
u32 release_msgs(XCB_PTR xchg)
{
    MCB_PTR msg;
    U32 i, sz;
    for (i = 0; (msg = smx_MsgReceive(xchg, SMX_TMO_NOWAIT)); i++){
        sz = smx_MsgPeek(msg, SMX_PK_SIZE);
        smx_MsgRel(msg, sz);
    }
    return i;
}
```
All messages waiting at xchg are removed, cleared, and released. The number of messages released is returned to the caller.

### **smx\_MsgRelAll**

u32 smx\_MsgRelAll (TCB\_PTR task)

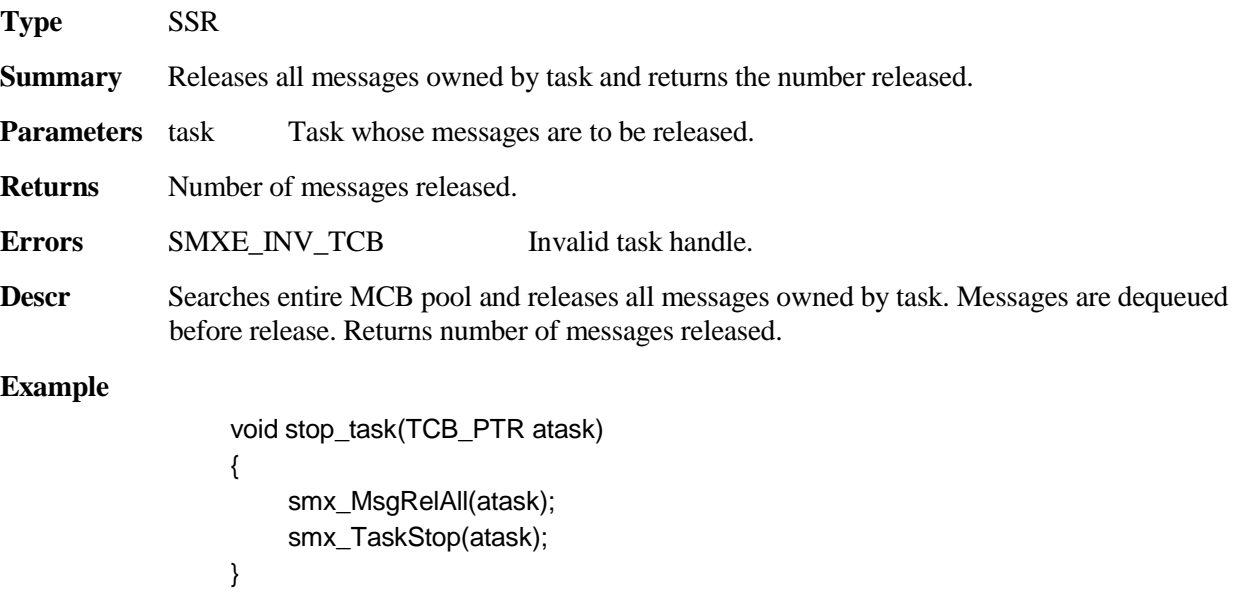

Unlike smx\_TaskDelete(&atask), smx\_TaskStop(atask) does not automatically release all messages owned by atask. In this example, all of atask's messages are released, then it is stopped.

# **smx\_Msg**

# **smx\_MsgSend**

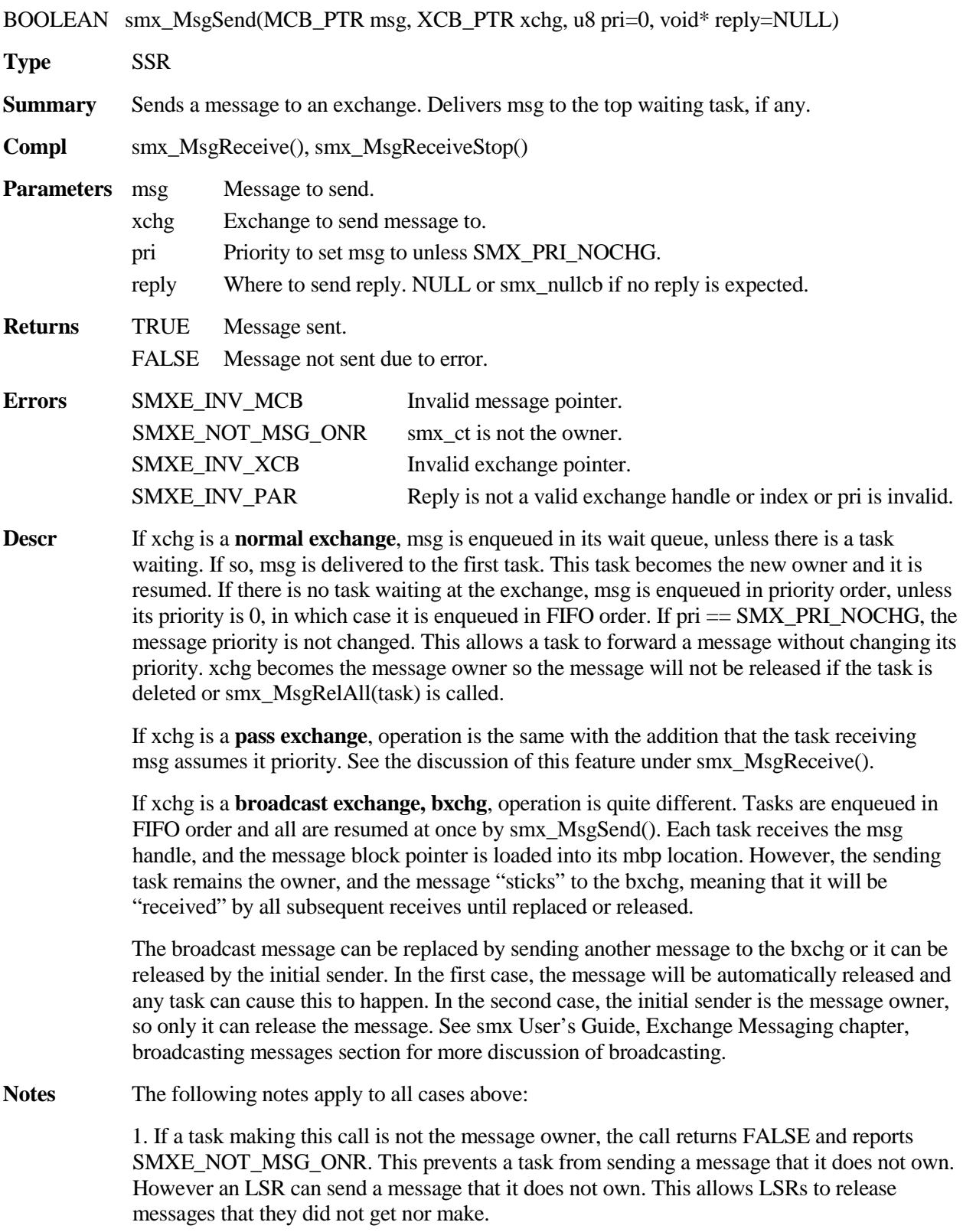

2. msg, xchg, and reply are checked and if invalid, FALSE is returned and the appropriate error is reported.

3. The reply parameter allows the sender to tell the msg recipient where to reply. It is an exchange handle 8-bit index, which is stored in msg->rpx. If the reply parameter == NULL or smx\_nullcb, then rpx is set to 0xFF, meaning no reply. See smx User's Guide, Exchange Messaging chapter, using the reply field section for more discussion.

4. If xchg->cbfun is not NULL, the callback function cbfun(XCB\_PTR xchg) is called. See also smx\_MsgXchgSet().

#### **Example1**

```
typedef struct 
{
    u32 hdr;
    u8 data[N];
} *MB_PTR;
PCB_PTR free_msgs;
XCB_PTR port0;
BOOLEAN send_msg(void)
{
    MCB_PTR_msg;
    MB_PTR mbp;
    if (msg = smx_MsgGet(free_msgs, &mbp, SMX_TMO_NOWAIT))
    {
         mbp->hdr = TEST;
        for (i = 0; i < N; i++)mbp-\text{data}[i] = i;
         smx_MsgSend(msg, port0);
         return TRUE;
    }
    else
         return FALSE;
}
```
In this example, a message block is obtained, filled with a test pattern, and sent to another exchange called port0. Message priority is set to 0 and no reply is expected. Returns TRUE if a message is sent, FALSE otherwise.

**Example 2** See smx User's Guide, Exchange Messaging chapter, client/server example for a reply example.

# **smx\_MsgUnmake**

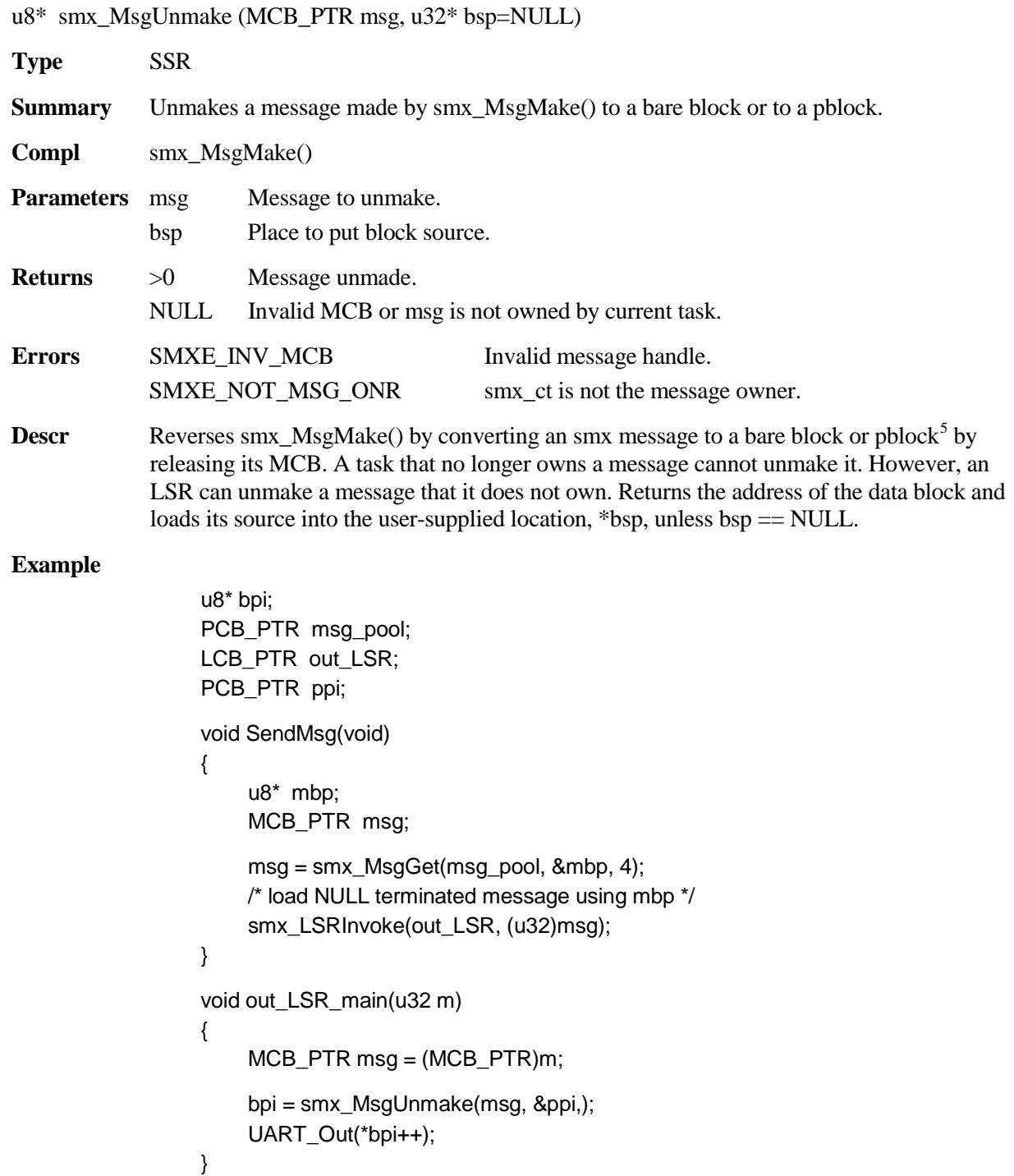

<span id="page-77-0"></span> $\frac{1}{5}$  See the SecureSMX User's Guide for information on pblocks.

#### **smx\_Msg**

```
void out_ISR(void)
{
     if (*bpi != 0){
         UART_Out(*bpi++);
     }
     else
     {
         sb_BlockRel(ppi, bpi, 0);
         UART_Stop();
     }
}
```
This example is the opposite of that shown for smx\_MsgMake(). It is assumed that a task calls SendMsg(), which gets a message, loads it, then invokes out\_LSR with msg as its parameter. out\_LSR unmakes the message, thus loading bpi and ppi for out\_ISR(). out\_LSR then outputs the first character to start UART output. The UART interrupts each time it needs another character, and out\_ISR() provides the character until all characters have been sent. out\_ISR() releases the block back to msg\_pool, which is pointed to by ppi.

# **smx\_MsgXchg**

See the smx User's Guide, Exchange Messaging chapter for usage information and more examples.

## **smx\_MsgXchgClear**

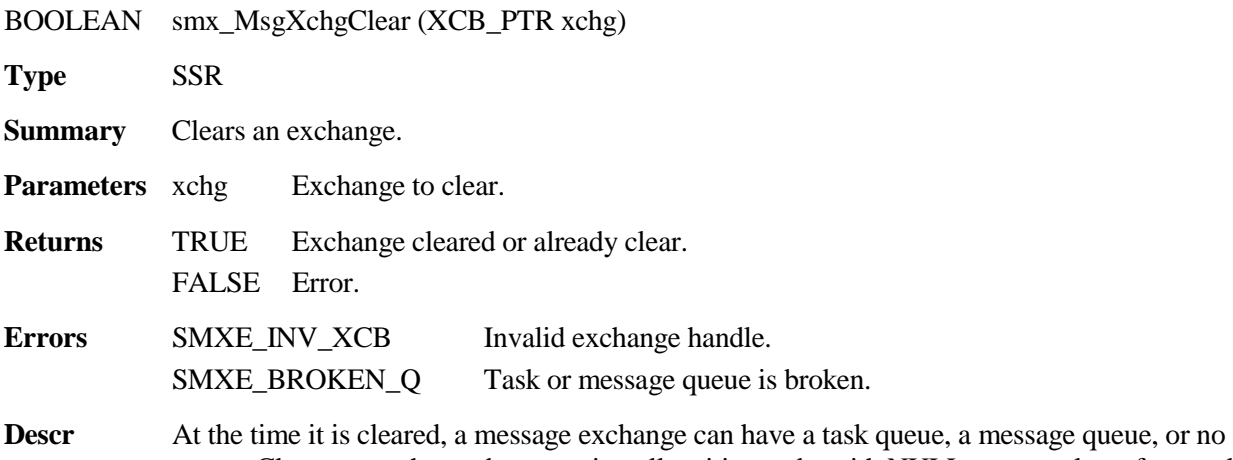

queue. Clears an exchange by resuming all waiting tasks with NULL return values, for a task queue, or releasing all waiting messages, for a message queue. Appropriate xchg fields are cleared.

#### **Example**

```
BOOLEAN modeA;
XCB_PTR port_in;
TCB_PTR serverA, serverB;
BOOLEAN toggle_server(void)
{
    BOOLEAN pass = FALSE;
    smx_TaskLock();
    if (modeA)
    {
         pass = smx_TaskStop(serverA);
        pass &= smx_MsgXchgClear(port_in);
        pass &= smx_TaskStart(serverB, port_in);
    }
    else
    {
         pass = smx_TaskStop(serverB);
        pass &= smx_MsgXchgClear(port_in);
        pass &= smx_TaskStart(serverA, port_in);
    }
```

```
modeA = if modeA ? FALSE : TRUE;
smx_TaskUnlock();
return pass;
```
This function toggles the task serving port\_in. It does so by stopping the current server, clearing the port\_in exchange, then starting the alternate server. This is done with ct locked so that the operation is atomic. Since all messages have been released, client tasks will presumably time out and try again.

## **smx\_MsgXchgCreate**

}

XCB\_PTR smx\_MsgXchgCreate (SMX\_XCHG\_MODE mode, const char\* name=NULL, XCB\_PTR\* xhp=NULL)

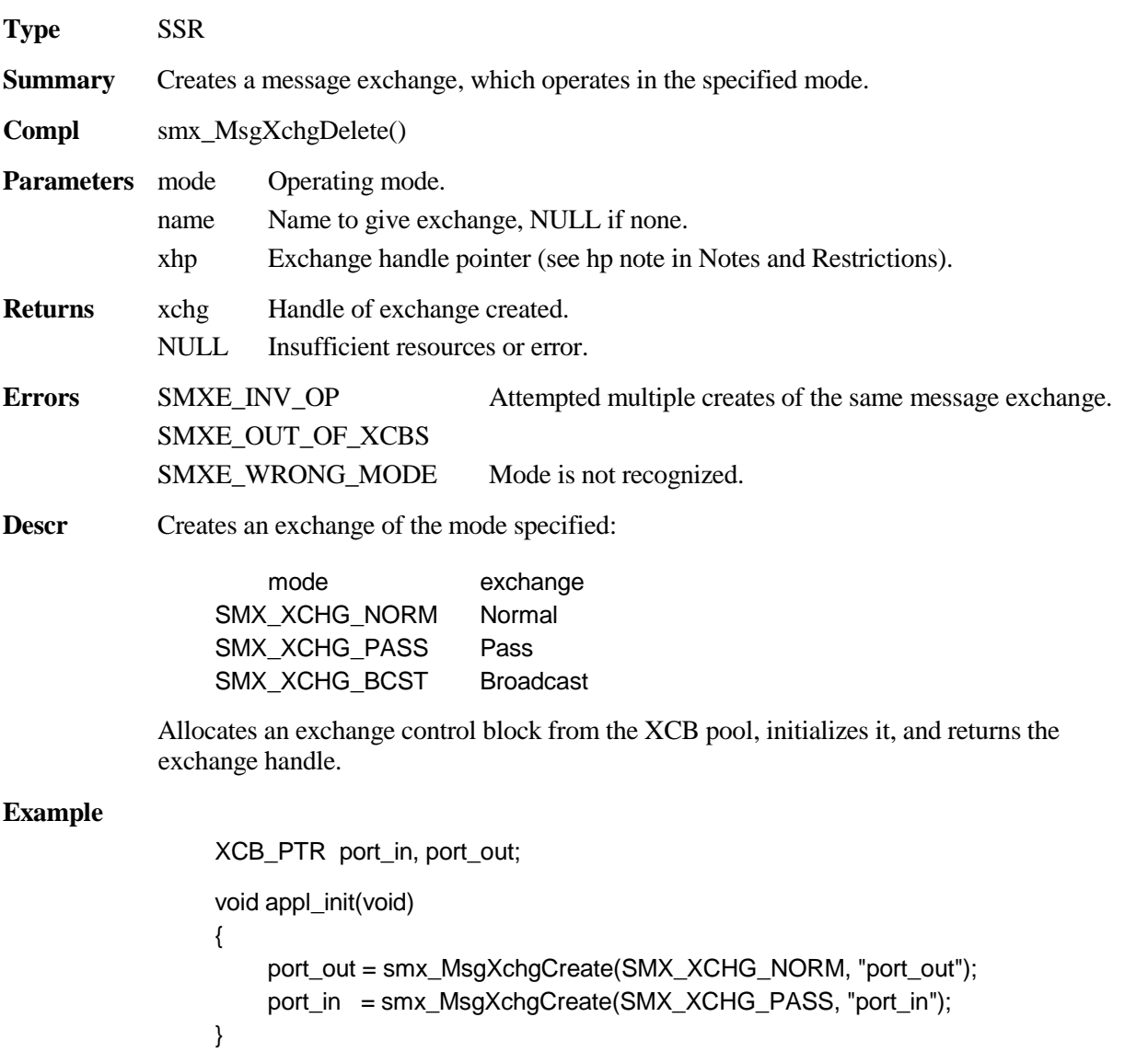

This example shows the creation of a normal exchange and a pass exchange.

## **smx\_MsgXchg**

# **smx\_MsgXchgDelete**

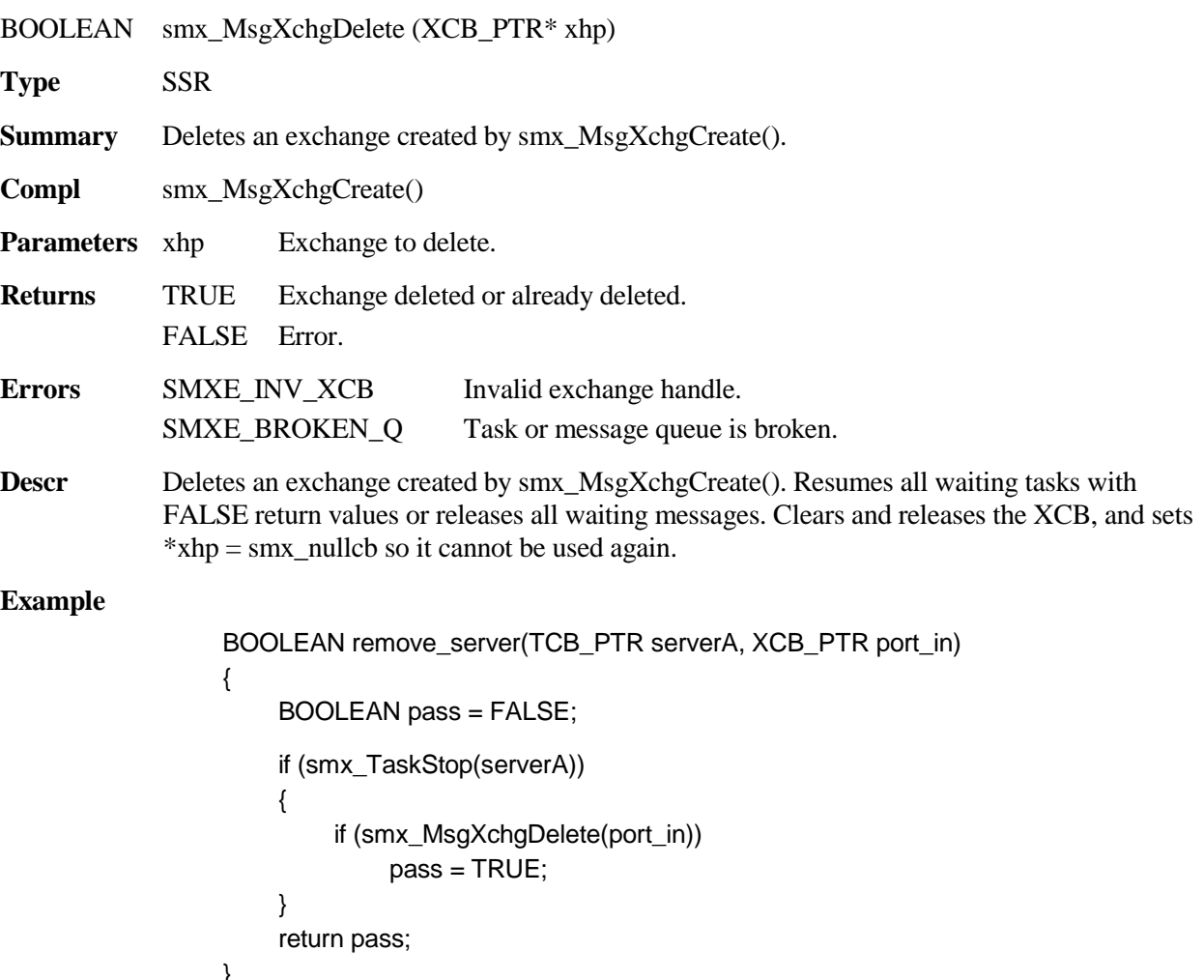

}

In this example, serverA is first stopped; if successful, port\_in is deleted. Returns TRUE if both succeed. Normally only one server task serves a server exchange. It makes sense if it has been stopped to release all messages waiting at its exchange, since they will not be serviced. Deleting the exchange ensures that more messages cannot be sent.

## **smx\_MsgXchgPeek**

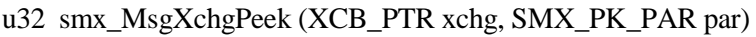

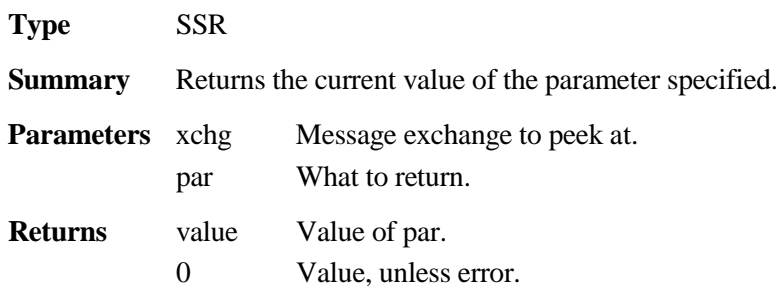

```
Errors SMXE_INV_XCB Invalid exchange handle.
            SMXE_INV_PAR Invalid argument.
Descr This service can be used to peek at an exchange. Valid arguments are:
                    SMX_PK_TASK First task waiting on this exchange. NULL, if none.
                    SMX_PK_MSG First message waiting on this exchange. NULL, if none.
                    SMX_PK_MODE Mode of the exchange (BCST, PASS or NORM).
                    SMX_PK_NAME Name of the exchange.
Example
                u32 count_msgs(XCB_PTR xchg)
                {
                    MCB_PTR_msg;
                    u32 ctr = 0;
                    smx_TaskLock();
                    if (msg = (MCB_PTR)smx_MsgXchgPeek(xchg, SMX_PK_MSG))
                    {
                         for ( ; msg->cbtype != SMX_CB_MCB; msg = smx_MsgPeek(cb, SMX_PK_NEXT))
                             ctr++;
                    }
                    smx_TaskUnlock();
                    return ctr;
                }
```
This function returns the number of messages waiting at xchg. Note the combined use of smx MsgXchgPeek() and smx MsgPeek(). It is necessary to lock the current task in order to achieve accurate results.

## **smx\_MsgXchgSet**

BOOLEAN smx\_MsgXchgSet(XCB\_PTR xchg, SMX\_ST\_PAR par, u32 v1, u32 v2)

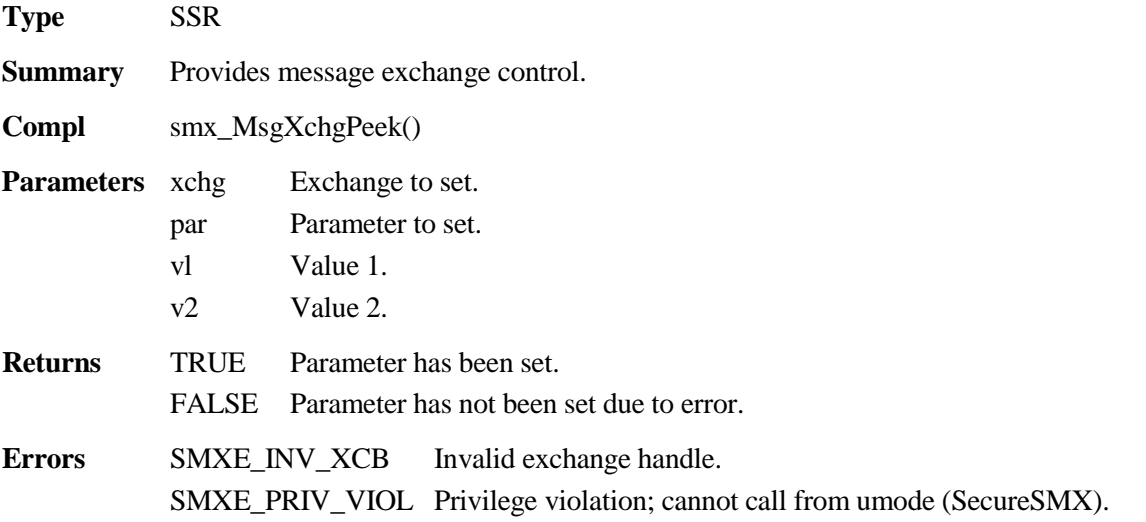

**Descr** par is of type SMX\_ST\_PAR. Available parameters are:

SMX ST CBFUN Message send callback function =  $v1$ .

Loads the message send callback function into the exchange control block. Using this service is recommended over directly setting internal exchange modes, which may result in incorrect settings due to preemption of the current task. Direct exchange mode setting is not permitted in umode under SecureSMX.

#### **Example**

```
MCB_PTR msg;
SCB_PTR sema;
TCB_PTR taska;
XCB_PTR xchga, xchgb, xchg;
smx_MsgXchgSet(xchga, SMX_ST_CBFUN, xchga_cbfun);
smx_MsgXchgSet(xchgb, SMX_ST_CBFUN, xchgb_cbfun);
void xchga_cbfun(XCB_PTR xchg)
{
    xchg = xchga;smx SemSignal(sema);
}
void xchgb_cbfun(XCB_PTR xchg)
{
    xchq = xchqb;
    smx_SemSignal(sema);
}
void taskaMain(u32 par)
{
    u8* bp;
    while (smx_SemTest(sema, 100)
    {
        msg = smx_MsgReceive(xchg, &bp, 100);
        ProcessMsg(bp);
        smx_MsgRel(msg);
    }
}
```
This example shows how a single taska can wait for and process messages from two different exchanges, at the same time. When either xchga or xchgb receives a message, its callback function runs, which sets xchg to the appropriate xchg and signals sema, where taska waits. taska receives and processes the waiting message, then releases it.

# **smx\_Mutex**

See the smx User's Guide, Mutexes chapter for usage information and more examples.

# **smx\_MutexClear**

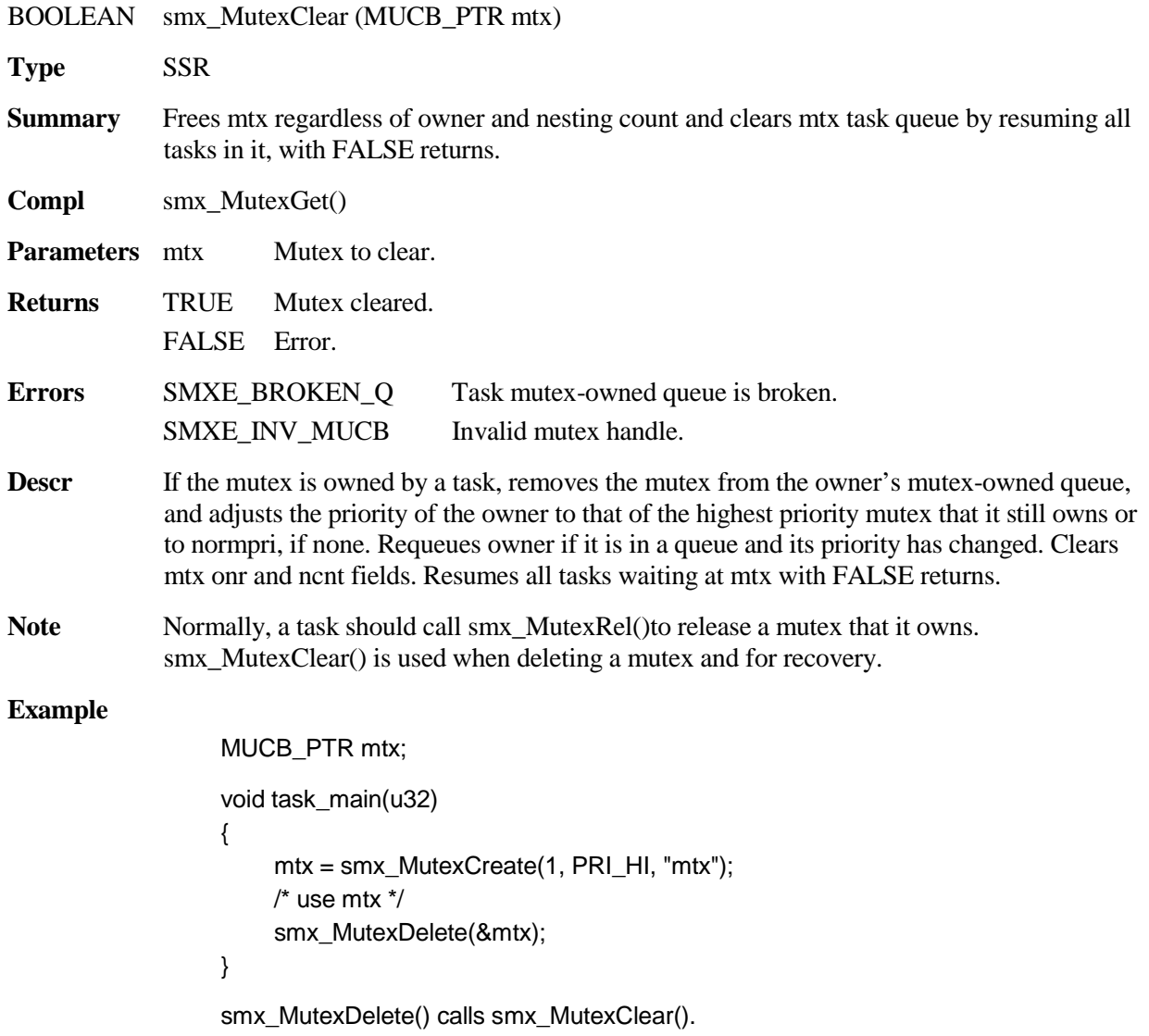

#### **smx\_Mutex**

### **smx\_MutexCreate**

MUCB\_PTR smx\_MutexCreate (u8 pi, u8 ceiling, const char\* name=NULL , MUCB\_PTR\* muhp=NULL) Types SSR Summary Creates a mutex. Compl smx\_MutexDelete() Parameters pi Enable priority inheritance if  $!= 0$ . ceiling Ceiling priority of mutex if  $!= 0$ . name Name to give mutex or NULL for none. muhp Mutex handle pointer (see hp note in Notes and Restrictions). Returns handle Mutex created. NULL Insufficient resources or error. Errors SMXE\_OUT\_OF\_MUCBS Descr Gets mutex control block from mutex control block pool and initializes it. If  $pi$  != 0, priority inheritance is enabled. If ceiling, specifies the ceiling priority of the mutex. These are used to avoid unbounded priority inversions of tasks. If ceiling  $>=$  SMX\_PRI\_NUM, sets ceiling  $=$ SMX\_PRI\_NUM-1. **Example** MUCB\_PTR mtx; void task\_main(u32) { mtx = smx\_MutexCreate(1, PRI\_HI, "mtx"); ... smx\_MutexGet(mtx, TDFLT); /\* protected critical section \*/ smx\_MutexRel(mtx); } This creates a mutex which has a ceiling at PRI\_HI and priority promotion for tasks above that priority.

### **smx\_MutexDelete**

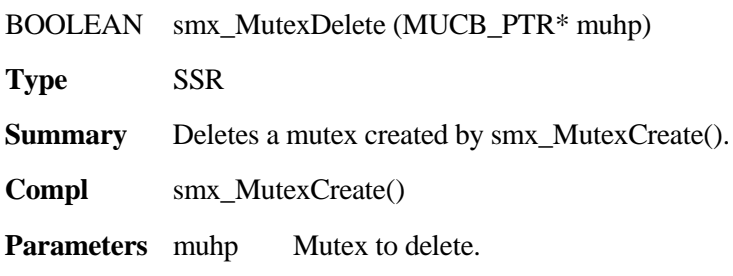

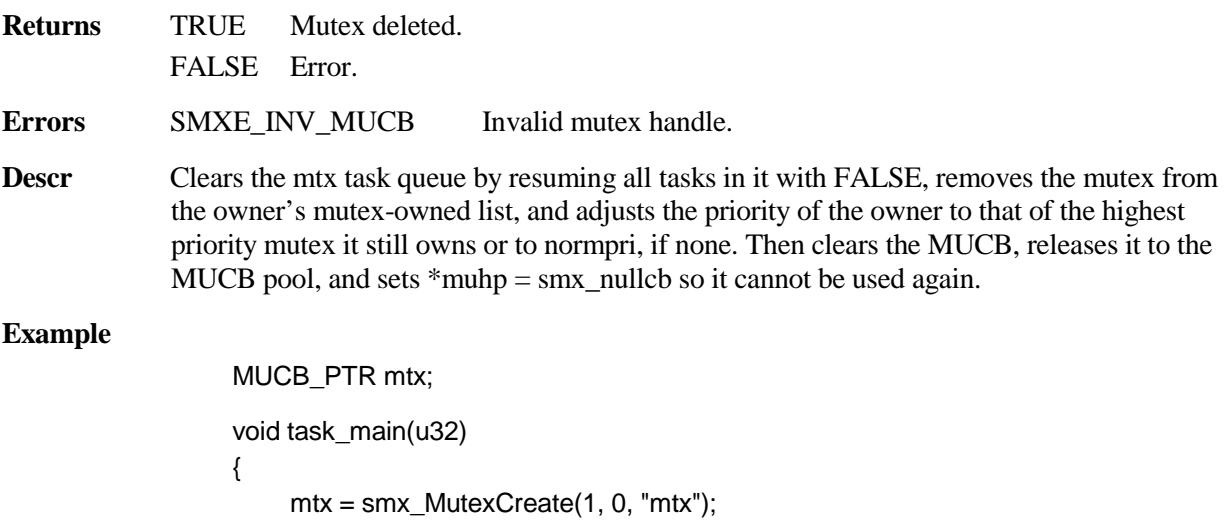

```
/* use mtx */
smx_MutexDelete(&mtx);
```
# **smx\_MutexFree**

}

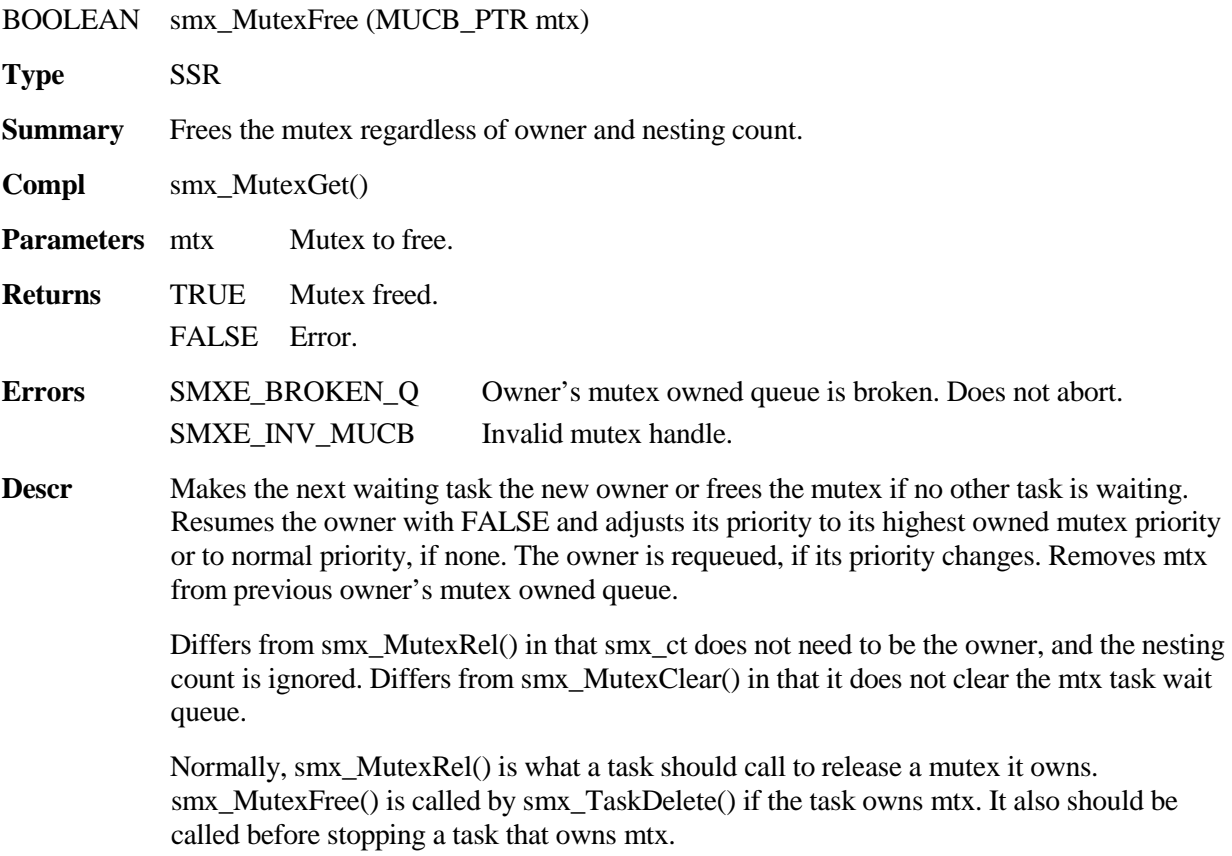

### **smx\_Mutex**

**Example**

```
void stop_task(TCB_PTR task)
{
    MTX_PTR mtx;
    while (mtx = smx_TaskPeek(task, SMX_PK_MTX))
    {
         smx_MutexFree(mtx);
    }
    smx_TaskStop(task);
}
```
This function frees all mutexes owned by task before stopping it. It can be called from any task, since the task does not need to own the mutexes.

### **smx\_MutexGet**

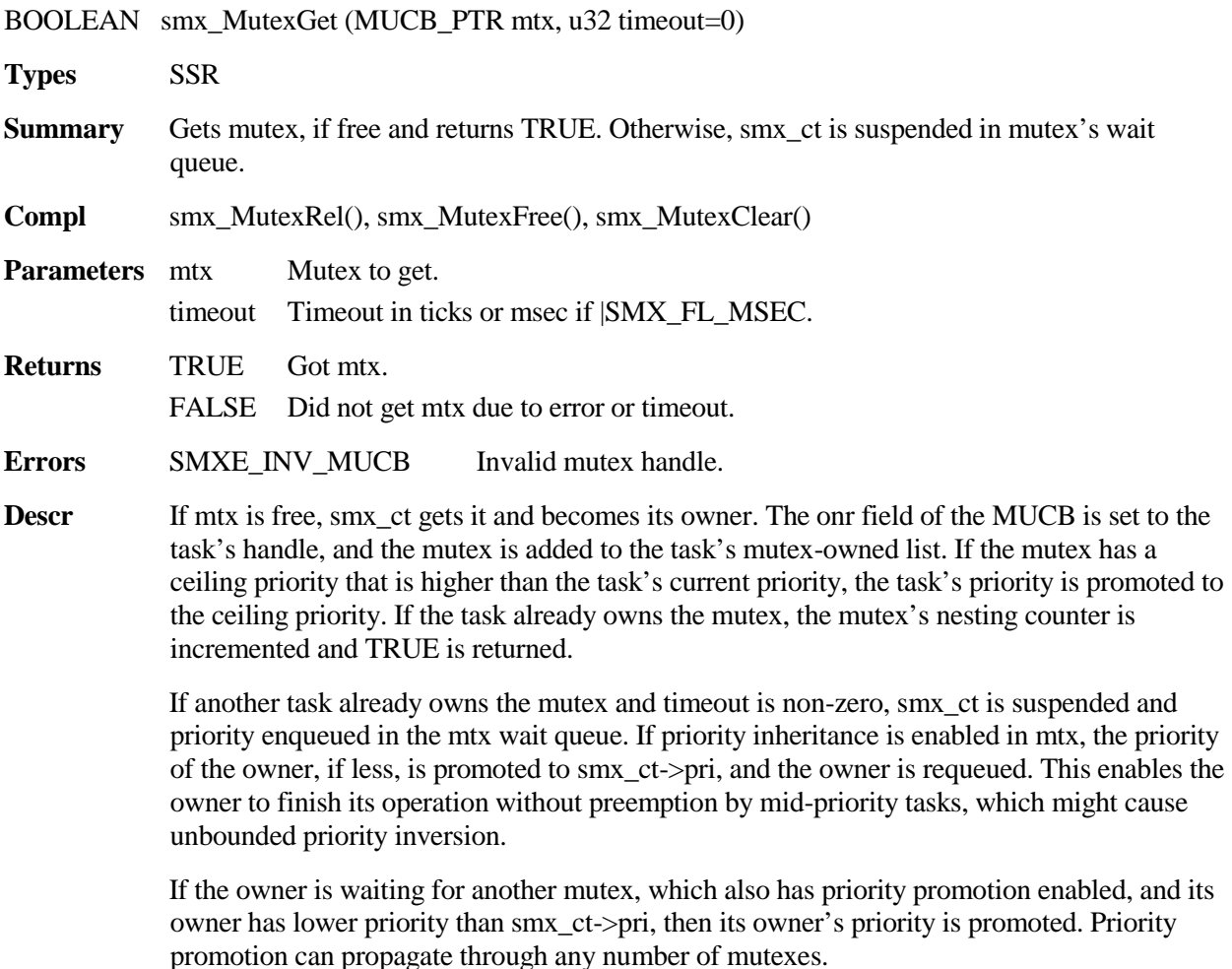

If called from an LSR, TRUE is returned if the mutex is not owned by a task; otherwise FALSE is returned. Since an LSR has higher priority than any task, it is allowed to *borrow a free mutex*. This is necessary to allow LSRs to do heap operations and for other purposes. It is safe, since the LSR will finish before any task can run, and also LSRs cannot preempt each other. If FALSE is returned, the mutex is owned by a task, and the LSR must not execute code protected by the mutex.

Notes 1. Clears smx\_lockctr if called from a task and timeout > 0.

#### **Example**

```
MUCB_PTR mtx;
void taskMain(u32)
{
    smx_MutexGet(mtx, tmo);
    /* perform critical section */
    smx_MutexRel(mtx);
}
```
This example shows protecting a critical section of code by getting a mutex, then releasing it.

## **smx\_MutexGetFast**

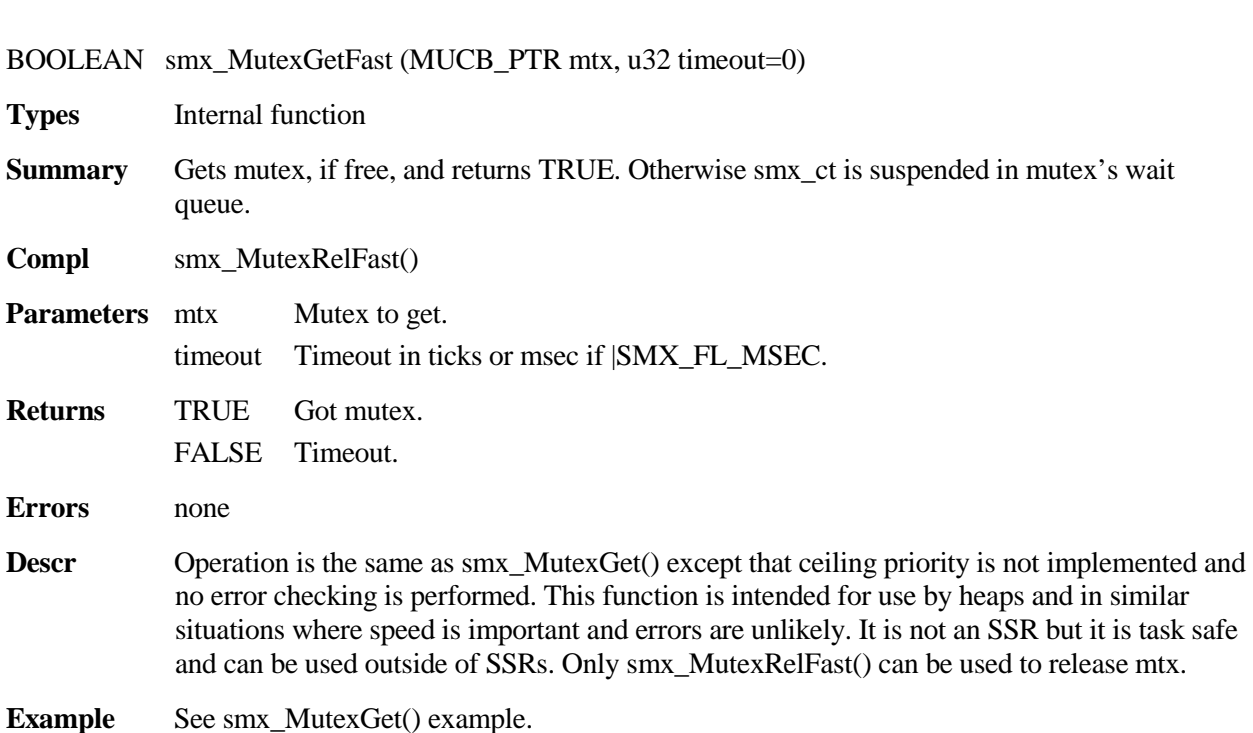

## **smx\_Mutex**

# **smx\_MutexGetStop**

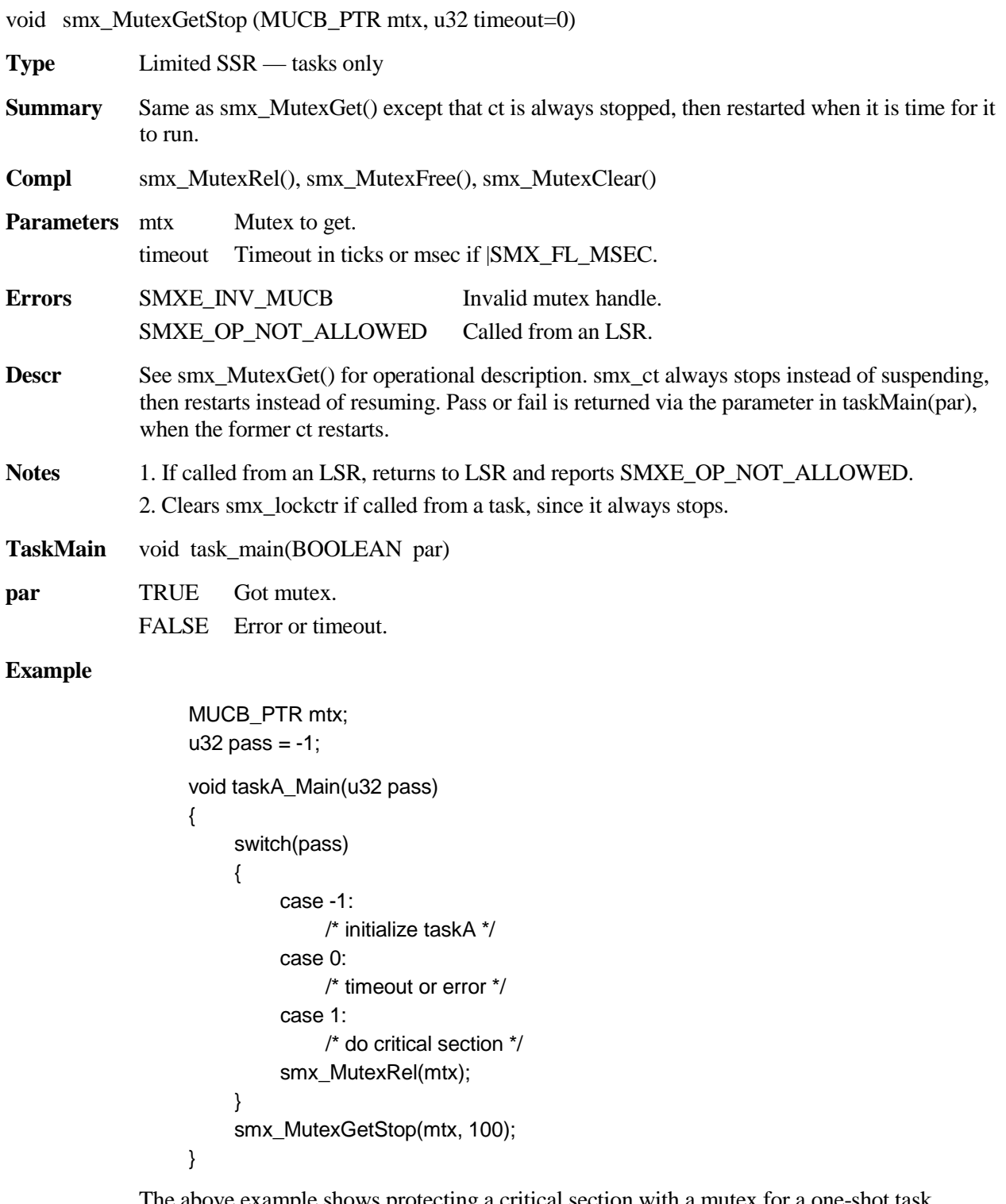

The above example shows protecting a critical section with a mutex for a one-shot task. When first started, since  $par = -1$ , taskA\_Main does initialization, then attempts to get mtx and stops. When it gets mtx, it restarts, and since  $par = 1$ , it does the critical section. It then releases mtx, so another task can run and attempts to get mtx again and stops. taskA waits up to 100 ticks. If it fails to get mtx, since par == 0, it does not enter the critical section, but rather recovers from the timeout or error and tries again.

# **smx\_MutexRel**

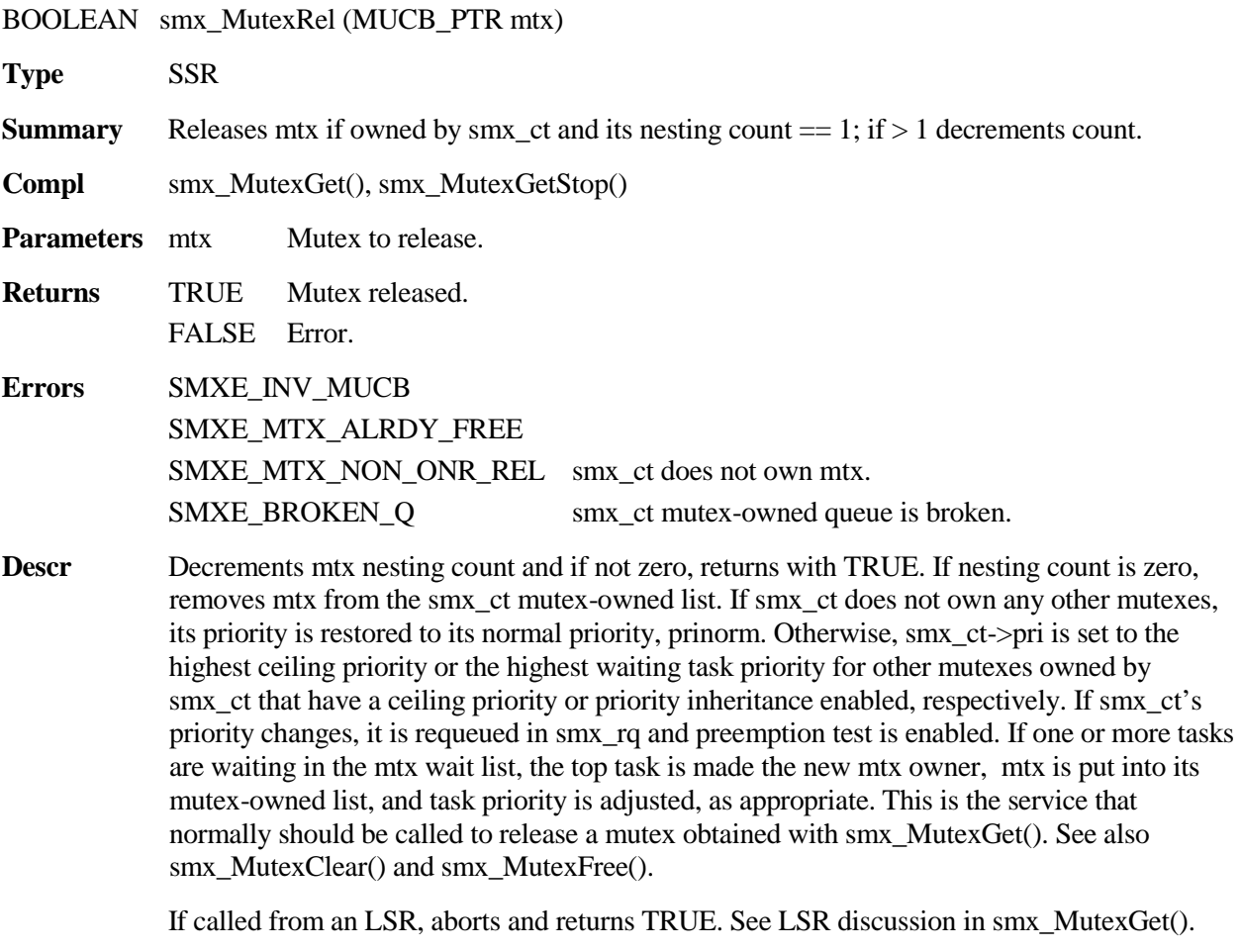

**Example** See the smx\_MutexGet() example.

## **smx\_MutexRelFast**

void smx\_MutexRelFast (MUCB\_PTR mtx)

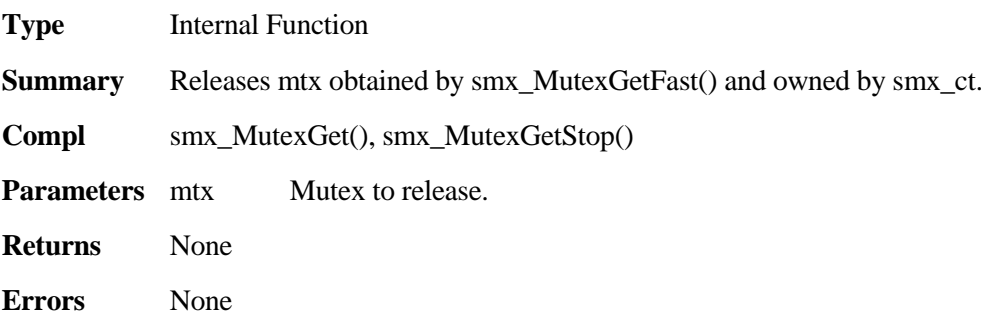

### **smx\_Mutex**

**Descr** Operation is the same as smx\_MutexRel() except that ceiling priority is not implemented, and no error checking is performed. This function is intended for use by mutexes and similar situations where speed is important and errors are unlikely. It is not an SSR but it is task safe and can be used outside of SSRs. Only smx\_MutexGetFast() can be used to get mtx.

**Example** See the smx\_MutexGet() example.

See the smx User's Guide, Pipes chapter for usage information and more examples. Pipes serve both for message queues and for IO. Services for the former are SSRs; services for the latter are interrupt-safe functions.

# **smx\_PipeClear**

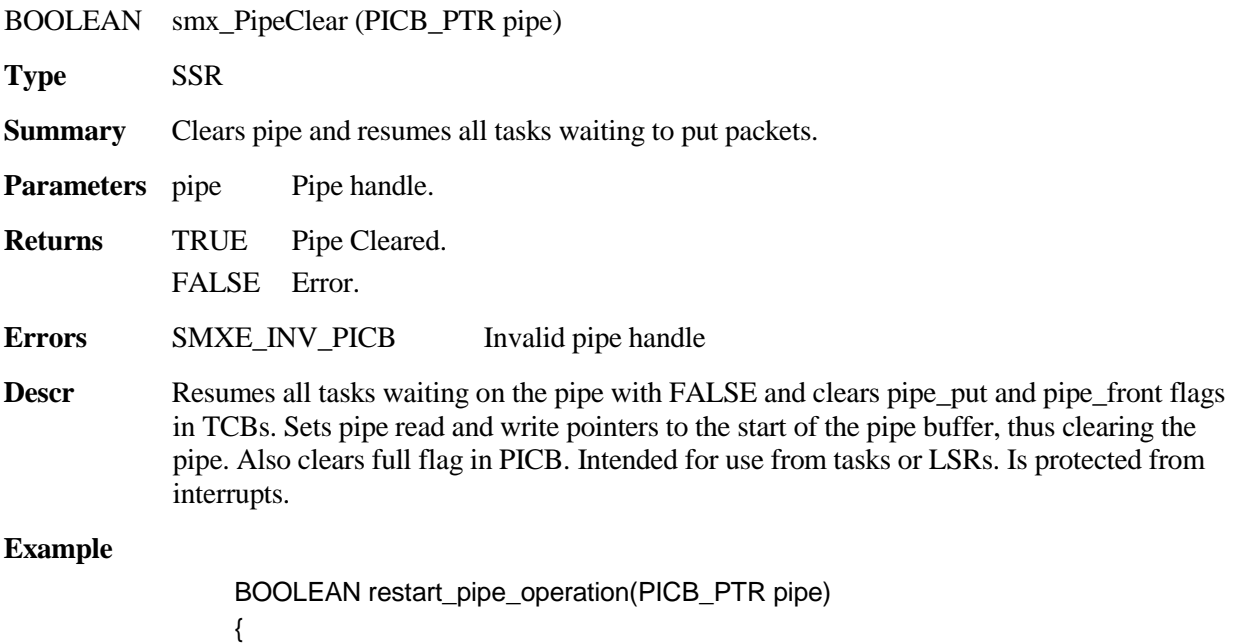

return(smx\_PipeClear(pipe)); }

## **smx\_PipeCreate**

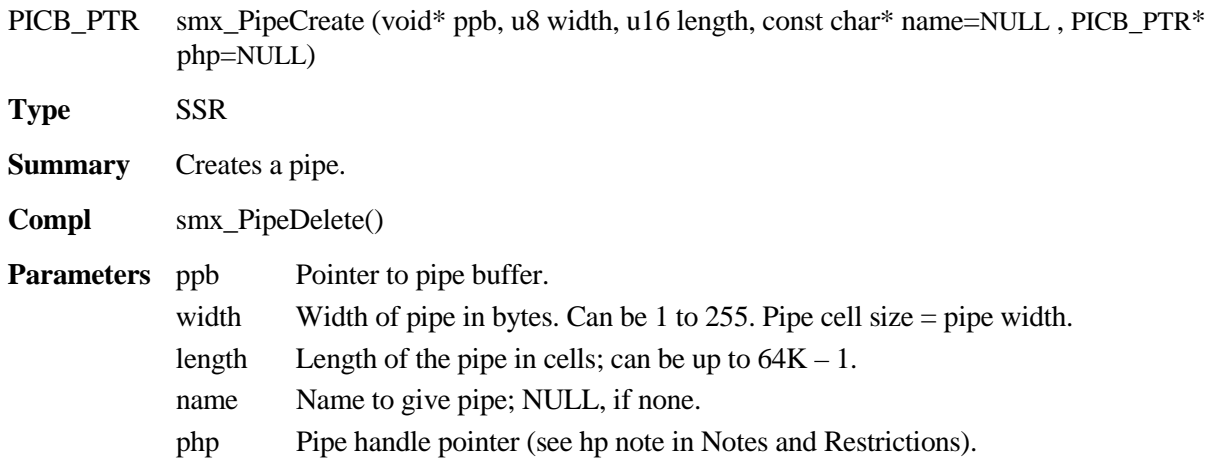

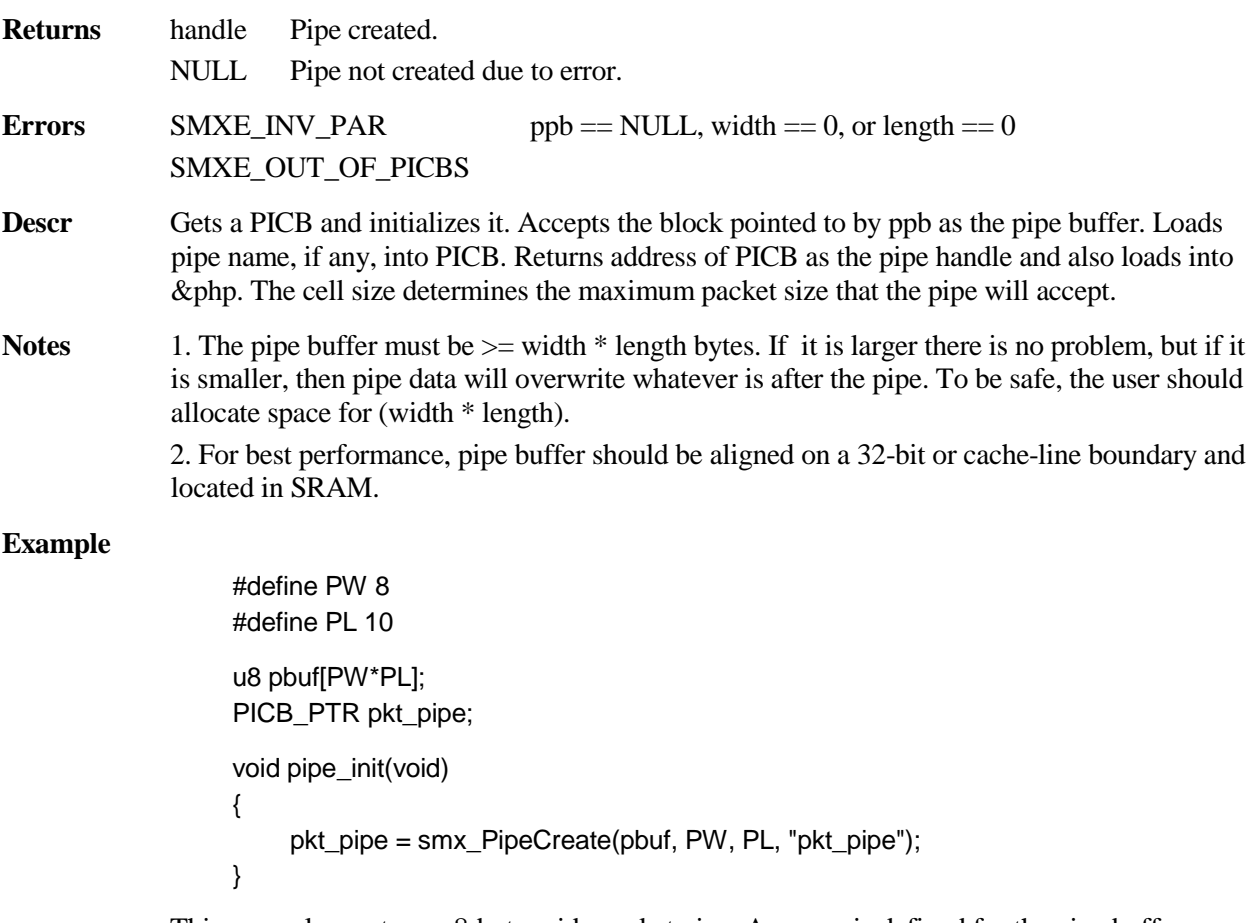

This example creates an 8-byte-wide packet pipe. An array is defined for the pipe buffer. Buffers can be statically defined, as shown, or obtained from a block pool or a heap. It is recommended to use constants for width and length. If, for example, PL were changed to 20, the pipe buffer would automatically be re-sized.

## **smx\_PipeDelete**

void\* smx\_PipeDelete (PICB\_PTR\* php)

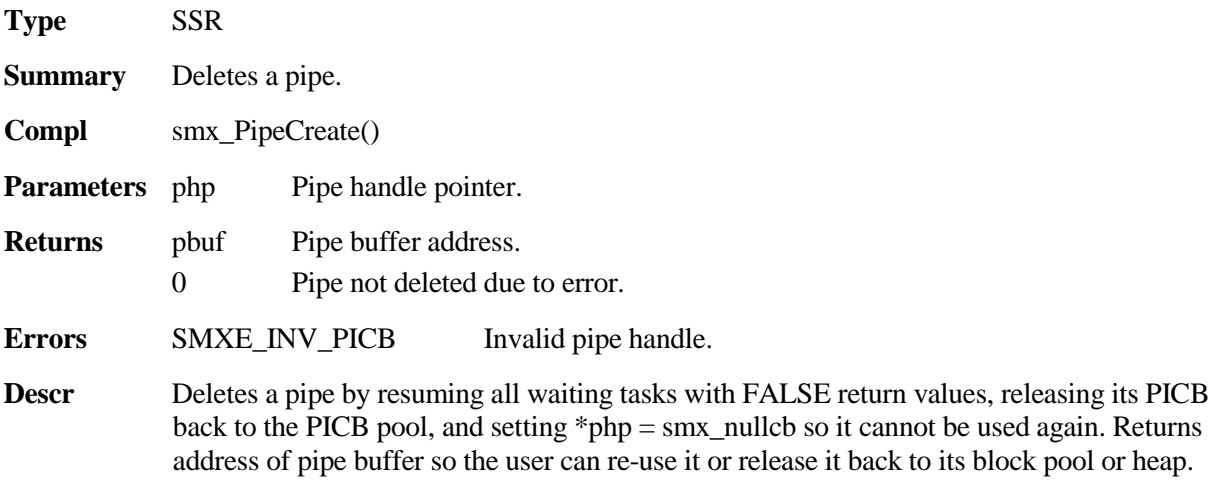

#### **Example**

```
#define PW 8
#define PL 10
PICB_PTR open_pipe(const char *name)
{
    void *ppb;
    ppb = smx_HeapMalloc(PW*PL);
    return(smx_PipeCreate(ppb, PW, PL, name));
}
BOOLEAN close_pipe(PICB_PTR pipe)
{
    void *ppb;
    ppb = smx_PipeDelete(&pipe);
    return(smx_HeapFree(ppb));
}
```
The open\_pipe function shows allocating a pipe buffer from the heap using predefined width and length constants, then creating the pipe and returning its handle. The close\_pipe function shows the inverse action of deleting the pipe, then using the pipe buffer address to free the buffer back to the heap. Note, in close\_pipe(), that if pipe delete failed, ppb would be 0, heap free would fail, and close pipe would return FALSE.

## **smx\_PipeGet8**

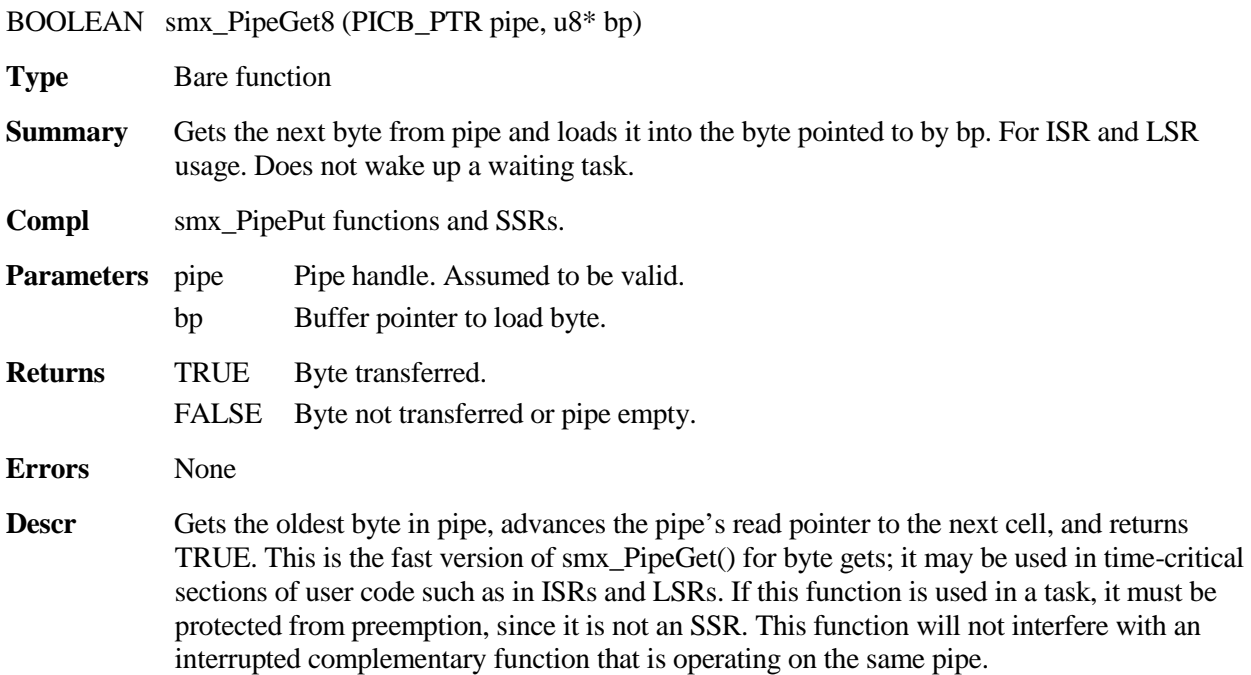

#### Notes 1. Use only with complementary functions at the other end of the pipe.

- 2. Will not resume a task waiting on pipe to put a byte. Use smx\_PipeResume(pipe) for that.
	- 3. Two ISRs should not get from the same pipe.

#### **Example**

```
PICB_PTR out_pipe;
void out_chars(u8* out_port)
{
     u8 ch;
     while (smx_PipeGet8(out_pipe, &ch))
     {
         out\_port = ch;}
}
```
In this example, all of the characters in out\_pipe are sent to out\_port each time the out\_chars function is called. The function stops running when the pipe has been emptied.

## **smx\_PipeGet8M**

u32 smx\_PipeGet8M (PICB\_PTR pipe, u8\* bp, u32 lim)

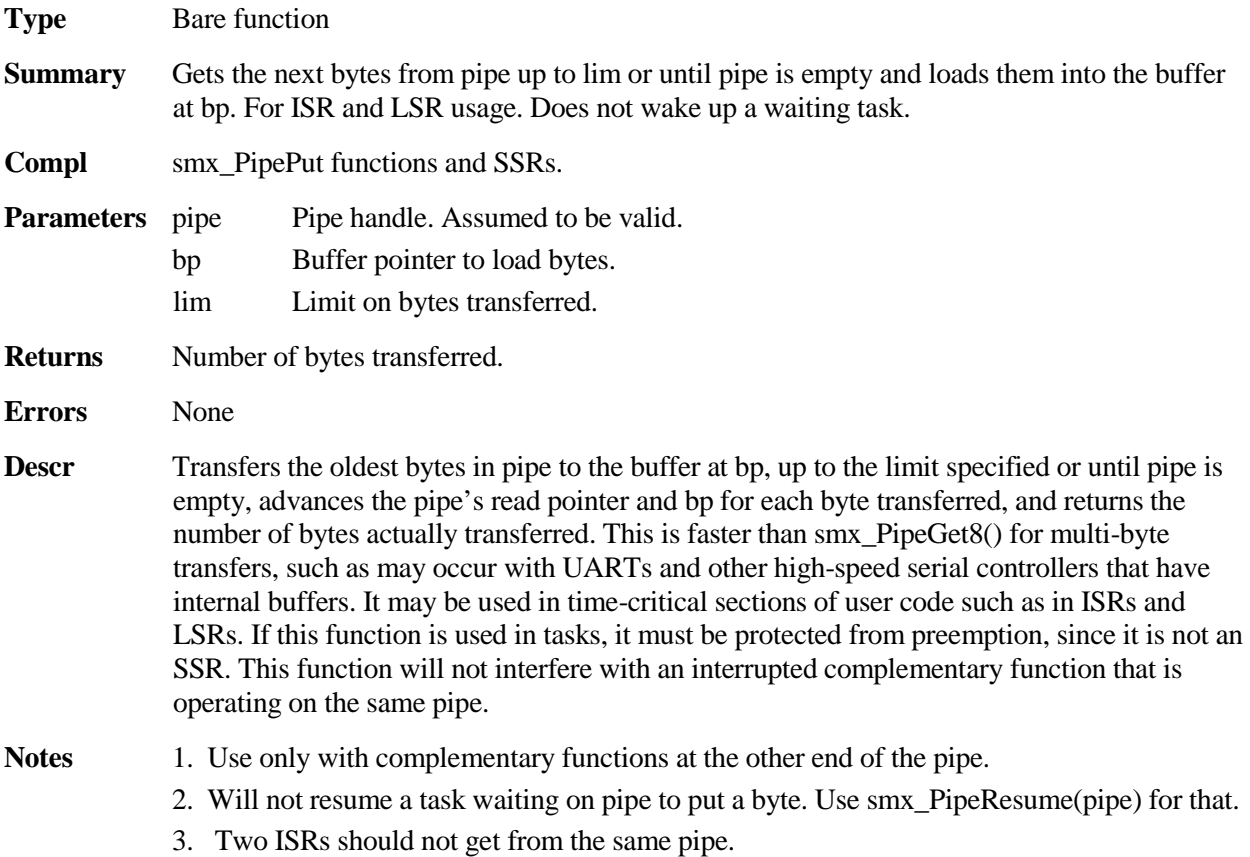

#### **Example**

PICB\_PTR out\_pipe; u8 bp[10]; u32 numx;

numx = smx\_PipeGet8M(out\_pipe, bp, 10);

In this example, up to 10 bytes in out\_pipe are transferred to bp[]. The limit prevents overflowing bp[]. numx is the actual number of bytes transferred.

# **smx\_PipeGetPkt**

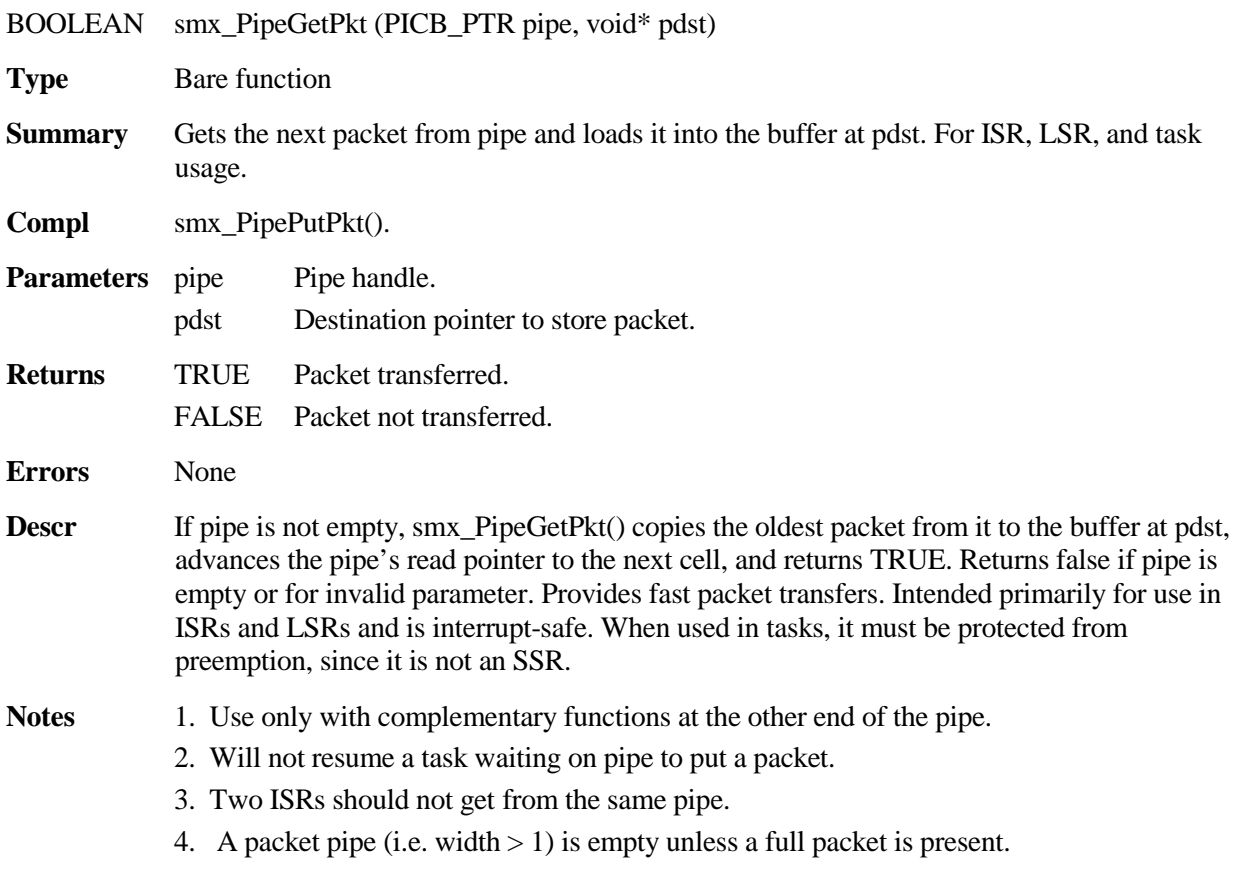

#### **Example**

```
PICB_PTR pkt_pipe;
TCB_PTR out_pkt;
ppb = smx_HeapMalloc(8*10);
pkt_pipe = smx_PipeCreate (ppb, 8, 10, "pkt_pipe")
void out_pkt_main(u8* out_port)
{
    u8 mb[8];
    u32 i;
    while (smx_PipeGetPkt(pkt_pipe, &mb))
    {
         for (i = 0; i < 8; i++){
              *out_port = mb[i]; 
         }
    }
}
```
 In this example, the oldest 8-byte packet is taken from the 8-byte-wide pkt\_pipe. The packet is sent to out\_port, byte by byte. This process continues until pkt\_pipe is empty. Then out\_pkt task autostops.

## **smx\_PipeGetPktWait**

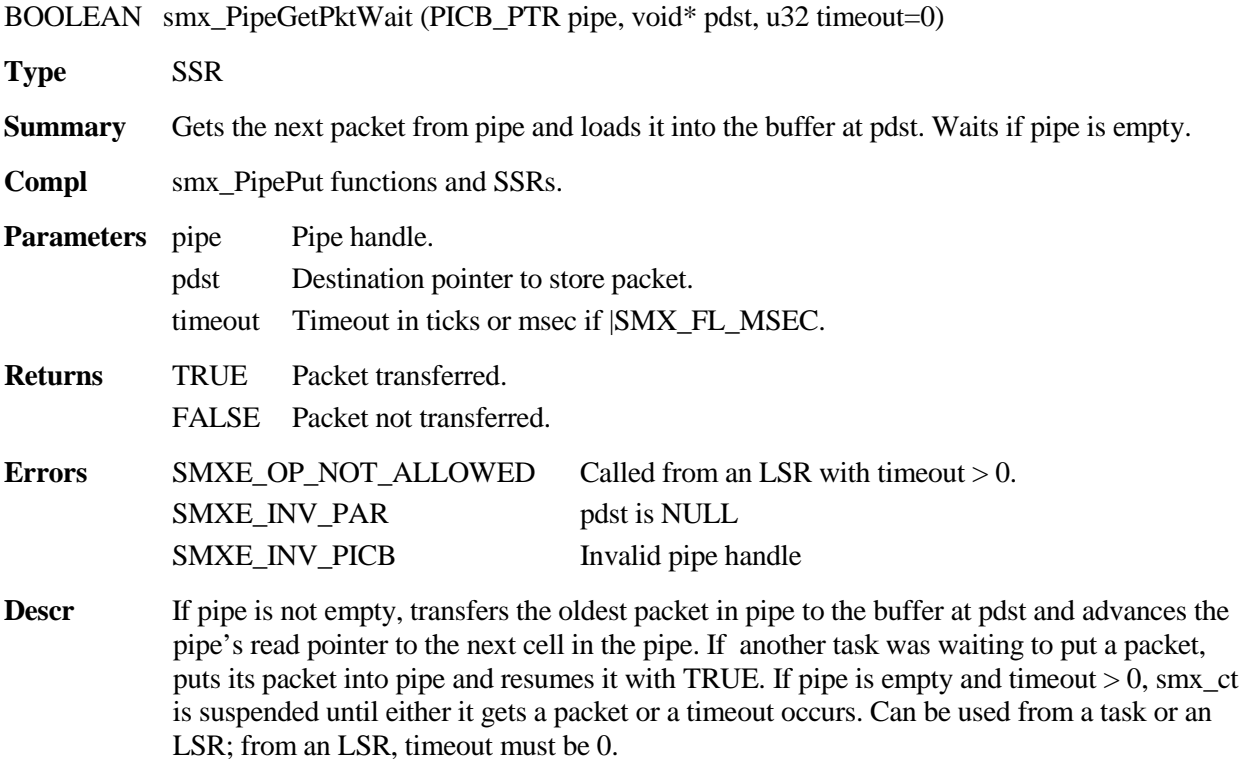

If flags, pipe front is set for the waiting task, its packet is passed directly to smx ct, then the waiting task is resumed with TRUE.

- Notes 1. Use only with complementary functions at the other end of the pipe.
	- 2. May be mixed with smx\_PipeGetPktWaitStop() at the same end of the pipe.
	- 3. Multiple waiting tasks are enqueued in priority order.
	- 4. A packet pipe (i.e. width  $> 1$ ) is considered empty unless a full packet is present.
	- 5. Clears smx\_lockctr if called from a task and timeout != SMX\_TMO\_NOWAIT.

#### **Example**

```
PICB_PTR ctrl_pipe;
PICB_PTR data_pipe;
PICB_PTR in_pipe; 
TCB_PTR_inpipe_load;
TCB_PTR_pipe_fwd;
u32 ctrl_pipe_ctr;
u32 data_pipe_ctr;
typedef struct
{
    u8 dest;
    u8 data[3];
} PIPE_MSG;
void pipe_init(void)
{
    void* pbp;
    pbp = smx_HeqMalloc(4*10);ctrl_pipe = smx_PipeCreate(pbp, 4, 10, "ctrl_pipe");
    smx_PipeSet(ctrl_pipe, SMX_ST_CBFUN, (u32)pipe_cbf);
    pbp = smx HeapMalloc(4*10);
    data pipe = smx PipeCreate(pbp, 4, 10, "data pipe");
    smx_PipeSet(data_pipe, SMX_ST_CBFUN, (u32)pipe_cbf);
    pbp = smx HeapMalloc(4*10);
    in pipe = smx PipeCreate(pbp, 4, 10, "in pipe");
}
void inpipe_load_main(void)
{
    PIPE_MSG msg_{ctrl} = {1, 2, 3, 4};
    PIPE_MSG msg_data = \{0, 5, 6, 7\};
    smx_PipePutPktWait(in_pipe, &msg_ctrl);
     smx_PipePutPktWait(in_pipe, &msg_data);
}
```

```
void pipe_fwd_main(void)
{
     PIPE_MSG msg_out;
     while (smx_PipeGetPktWait(in_pipe, &msg_out))
     {
         if (msg\_out.dest == 1){
              smx_PipePutPktWait(ctrl_pipe, &msg_out);
         }
         else
         {
              smx_PipePutPktWait(data_pipe, &msg_out);
         }
     }
}
void pipe_cbf(PICB_PTR pipe)
{
     if (pipe == ctrl\_pipe) ctrl_pipe_ctr++;
      else if (pipe == data_pipe)
          data_pipe_ctr++;
}
```
pipe\_init() creates ctrl\_pipe and data\_pipe, both with the pipe\_cbf callback function. Then it creates in\_pipe without a callback function. The inpipe\_load task loads two canned messages into in\_pipe. The pipe\_fwd task gets the messages and distributes them to the ctrl\_pipe and to the data\_pipe based upon their dest fields. pipe\_cbf is called each time, and it updates the appropriate counter.

## **smx\_PipeGetPktWaitStop**

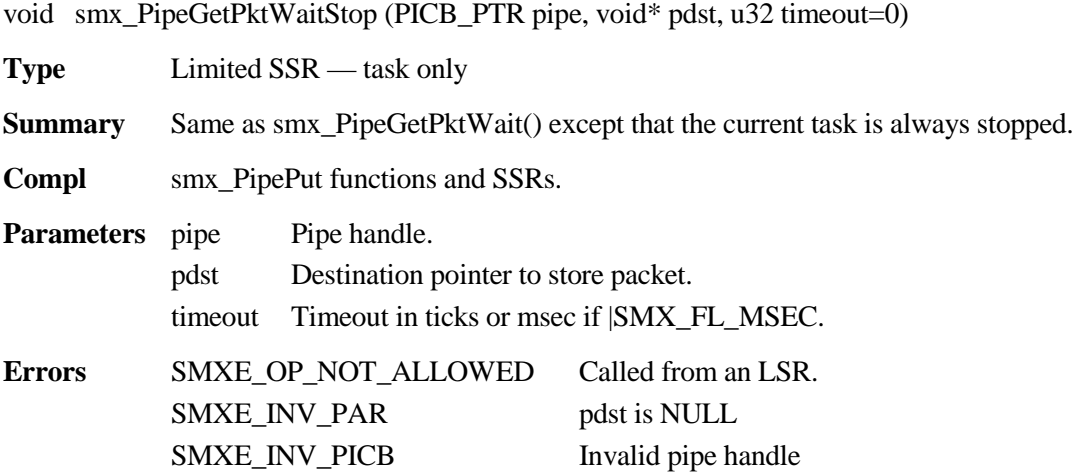

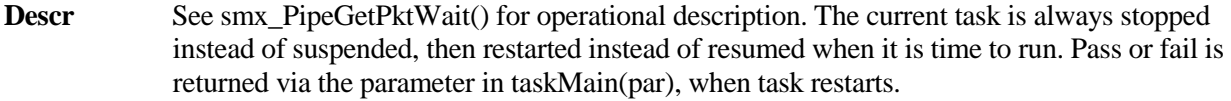

**TaskMain** void task\_main(BOOLEAN par)

```
par TRUE Packet transferred
```
FALSE Packet not transferred

**Notes** 1. Use only with complementary functions at the other end of the pipe.

- 2. May be mixed with smx\_PipeGetPktWait()'s at the same end of the pipe.
- 3. Multiple waiting tasks are enqueued in priority order.
- 4. A packet pipe (i.e. width  $> 1$ ) is considered empty unless a full packet is present.
- 5. If called from an LSR, aborts operation and returns to LSR.
- 6. Clears smx\_lockctr if called from a task, since it always stops.

#### **Example**

```
LCB_PTR key_LSR;
PICB_PTR key_pipe;
TCB_PTR key_task;
u8 key_buf[4];
void key_task_init(u32)
{
        void* pbp;
        pbp = smx_H = \text{H} = \text{H} = \text{key_pipe = smx_PipeCreate(pbp, 4, 10, "key_pipe");
        smx_TaskSet(key_task, SMX_ST_FUN, key_task_main);
        smx_PipeGetPktWaitStop(key_pipe, key_buf, 100); /* wait for first packet */
}
void key_task_main(u32)
{
        ProcessPkt(key_buf);
        smx_PipeGetPktWaitStop(key_pipe, key_buf, 100); /* wait for next packet */
}
void key_LSR_main(u32)
{
        smx_PipeResume(key_pipe); /* start key_task */
}
```

```
void key_ISR(void)
{
     u8 ch;
    static cc = 0;
     ch = input_key(key_port);
     smx_PipePut8(key_pipe, ch);
     if (++cc == 4){
         smx_LSR_INVOKE(key_LSR, 0) /* packet received, invoke LSR */
         cc = 0;
     }
}
```
key\_task is a one shot task started with key\_task\_init() as its main function. key\_task\_init() creates key\_pipe, changes the key\_task main function to key\_task\_main and calls smx\_PipeGetPktWaitStop(). key\_pipe is a 4-byte wide pipe. key\_ISR() accepts one byte at a time from key\_port and loads the byte into key\_pipe. When 4 bytes have been loaded, the packet is complete and key\_LSR is invoked. It calls smx\_PipeResume() to restart key\_task, with the received packet in key buf[].

Note that it is possible that several key interrupts could occur before key\_task is able to run. It does no harm to call smx\_PipeResume() if key\_task has already been resumed and is waiting in the ready queue. As a result there could be several packets waiting in key\_pipe when key task does start running. This is ok because the get operation will immediately restart key task for each key that it finds in key pipe. key task does not actually stop, it just keeps restarting, which takes no more time than resuming.

## **smx\_PipePeek**

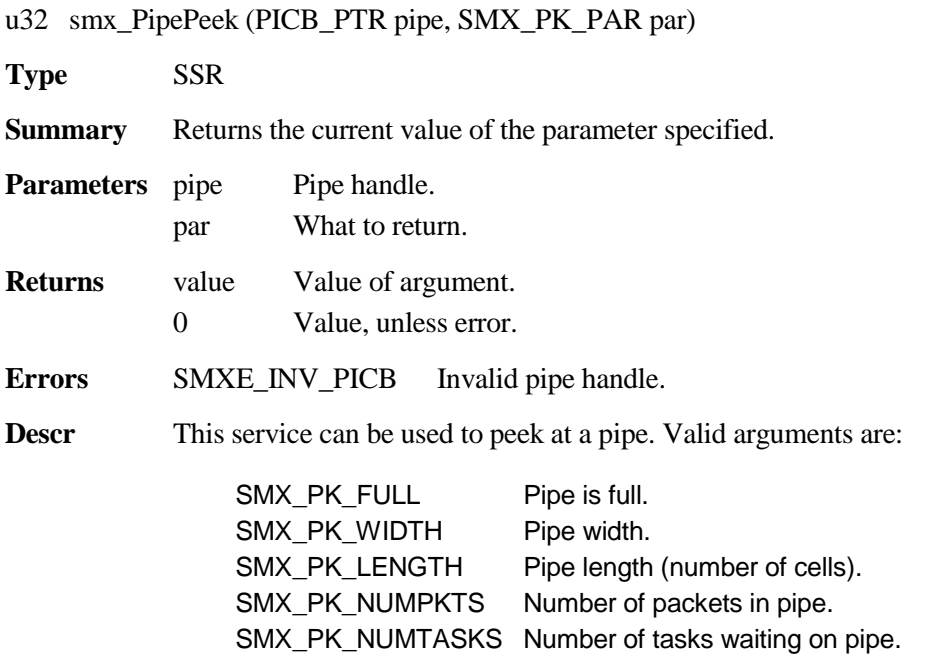

#### **Example 1**

TCB\_PTR pipe\_input\_task;

```
void regulate_pipe(PICB_PTR pipe)
{
    if (smx_PipePeek(pipe, SMX_PK_NUMPKTS) > 3)
         pipe_input_task->pri++; /* increase task priority */
    if (smx_PipePeek(pipe, SMX_PK_NUMPKTS) < 2)
         pipe_input_task->pri--; /* decrease task priority */
}
```
In this example, the number of packets in pipe is compared to 3 to increase the priority of pipe\_input\_task or compared to 2 to decrease it.

#### **Example 2**

```
void send_msg(const char*);
void increase_msgs(PICB_PTR pipe)
{
    if ((smx_PipePeek(pipe, SMX_PK_NUMTASKS) > 1) && (pipe->fl->flags.pipe_put == 0))
         send_msg("Increase message input rate");
}
```
In this example, if more than one task is waiting for packets and they are not waiting to put packets, a message is sent to the operator to increase the message input rate.

### **smx\_PipePut8**

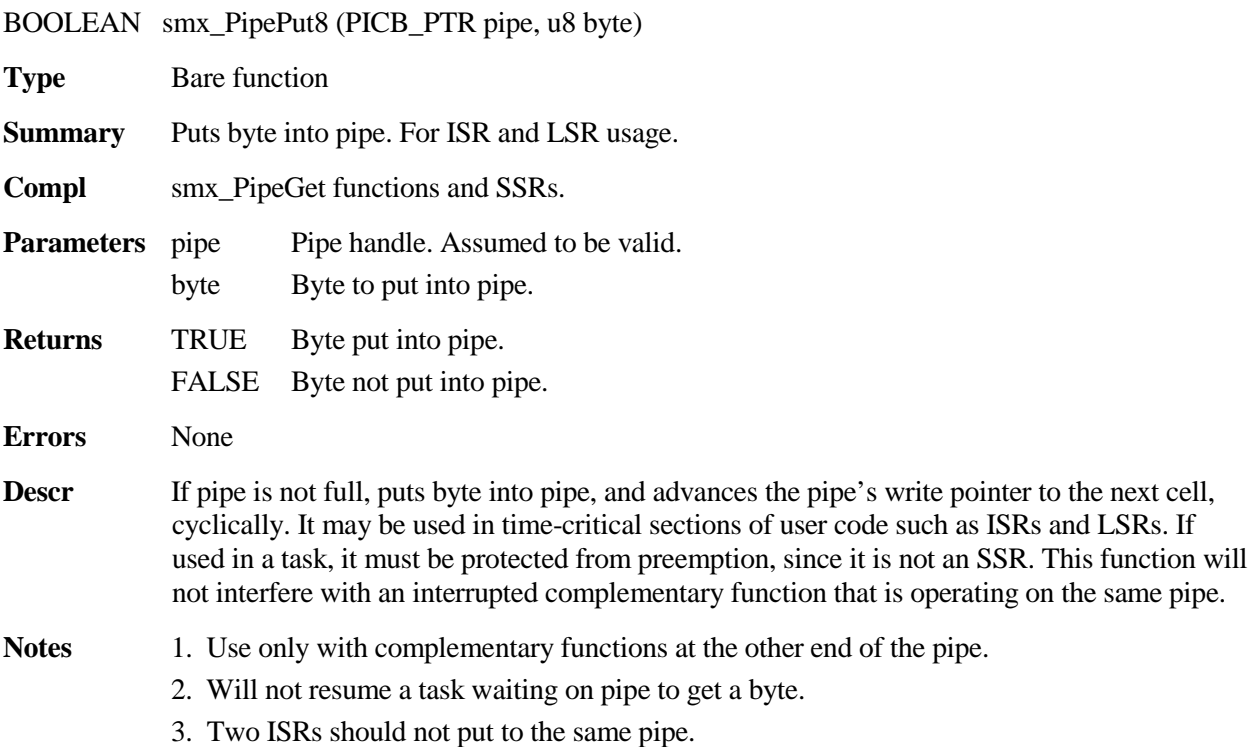

#### **Example**

```
PICB_PTR key_pipe; /* byte wide pipe */
u8 input_key(u8 key_port);
void key_ISR(void)
{
    u8 ch;
    ch = input_key(key_port);
    smx_PipePut8(key_pipe, ch);
    smx_LSR_INVOKE(key_LSR, 0) /* start task via LSR */
}
```
In this example, key\_ISR runs due to an interrupt when a key is available for input. It gets the key from key\_port and puts it into key\_pipe. It then invokes key\_LSR to start the task waiting on key\_pipe to process the key.

## **smx\_PipePut8M**

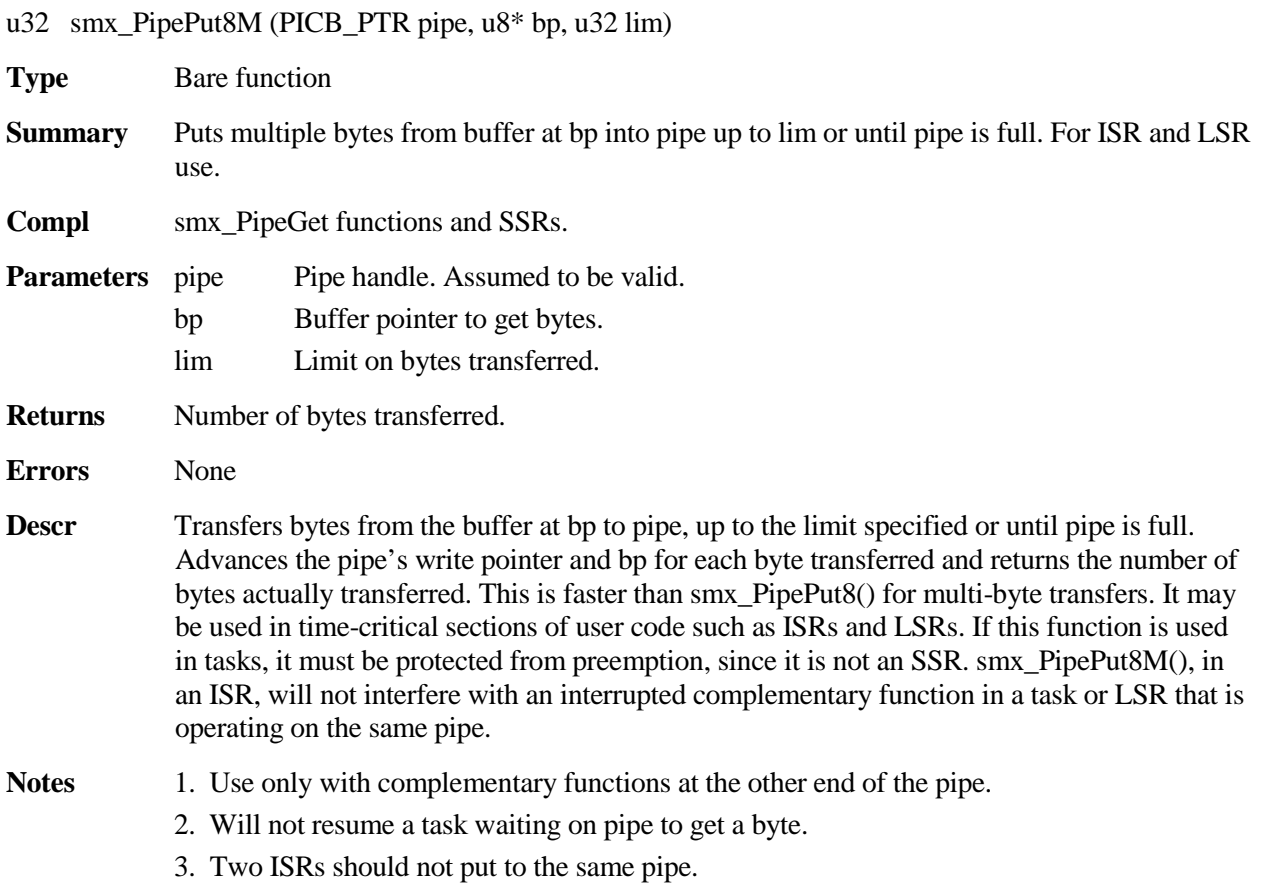

#### **Example**

PICB\_PTR out\_pipe; u8 out\_buf[NUM]; u32 numx;

numx = smx\_PipePut8M(out\_pipe, out\_buf, NUM);

In this example, up to NUM bytes are transferred from out\_buf[] to out\_pipe. The limit prevents exceeding out\_buf[] size. numx is the actual number of bytes transferred.

# **smx\_PipePutPkt**

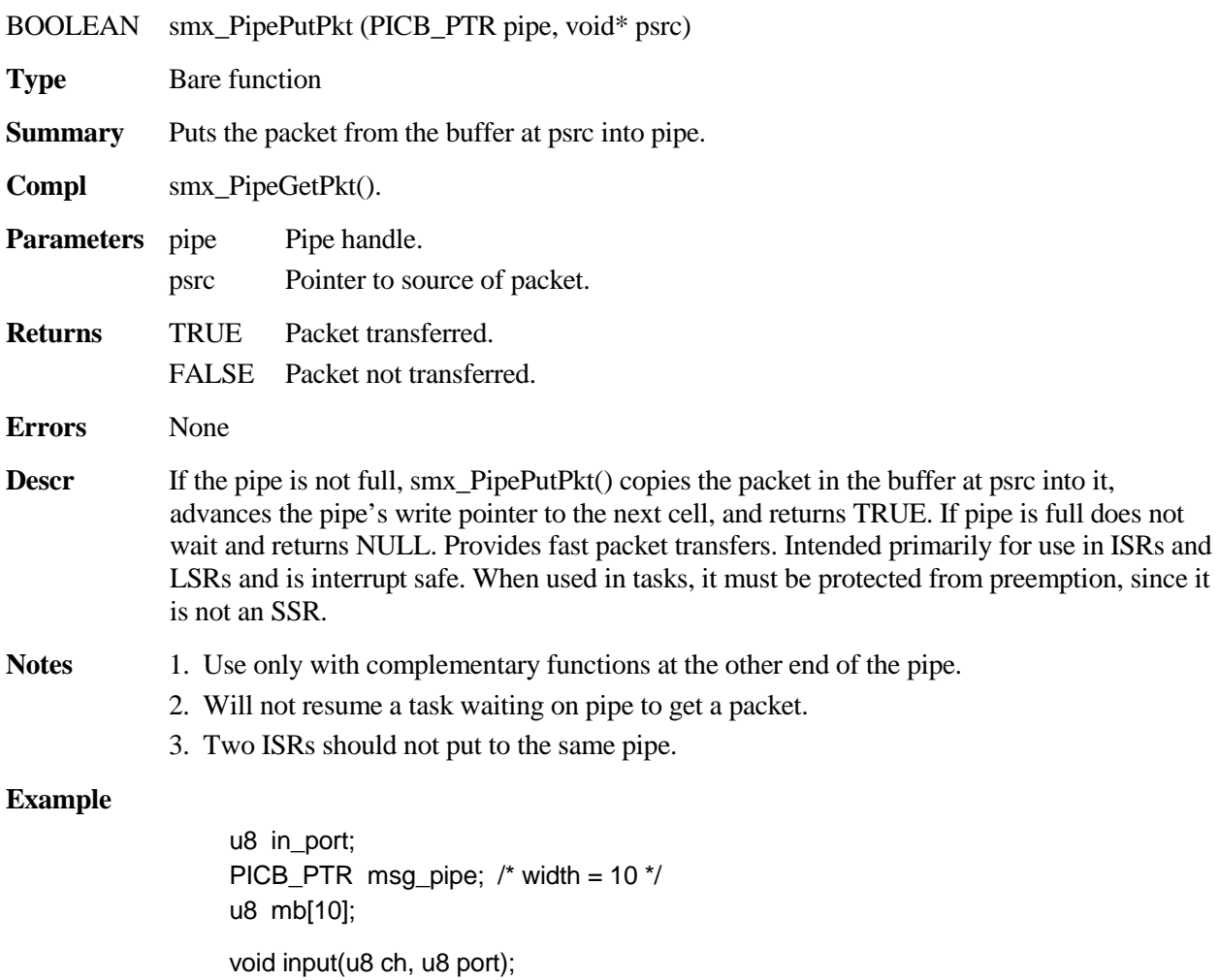

```
void in_pkt_ISR(void)
{
     u32 i;
     smx_ISR_ENTER();
    for(i = 0; i < 10; i++)
         input(mb[i], in_port);
     smx_PipePutPkt(msg_pipe, &mb);
     smx_ISR_EXIT();
}
```
In this example, a 10-byte packet is being received through the serial in\_port, for each interrupt. Each assembled packet is then being put into the msg\_pipe, which is 10 bytes wide. These packets are probably formatted messages, having a defined structure. Hence, it makes sense for the task unloading msg\_pipe to deal with a packet stream, instead of a byte stream.

## **smx\_PipePutPktWait**

BOOLEAN smx\_PipePutPktWait (PICB\_PTR pipe, void\* psrc, u32 timeout=0, u32 mode=0)

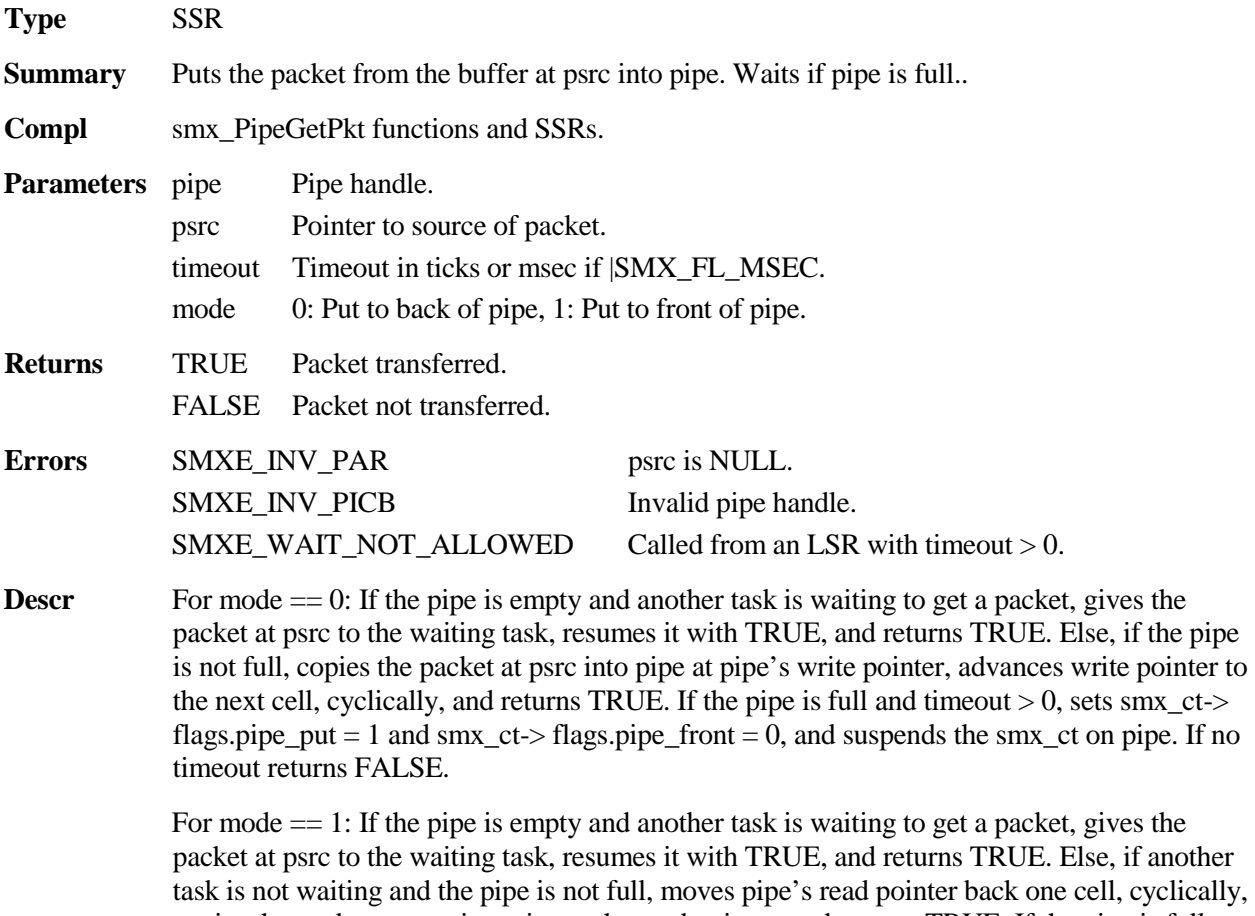

copies the packet at psrc into pipe at the read pointer, and returns TRUE. If the pipe is full

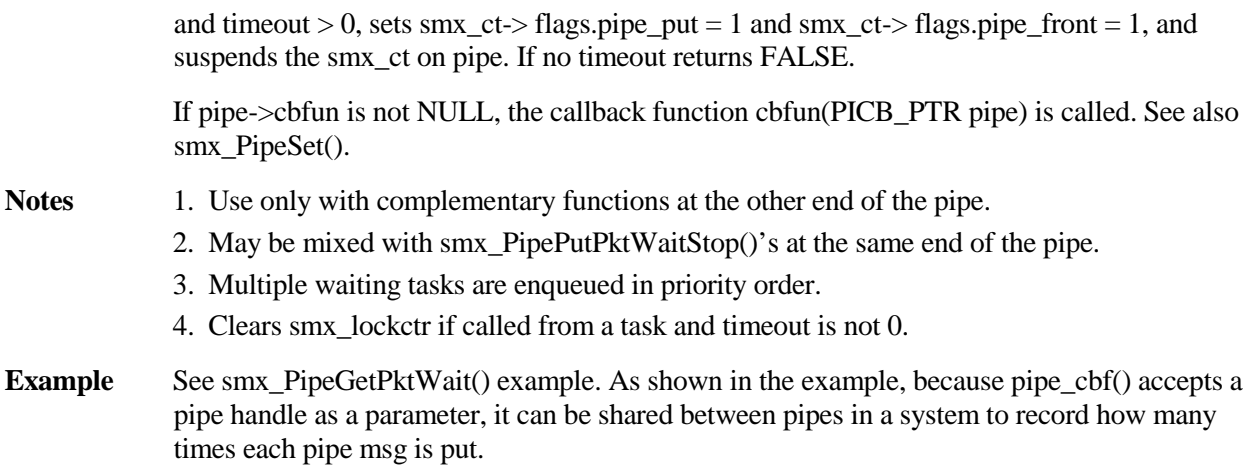

# **smx\_PipePutPktWaitStop**

void smx\_PipePutPktWaitStop (PICB\_PTR pipe, void\* psrc, u32 timeout=0, u32 mode=0)

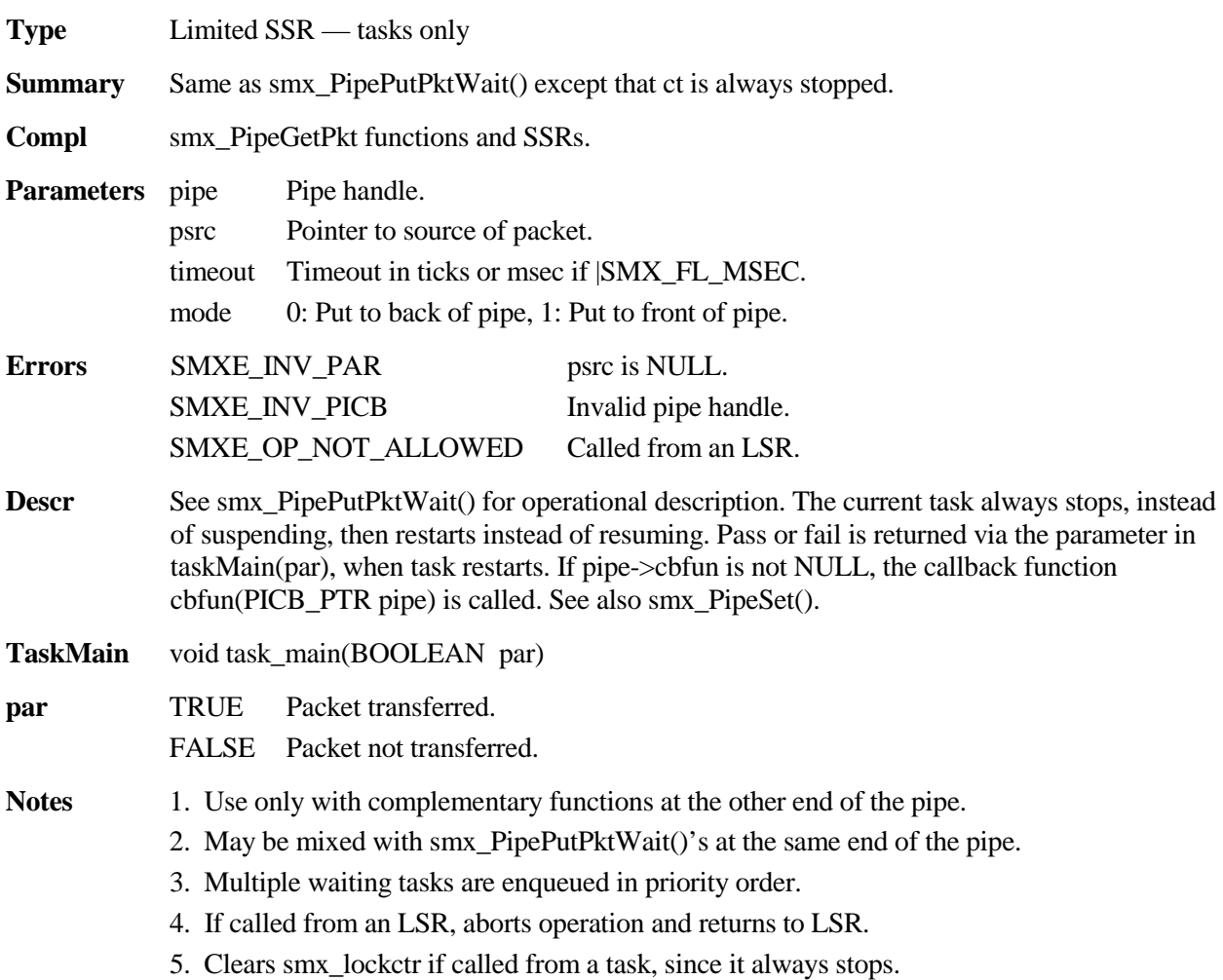

**Example**

```
PICB_PTR crt_pipe;
TCB_PTR crt_task;
u8 crt_buf1[8];
u8 crt_buf2[8];
u8 pkt_ctr = 0;
void sys_init(void)
{
      crt_task = smx_TaskCreate(crt_task_init, TP2, 0, 0, "crt_task");
      smx_TaskStart(crt_task);
}
void crt_task_init(u32)
{
      void* pbp;
     pbp = smx_HeqMalloc(8*4); crt_pipe = smx_PipeCreate(pbp, 8, 4, "crt_pipe");
      smx_PipeSet(crt_pipe, SMX_ST_CBFUN, (u32)pipe_ctrl);
     smx_TaskStartNew (crt_task, TRUE, SMX_PRI_NOCHG, crt_task_main);
}
void crt_task_main(u32)
{
     u8* mp;
     mp = (mp == 1 crt_buf1 ? crt_buf2 : crt_buf1);
     smx_PipePutPktWaitStop(crt_pipe, &mp, 100);
}
void pipe_ctrl(u32 pipe)
{
     if (pipe == (u32)crt_pipe)
      {
         pkt_ctr++;
      }
}
```
In this example, sys\_init() creates the one-shot crt\_task with main function crt\_task\_init() and starts it. crt\_task\_init() creates crt\_pipe and sets its callback function to pipe\_ctrl(). crt\_task then restarts itself with crt\_task\_main(). crt\_task toggles between crt\_buf1 and crt\_buf2 putting an 8-byte packet from each into crt\_pipe. On each put, pipe\_ctrl() is called, which increments pkt\_ctr.
# **smx\_PipeResume**

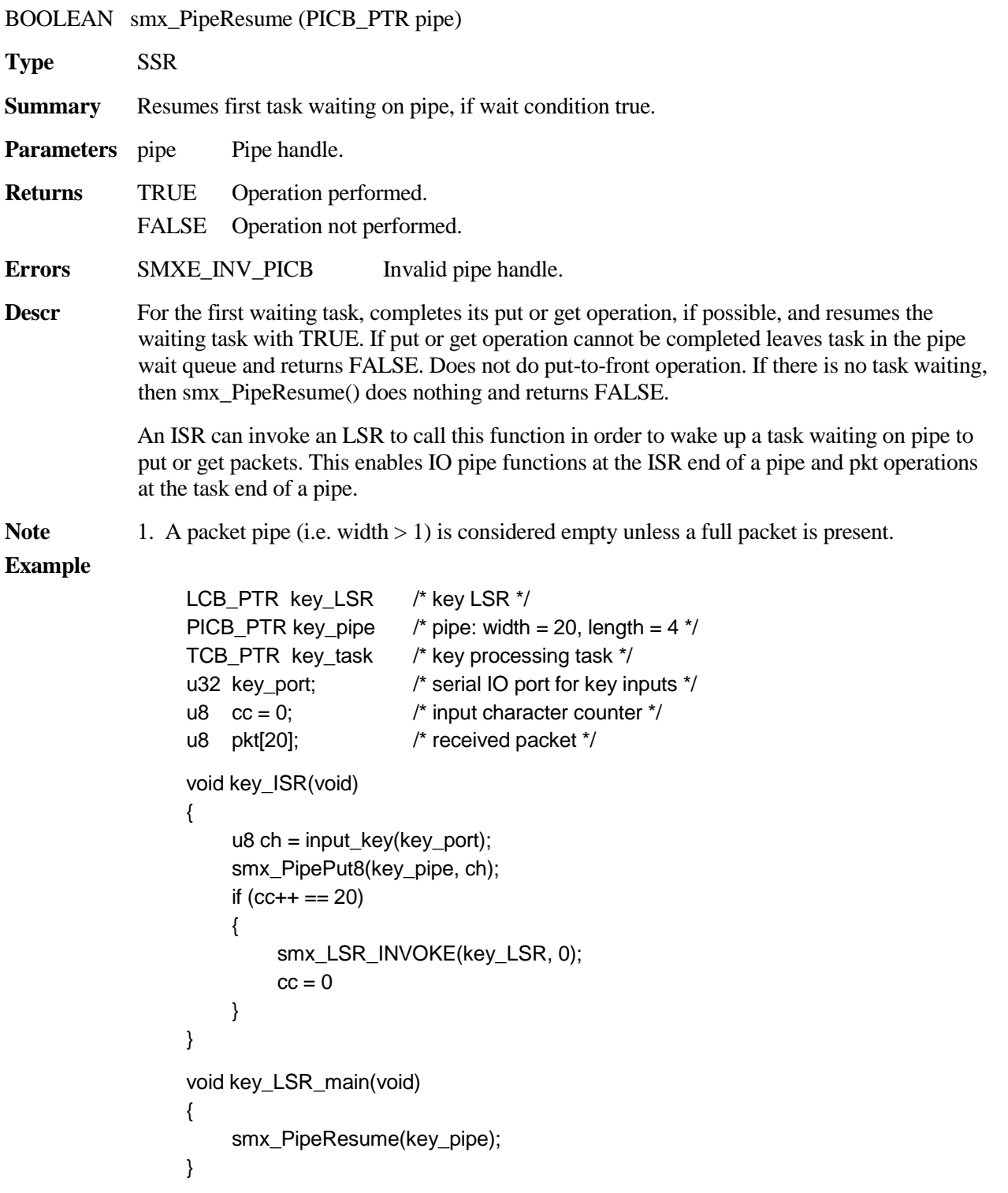

### **smx\_Pipe**

```
void key_task_main(u32)
{
    while (smx_PipeGetPktWait(key_pipe, &pkt, 100)
     {
         ProcessPkt(pkt);
     }
}
```
In this example, key task waits on key\_pipe for 20-byte packets to process. The packets come in via the serial port, key\_port. Each byte received by key\_port causes an interrupt serviced by key\_ISR. key\_ISR loads each byte into the current write packet of key\_pipe and counts characters as received in cc. When the cc reaches 20, a full packet has been received, and key\_LSR is invoked. It resumes key\_task, if it is waiting on key\_pipe. Should key\_task be busy processing the previous packet, nothing happens. When key\_task finishes processing the last packet and returns to key\_pipe, it will find the next packet or packets waiting for it and process them.

### **smx\_PipeSet**

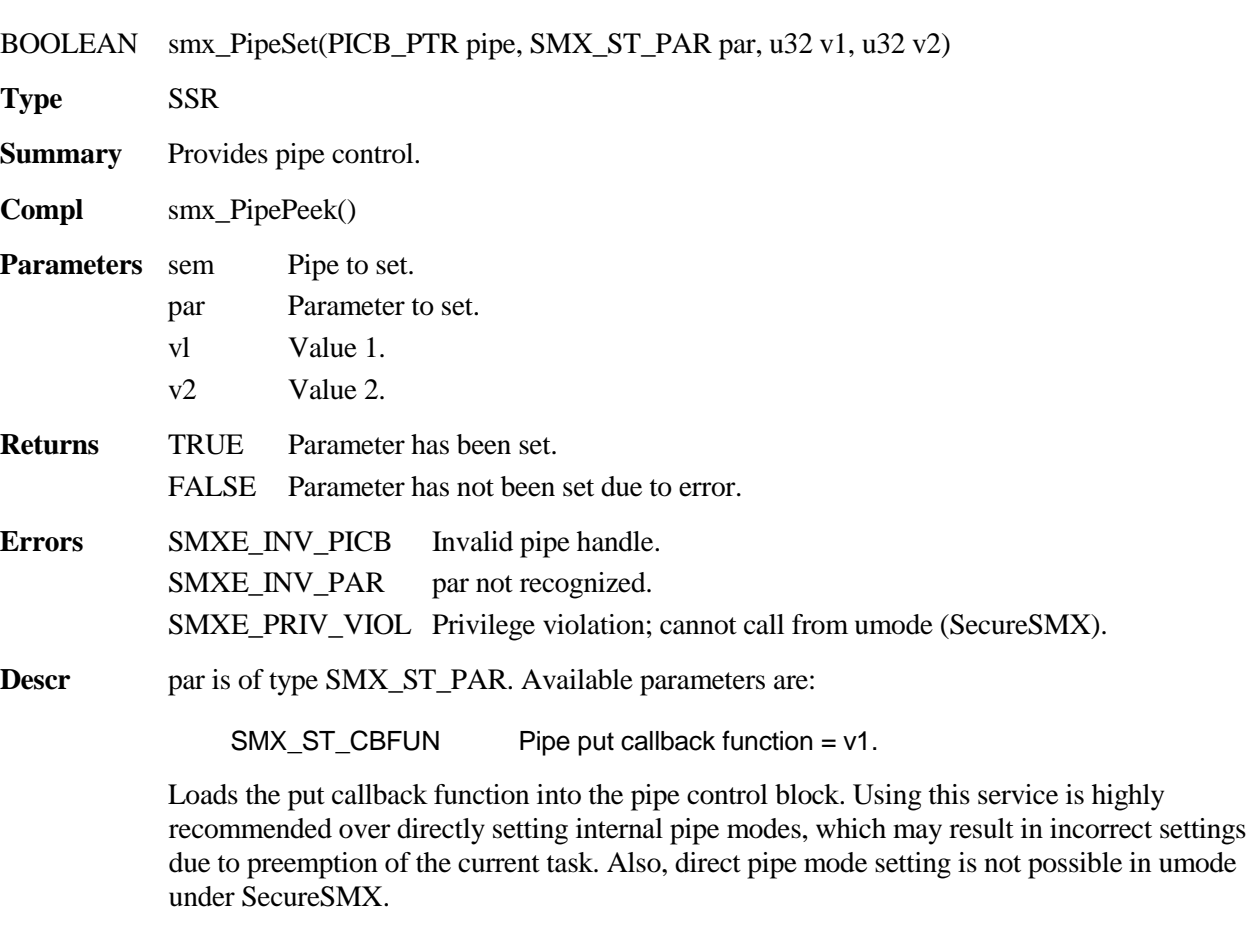

### **Example**

PICB\_PTR pipea;

void pipea\_cbfun(PICB\_PTR pipe);

smx\_PipeSet(pipea, SMX\_ST\_CBFUN, pipea\_cbfun);

This example loads pipea\_cbfun() into the pipea control block. See smx\_PipePutPktWait() for an example of usage.

# **smx\_Sem**

See the smx User's Guide, Semaphores chapter for usage information and more examples.

## **smx\_SemClear**

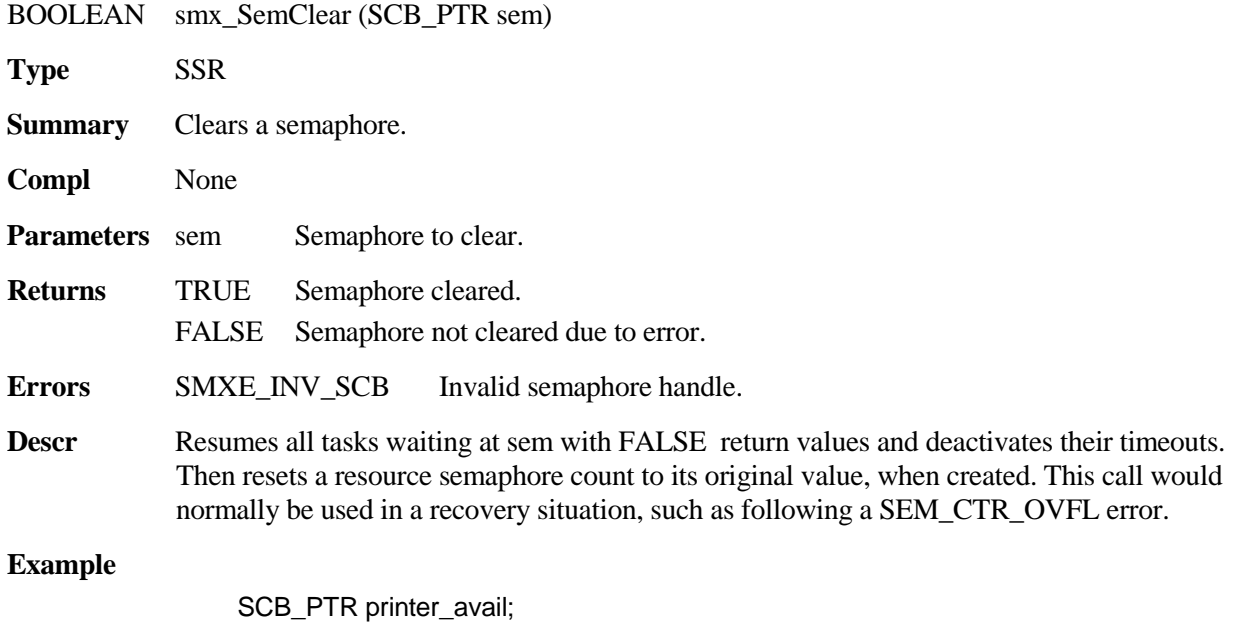

smx\_SemClear(&printer\_avail);

## **smx\_SemCreate**

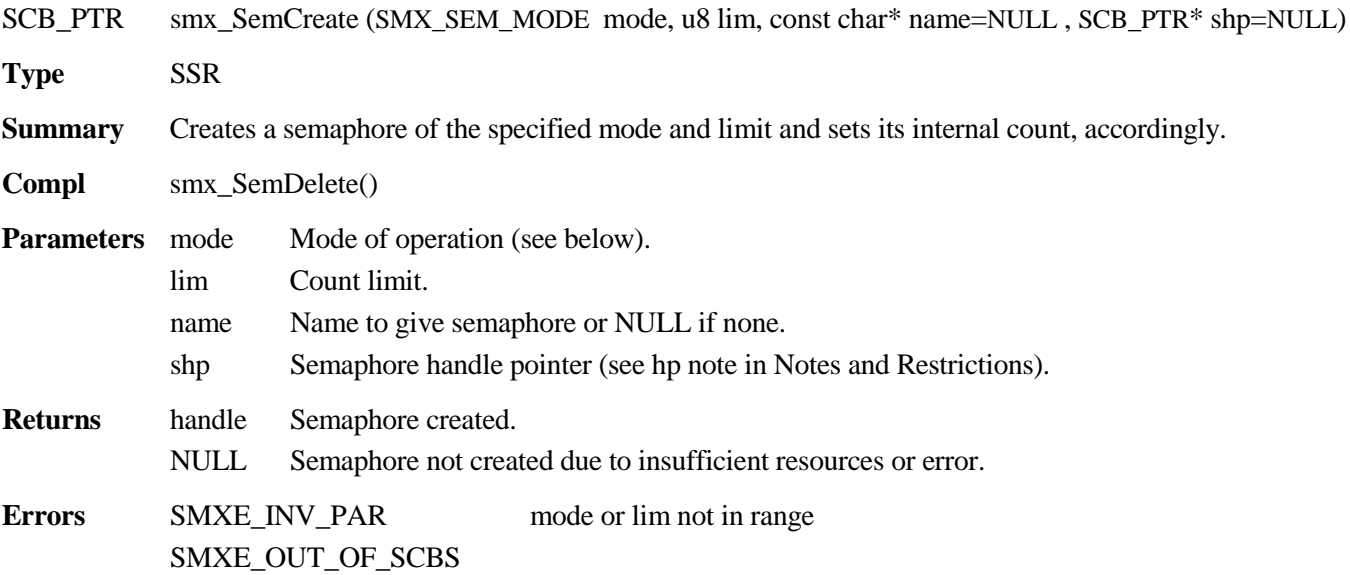

**Descr** Gets a semaphore control block (SCB) from the SCB pool and loads the cbtype, mode, count, lim, and name fields. Returns the address of the SCB as the semaphore handle. A semaphore is capable of operating in one of 6 modes:

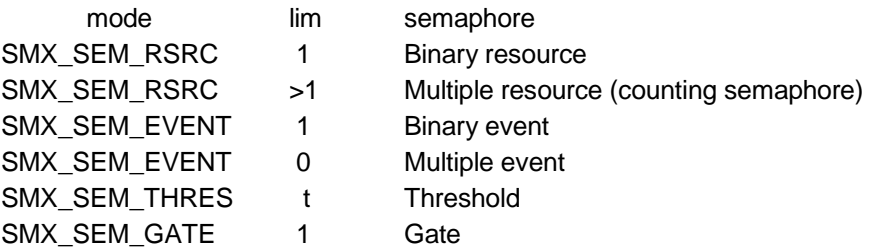

For more discussion of modes of operation, see smx User's Guide, Semaphores chapter. SMX SEM MODE is defined in xdef.h as an enum, for debugging convenience. If mode is not a recognized value, if  $\lim_{n \to \infty} 0$  for RSRC or THRES mode, or if  $\lim_{n \to \infty} 1$  for GATE mode, an SMXE\_INV\_PAR error is reported and create fails. The internal count is set to lim for RSRC semaphores and to 0 for all others.

#### **Example**

SCB\_PTR\_all\_data\_here, printer\_avail, multi\_event\_sem, binary\_sem;

void appl\_init(void)

{

}

printer\_avail = smx\_SemCreate(SMX\_SEM\_RSRC, 1, "printer\_avail"); all\_data\_here = smx\_SemCreate(SMX\_SEM\_THRES, 4, "all\_data\_here"); multi\_event\_sem = smx\_SemCreate(SMX\_SEM\_EVENT, 0, "multi\_event\_sem"); binary\_sem = smx\_SemCreate(SMX\_SEM\_EVENT, 1, "binary\_sem");

appl\_init() creates four semaphores: printer\_avail is a binary resource semaphore, which regulates access to one printer. When a task is done with the printer it signals printer\_avail. This resumes the top task waiting at printer\_avail. all\_data\_here is a threshold semaphore, with a threshold of 4. It requires 4 signals before resuming the first waiting task. This semaphore might regulate a processing task that requires four sets of data before starting. multi\_event\_sem is a multiple event semaphore. It stores every event received. binary\_sem is a binary event semaphore. It does not accumulate more than one event. This is useful when the task using the semaphore will process all waiting events (e.g. received characters) at once.

### **smx\_SemDelete**

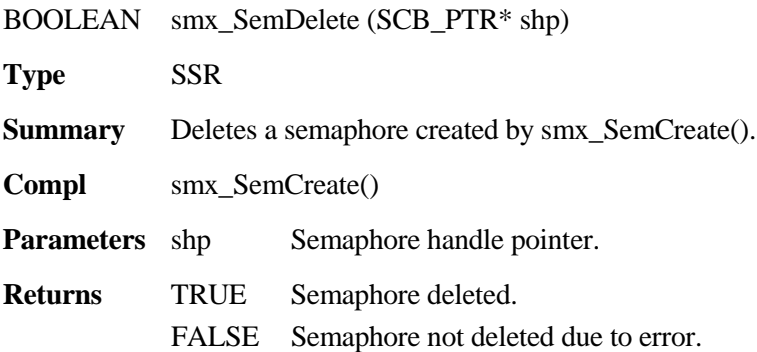

### **smx\_Sem**

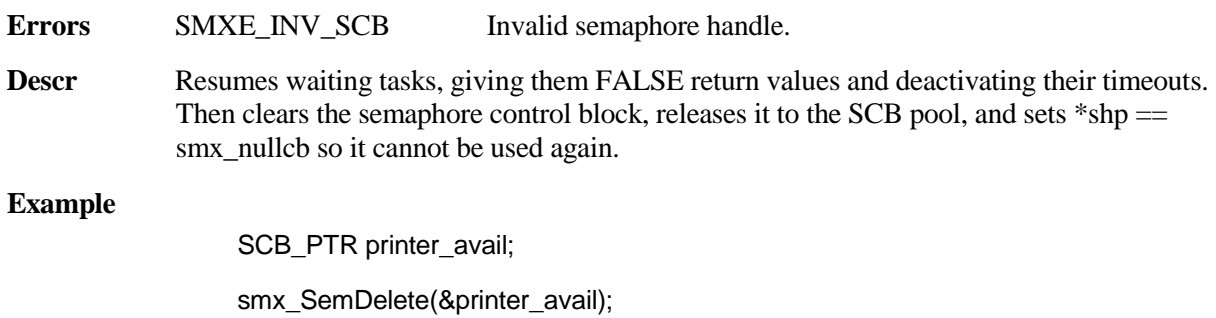

# **smx\_SemPeek**

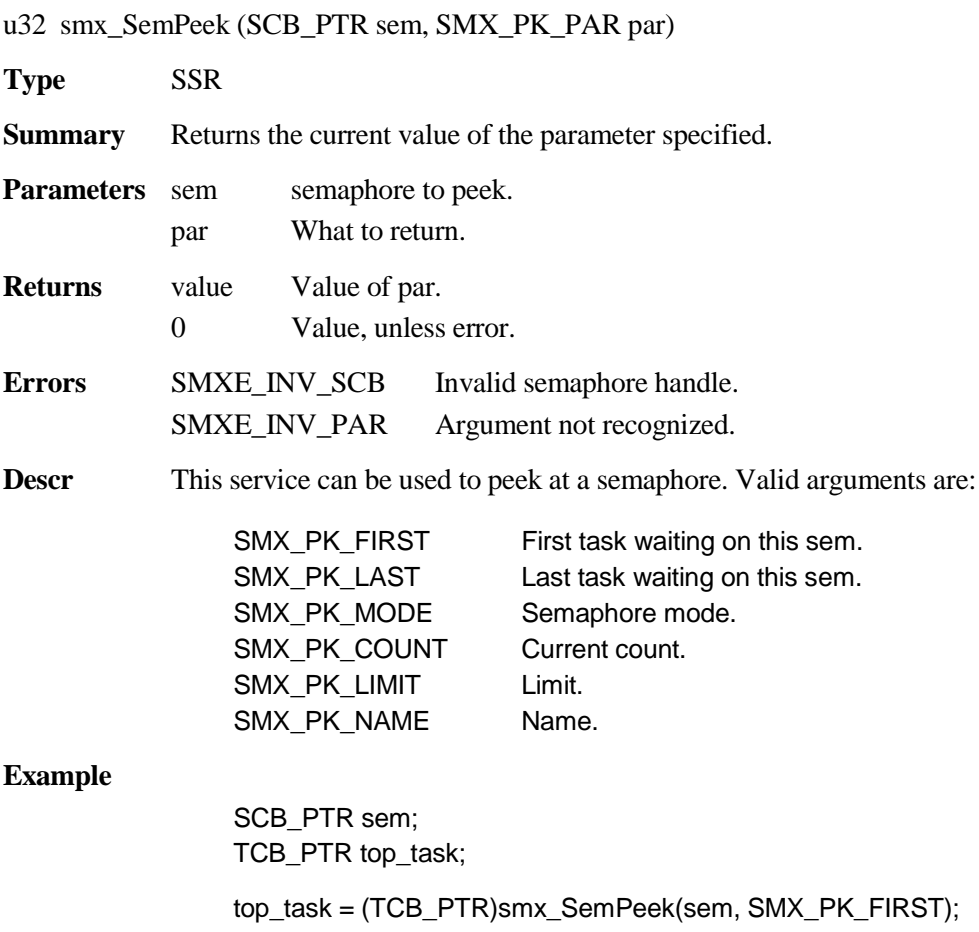

### **smx\_SemSet**

BOOLEAN smx\_SemSet (SCB\_PTR sem, SMX\_ST\_PAR par, u32 v1, u32 v2)

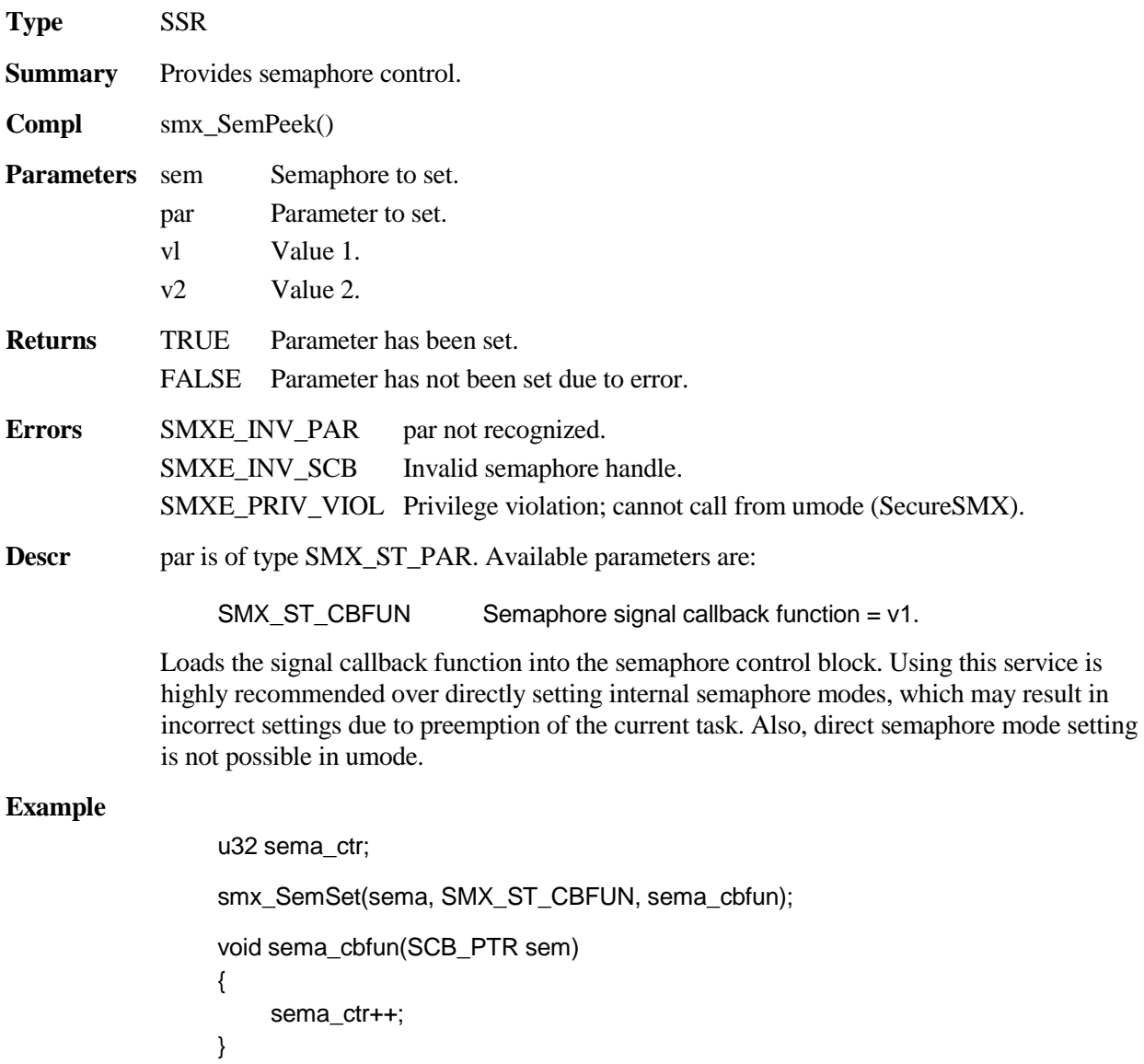

This example loads sema\_cbfun() into the sema control block. Each time sema is signaled, sema\_ctr is incremented. See smx\_SemSignal() for an example of semaphore callback function usage.

# **smx\_SemSignal**

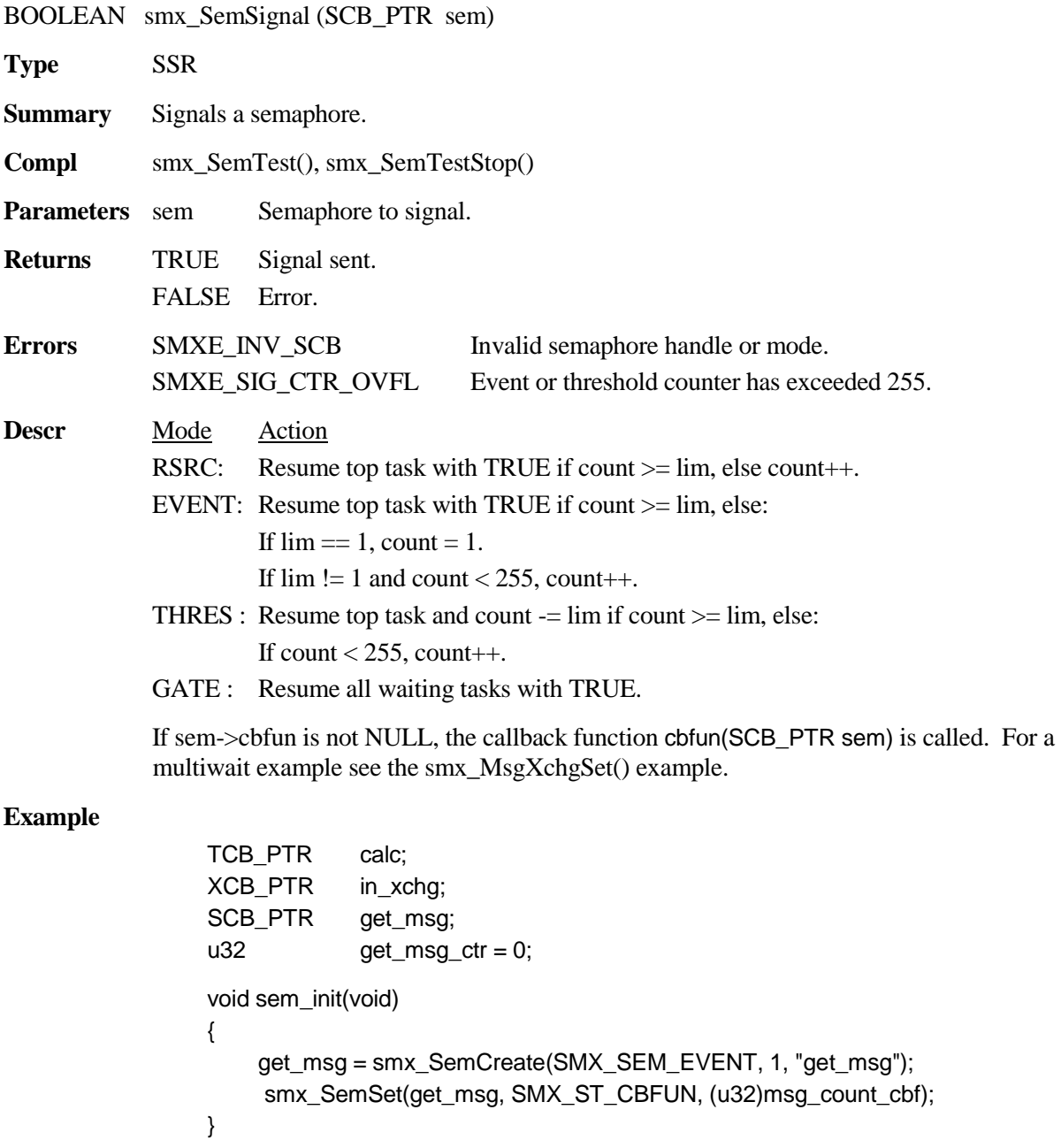

```
void calc_main(u32)
{
    u8* dp;
    while (1)
    {
         if(smx_MsgReceive(in_xchg, &dp, 10))
         {
              ProcessMsg(dp);
              smx_SemSignal(get_msg);
         }
         else
              /* report message failure */
    }
}
void msg_count_cbf(SCB_PTR sem)
{
     if (sem == get_msg)
          get_msg_ctr++;
}
```
In this example, sem\_init() creates get\_msg binary event semaphore and loads msg\_count\_cbf into its control block. calc\_main() is called when the calc task starts running. Waits at in\_xchg for a message. If a message is received in less than 10 ticks, calc processes the message, then signals get\_msg. As a result, msg\_count\_cbf() is called, which increments get\_msg\_ctr. Although simplistic, this illustrates a method to keep track of received messages without creating a task to wait at the get\_msg semaphore.

### **smx\_SemTest**

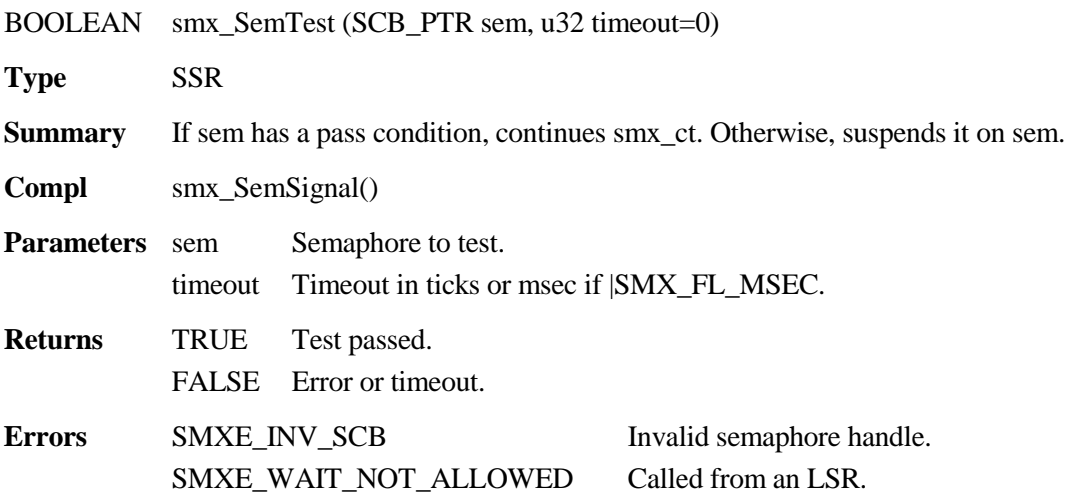

### **smx\_Sem**

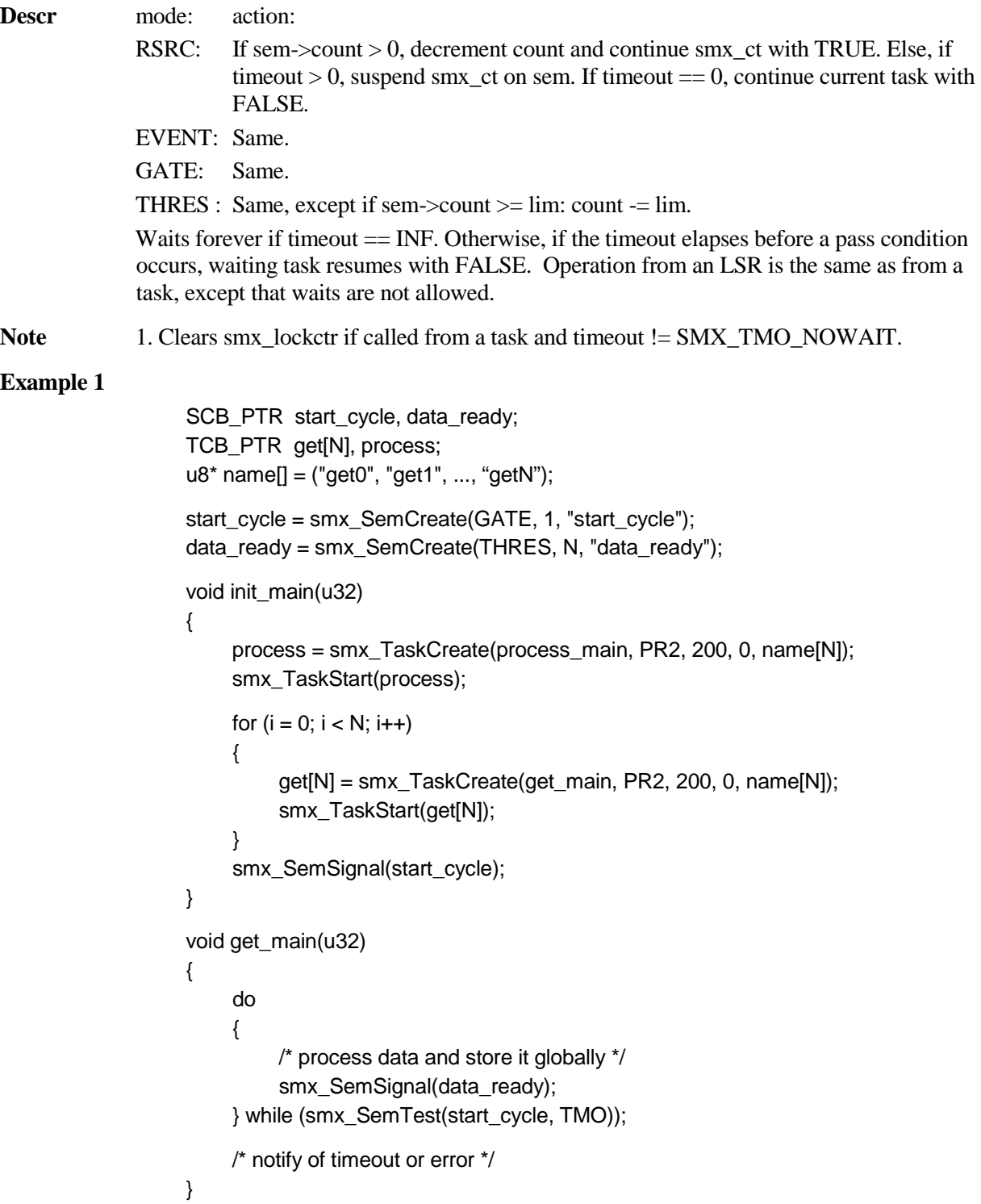

#### **smx\_Sem**

```
void process_main(u32)
{
    while(1)
     {
         smx_SemTest(data_ready, INF))
         /* process global data */
         smx_SemSignal(start_cycle);
     }
}
```
In this example, there are N get tasks and one process task. After being created and started, the process task waits at the data\_ready threshold semaphore, and each get task processes data and stores it, then signals the data\_ready threshold semaphore and waits at the start\_cycle gate semaphore. After N signals to the data\_ready threshold semaphore, the process task is resumed. It processes the data, then signals the start\_cycle gate semaphore, causing all of the get tasks resume operation.

If the get tasks need to wait on data or resources, multiple get tasks will result in more efficient usage of the processor than one get task attempting to get all of the data, since some get tasks can run while others are waiting.

#### **Example 2**

```
SCB_PTR printer_ready;
TCB_PTR t2a, t3a;
printer_ready = smx_SemCreate(RSRC, 1, "printer_ready"); 
void t2a_main(u32)
{
     ...
     smx_SemTest(printer_ready, TMO);
     /* send data to printer */
     smx SemSignal(printer_ready);
}
void t3a_main(u32)
{
     ...
     smx_SemTest(printer_ready, TMO);
     /* send data to printer */
    smx_SemSignal(printer_ready);
}
```
This example shows sharing a printer between two tasks by using the printer\_ready binary resource semaphore. Every task accessing the printer must first test this semaphore in order to avoid conflicts.

# **smx\_SemTestStop**

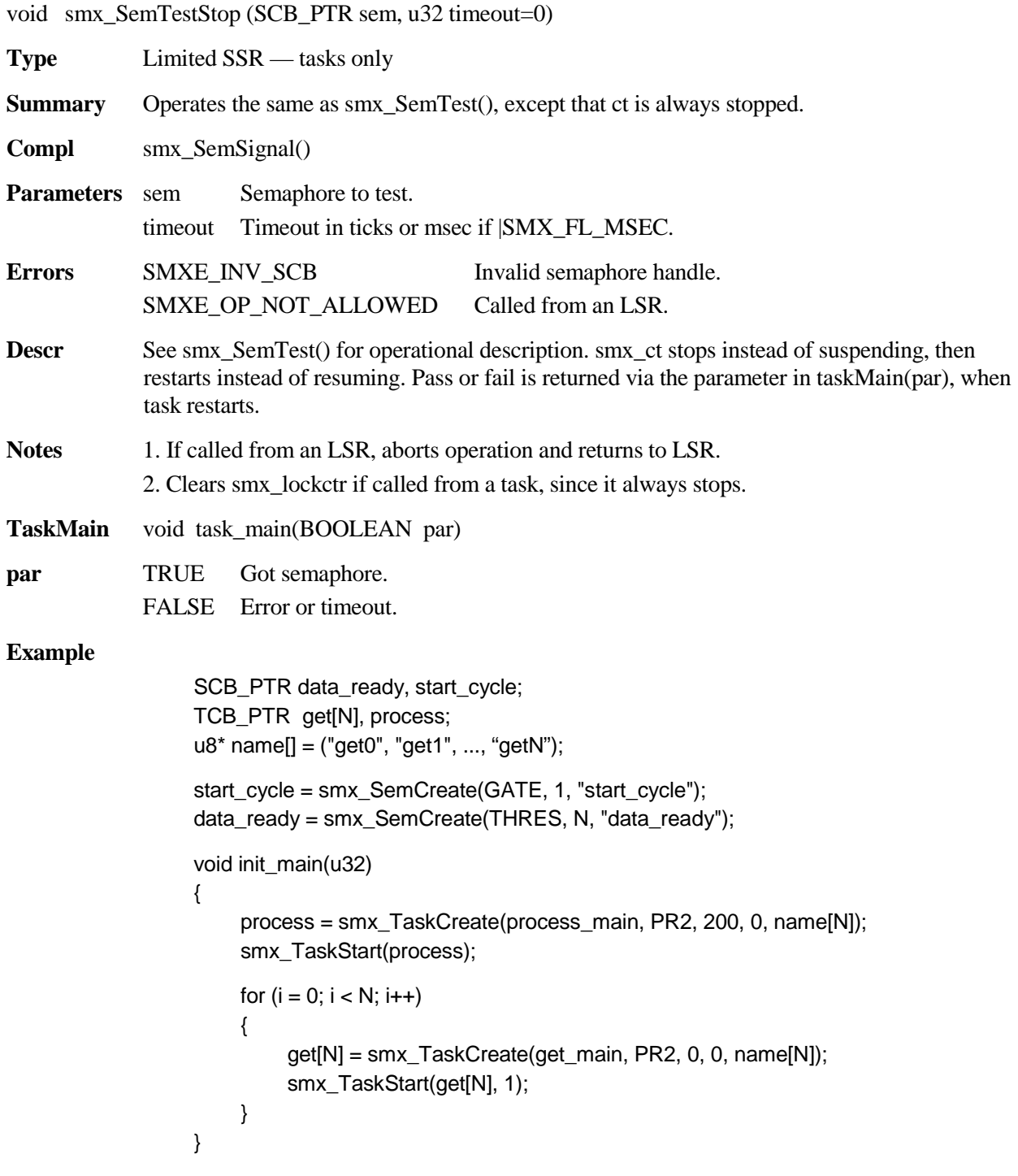

```
void get_main(BOOLEAN pass)
{
     if (pass)
     {
         /* process data and store it globally */
         smx SemSignal(data_ready);
         smx_SemTestStop(start_cycle);
     }
     else
         /* notify of timeout or error */
}
void process_main(u32)
{
     while(1)
     {
          smx_SemTest(data_ready, INF))
         /* process global data */
         smx_SemSignal(start_cycle);
     }
}
```
This is equivalent to example 1 for smx\_SemTest(), using one-shot get tasks. Note that the get tasks are created with no stacks and also that each runs as soon as it is started, because pass == 1. Each get task gets and stores data, signals the data\_ready threshold semaphore, and then does a test stop at the start\_cycle gate semaphore. While stopped, none of the get tasks requires a stack.

If the get tasks do not need to wait for inputs, one stack will suffice for all of them, since only one can run at a time. However, if a get task might need to wait for inputs, then achieving efficient operation requires more than one stack. If a get task cannot get a stack, it simply waits for a stack and the scheduler passes over it. Hence, the number of stacks needed can be optimized for the probability of waiting for inputs.

## **smx\_SSR**

See the smx User's Guide, Service Routines chapter for usage information and more examples.

### **smx\_SSR\_ENTER**

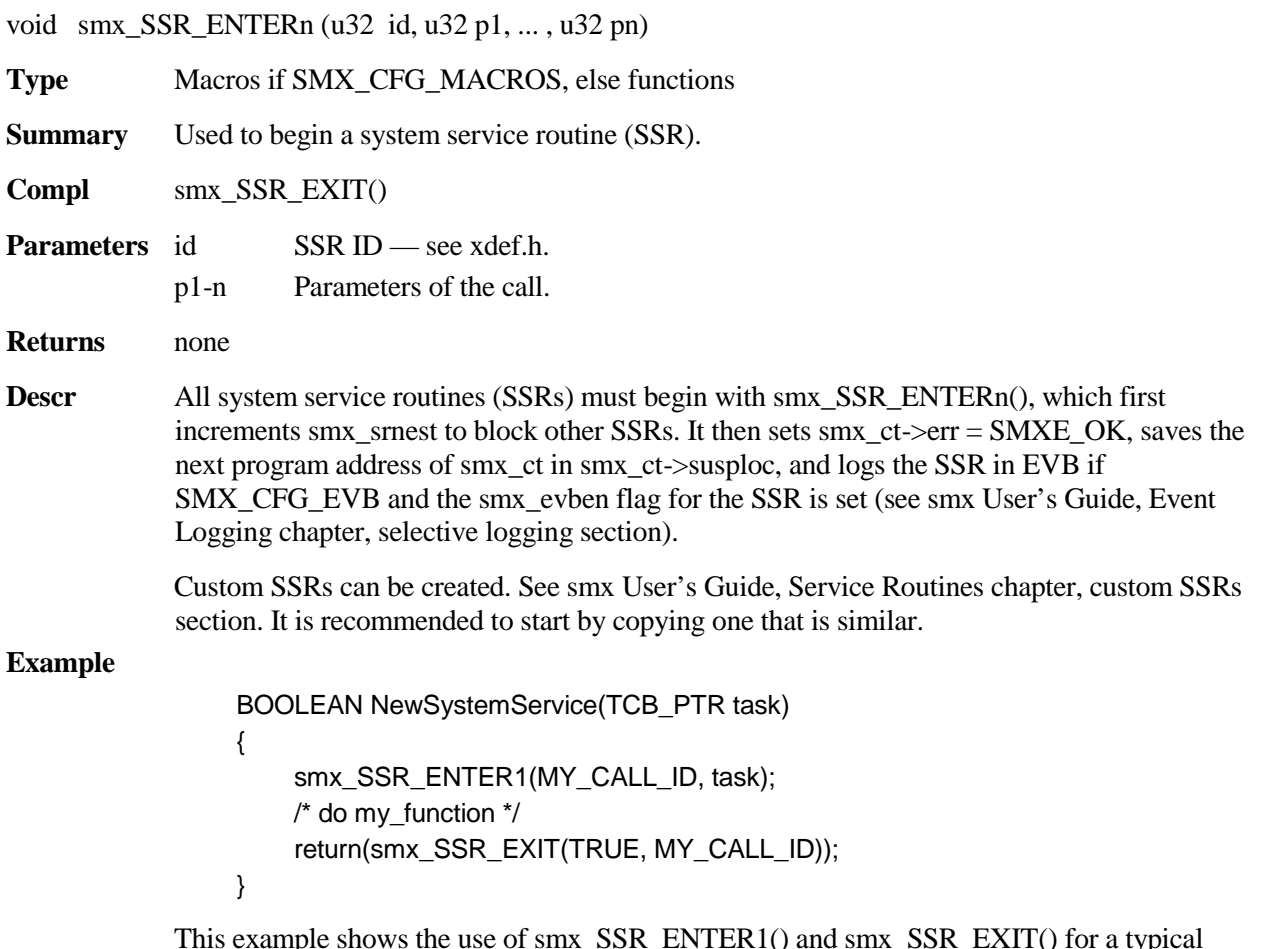

This example shows the use of smx\_SSR\_ENTER1() and smx\_SSR\_EXIT() for a typical system service with one parameter, and which returns a BOOLEAN. In between, you can put any C statements. Although it is typical for SSRs to return a BOOLEAN or handle, it is not necessary to return anything. The return type of an SSR may be void, in which case it will end with just smx\_SSR\_EXIT(0, id), with no return.

# **smx\_SSR\_EXIT**

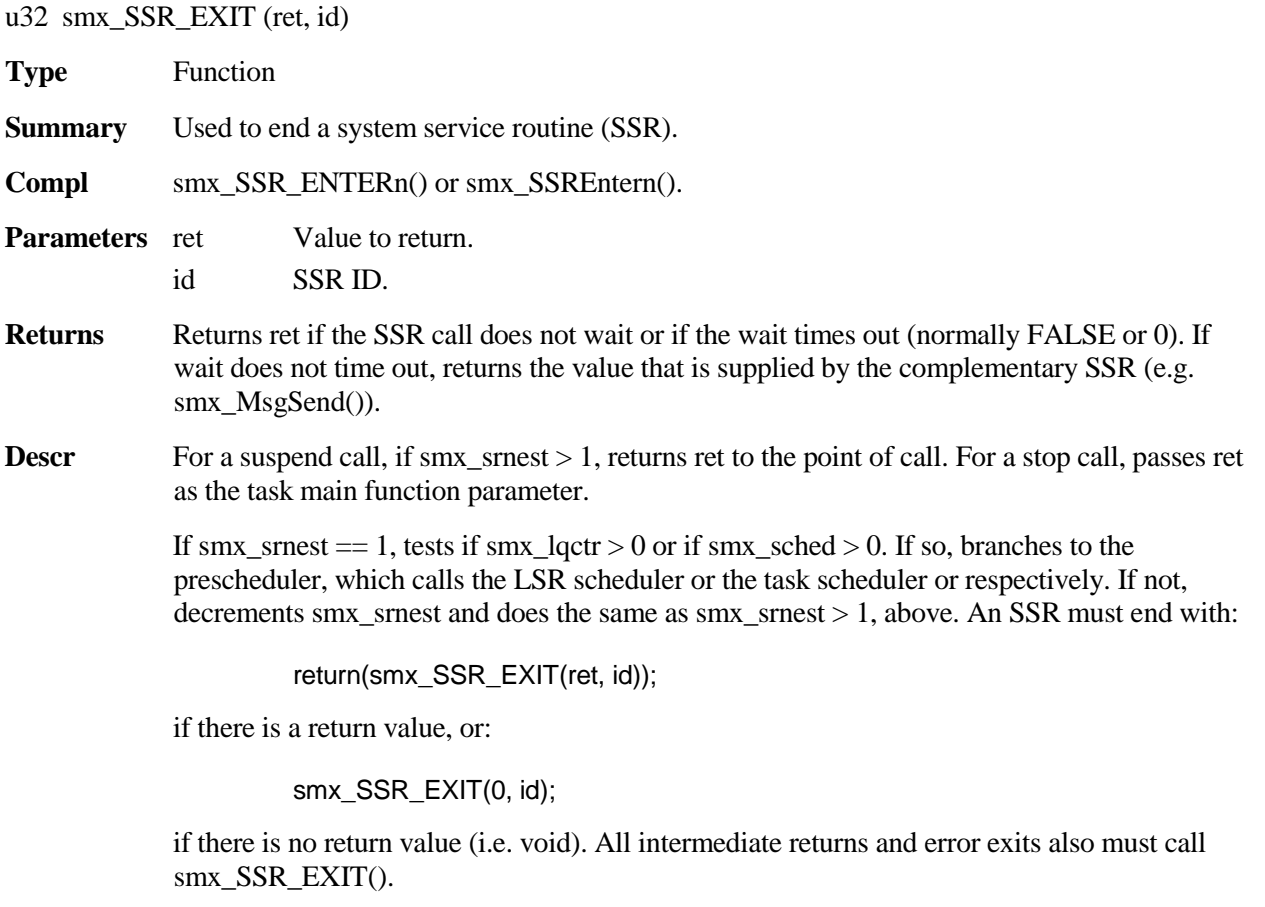

**Example** See example above.

# **smx\_Sys**

See the smx User's Guide for discussion and more examples of smx\_Sys services. See the smxBase User's Guide for time measurement functions (e.g. sb\_TM\_START).

### **smx\_SysEtimeGet**

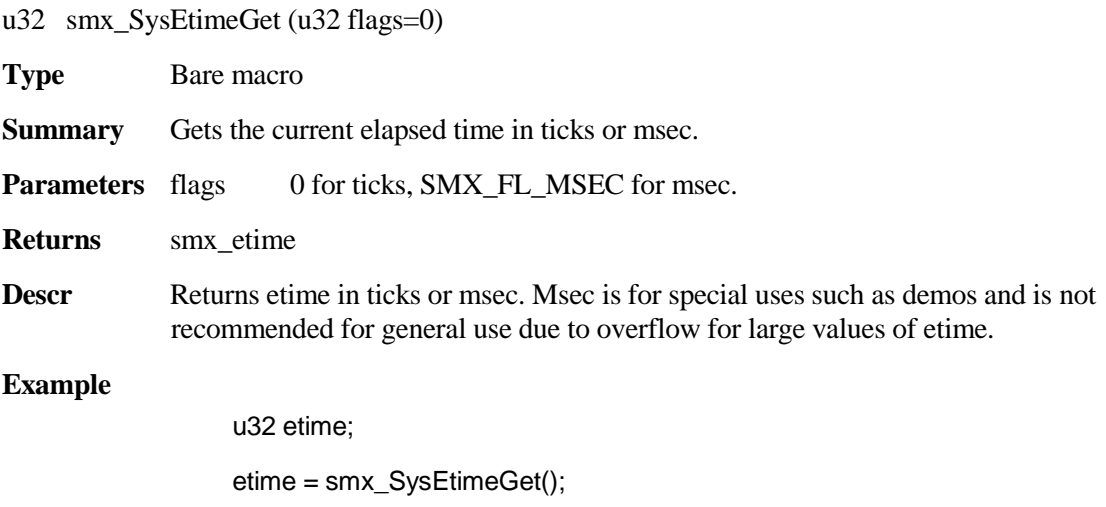

### **smx\_SysPseudoHandleCreate**

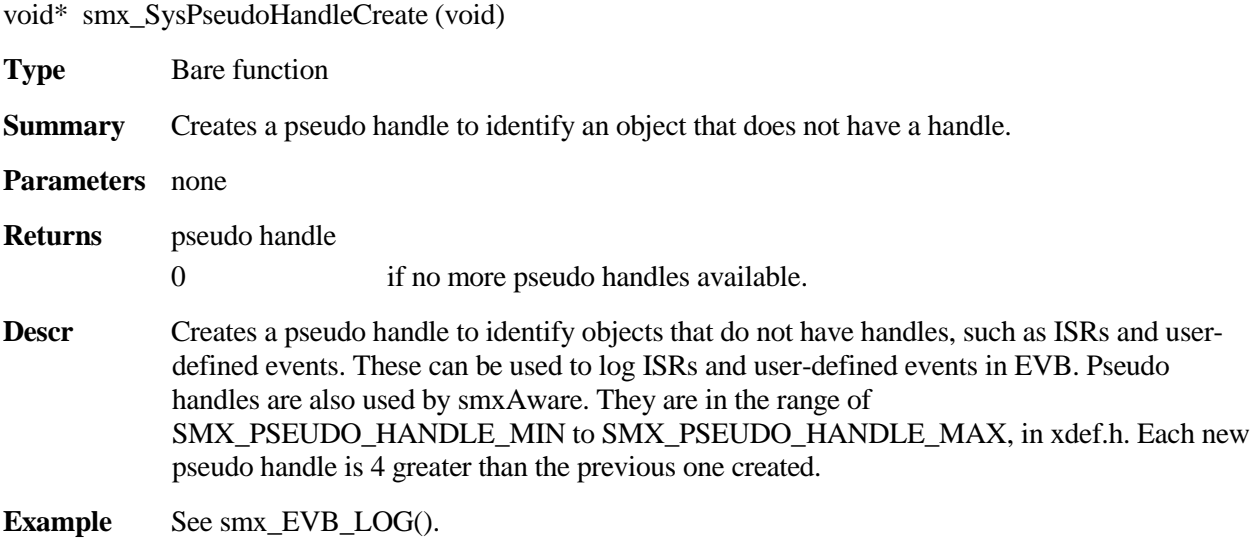

## **smx\_SysPeek**

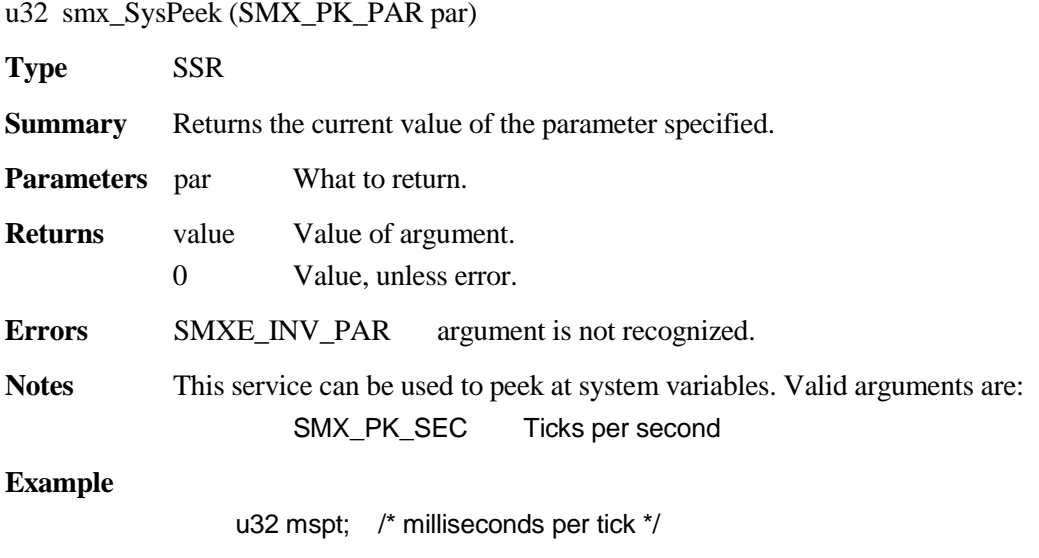

mspt = 1000/smx\_SysPeek(SMX\_PK\_SEC);

# **smx\_SysStimeGet**

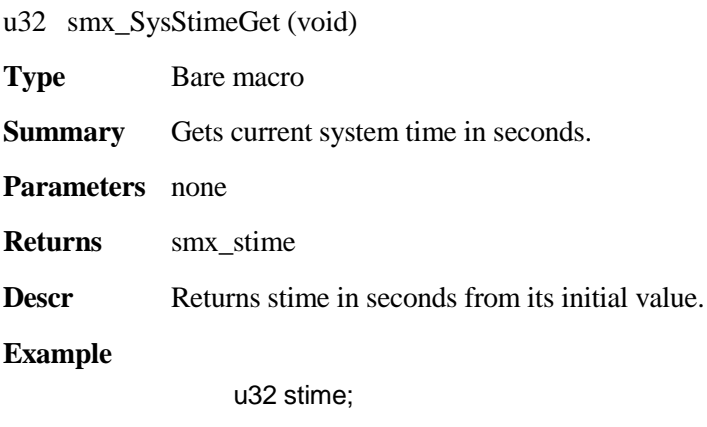

stime = smx\_SysStimeGet();

## **smx\_SysPowerDown**

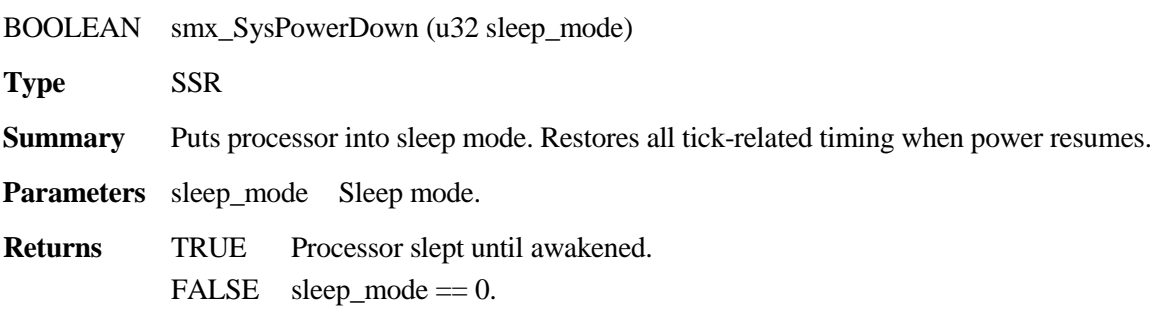

### **smx\_Sys**

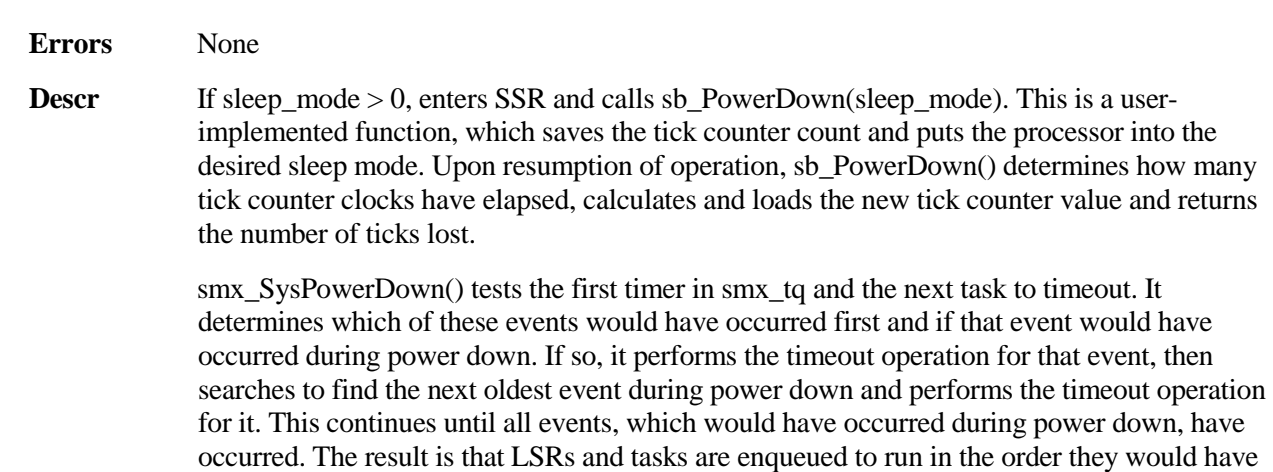

run, had power interruption not occurred.

The tick recovery process is not dependent upon the time lost, but rather upon how many timeouts would have occurred during that time. Hence, it can be effectively used in applications where long power interruptions occur. Cyclic and pulse timer events are requeued, when processed. If they reoccur within the power-down time, they will again be processed normally. Therefore, these timers will appear to operate normally, provided that smx\_lq is large enough to handle all LSR invocations. If not, older LSR invocations will be lost.

After tick recovery is complete, stime is updated and the smx\_SysPowerDown() is exited. Following this, LSRs then tasks will execute in the order invoked, resumed, or restarted. Since interrupts are enabled during smx\_SysPowerDown(), smx\_TickISR() can run and can invoke smx\_KeepTimeLSR, which will run after other LSRs have run. Thus, new ticks will not be lost and LSRs will run in their order of occurrence.

#### **Example**

```
void smx_IdleMain(u32)
{
    while(TRUE)
     {
          ...
         if (idle_done)
              smx_SysPowerDown(SLEEP);
    }
}
```
This is the normal use of smx  $SysPowerDown()$  — i.e. at the end of idle, after it has completed all of its work. At this point there is no useful work left to do, hence the processor can be put into SLEEP mode. Of course, once the processor is put into SLEEP mode, it is then dependent upon an event or interrupt to wake it up.

## **smx\_SysWhatIs**

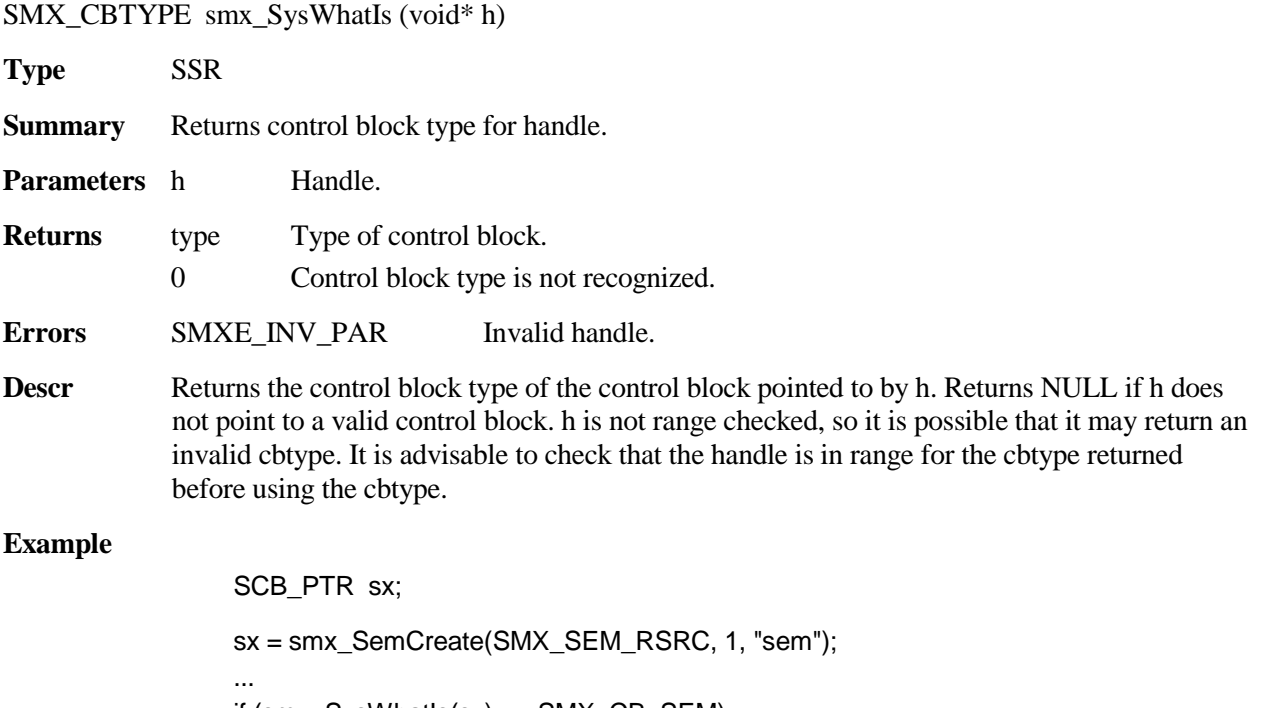

if (smx\_SysWhatIs(sx) == SMX\_CB\_SEM) smx\_SemSignal(sx);

See the smx User's Guide, Tasks chapter for usage information and more examples.

### **smx\_TaskBump**

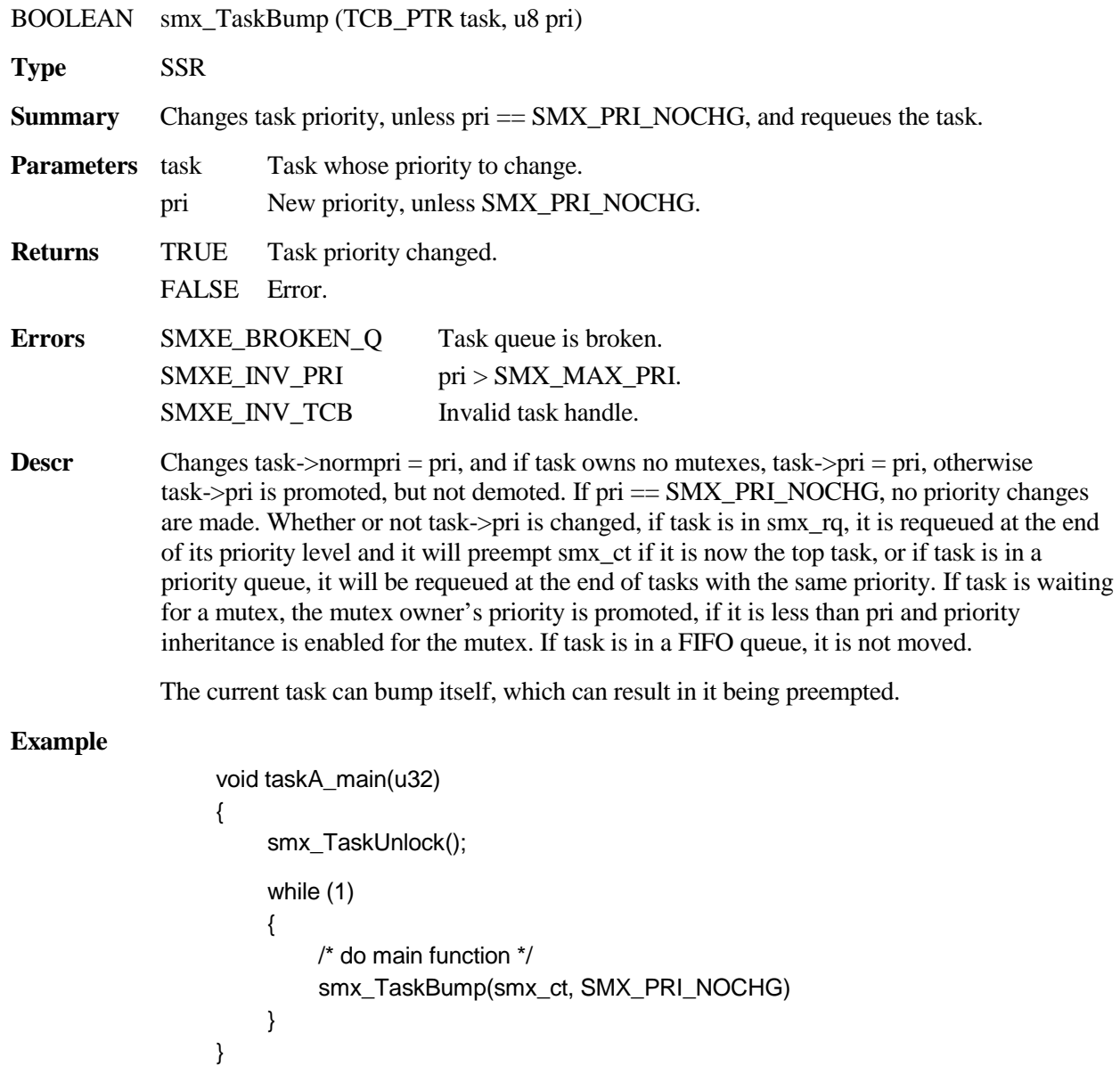

Each time taskA completes its main function, it bumps itself to the end of its priority level in smx\_rq. This allows other tasks at the same priority level in smx\_rq to run. If they also bump themselves to the end, round-robin or cooperative multitasking results.

# **smx\_TaskCreate**

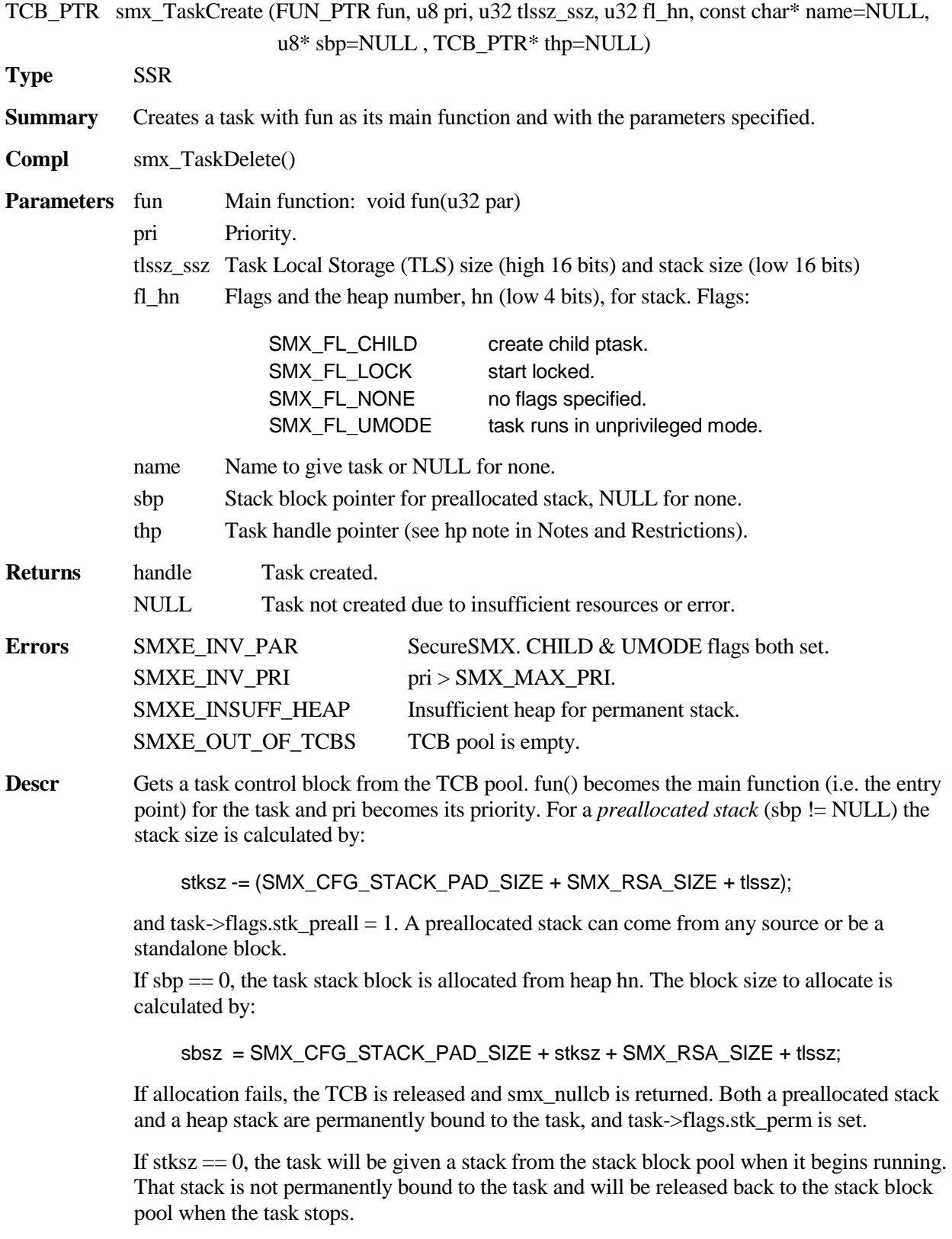

All stack blocks can have a stack pad above the stack, the stack, the Register Save Area (RSA) below the stack, and Task Local Storage, TLS, below the RSA. The stack pad size is determined by SMX\_CFG\_STACK\_PAD\_SIZE in acfg.h, RSA size is 32 for ARM-M, and TLS size is determined by the tlssz\_ssz parameter. The stack bottom (task->sbp) is aligned on an SB\_STACK\_ALIGN boundary (8 bytes for ARM-M). As a consequence, the actual stack size may be 4 bytes less than expected.

SMX FL LOCK, sets the task's start locked flag. This causes the task to always start in the locked state. This is useful to prevent task initialization from being interrupted. When initialization is done the task can be unlocked with smx\_TaskUnlock(). Start locked is also useful for one-shot tasks. Other task flags are set as follows: stack high water mark valid ON (shwm = 0), stack check ON, permanent stack OFF if stack size is 0, else ON, all others OFF. The specified task name is stored in the TCB. This is useful when debugging to confirm that one is looking at the correct TCB.

If stack scanning is enabled by SMX\_CFG\_STACK\_SCAN in xcfg.h, the stack pad and stack are filled with the SB\_STK\_FILL\_VAL defined in bdef.h. Task stacks are periodically scanned by idle, and task->shwm records the stack high-water mark. This is useful during debugging to see how much of the stack is actually being used. When a task is suspended or stopped, task->flags.stk\_chk  $== 1$ , and if shwm > stack size, SB\_STK\_FILL\_OVFL is reported and the error manager, smx\_EM() runs.

The last step is to return the address of the TCB as the task handle. This handle identifies the task and is used whenever the task is referred to. It should be stored in a global variable named for the task.

**Notes:** 1. Allocating the task stack from heap hn is a convenience during initialization. However, while running, if the heap is busy, the heap allocation may be forced to wait up to smx htmo ticks on the heap mutex. If a timeout occurs, task create will fail. If the heap mutex is released before timeout, the task stack will be allocated, unless a large enough block cannot be found, and task create should succeed. Even if the heap mutex is free initially, the heap allocation may take some time, and task creation may be slower than expected. Using preallocated stacks during runtime will get around these problems. Another solution is to do task creation from low-priority tasks so critical tasks are not delayed.

> 2. Child pmode tasks can be created for non-MPU systems and the same limitations apply to them as listed below.

#### **SecureSMX with SMX\_CFG\_MPU**

The SMX\_FL\_CHILD flag can be used by a ptask to create a child ptask, and the SMX\_FL\_UMODE flag can be used by a ptask to create a utask. Both flags cannot be true in pmode – an SMXE\_INV\_PAR error results. Consequently, a ptask cannot create a umode child task. In umode, neither flag is necessary – any task created by a utask is automatically a child utask.

A task being created is given the default MPA, *mpa\_dflt*, created by the user. The MPA can then be changed using mp\_MPACreate(). (See the SecureSMX User's Guide.) Normally, during debug, mpa\_dflt allows access to a wide range of memory. But the release version should permit no memory access, thus forcing a specific MPA to be assigned to the new task.

For v7M, an MPU region is automatically created for a preallocated stack block or a heap stack block and is loaded into MPA[7] when the task's MPA is created. (Region information is passed from smx\_TaskCreate() to mp\_MPACreate() using a few TCB fields that are not

yet needed.) The same is done by the scheduler when a stack is allocated from the stack block pool.

For v8M, if umode  $=0$  and a permanent task stack comes from heap0 in sys\_data, no region is created for it when a task is created. Similarly, if a temporary stack comes from the stack pool in sys\_data, no region is created for it when a task is dispatched. For more information see the Introduction and Getting Started sections of the SecureSMX User's Guide.

#### **Example**

```
TCB_PTR taskA, taskB;
void taskX_main(u32)
{
    smx TaskLock();
    taskA = smx_TaskCreate(taskA_main, PRI_HI, 0, SMX_FL_NONE, "taskA");
    taskB = smx_TaskCreate(taskB_main, PRI_NORM, 1000, SMX_FL_NONE, "taskB");
    smx TaskStart(taskB);
    smx TaskStart(taskA);
    smx TaskUnlock();
}
```
The above code creates two tasks and starts them. taskA has normal priority. It will be assigned a stack pool stack when it is dispatched. taskB has low priority. It is permanently bound to a 1000 byte stack from the heap. The task doing the initialization is locked so that tasks A and B will not preempt it until it is done. As a consequence, even though taskA is started after taskB, it will run first because it has higher priority. If taskX had low priority and were not locked, taskB would run first until it suspended or stopped, then taskX would run and start taskA. When taskA suspended or stopped, taskX would run and autostop.

### **smx\_TaskCurrent**

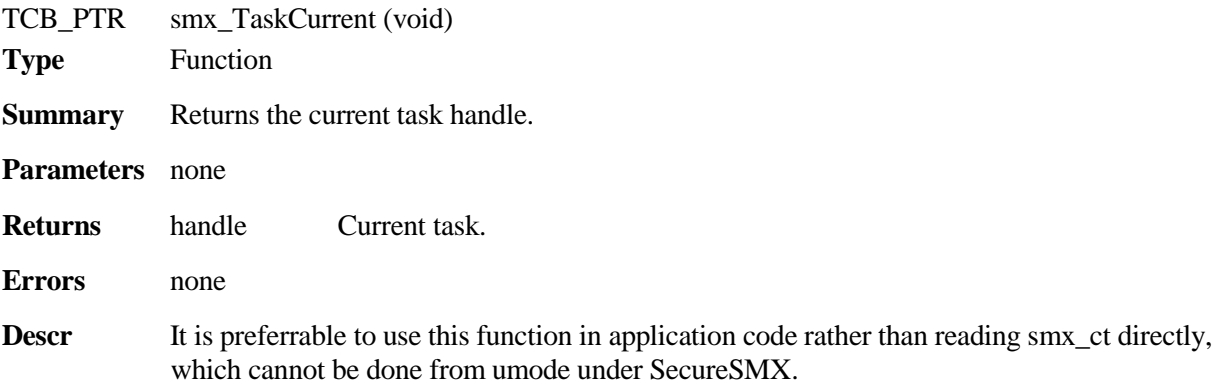

### **smx\_TaskDelete**

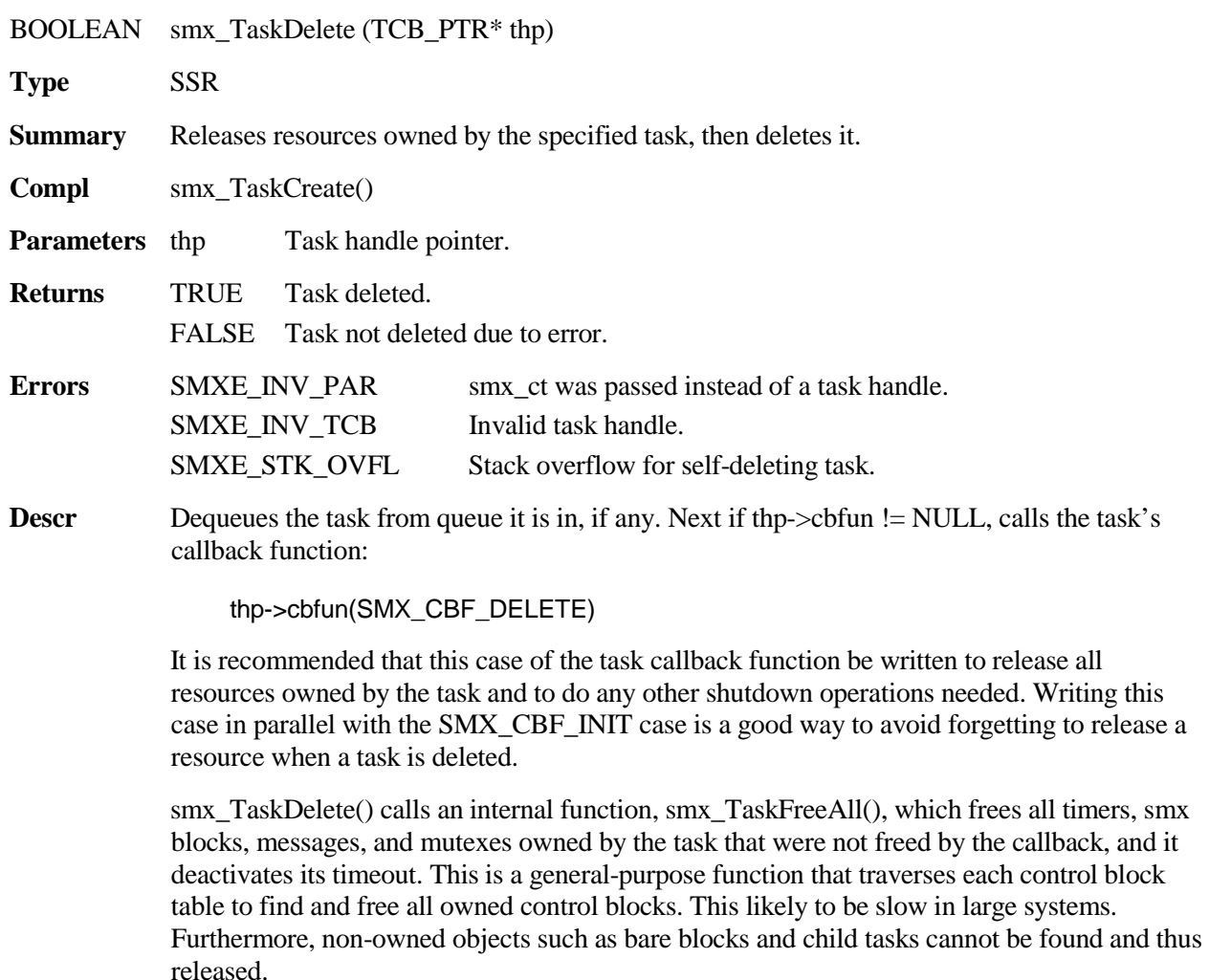

If the above operations pass and the task's stack was not preallocated, smx\_TaskDelete() frees it back to its heap, if permanent, or to the stack pool, if temporary. If stack free is successful, releases the task's TCB back to the TCB pool and sets  $*$ th $p = smx$  nullcb, so it cannot be used again.

If the task is deleting itself, smx\_TaskDeleteLSR is invoked, instead of the preceding code. This LSR runs before the scheduler and before any other task, so it acts as an extension of smx\_TaskDelete() outside of the task being deleted. It tests for stack overflow, then frees the stack. If stack free is successful, releases the TCB back to the TCB pool, sets  $*$ thp  $=$ smx\_nullcb, and sets smx\_sched = SMX\_CT\_DELETE, which causes the task scheduler to skip current task processing and dispatch the next task. If not successful, sets smx\_sched = SMX\_CT\_NOP, which results in the task scheduler not running and the task autostopping. Task self-delete should always be the last statement before the final }. Any code after it may execute with unpredictable results.

If any operation performed by smx\_TaskDelete() fails, the task's TCB and handle will still be valid, thus delete can be retried. This is advisable, because the failure may have been due to a heap mutex timeout. In the case of self-delete, retry must be done by another task.

#### **Notes:** 1. Preemptively deleting one task by another task runs the risk of damaging a shared structure such as a heap. Normally this is done only in a partitioned environment under SecureSMX where potential damage is limited to the partition in which the deleted task is located.

2. It generally is best for a task to delete itself, or to be deleted by a lower-priority task. This ensures that the target task is not in the midst of a sensitive operation.

#### **Example**

```
TCB_PTR t2a = smx_TaskCreate(t2a_main, TP2, 0, 0, "t2a");
smx_TaskSet(t2a, SMX_ST_CBFUN, (u32)t2a_CBF);
smx TaskStart(t2a);
void 2a_main(u32)
{
    /* perform operation */
     smx_TaskDelete(&t2a);
}
void t2a_CBF(u32 mode)
{
     switch (mode)
     {
          case SMX_CBF_INIT:
              /* get t2a objects and memory */
               break;
          case SMX_CBF_DELETE:
              /* free t2a objects and memory */
     }
}
```
The above example shows creating and starting a one-shot task, t2a, with a callback function. When smx\_TaskStart(t2a) runs, the scheduler calls t2a\_CBF(SMX\_CBF\_INIT) which gets all objects and memory that t2a needs to perform its operation. When t2a finishes, it selfdeletes with smx\_TaskDelete(&t2a). This calls t2a\_CBF(SMX\_CBF\_DELETE), which releases all objects and memory that were obtained for t2a during initialization. Having these two cases adjacent in one function helps to avoid resource leaks due to not freeing an object or memory that was allocated to t2a.

### **smx\_TaskLocate**

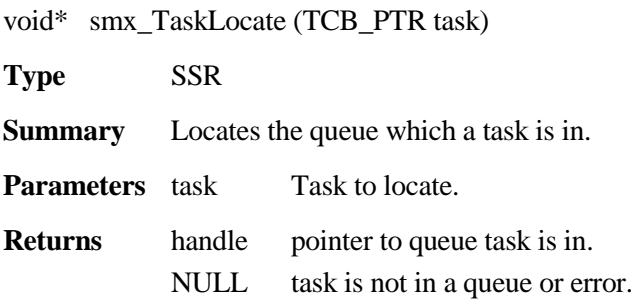

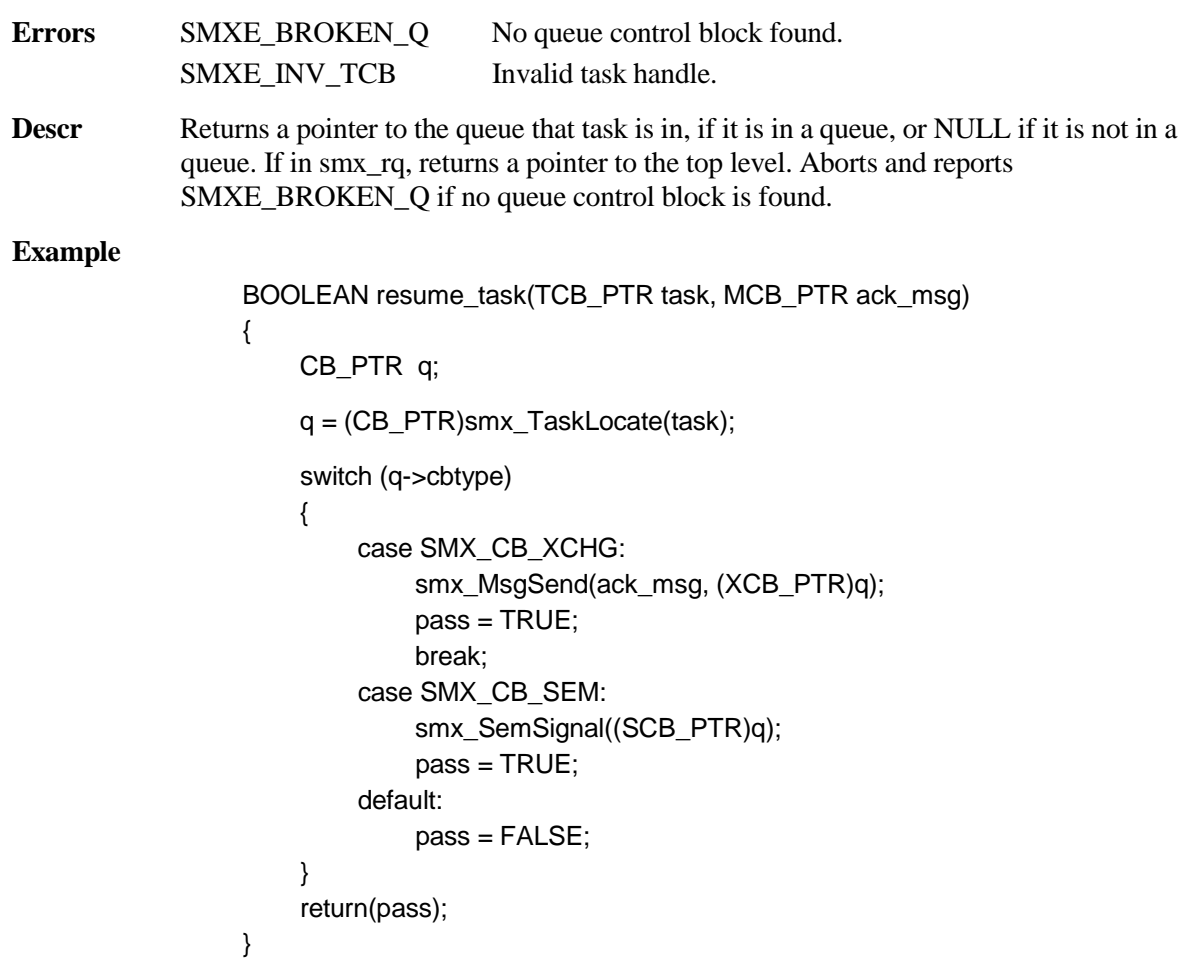

This function allows resuming a task if it is waiting at an exchange for a message or waiting at a semaphore for a signal. Otherwise, task is left alone.

## **smx\_TaskLock**

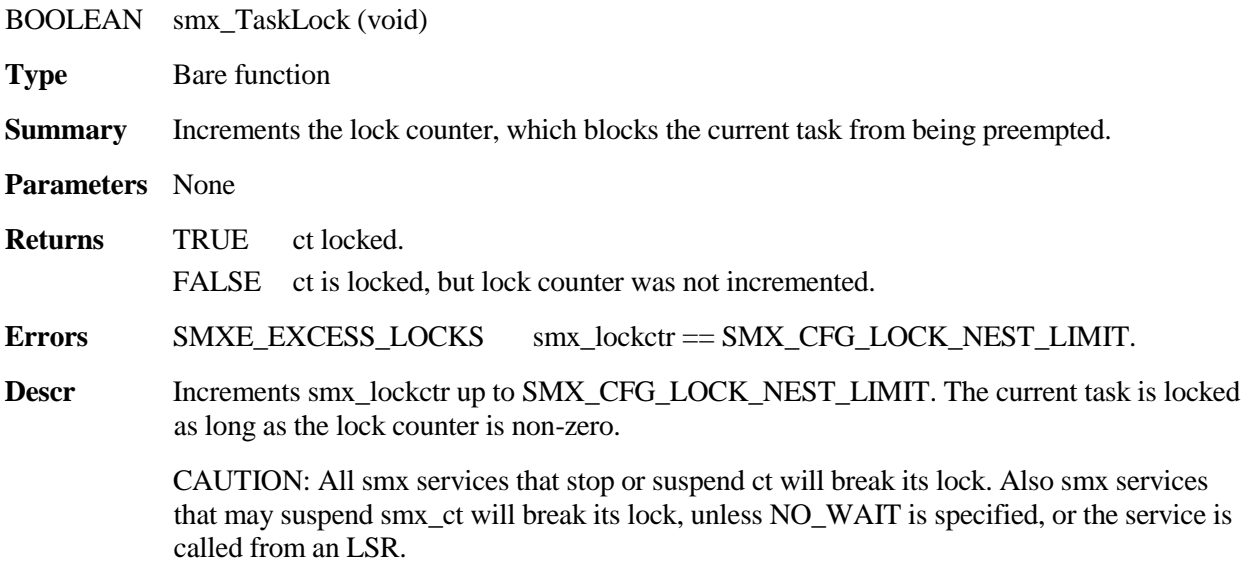

Note In order to output the excess locks error message, smx\_lockctr is temporarily reduced to 1, then put back to SMX\_CFG\_LOCK\_NEST\_LIMIT.

#### **Example**

```
u32 hour;
void hourly_main(u32)
{
    smx_TaskLock()
    hour++;
    smx_TaskUnlock()
}
```
In this example, other tasks are blocked from accessing hour while it is being updated.

### **smx\_TaskLockClear**

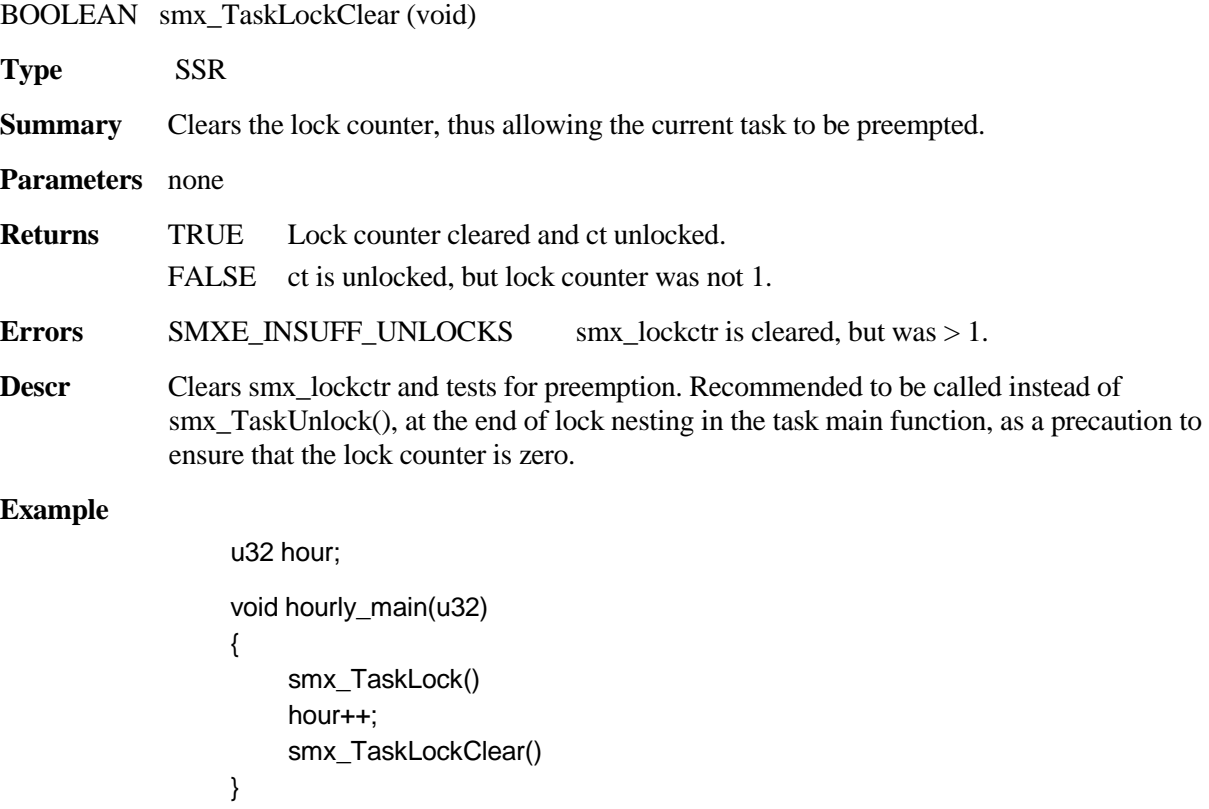

In this example, other tasks are blocked from accessing hour while it is being updated. Using this lock clear to unlock ensures that the task will be unlocked even if smx\_lockctr  $> 1$ .

## **smx\_TaskPeek**

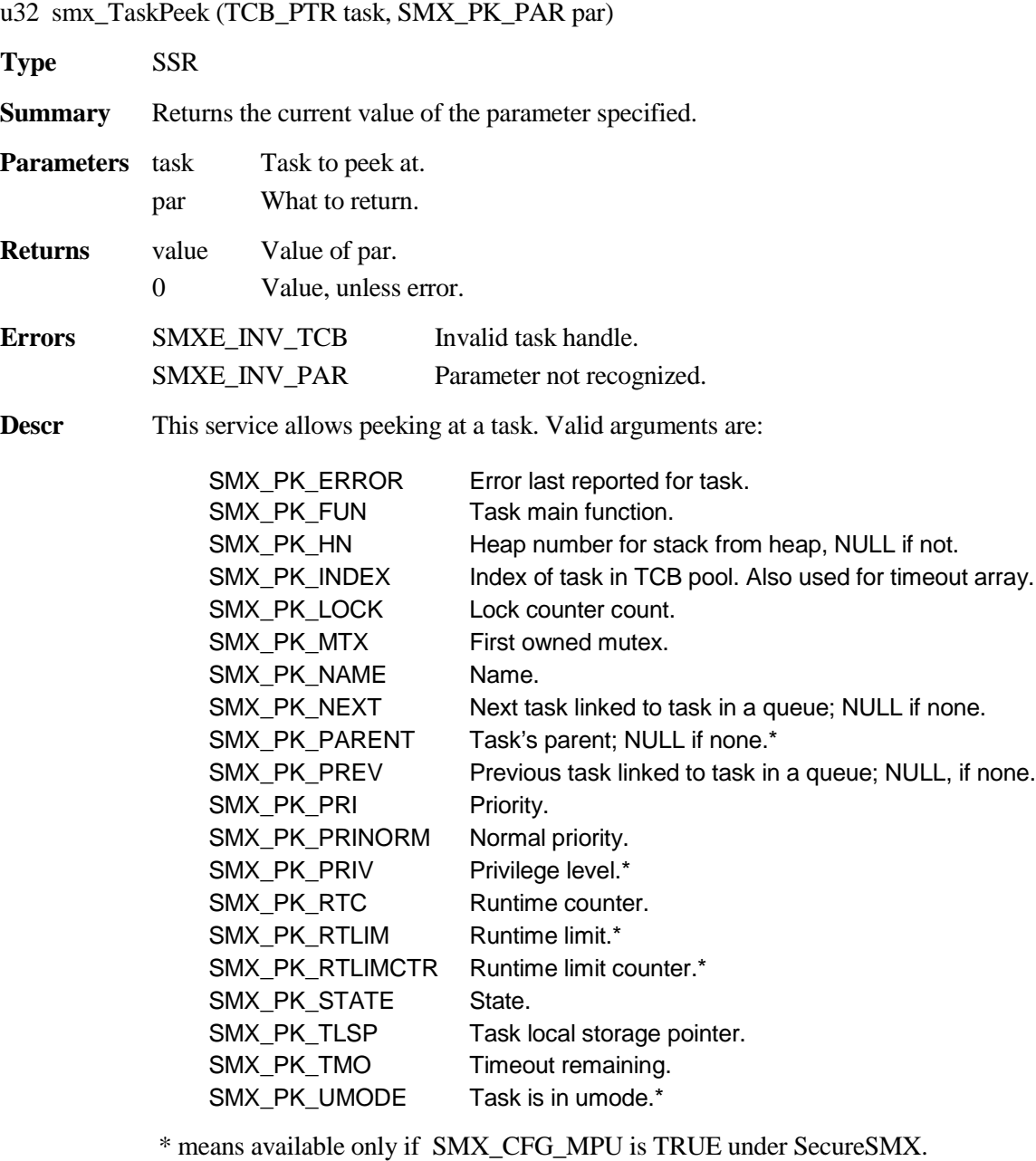

#### **Example**

TCB\_PTR atask; u32 time\_left;

time\_left = smx\_TaskPeek(atask, SMX\_PK\_TMO); if (time\_left > 10) smx\_TaskResume(atask);

Resume atask, if it has more than 10 ticks left to wait.

### **smx\_TaskResume**

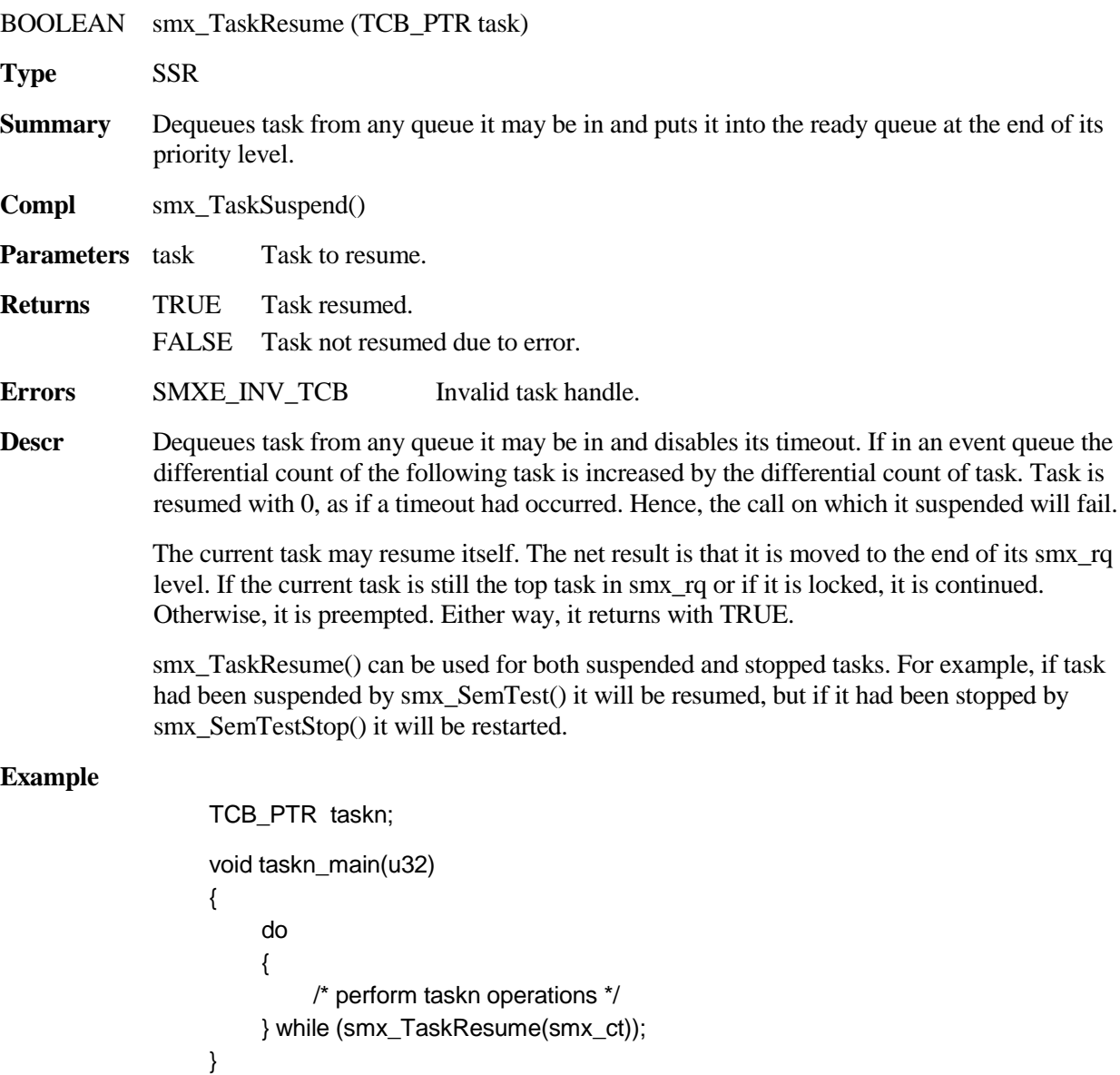

If other equal priority tasks are written this way and are in smx\_rq, each will run, then move itself to the end of the rq level by calling smx\_TaskResume(smx\_ct). Higher priority tasks can preempt the round-robin tasks, but lower priority tasks are locked out. Note similarity to smx\_TaskBump().

### **smx\_TaskSet**

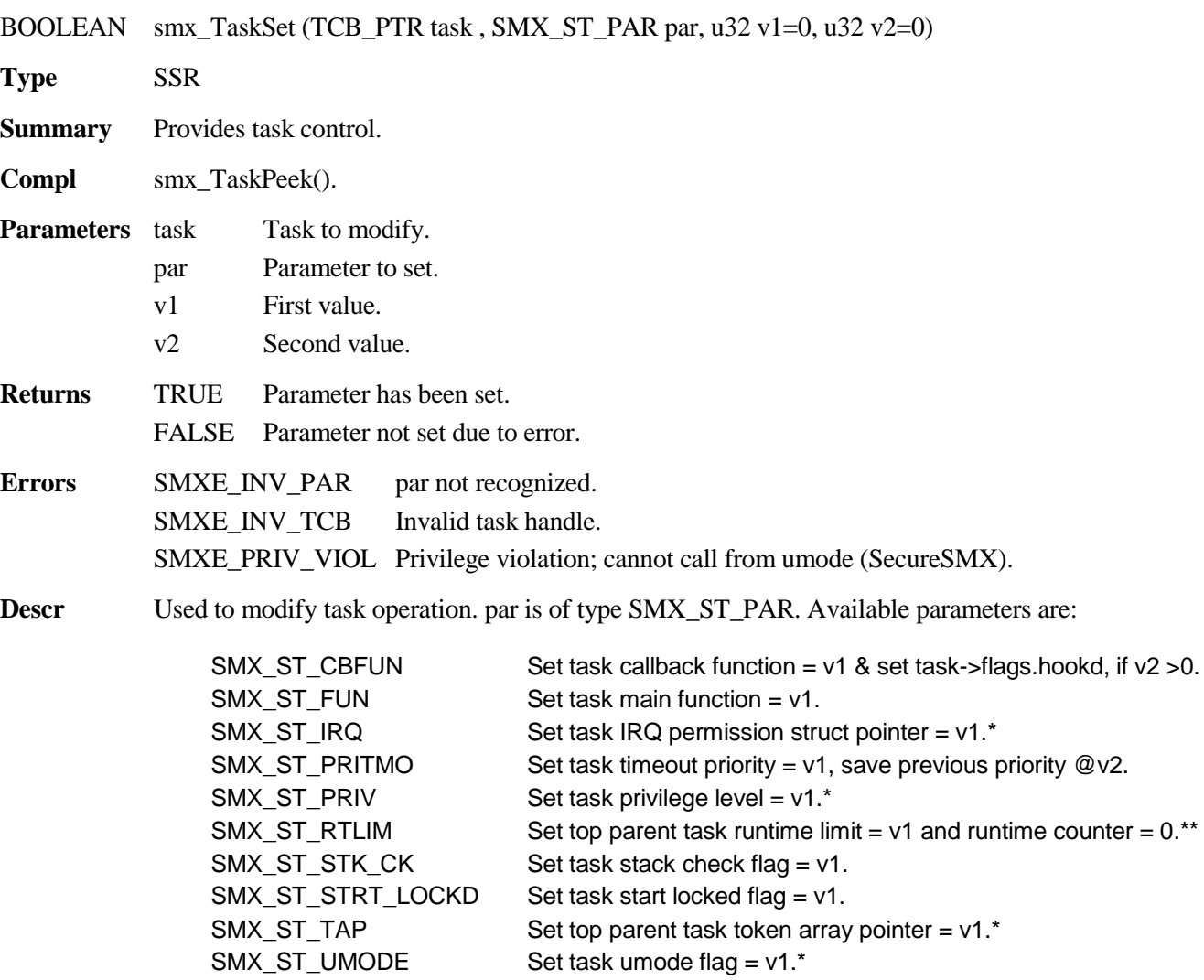

smx\_TaskSet() can be called only from pmode. \* means available only if SMX\_CFG\_MPU is set. \*\* means available only if SMX\_CFG\_RTLIM is set.

SMX\_ST\_FUN can be used to change a task's main function. However smx\_TaskStartNew() is preferred for this since it allows also changing the parameter for the main function and the task priority. In addition, it restarts the task.

For SMX\_ST\_PRITMO, task's current normal priority is stored in the location pointed to by v2. This is used to restore normal priority after timeout processing is complete. To set task priority use smx\_TaskBump().

Units for SMX\_ST\_RTLIM are clocks of the timer that generates the smx tick. task->rtlim and task->rtlimctr can be set only in the top parent task. Child tasks have pointers in these fields to the corresponding fields in their top parent tasks.

This service is an SSR. Using it is highly recommended vs. directly setting TCB flags and fields, which may result in incorrect settings due to preemption of the current task. If par is not recognized, returns FALSE.

#### **Example 1:**

smx\_TaskSet(task, SMX\_ST\_STK\_CK, ON);

This example turns on stack checking for overflow when task is suspended, stopped, or deleted. Stack checking must be disabled for any function which changes stacks, because if a preempt occurs during the function the smx stack check code will report false overflow errors. For example:

smx\_TaskSet(smx\_ct, SMX\_ST\_STK\_CK, OFF); /\* call function which changes stacks \*/ smx\_TaskSet(smx\_ct, SMX\_ST\_STK\_CK, ON);

#### **Example 2:**

smx\_TaskSet(task, SMX\_ST\_CBFUN, task\_cbf, 1);

This loads cbfun into task->cbfun and sets task->flags.hookd = 1. For information on how to use task callback functions see the smx User's Guide, Tasks chapter, task callback functions section.

### **smx\_TaskSleep**

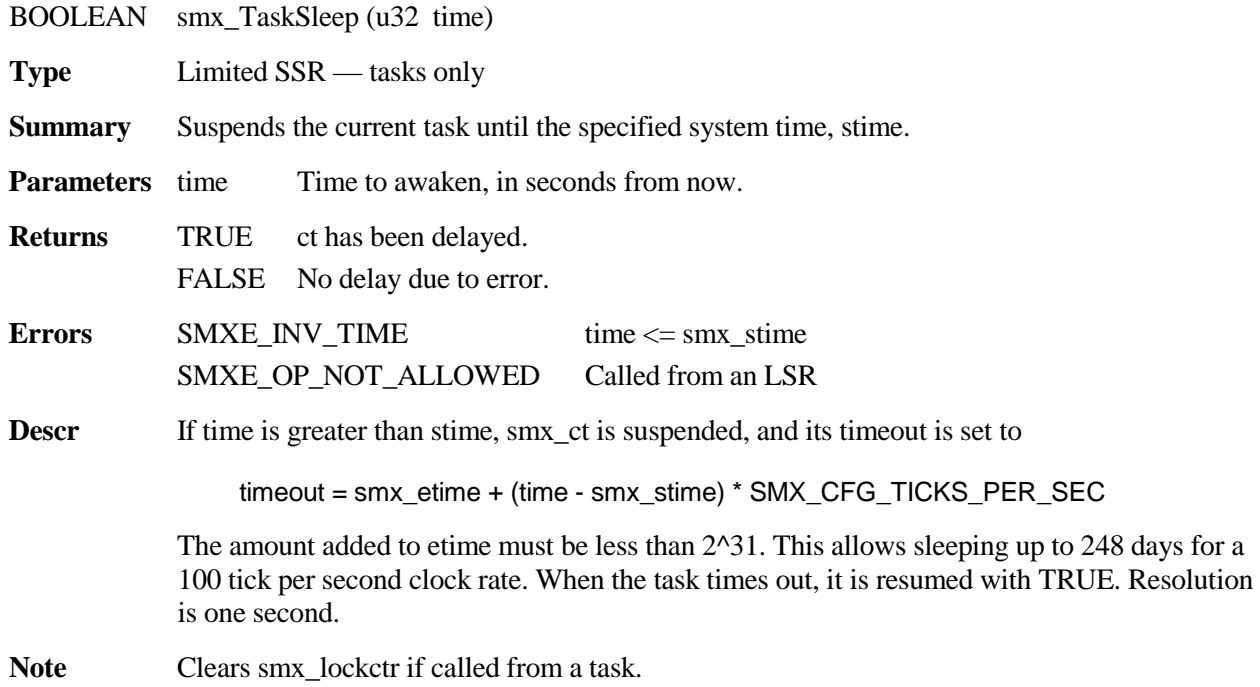

```
Example 1
                  smx_TaskSleep(smx_SysStimeGet() + 10); /* sleep until 10 seconds from now */
Example 2
                  TCB_PTR hourly;
                  u32 stime = smx_SysStimeGet();
                  u32 next_hour = stime + (3600 - (stime % 3600));
                  smx_TaskStart(hourly);
                  void hourly_main(u32)
                  {
                       while(smx_TaskSleep(next_hour))
                       {
                           /* perform hourly function */
                           next_hour += 3600;
                       }
                  }
```
In this example, the hourly task wakes up at the start of the next hour and performs its hourly function. It then performs its hourly function, every hour on the hour.

### **smx\_TaskSleepStop**

void smx\_TaskSleepStop (u32 time)

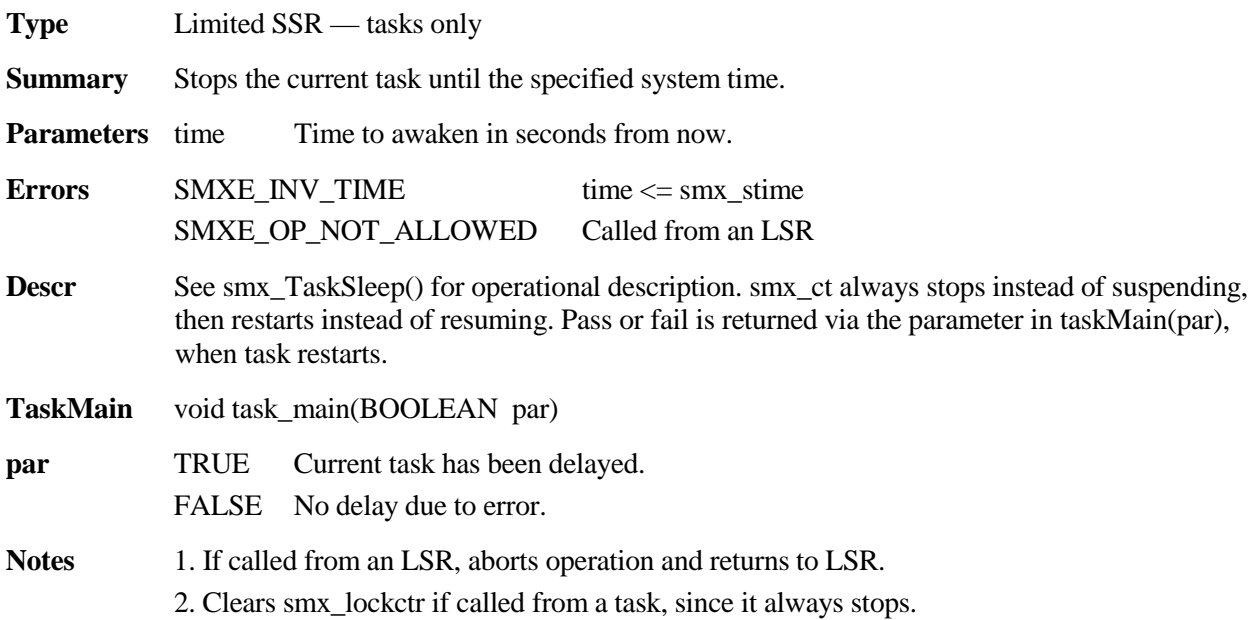

#### **Example**

```
TCB_PTR hourly;
u32 stime = smx_SysStimeGet();
u32 next_hour = stime + (3600 - (stime % 3600));
smx_TaskStart(hourly, FALSE);
void hourly_main(BOOLEAN pass)
{
    if (pass)
    {
         /* perform hourly function */
         next_hour += 3600;
    }
    smx_TaskSleepStop(next_hour);
}
```
This is the equivalent one-shot task for the previous example. In this example, next\_hour is set equal to stime and hourly task is started with pass == FALSE. This prevents performing the hourly function, the first time. The hour task sets next\_hour to the start of the next hour and sleeps until then. Pass == 1, from smx\_TaskSleepStop() causes the hourly function to be performed and this process will repeat until stopped.

### **smx\_TaskStart**

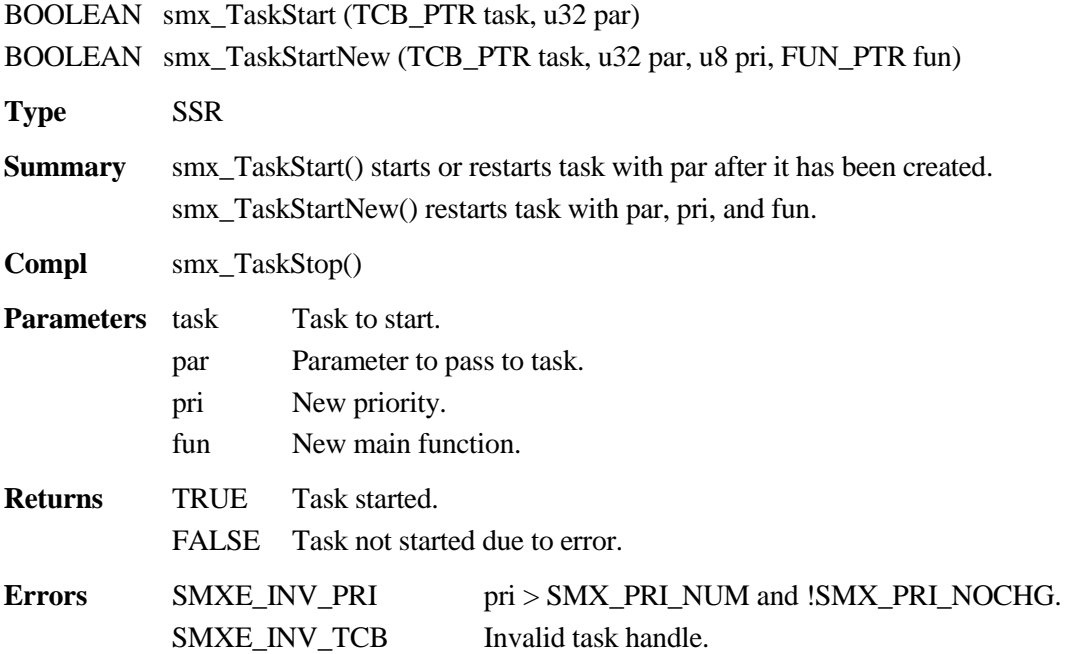

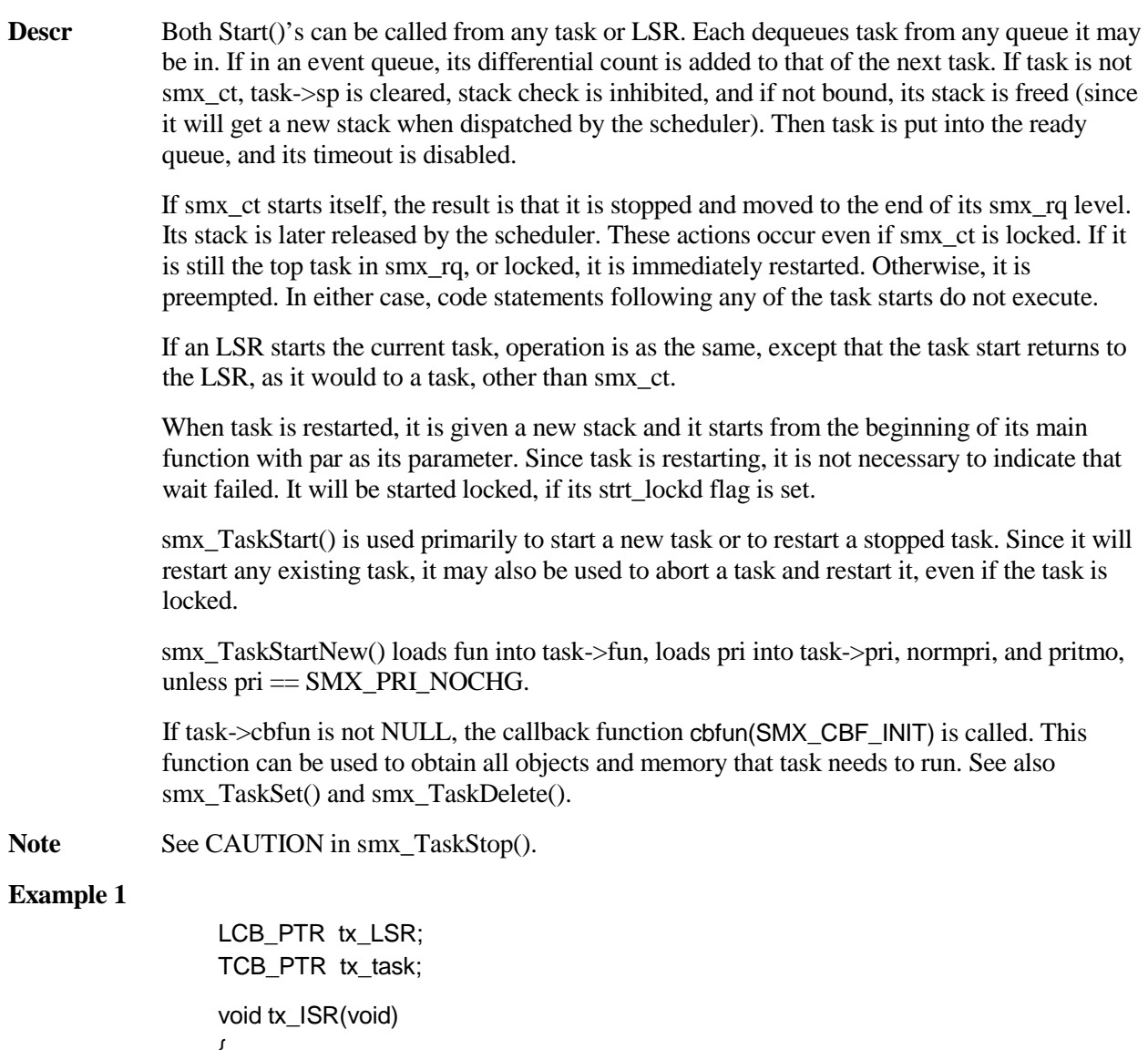

{ if (xmit\_complete) { smx\_LSR\_INVOKE(tx\_LSR, 0); } } void tx\_LSR\_main(void) { smx\_TaskStart(tx, 0); }

```
void tx_task_main(u32 timeout)
{
    if(timeout)
         /* resend message */
    else
         /* send next message */
    smx_TaskStop(smx_ct, TX_TIMEOUT);
}
```
tx\_LSR is invoked by tx\_ISR when a message transmission is complete. It restarts the tx task with timeout  $= 0$ , causing it to send the next message. If the message is not transmitted in time, the delay will complete and tx will restart with timeout = TRUE, causing it to resend the message.

#### **Example 2**

```
TCB_PTR gp_task;
void appl_init(void)
{
    gp_task = smx_TaskCreate(gp_task_init, PRI_MAX, NO_STACK, SMX_FL_NONE,
                                                                               "gp_task");
    smx TaskStart(qp_task);
}
void gp_task_init(u32)
{
    /* perform initialization */
    smx_TaskStartNew(smx_ct, 0, PRI_NORM, gp_task_run);
}
void gp_task_run(u32)
{
    /* perform normal operations */
}
```
In this example, the gp\_task is initially started at maximum priority with gp\_task\_init() as its code. When initialization of gp\_task is complete, smx\_TaskStartNew() causes gp\_task to start gp\_task\_run() with normal priority. This approach is commonly used for one-shot tasks, which require initialization.

# **smx\_TaskStop**

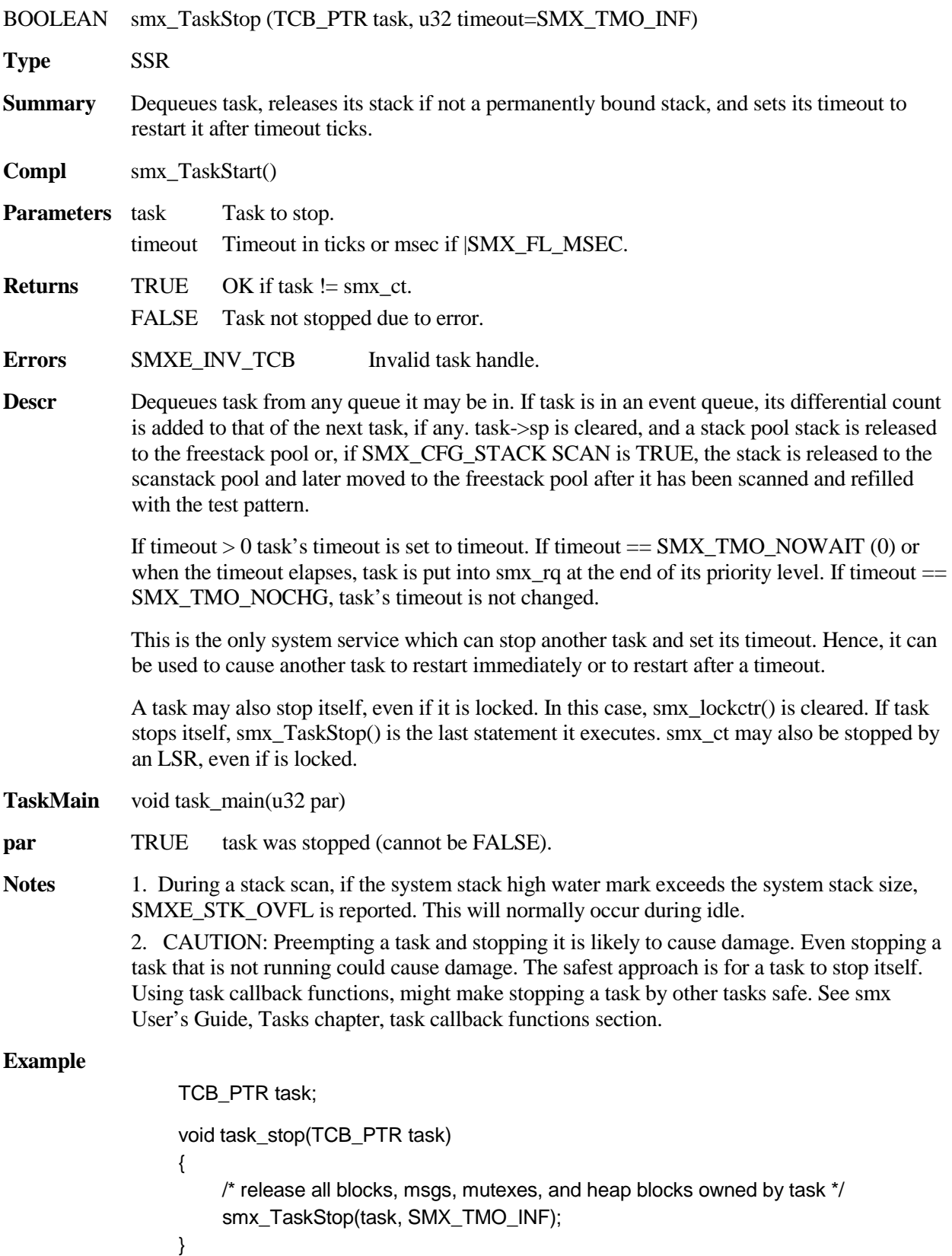
task\_stop() releases all objects that task owns, then stops it indefinitely. task ends up in a dormant state from which it can be restarted only by another task. A task callback function with case SMX\_CBF\_STOP could be defined to do the releases, then smx\_TaskStop() could be called directly.

### **Task or LSR Autostop**

or

u32 task\_main(u32 par) { ... return(par); } void task\_main(u32) { ... }

**Parameters** par Value passed to task if it is restarted.

**Errors** none

**Descr** When used in the main function of a task, return() or the final } have the same effect as smx\_TaskStop(smx\_ct, SMX\_TMO\_INF). If a return value is specified in return(), it is loaded into smx\_ct->rv. Thus, a task can pass a value, such as a message handle, back to itself. Otherwise, smx\_ct->rv is loaded with whatever value is in the register the C compiler uses to return a value.

> When used in an LSR, return() or the final } return control to the LSR scheduler. Any return value is ignored.

```
Example 1
```
TCB\_PTR comm; u32 comm\_main(u32 bp) {  $u8* dp = (u8*)bp;$ /\* use dp as working pointer to access the block \*/ return(bp); }

In the above, comm accepts a block pointer passed to it by another task and passes this pointer back to itself each time it stops. In this way, an unbound task can preserve local information from one run to the next.

### **smx\_Task**

**Example 2**

```
void task_main(u32 msg)
{
    …
    return((u32)smx_MsgReceive(input, 0, TMO));
}
void task_main(u32 msg)
{
    …
    smx_MsgReceive(input, 0, TMO);
}
void task_main(u32 msg)
{
    …
    smx_MsgReceiveStop(input, 0, TMO);
}
```
produce the same result — the current task is stopped, and the value returned by smx\_MsgReceive() is passed to it. The last example waits for a message without a stack. The first two wait for a message with a stack. Since the stack is lost in all three cases, the last is the best way to implement the smx\_MsgReceive().

# **smx\_TaskSuspend**

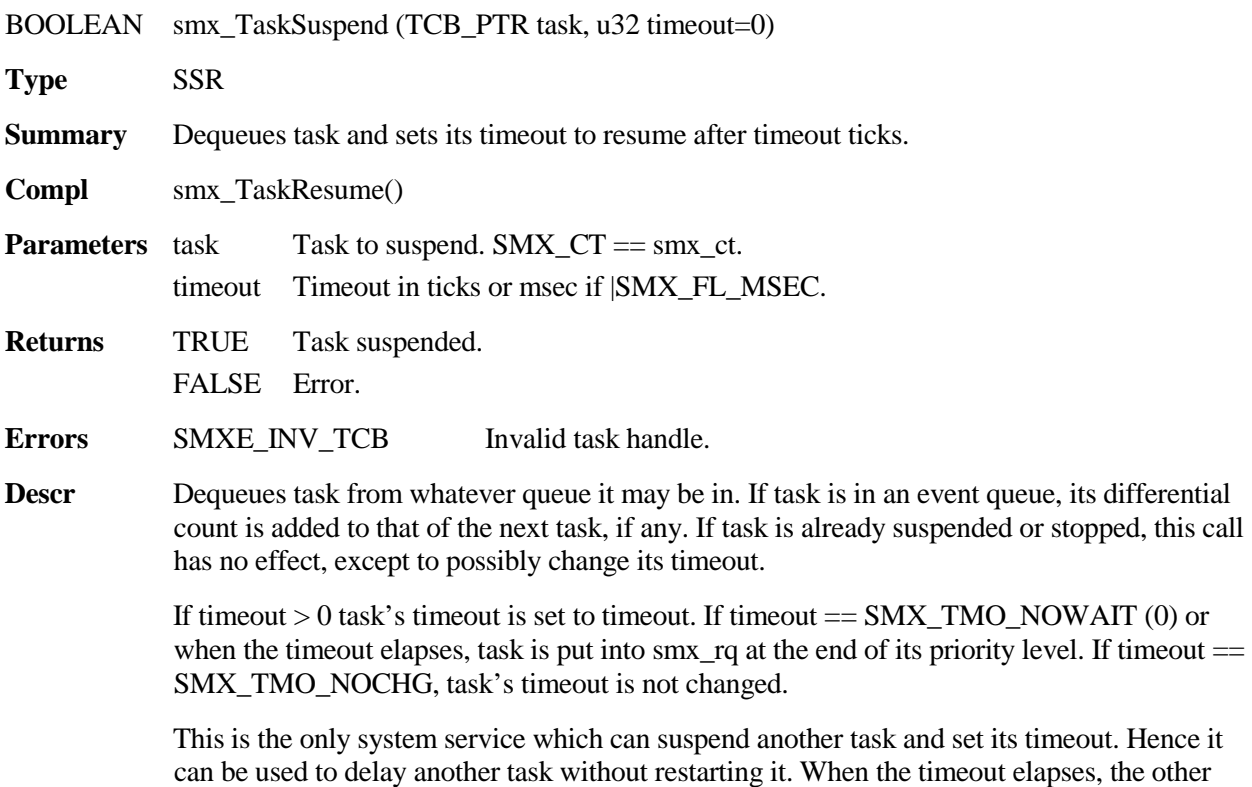

task will resume if it was suspended or restart if it was stopped. However, if the task was in a wait queue, it will be dequeued, and the call that put it there will fail.

If smx\_ct is suspending itself or if it is suspended by an LSR, its run context is saved in its Register Save Area (RSA). When a task suspends itself, smx\_TaskSuspend() is the last statement executed until the task is resumed after timeout. If smx\_ct is locked, smx\_lockctr is cleared. Hence, smx\_ct no longer will be locked when it resumes.

Notes 1. smx\_TaskSuspend(smx\_ct, SMX\_TMO\_NOWAIT) is the only case of a NO\_WAIT selfsuspend that clears smx\_lockctr. The reason for this is that it bumps smx\_ct to the end of its ready queue level and thus smx\_ct may actually be suspended.

2. CAUTION: Although preemptively suspending a task by another task may not directly damage a heap or other global structure, it should not be done for too long because it may result in resources being tied up by the suspended task.

#### **Example**

```
TCB_PTR taskA;
```

```
void function(void)
{
    smx_TaskSuspend(taskA, SMX_TMO_INF);
    smx_TaskSuspend(smx_ct, SEC);
    /* statements after this will not execute for one second */
    ...
}
```
In this example, the function suspends taskA, indefinitely, then suspends itself for a second. In so doing, it preserves the context and local variables of both tasks.

### **smx\_TaskUnlock**

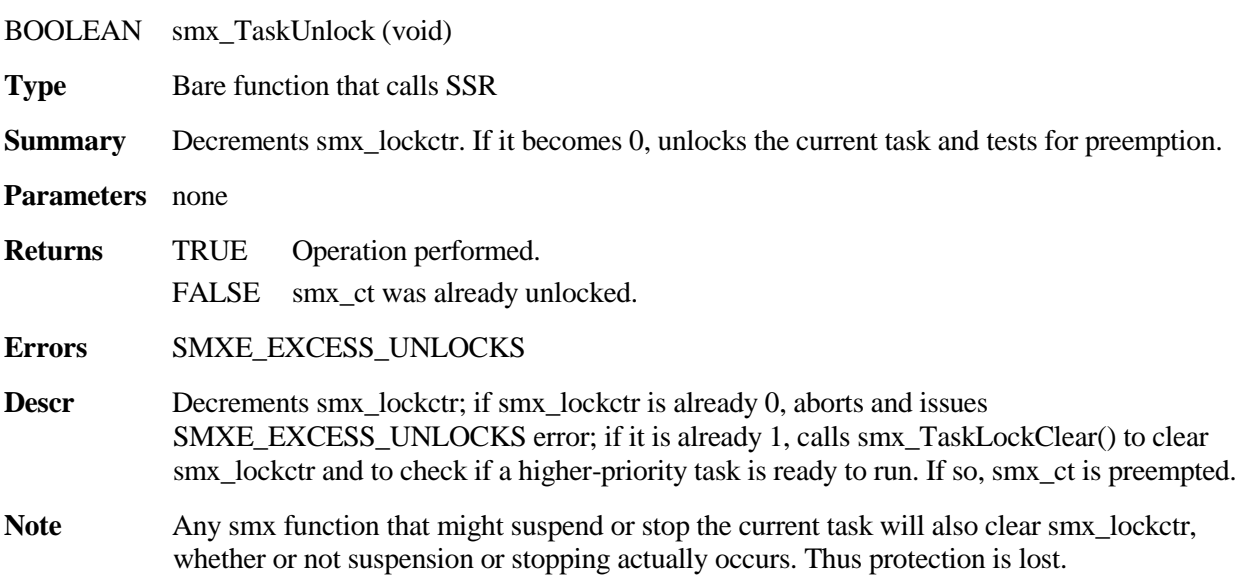

### **smx\_Task**

### **Example 1**

u32 hour; void hour\_incr(void) { smx\_TaskLock() hour++;

smx\_TaskUnlock()

}

In this example, other tasks are blocked from accessing hour while it is being updated.

### **Example 2**

```
void hourly_main(u32)
{
    smx_TaskLock()
    hour_incr();
     if (hour > 24)
         hour = 0;
    smx_TaskUnlock()
}
```
This example works with the previous example to show why lock nesting is necessary. The hour\_incr() routine could be called alone, so it must be locked. But hourly\_main() also needs to be locked. Using a counter handles this situation.

### **Example 3**

smx\_TaskLock(); smx\_SemSignal(semA); smx\_MsgReceive(xchgA, &dp, tmo);

In this example, the task lock prevents ct from being preempted if there is a higher priority task waiting at semA. smx\_MsgReceive() clears the lock, whether it waits or not. Use of the lock, in this way, prevents an unnecessary potential task switch.

# **smx\_TaskUnlockQuick**

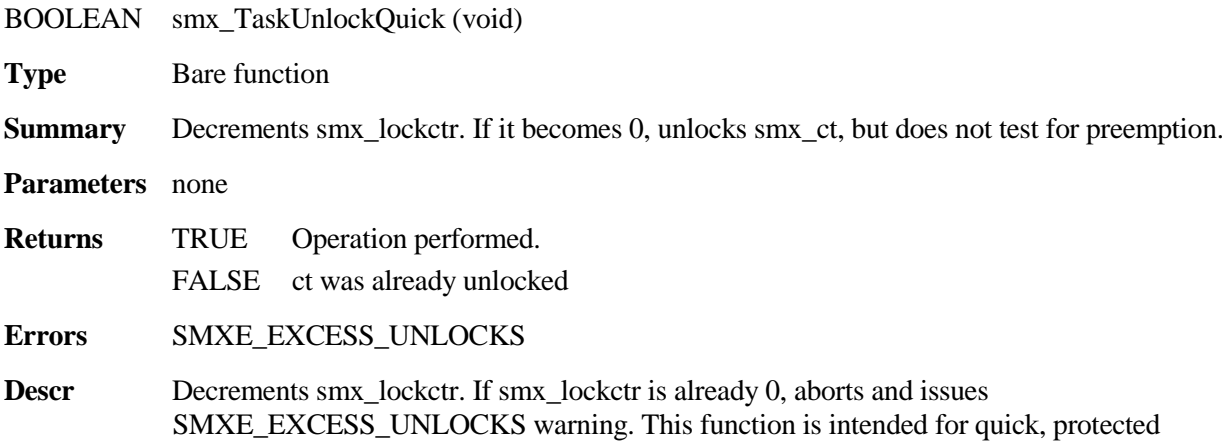

accesses to global variables where the overhead of an SSR is not desirable. If a higher priority task is ready, it will not run until the next SSR or LSR finishes.

#### **Example**

```
u32 hour;
void hourly_main(u32)
{
    smx_TaskLock()
    hour++;
    smx_TaskUnlockQuick()
}
```
In this example, other tasks are blocked from accessing hour while it is being updated. Using this version of unlock eliminates the overhead of an SSR, but a higher priority task may be kept waiting.

## **smx\_TaskYield**

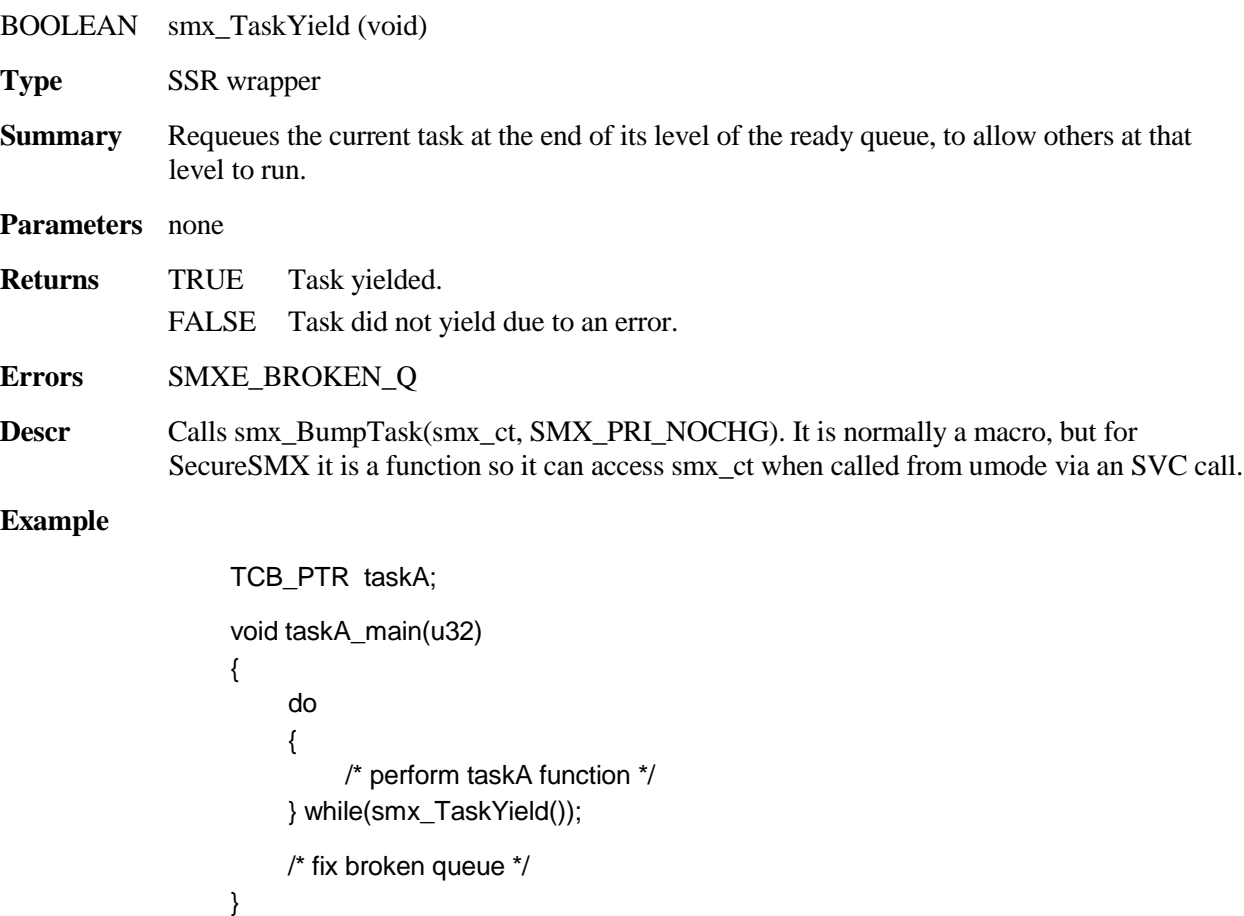

taskA performs its function, then yields to other tasks at its priority level in smx\_rq. When these tasks have performed their functions and yielded, taskA will run again, unless it failed to yield initially.

# **smx\_Timer**

See the smx User's Guide, Timers chapter for usage information and more examples.

# **smx\_TimerDup**

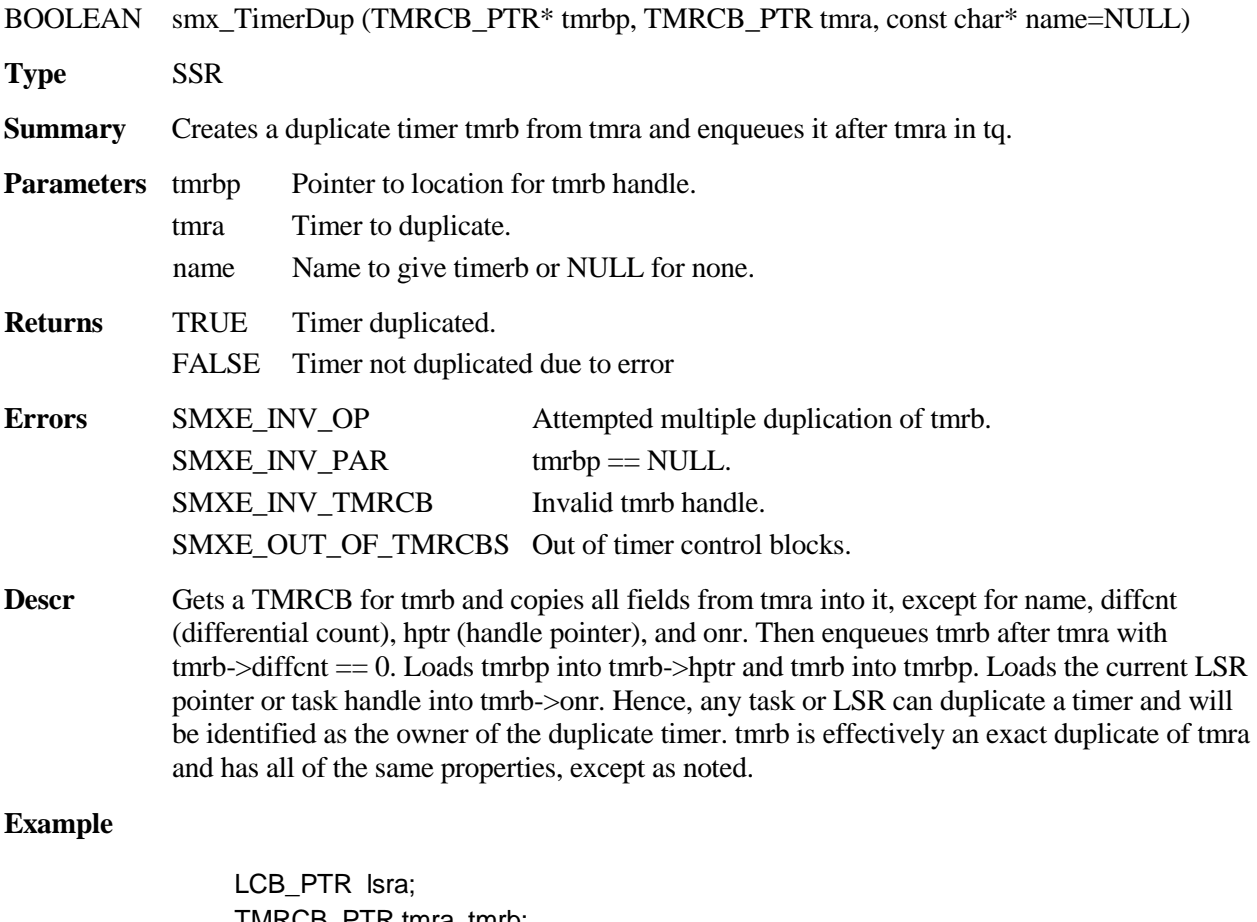

TMRCB\_PTR tmra, tmrb; smx\_TimerStart(&tmra, 10, 0, lsra, "tmra");

smx\_TimerDup(&tmrm, tmra, "tmrb");

In this example, tmrb is created as a duplicate of tmrs and it is enqueued in tq immediately after tmra with 0 differential count. tmrb can then be changed, if desired, by any of the services described below.

# **smx\_TimerPeek**

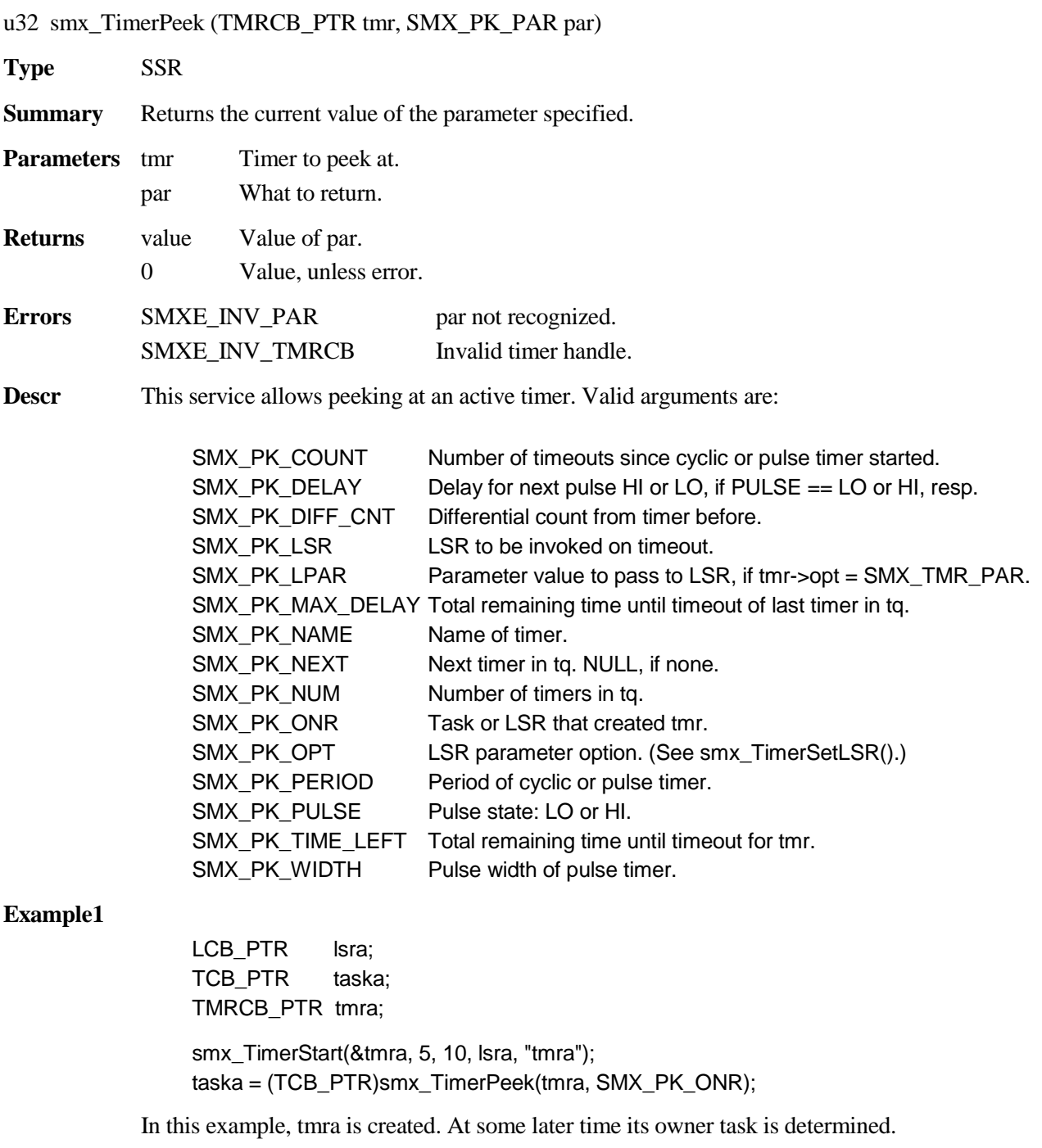

# **smx\_Timer**

### **Example2**

```
void* onr;
LCB_PTR lsrb;
onr = (void*)smx_TimerPeek(tmra, SMX_PK_ONR);
if (smx_SysWhatIs(onr) == SMX_CB_TASK)
    taska = (TCB_PTR)onr;
else
    lsrb = (LCB_PTR)onr;
```
This example is for the case where tmra owner might be an LSR.

# **smx\_TimerReset**

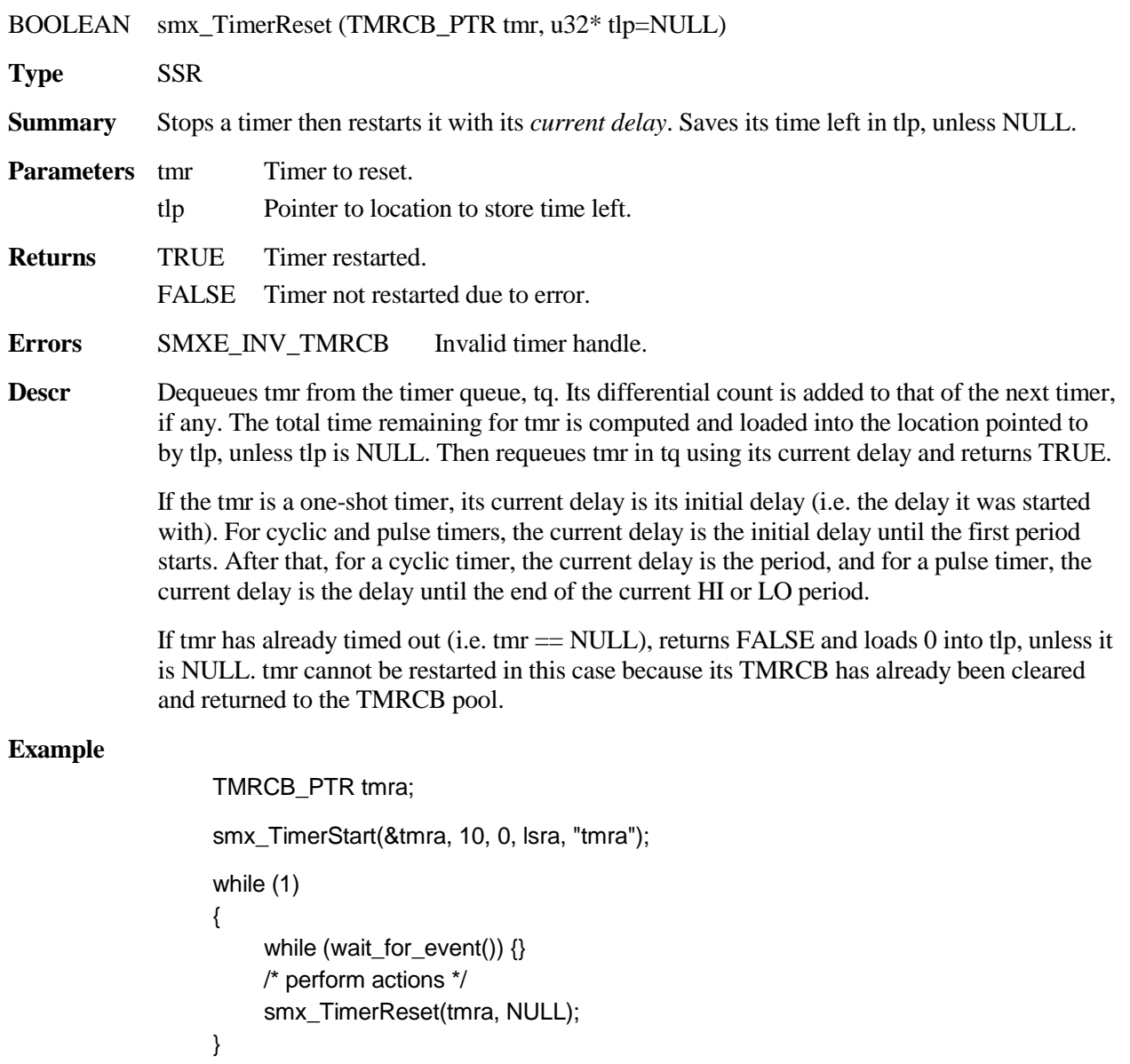

```
void lsra_mainu32)
{
     /* deal with timeout */
}
```
In this example, tmra is a 10 tick one-shot timer. Then the while loop waits for an event. When the event occurs, it performs the required actions, then resets tmra. If the next event does not occur within 10 ticks, tmra times out and invokes lsra to deal with the timeout. In this case, wait\_for\_event() is not an smx service, so it has no timeout.

# **smx\_TimerSetLSR**

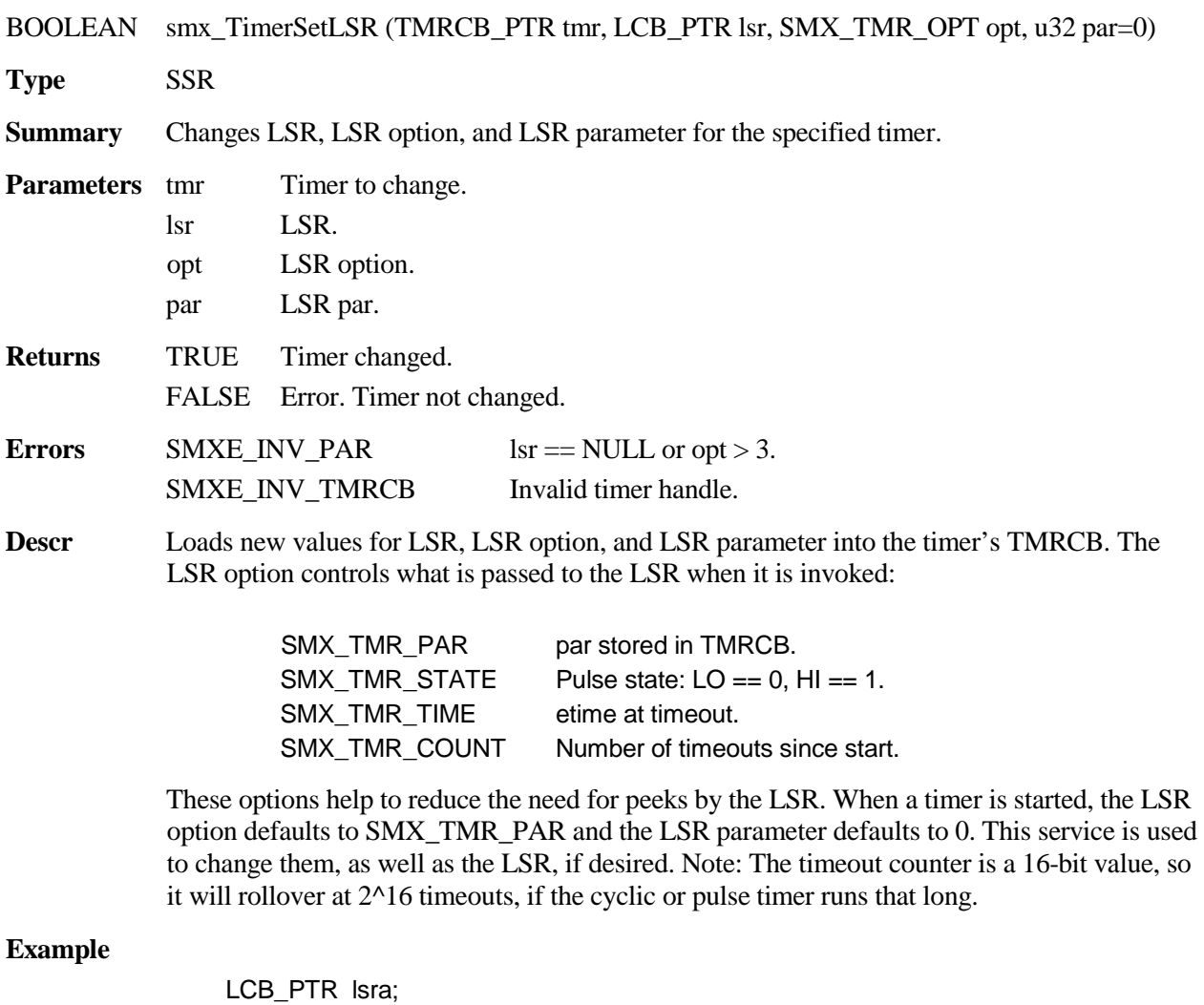

smx\_TimerStart(&tmra, 10, 10, lsra, "tmra"); smx\_TimerSetLSR(tmra, lsra, SMX\_TMR\_COUNT, 0);

TMRCB\_PTR tmra;

### **smx\_Timer**

```
void lsra_main(u32 count)
{
     if (count < 100)
          /* perform function */
     else
          smx_TimerStop(tmra, NULL);
}
```
In this example, tmra is started, then it is modified to pass the timeout count to lsra, instead of tmra->par. After 100 timeouts, lsra stops tmra.

## **smx\_TimerSetPulse**

BOOLEAN smx\_TimerSetPulse (TMRCB\_PTR tmr, u32 period, u32 width)

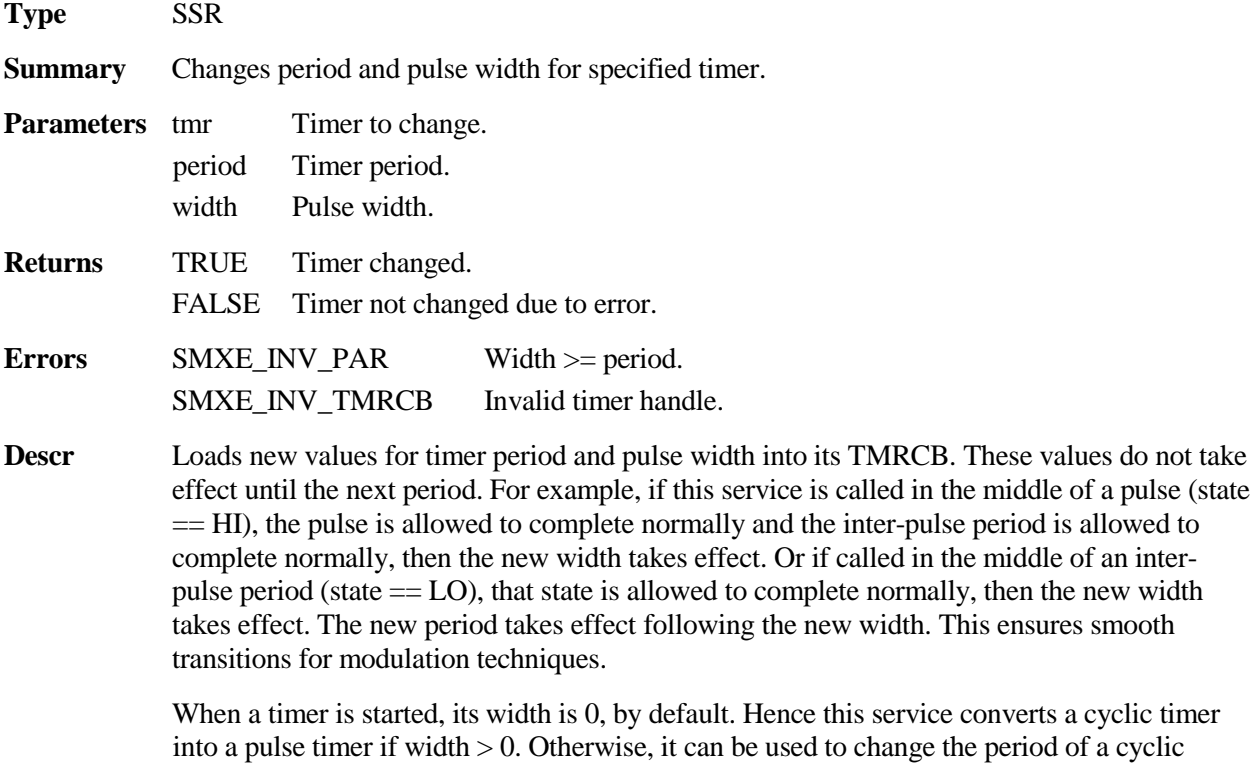

onverts a cyclic timer period of a cyclic timer, without having to restart the timer. Because the period or width or both can be changed, this service can be used for pulse width modulation (PWM), pulse period modulation (PPM), or frequency modulation (FM). See smx User's Guide, Timer chapter sections for more discussion of these.

#### **Example**

LCB\_PTR lsra; TMRCB\_PTR tmra; smx\_TimerStart(&tmra, 5, 10, lsra, "tmra"); smx TimerSetPulse(tmra, 10, 5); smx\_TimerSetLSR(tmra, lsra, SMX\_TMR\_STATE, 0);

```
void lsra_main(u32 pulse)
{
    if (pulse == HI)
         Lamp(ON);
    else
         Lamp(OFF);
}
```
In this example, tmra is started, then changed to a pulse timer with a pulse width of 5 ticks and a period of 10 ticks (i.e. 5 ticks HI and 5 ticks LO). The timer is set to pass the pulse state to lsra when it changes state. This is used to turn a lamp on or off.

## **smx\_TimerStart**

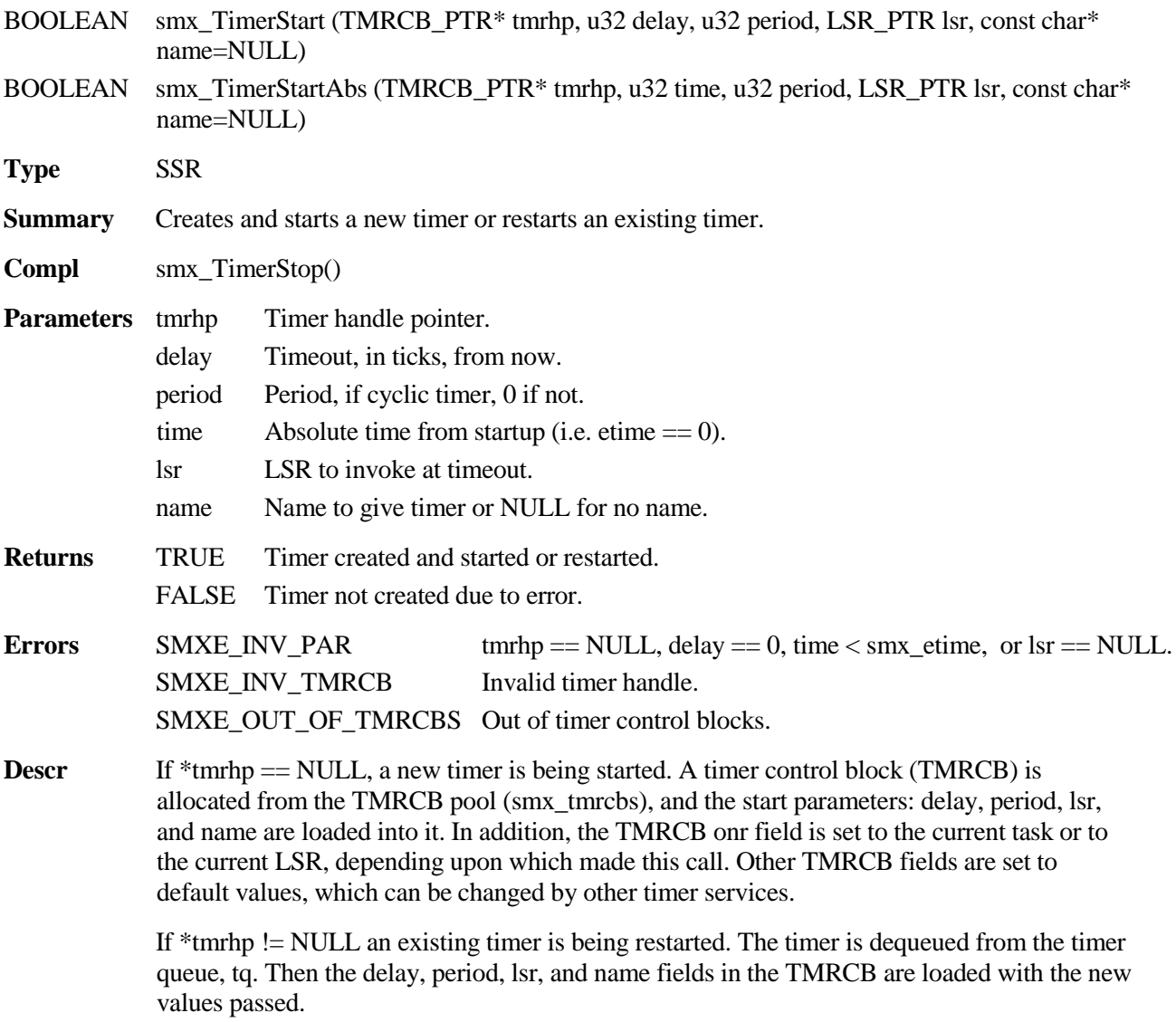

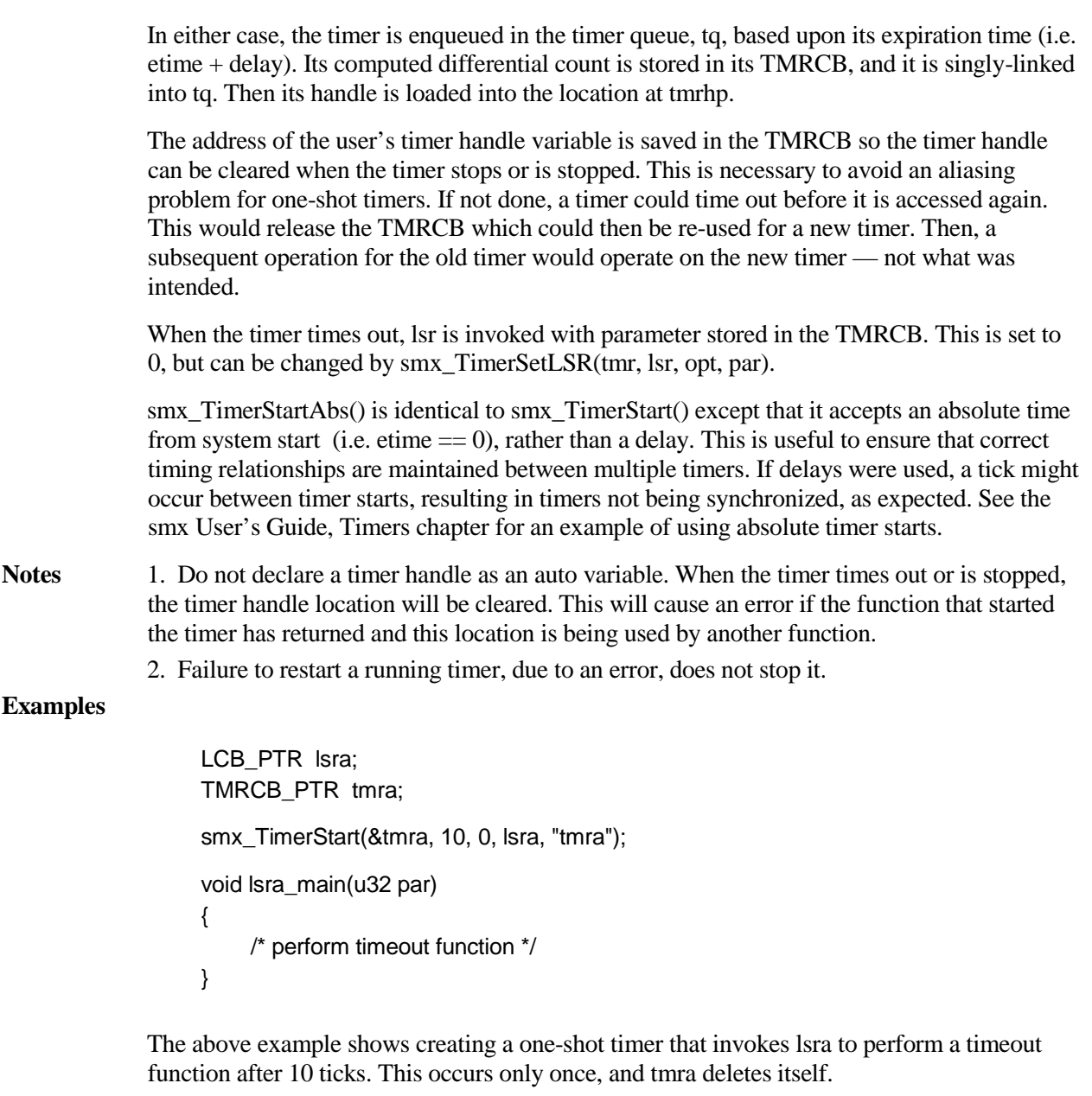

smx\_TimerStart(&tmra, 10, 10, lsra, "tmra");

This creates a cyclic timer which does the same after 10 ticks, then every 10 ticks, thereafter, until it is stopped.

# **smx\_TimerStop**

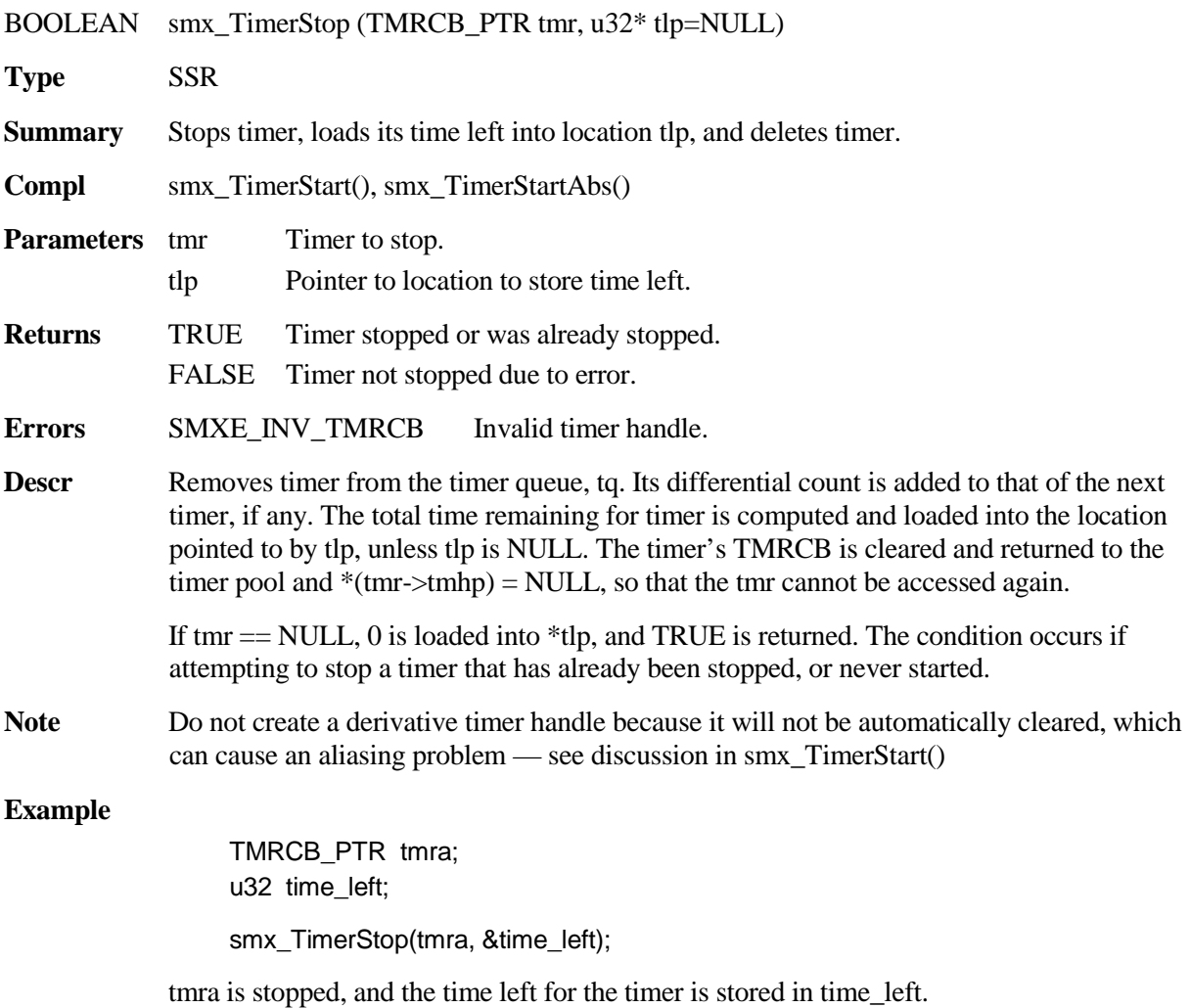

# **smx Utility Functions**

## **smx\_ConvMsecToTicks**

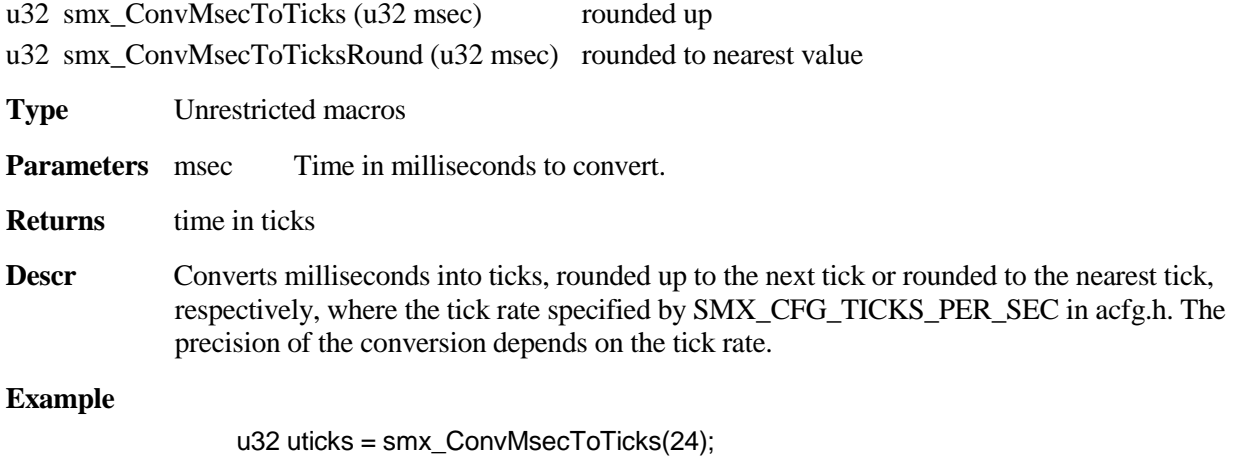

u32 rticks = smx\_ConvMsecToTicksRound(24);

For a tick rate of 100Hz, uticks  $=$  3, rticks  $=$  2.

# **smx\_ConvTicksToMsec**

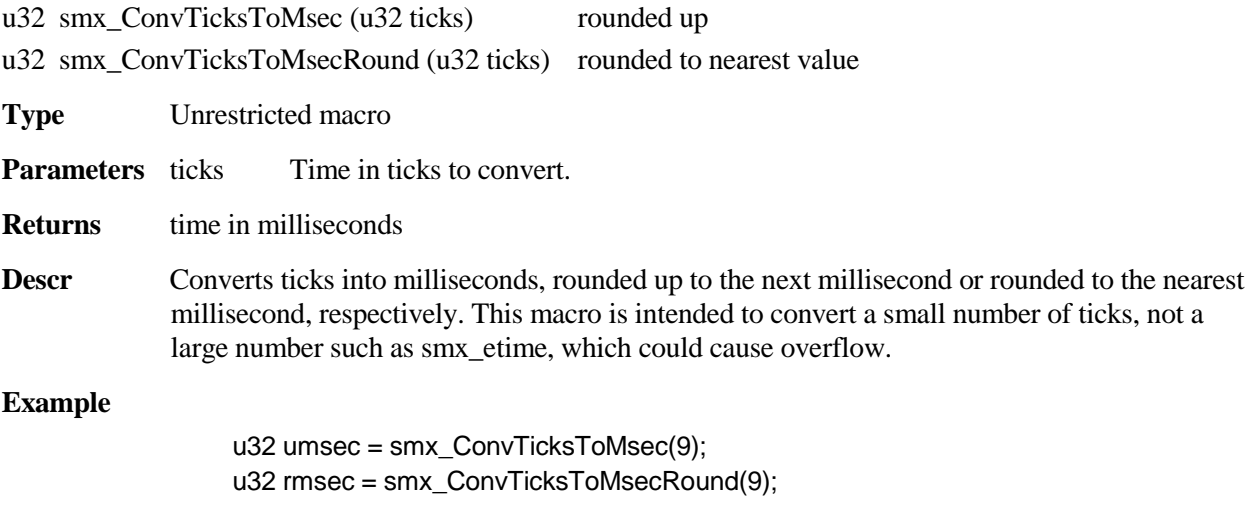

For a tick rate of 100Hz, umsec =  $90$ , rmsec =  $90$ .

## **smx\_DelayMsec**

BOOLEAN smx\_DelayMsec (u32 msec)

**Type** Macro that maps to SSR

**Parameters** msec Time to delay, in milliseconds.

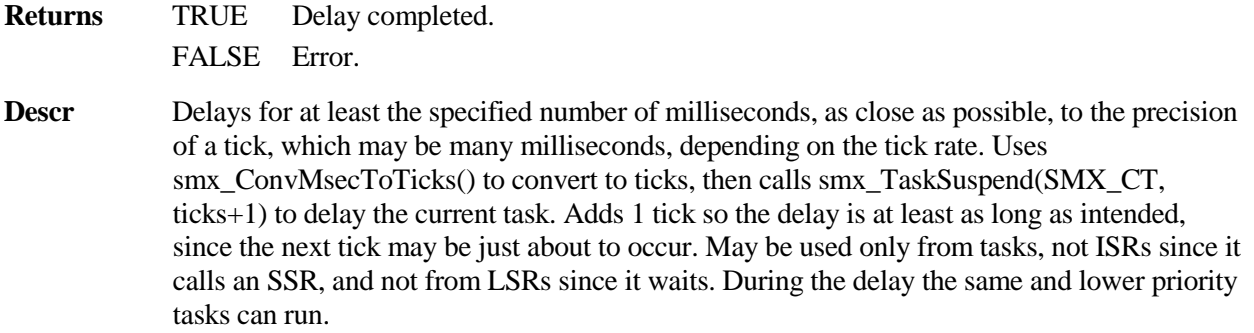

### **Example**

smx\_DelayMsec(5); /\* wait 5 milliseconds \*/

For a 100 Hz tick rate, this would delay between 10 and 20 milliseconds, since 1 tick is the minimum delay.

## **smx\_DelayTicks**

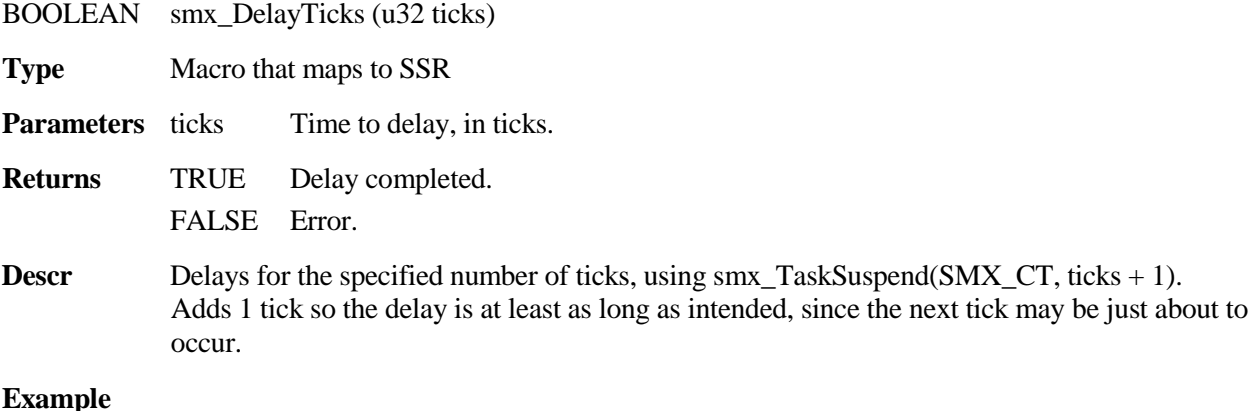

smx\_DelayTicks(2);

For a 100 Hz tick rate, this would delay between 2 and 3 ticks.

### **smx\_ERROR**

void smx\_ERROR (SMX\_ERRNO errnum, void\* handle)

**Type** Macro calling smx\_EM()

**Summary** This is the smx error service macro. It switches to the system stack or main stack, then calls the smx error manager, smx\_EM(). smx\_EM() saves errnum in smx\_errno and in smx\_ct- >err or in smx\_clsr->err; it increments smx\_errctr and smx\_errctrs[errnum]; it makes entries in EB and EVB; and it displays an error message. It then calls smx\_EMHook() to allow application-specific error handling.

> If a stack overflow has occurred, subsequent stack overflow reporting is inhibited, the stack overflow callback function is called, if implemented, and the task is allowed to continue if the

stack pad has not been exceeded. If an irrecoverable error has occurred, smx EMExitHook() is called to allow application code to recover.

smx\_srnest must  $be > 0$  when smx\_ERROR() is called, in order to avoid reentry due to an interrupt. Also, it may not be called from an ISR, for the same reason. Interrupts are enabled during execution of smx\_EM(). The related macros, smx\_ERROR\_EXIT() and smx\_ERROR\_RET(), are used within SSRs to call smx\_ERROR().

## **smx\_EBDisplay**

void smx\_EBDisplay (void)

**Type** Bare function

**Summary** Displays all entries in EB from start to end in the left panel of the display. Will scroll from bottom to top if EB has more records than there are display lines on the screen. If SMX\_CFG\_ERROR\_MSGS is true, shows full error messages, else just error numbers. Should be called only from a low-priority task because it polls the UART to send characters.

### **smx\_Go**

void smx\_Go (void)

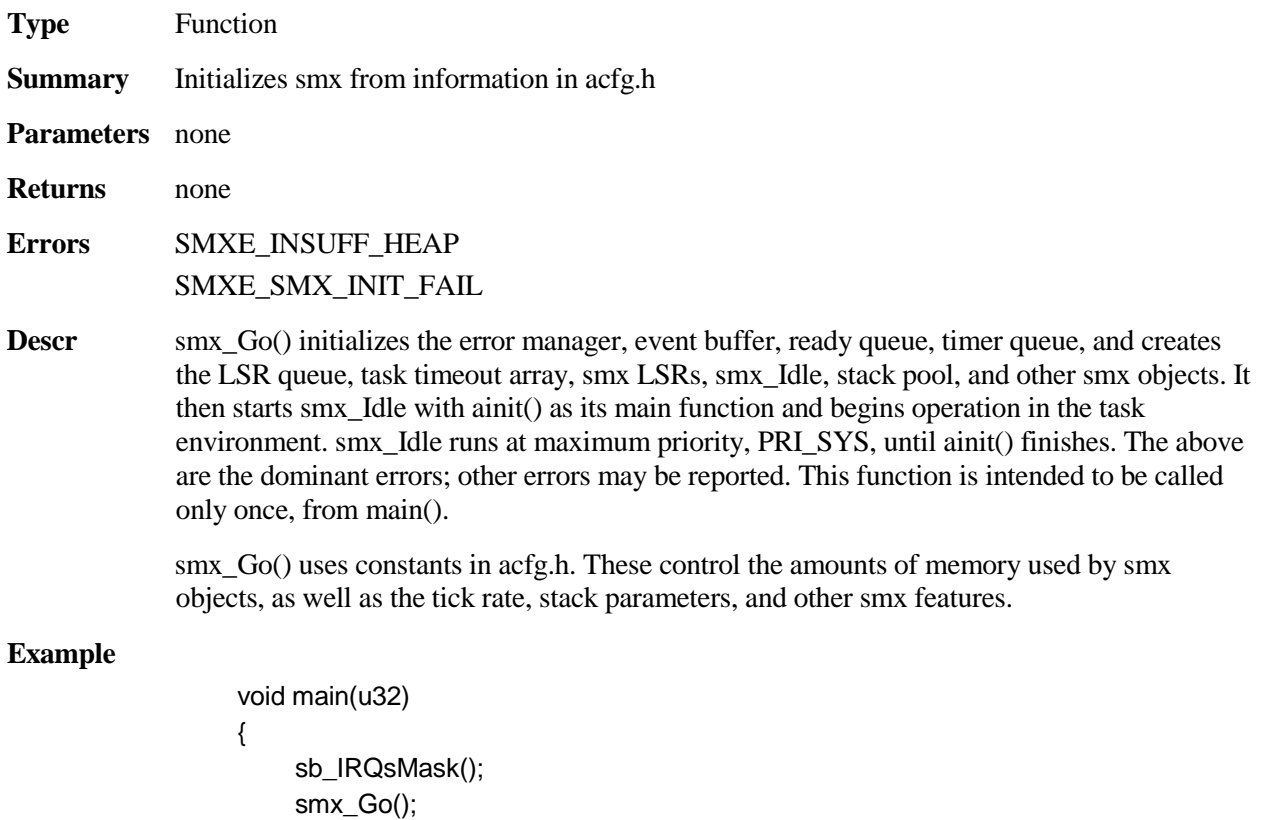

It is important to mask interrupts (not just disable) until ainit() begins running.

}

<span id="page-160-0"></span>This glossary defines smx terminology used in the manuals. Terms are in alphabetical order. The smx\_ or SMX prefix is generally omitted (else nearly all entries would be under "s"). So, for example, look for "ct", instead of "smx\_ct". An exception is that errors are listed under "SMXE" in order to keep them together.

- **access conflict** Occurs when two routines try to simultaneously access a non-sharable system resource. Access conflicts due to preemption are similar to those caused by hardware interrupts. See also: critical section and lock.
- **active task** A task which is running or suspended, but not stopped.
- **adjusted size** of a block allocated from the heap is the next larger multiple of 8 if the requested size is not a multiple of 8. This is the size that is actually requested.
- **allocation policy** as applied to the heap, means specifying how a best-fit chunk is found and also specifying the minimum remnant size for splitting a new chunk from a larger chunk that has been found. The allocation policy effects performance vs. memory efficiency.
- **atomic** As applied to code, means that a group of statements cannot be interrupted by other code.

**automatic merge** For eheap and smx heap means that chunk merging is automatically controlled.

- **autostop** Running through the last brace of a task's main function results in the task automatically stopping. When this occurs, the task can be restarted by another task.
- **background** In an smx system, tasks are considered to be in the background, and ISRs and LSRs are considered to be in the foreground.
- **bare block** is a data block which is not linked to an smx control block. Examples are base blocks, DAR blocks, heap blocks, and static blocks.
- **bare function** An ordinary C function that is part of the smx or smxBase API and is prefixed with smx\_ or sb\_. "bare" emphasizes that the function is not task-safe and care should be exercised if called from a task. Normally used in ISRs, LSRs, and SSRs.
- **bare macro** An ordinary C macro similar to a bare function.
- **base block** is a data block from an smxBase block pool. It is obtained with sb BlockGet().
- **base block pool** is an smxBase data block pool created by sb\_BlockPoolCreate(). A base pool is controlled by a pool control block of type PCB, which is identical to an smx PCB, but statically defined. See smxBase User's Guide for more information.
- **BCB block control block**. An smx block consists of a BCB linked to a bare block. BCBs come from the smx\_bcb pool. See xtypes.h.
- **BCB pool** consists of a singly-linked list of free BCBs pointed to by smx bcbs.pn. The link pointer is in the first word of each free BCB, and the last free BCB has a NULL link.
- **BCB PTR** smx block handle type
- **best-fit chunk** The chunk in a large heap bin, which is the smallest chunk that is big enough to satisfy an allocation request. If the bin is sorted by increasing size, this will be the first large-enough chunk found in the bin.

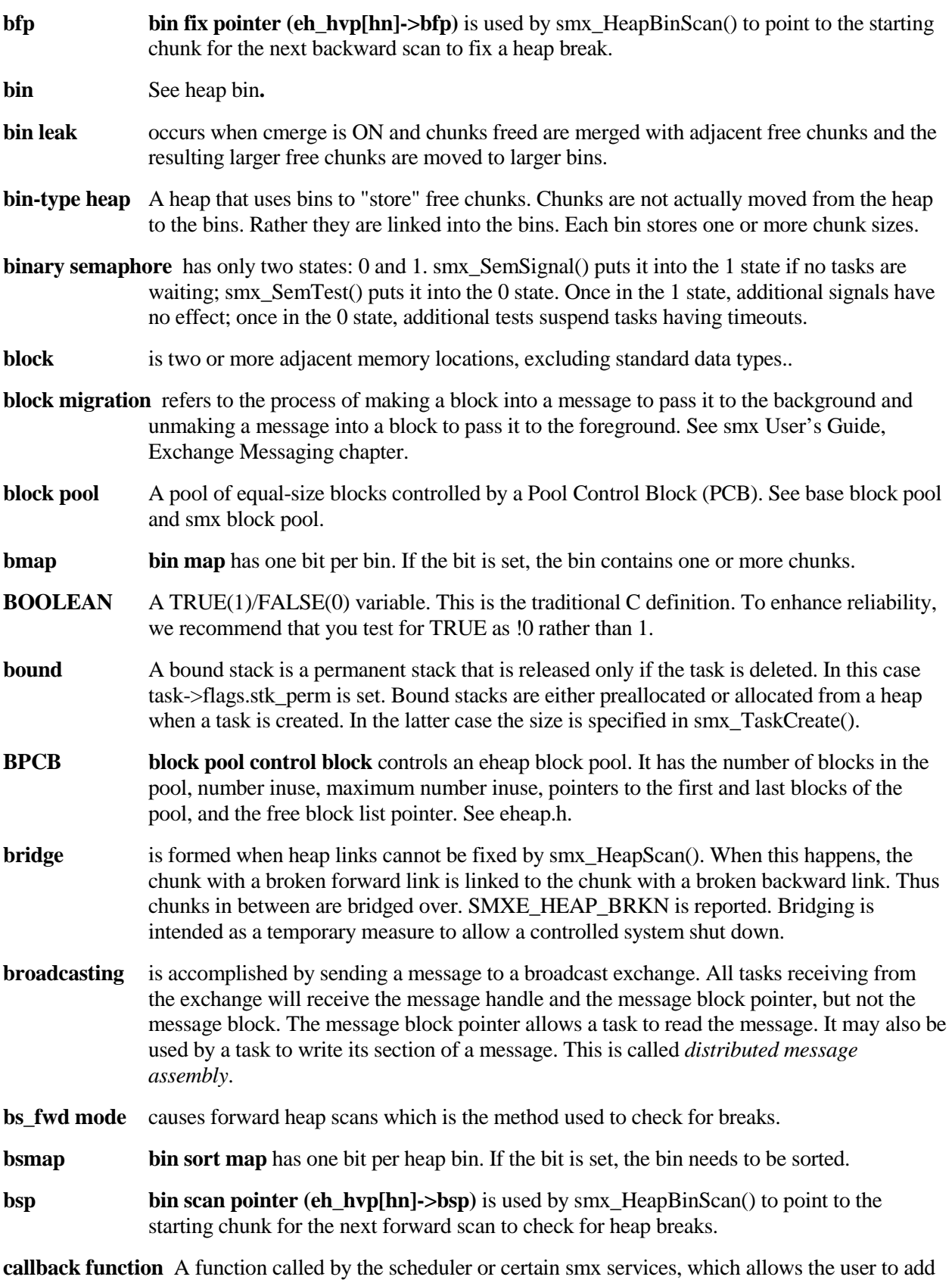

custom operations. See descriptions in this manual for smx\_EventFlagsSet(),

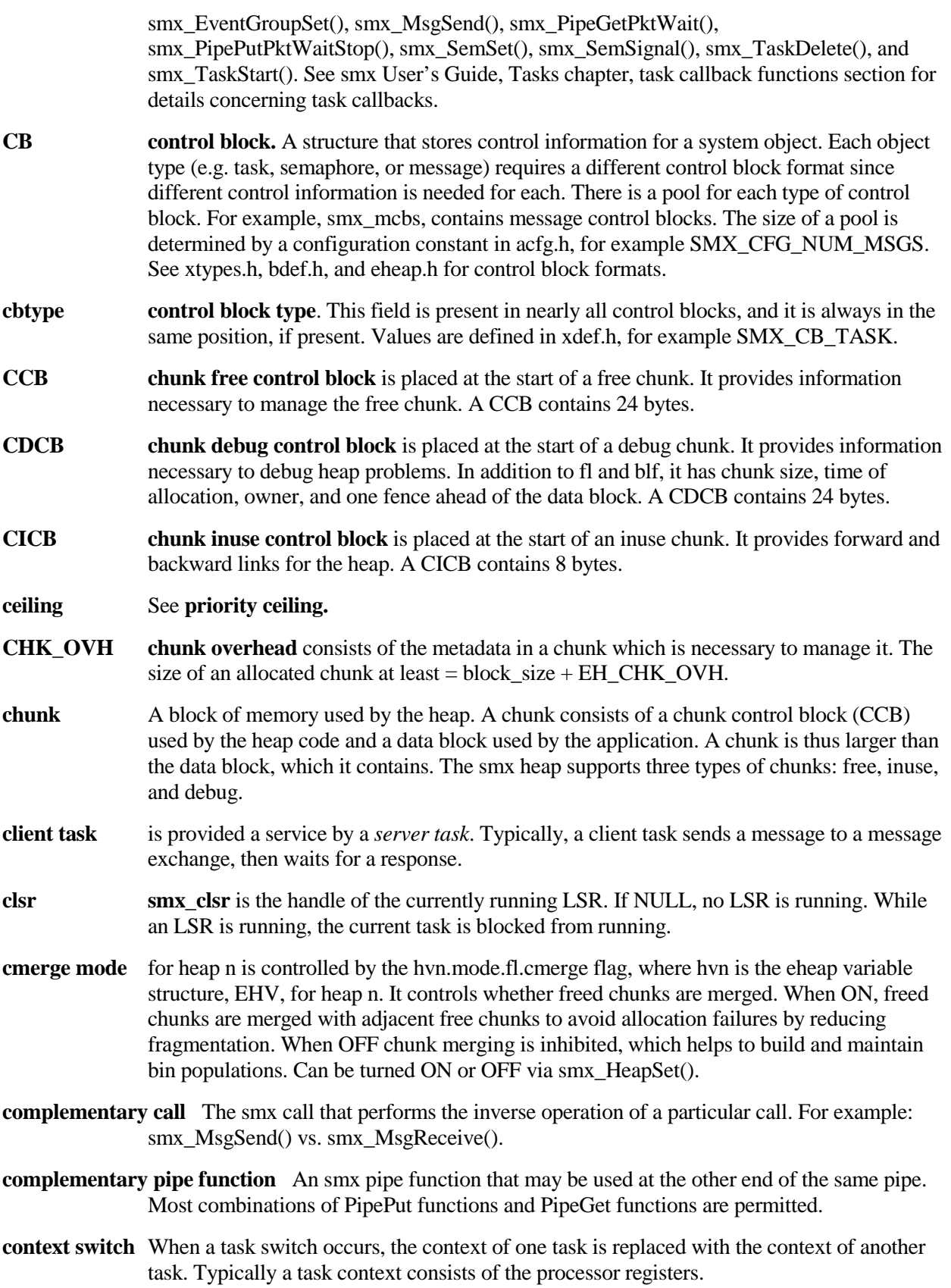

**control block** See CB.

**control block pool** smx control blocks are grouped into pools controlled by pool control blocks (PCBs). For example, the TCB pool is controlled by smx\_tcbs. Control block pools and their PCBs are statically allocated.

**counting semaphore** is the same as a **resource semaphore**.

- **critical section** A section of code which modifies shared data or which accesses a shared system resource. Critical sections must be protected from interrupts and task preemptions.
- **ct smx** ct is the currently running task.
- **current chunk** is the chunk that is currently being processed.
- **current delay** For a one-shot timer, the current delay is its initial delay. For cyclic and pulse timers, the current delay is the initial delay until the first period starts. Then, for a cyclic timer, the current delay is its period and for a pulse timer, the current delay is the delay until the end of the current HI or LO period.
- **DAR dynamically allocated region** A region of memory for dynamically allocated blocks. A DAR is a primitive heap that allows allocating blocks but not freeing them (except the last allocated). DARs are no longer used in smx but may be useful for other purposes. See smxBase User's Guide for DAR discussion.
- **data block** is a block intended to hold data, as distinct from a control block, which holds control information.

**dc** See **donor chunk.**

- **DCB PTR DAR control block pointer** points to a structure containing the pointers for a DAR. See bdef.h for definition. A DAR control block is initialized by sb\_DARInit().
- **deadline** is the time when a task must complete an operation or a failure may occur.
- **deadlock or deadly embrace** occurs when two tasks are waiting upon resources owned by the other. As a consequence, neither can complete. To avoid deadlocks, tasks should get resources in the same order and release them in the reverse order or use mutexes with ceiling priority.
- **debug chunk** is an inuse heap chunk that contains a Chunk Debug Control Block, CDCB, and heap fences around the data block. The number of fences is user-specified. The CDCB has several more fields than the CICB to aid debugging heap problems and for heap monitoring. See **debug mode** about controlling whether allocations become debug chunks.
- **debug mode** for heap n is controlled by the hvn.mode.fl.debug flag, where hvn is the eheap variable structure, EHV, for heap n. When ON, allocations produce debug chunks; when OFF, allocations produce inuse chunks. It starts OFF and can be turned ON or OFF via smx HeapSet().
- **debug version** The version of smx, middleware, or application intended for debugging. It is compiled with no optimization, debug symbolics enabled, and SMX\_BT\_DEBUG defined. The latter is used to enable alternative debug code for smx, such as putting tables into RAM instead of ROM.
- **dequeue** The process of removing a task or a message control block from a queue. Dequeueing is a logical process. Control blocks are not moved — all stay in the same physical location.

When a queue becomes empty or an object is not in a queue, its  $f = NULL$ . bl is not changed, for efficiency.

- **dispatch** Dispatching a task is the process of starting it to run. This is done by the task scheduler. The task dispatched is the top task, unless the current task is locked, in which case it is the one dispatched.
- **distributed message assembly** is where components of a message (e.g. header and payload) are assembled by different tasks, which have each received a pointer to the message block from a broadcast exchange or a proxy message. See smx User's Guide, Exchange Messaging chapter, broadcasting messages and following sections.
- **donor chunk** is located between the lower heap and the upper heap. It supplies small chunks for the lower heap. If the small bin array bin for the desired size is empty, the chunk is taken from dc. This helps to separate small chunks from large chunks in order to reduce fragmentation.
- **dormant** A task is dormant if it is stopped with infinite timeout. Such a task will not run again unless it is started by another task.
- **double free** occurs when smx\_HeapFree() attempts to free a chunk that has already been freed. If the chunk has not already been reallocated or merged, this is detected and SMXE\_HEAP\_ERROR reported.
- **dynamic** A dynamic object can be created and deleted at run time. All smx objects can be dynamically created and deleted.

### **dynamically allocated region** See DAR.

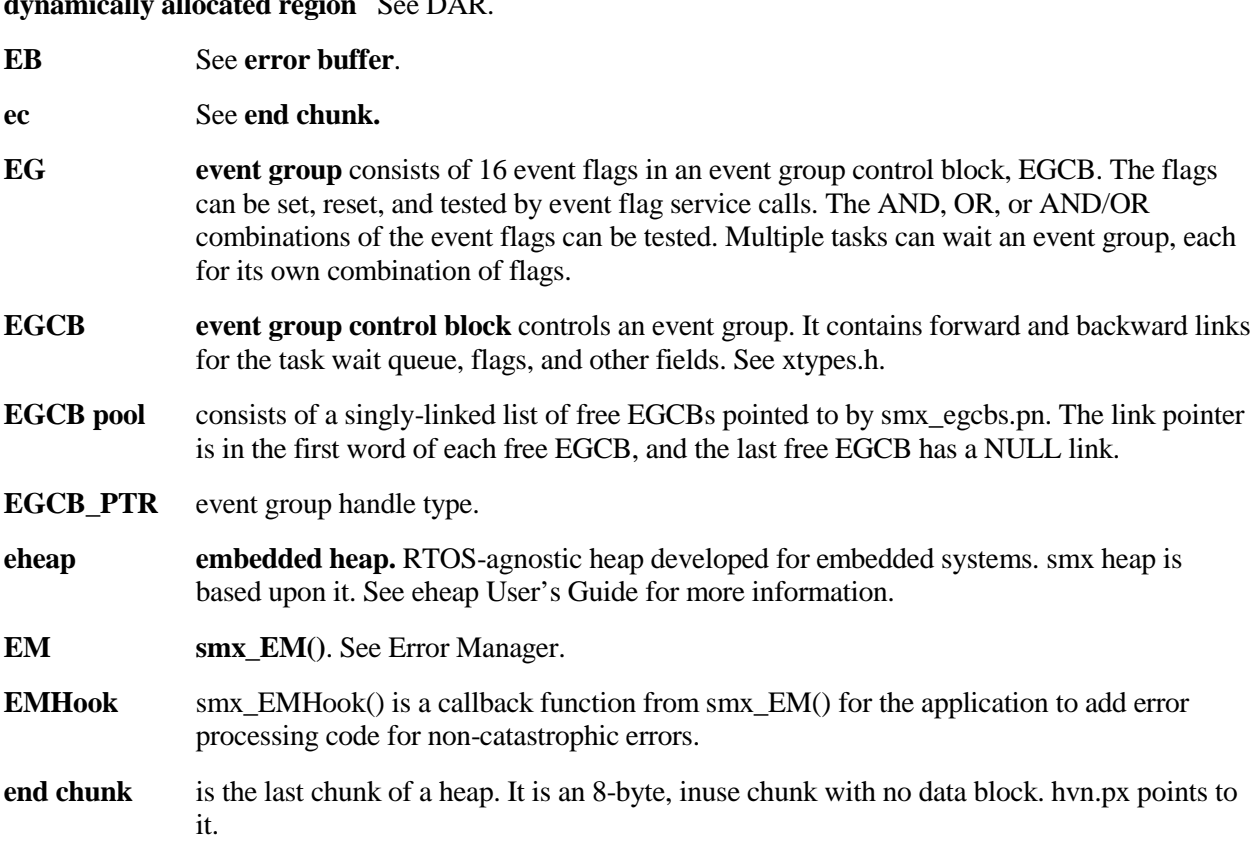

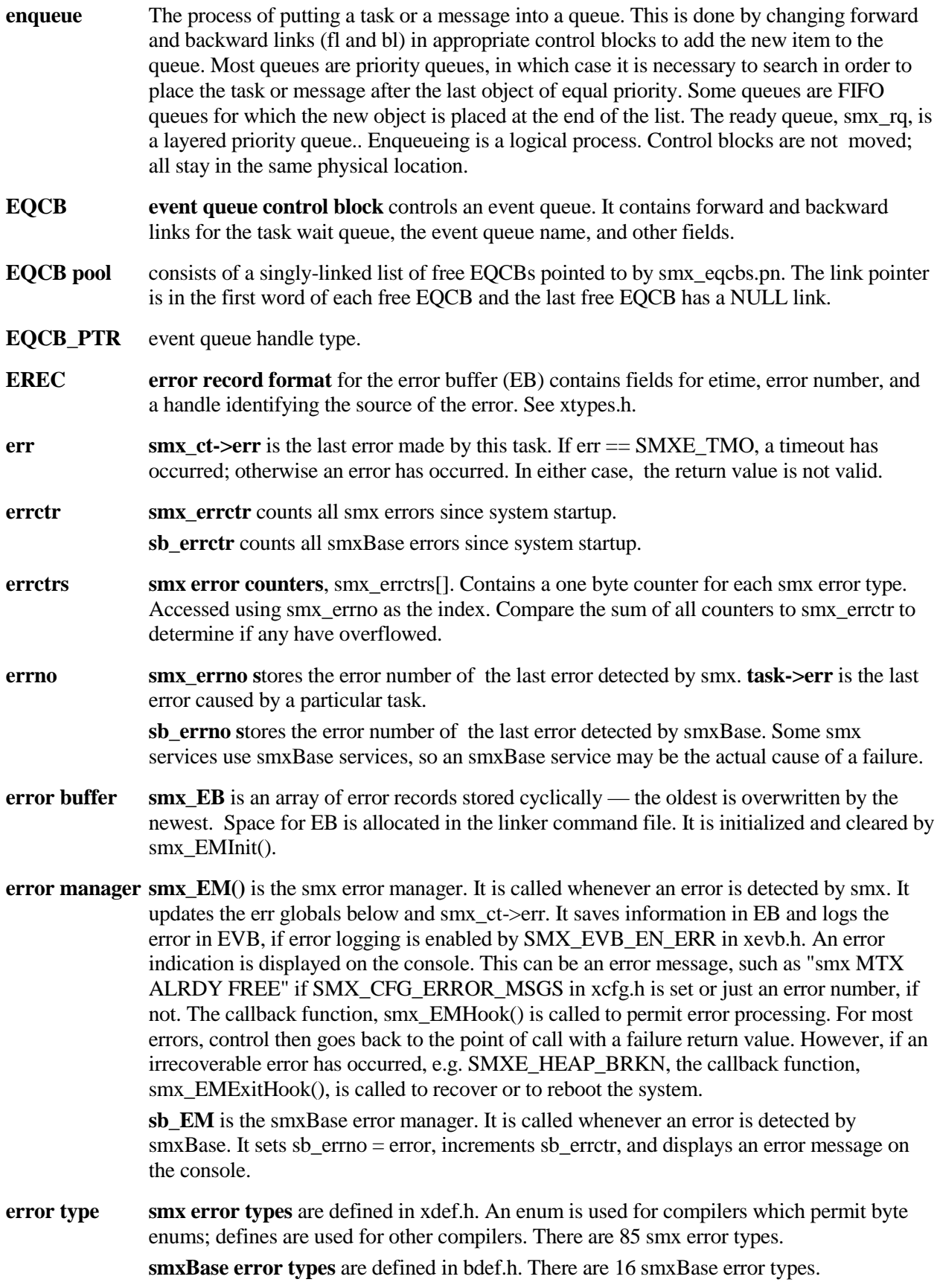

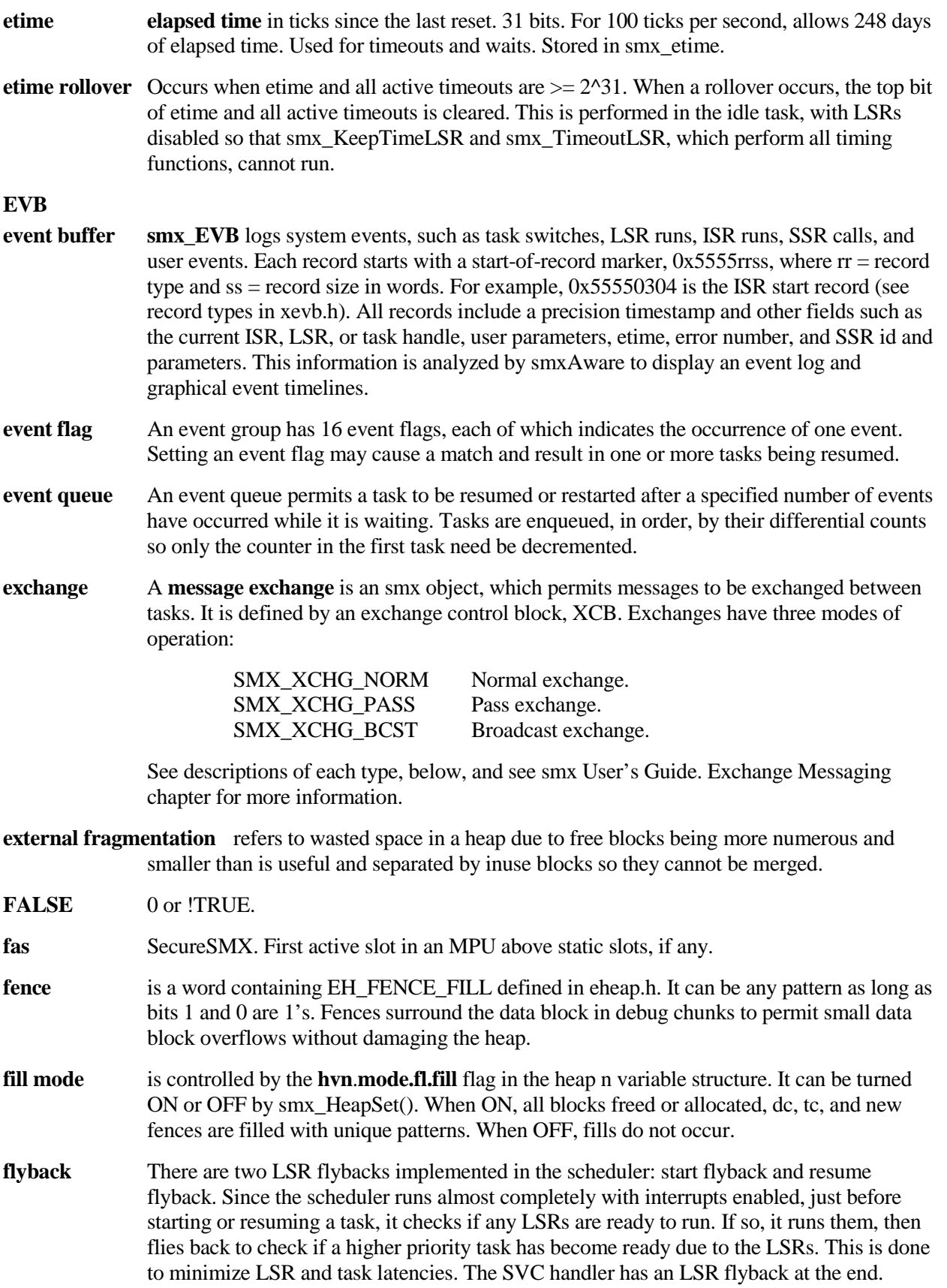

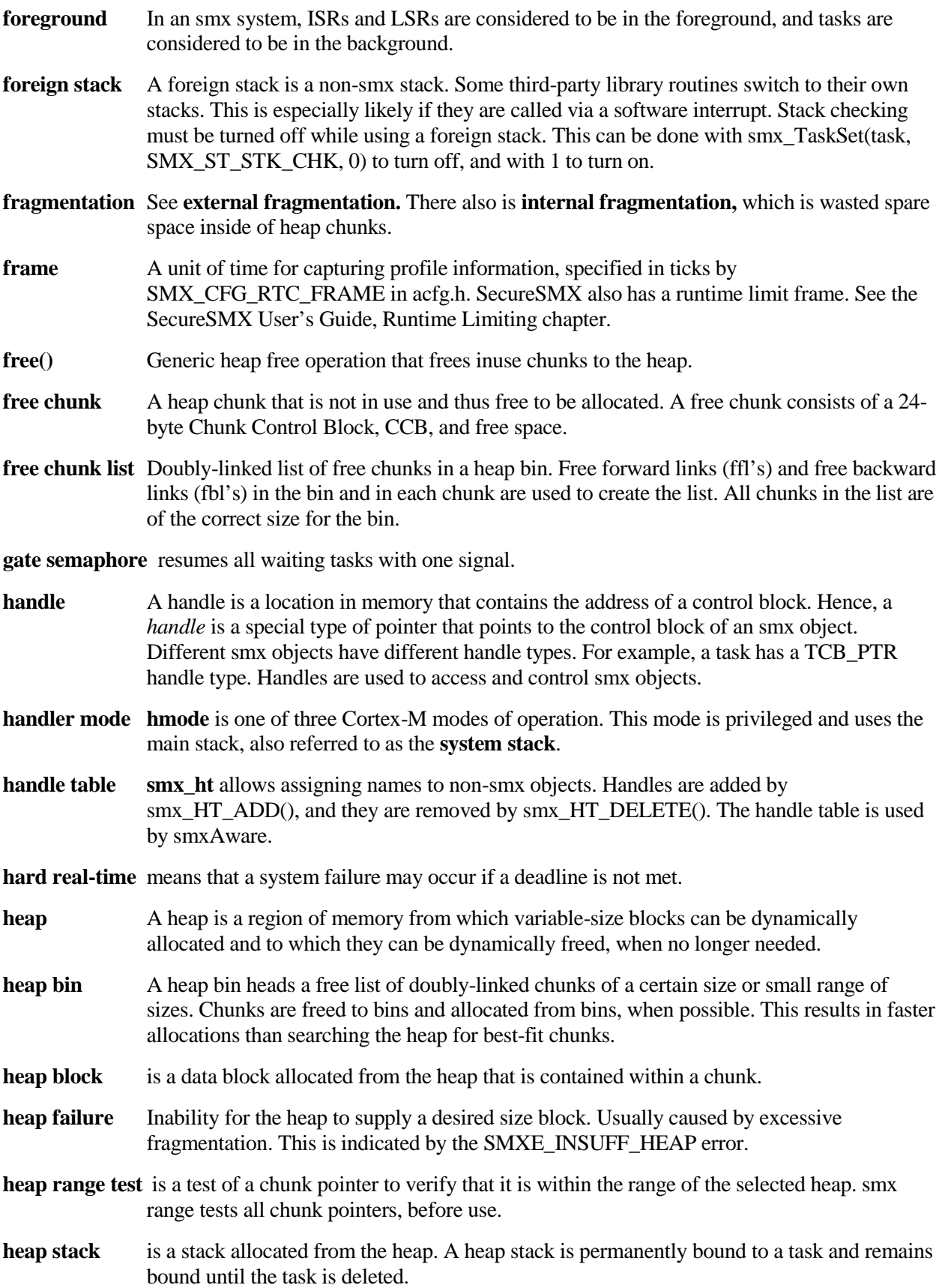

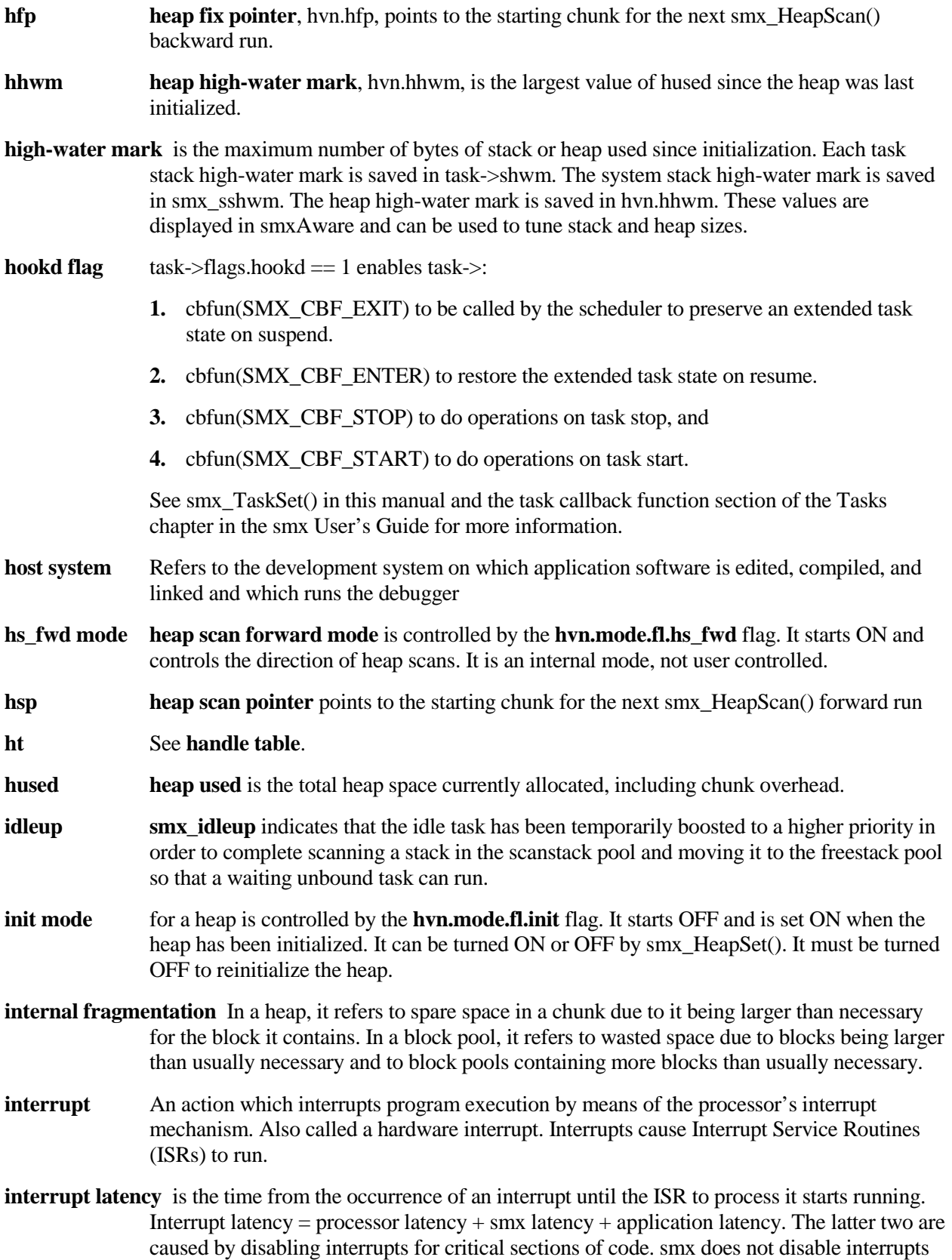

in LSRs and SSRs, and only briefly in the scheduler and other places. smx interrupt latency is comparable to processor latency.

### **interrupt service routine** See **ISR**.

- **inuse chunk** A heap chunk which is currently being used. It contains the 8-byte chunk inuse control block, CICB, the data block being used by the application, and spare space.
- **ISR interrupt service routine**. A function which handles a hardware interrupt. An ISR is usually invoked via a vector stored in an interrupt vector table (IVT), however various mechanisms are used by different processors. An **smx ISR** is one that may invoke an LSR. As a consequence, it must start with smx\_ISR\_ENTER() and end with smx\_ISR\_EXIT(). **Non-smx ISRs** are free of this requirement as long as they have higher priority than any smx ISR or do not enable interrupts. ISRs cannot call smx services other than smx\_LSR\_INVOKE() and bare pipe functions. See smx User's Guide, Service Routines chapter for more information.
- **large bin** A heap bin that stores a range of chunk sizes.
- **last turtle** is the last chunk in a large heap bin free list that might be smaller than a chunk before it. It is called a *turtle* because it moves forward very slowly in a bubble sort.
- **limited SSR** An smx service that can only be called from tasks and not from LSRs. These are primarily SSRs that stop the current task, such as smx\_MsgReceiveStop().
- **linear heap** A heap that must be searched sequentially to find a large-enough chunk to allocate.

**link service routine** See **LSR**.

- **localization** As applied to heaps, means if chunks being allocated and freed during a short period of time are physically close, cache hits will increase.
- **locked** A task is locked if smx lockctr > 0. When locked, a task cannot be preempted. However ISRs and LSRs can run.
- **logical structure** A heap structure that provides a more efficient means of searching for block allocations than the physical structure. eheap provides an array of heap bins for this purpose.
- **lq LSR queue** is a cyclic queue, which contains the handle and parameter of each invoked LSR that is waiting to run, in the order that it was invoked. If lq overflows due to a newly invoked LSR overwriting an LSR that has not yet executed, SMXE\_LQ\_OVFL is reported. In this case, SMX\_CFG\_LO\_SIZE in acfg.h should be increased.
- **LSR link service routines** perform deferred interrupt processing and call system services, which ISRs cannot do. LSRs are normally invoked from ISRs, although they can be invoked from tasks or LSRs. An LSR is passed a 32-bit parameter each time it is invoked. Unlike tasks, the same LSR can be invoked multiple times, usually with a different parameter each time. Once all ISRs are done, LSRs execute in the order they were invoked. This is helpful to handle bursts of interrupts.

void lsr\_main(u32 par) is the standard LSR function format. LSRs never return any value. The LSR parameter can be defined as a different type:

void Isra\_main(MCB\_PTR msg);

but when invoked msg must be typecast:

smx\_LSR\_INVOKE(lsra, (u32)msg);

There are three types of LSRs:

- 1. Trusted LSRs.
- 2. Safe LSRs (pmode).
- 3. Safe LSRs (umode).

Trusted LSRs are the type used in smx. They run in handler mode, like ISRs. Safe LSRs are available only with SecureSMX. See smx User's Guide, Service Routines chapter for more information.

- **macro** A set of statements inserted in place of an identifier, by the compiler or assembler preprocessor. smx macro names are all caps, except for the smx\_ prefix, so they can be distinguished from functions. smx constants are all caps, including the SMX\_ prefix to distinguish them from smx macros. Most smx macros are also available as functions to save memory. SMX\_CFG\_MACROS in xcfg.h controls which are selected.
- **main()** Application entry point for C/C++ programs, called by startup code. See startup for more information.
- **main function** The main function of a task is the function which the task scheduler calls when it starts the task. Its address is stored in task->fun. The main function of an LSR is the function which the LSR scheduler calls when it starts the LSR. Its address is stored in lsr->fun.
- **malloc**() Generic name for block allocation service of a heap.
- **master task** A task which sends messages to a broadcast exchange. The master task retains control of the message and can release it or send it elsewhere. See smx User's Guide, Exchange Messaging chapter, broadcasting messages section.
- **MCB message control block.** Each active smx message has an MCB, which contains message parameters used by smx. These include its forward and backward links for enqueueing, priority, reply index, data block pointer, block pool, and owner.
- **MCB pool** All MCBs are in a pool, which is controlled by the smx\_mcbs pool control block. The singly-linked list of free MCBs is pointed to by smx\_mcbs.pn. The link pointer is in the first word of each free MCB. The last free MCB has a NULL link.
- **MCB\_PTR** Message handle type.
- **memory leak** is loss of usable memory. This normally occurs in a heap due to failure to free blocks when no longer needed and subsequently allocating them again, which results in steady loss of free heap space. A typical example is a function that allocates a block at the start and frees it at the end, but an early exit point is added that neglects to free the block. Debug chunks help to identify leaked blocks by recording time of allocation and owner.
- **message** An smx message consists of a data block and a message control block, MCB, linked together. Messages are identified by their handles, which are MCB pointers. They are sent between tasks and LSRs via exchanges.

**message queue** of other kernels is the same as the smx pipe used for intertask communication.

- **MIN\_FRAG** Configuration constant in eheap.h that defines the minimum fragment (remnant) that can be split off of a larger chunk during an allocation. This should be at least as large as the minimum chunk size that an application needs, in order to prevent accumulation of unusable small chunks.
- **mode flag** In an event group, a mode flag represents a mode of operation, such as startup. Generally it is not desirable to clear mode flags when a match occurs.
- **MUCB mutex control block**. Each active mutex has an MUCB, which contains mutex parameters used by smx to control the mutex. It has forward and backward links for a task queue, priority inheritance flag, priority ceiling, owner, next mutex in owned list, nesting count, and name. The owner is the task that currently owns the mutex. The mutex owned list links other mutexes together that are owned by the same task. The nesting count is incremented each time the same task gets the mutex and decremented each time the same task releases the mutex. See smx User's Guide, Mutexes chapter for more information.
- **MUCB pool** All MUCBs are in a pool, which is controlled by the smx\_mucbs pool control block. The singly-linked list of free MUCBs is pointed to by smx\_mucbs.pn. The link pointer is in the first word of each free MUCB. The last free MUCB has a NULL link.
- **MUCB\_PTR** Mutex handle type.
- **multicasting** consists of sending proxy messages to multiple exchanges. This provides more control than broadcasting. See smx User's Guide, Exchange Messaging chapter, proxy messages and multicasting section.
- **mutex** A mutex is a "mutual exclusion" semaphore. It is used to limit access to critical sections of code and system resources that cannot be shared. A mutex has two states: free and owned. Only one task at a time can own a mutex. See MUCB.
- **NMI non-maskable interrupt** cannot be inhibited by the processor's interrupt flag(s). This can cause access problems for shared resources and thus should be used with extreme caution. An smx ISR should never be hooked to a non-maskable interrupt because smx relies on disabling interrupts to protect critical sections.
- **non-smx ISR** An ISR which does not interact with smx. If such an ISR does not enable interrupts or if it has higher priority than all smx ISRs, then there is no restriction on how it may be written. However, if neither of these conditions is met, then it must be started with smx\_ISR\_ENTER() and ended with smx\_ISR\_EXIT().
- **non-volatile registers** are the registers that a  $C/C++$  compiler expects to remain unchanged by a function call. When an SSR causes a task switch, smx saves these registers and restores them when the task is resumed. See also volatile registers.
- **normal exchange** The ordinary type of exchange used to convey messages between tasks. Sending a message to a normal exchange results in it being passed to the top task waiting at that exchange. If no task is waiting, the message is enqueued at the exchange and given to the first task that receives a message from the exchange.
- **NULL** Means a null pointer. It is preferrable to use NULL rather than 0 for pointers.
- **object** There are three types of objects in an smx system:
	- 1. Application objects.
	- 2. System objects.
	- 3. smx objects.

Application objects consist of arrays, functions, etc. which are unique to the application. System objects consist of tasks, pools, blocks, messages, exchanges, queues, etc. created by an application.

smx objects consist of control blocks, variables, and constants used by smx to control the system. These are generally not available to the application.

- **one-shot task** is a task which stops when done and releases its stack. Thus, one-shot tasks do not have infinite internal loops like normal tasks, but they can wait for resources in either the suspended state or the stopped state.
- **pass exchange** is like a normal exchange, except that it passes the priority of the message to the task receiving the message, unless the message priority is 0. This allows more important messages to get expedited processing.
- **PCB pool control block** controls smx and smxBase block pools. It has pointers to the first and last blocks of the pool, a free block list pointer, block size, the number of blocks in the pool, and other information. The PCB typedef is defined in bdef.h for use by smxBase block pools as well as smx block pools.

PCBs used for smx control block pools are statically defined in xglob.c. smx CBPoolsCreate() creates the smx control block pools. This function is called by \$Sub\$\$ call\_ctors() in IAR startup code, in order to initialize the control block pools before C++ global object constructors run.

- **PCB pool** PCBs for dynamically-created pools are in a pool controlled by smx\_pcbs. The singlylinked list of free PCBs is pointed to by smx\_pcbs.pn. The link pointer is in the first word of each free PCB. The last free PCB has a NULL link.
- **PCB\_PTR** Pool handle type.
- **permanent stack** is a stack that is bound to a task when the task is created. Permanent stacks come from a heap or are preallocated. Unlike a temporary stack, a permanent stack remains bound to a task even if the task stops. It is only released when its task is deleted.
- **physical heap structure** consists of all chunks in the heap, doubly-linked together in physical address order. Every chunk has a forward link, fl, and a backward link + flags, blf, for this purpose. The flags are SSP (bit 2), DEBUG (bit 1) and INUSE (bit 0). Adding flags to the back link is possible because all chunks are 8-byte aligned, hence address bits 0, 1, and 2 are always 0 and not needed for addressing.
- **PICB pipe control block.** Each active pipe has a PICB, which contains pipe parameters used by smx to control the pipe. It contains forward and backward links for a task queue, pipe read and write pointers, pipe start and end pointers, pipe width, flags, and pipe name. The PICB is allocated and initialized when a pipe is created.
- **PICB pool** All PICBs are in a pool, which is controlled by the smx\_picbs pool control block. The singly-linked list of free PICBs is pointed to by smx\_picbs.pn. The link pointer is in the first word of each free PICB. The last free PICB has a NULL link.

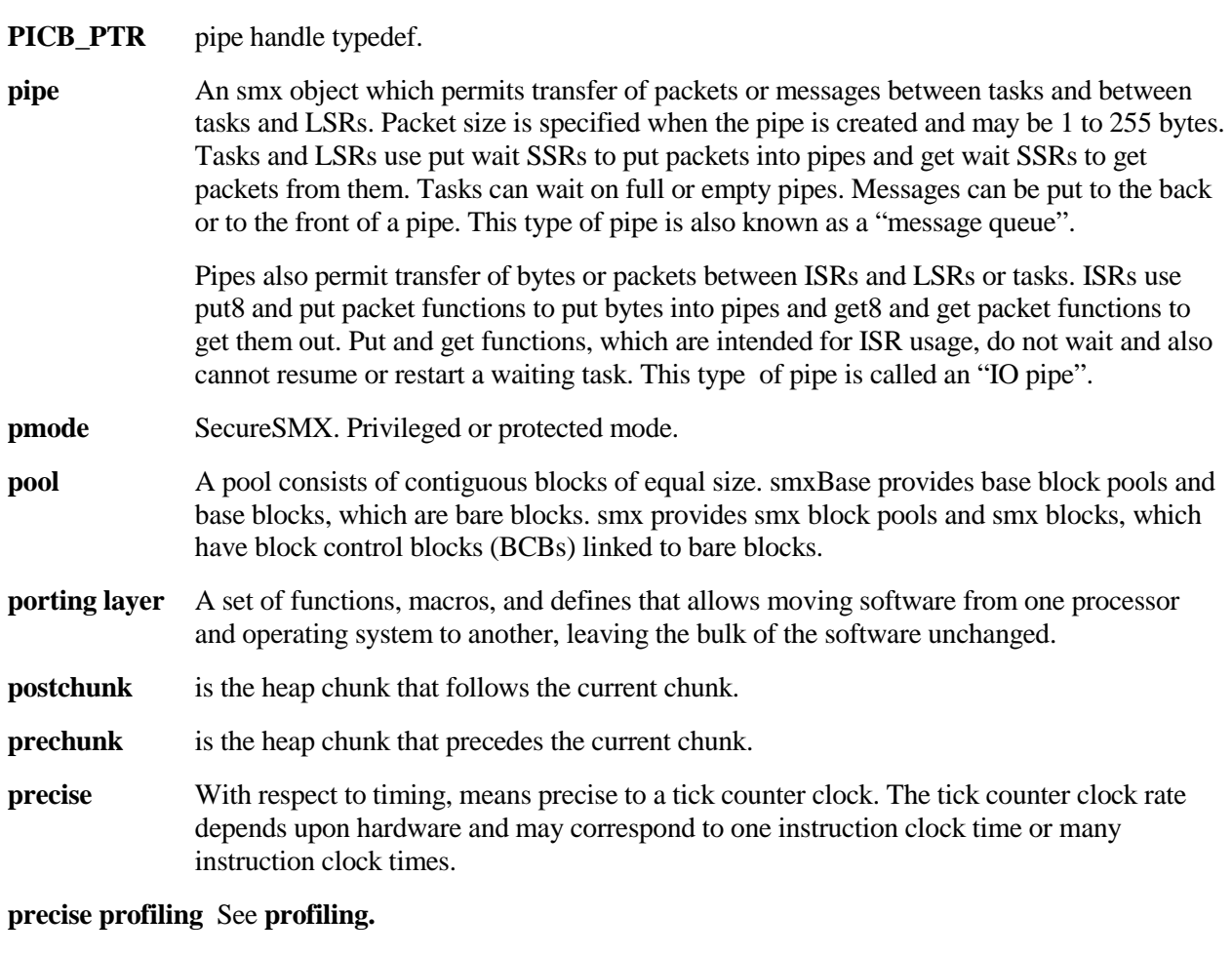

- **preemptible** An smx task is preemptible if it is not locked. Preemption of a task can only be performed by a higher priority task.
- **preemption** is the process of one task running in place of another. The preempted task is suspended and the preempting task is started or resumed. In smx, preemption is caused by a higher-priority task becoming ready to run due to an external event, a service call from the preempted task, or a timeout. When caused by an interrupt, preemption can literally occur between any two machine instructions in the preempted task.
- **preemptive scheduling** is one of many scheduling algorithms used by operating systems. Preemptive scheduling means that the highest priority ready task always runs, unless the current task is locked. This is the most appropriate scheduling algorithm for hard-real-time systems, and it is the main one used by smx.
- **priority** smx task and message priorities range from 0 to 126. If the increasing priority direction is up, SMX\_CFG\_PRI\_UP == 1, 0 is the lowest priority and PRI\_NUM is the highest priority. If the increasing priority direction is down, If SMX CFG PRI UP  $= 0$ , PRI\_NUM is the lowest priority and 0 is the highest priority. The latter case has been adopted for porting applications from RTOSs like ThreadX. The first case is the preferred case for smx.

An enumerated data type is a good way to define priorities. For example:

typedef enum {PRI\_MIN, PRI\_LO, PRI\_NORM, PRI\_HI, PRI\_MAX} PRIORITIES; or typedef enum {PRI\_MAX, PRI\_HI, PRI\_NORM, PRI\_LO, PRI\_MIN} PRIORITIES;

does not depend upon priority direction, provides good readability, and allows a new level to be easily added (e.g. PRI\_LO\_LO and PRI\_LO\_HI around PRI\_LO). If priorities are numbered, then many priorities must be changed to add an intermediate priority.

A set of macros is defined in xsmx.h to perform priority comparisons. For example, SMX PRI  $A(a, b)$  is true if priority a > priority b, regardless of priority direction.

**priority ceiling** is a priority possessed by an object. A task assumes this priority when it owns the object. smx mutexes can be assigned priority ceilings. The ceiling normally is the highest priority of any task that may own the object. Priority ceiling avoids unbounded priority inversion and also eliminates deadlocks for objects having the same ceiling.

### **priority direction** See **priority**.

- **priority inheritance** is the process of promoting a mutex owner's priority to that of the highest priority task waiting for the mutex. This is done to prevent unbounded priority inversion for the highest priority waiting task. smx mutexes support priority inheritance. They also implement **priority propagation** to other mutexes, and **staggered priority demotion** as a mutex is released by successive owners.
- **priority inversion** occurs when a lower priority task keeps a higher priority task waiting for a resource. This is normal and predictable. **Unbounded priority inversion** occurs when the lower priority task is preempted by mid-priority tasks. The resulting delay of the higher priority task is then unpredictable and may cause it to miss a deadline. smx provides priority ceiling and priority inheritance for mutexes to deal with this problem.
- **priority promotion** See priority inheritance.
- **priority propagation** occurs when the owner of one mutex is waiting at another mutex and priority promotion occurs at the first mutex. The new priority will be propagated to the owner of the second mutex if its priority is lower. This process can continue for a string of mutexes.
- **processor architecture** Typical processor architectures are ARM, ARM-M, ColdFire, etc. Within an architecture there are different processor families and processors. See the smx Target Guide for more information.
- **profiling** smx provides precise profiling and coarse profiling. Precise profiling records run time counts (RTCs) in the TCBs of all tasks and also run time counts for all ISRs, and all LSRs. Counts are accumulated for a frame, defined as SMX\_CFG\_RTC\_FRAME in xcfg.h, then loaded into the RTC buffer, which cyclically stores SMX\_CFG\_RTCB\_SIZE samples for later display by smxAware or transfer to a file. smx overhead is recorded as the difference between total counts per frame and the sum of all RTCs. Coarse profiles (% idle, % work, and % overhead) are calculated from RTCs and smoothed for console display. See smx User's Guide, Precise Profiling chapter.
- **proxy message** consists of an MCB which points to a shared message data block. A proxy message can be made from a real message with smx MsgMake(dp, NULL), where dp points to the real message data block. Proxy messages are used for **multicasting** and **distributed message assembly**.

**ptask** SecureSMX. Privileged or protected task.

**ptime precise time**. This is the time derived from the input clock of the tick counter and used for profiling, time measurement, event buffer timestamps, and polling delays. It is accurate to one tick counter clock. sb\_PtimeGet() is used to get ptime.

**queue** Most smx queues are doubly linked lists of tasks or messages as shown in the following example:

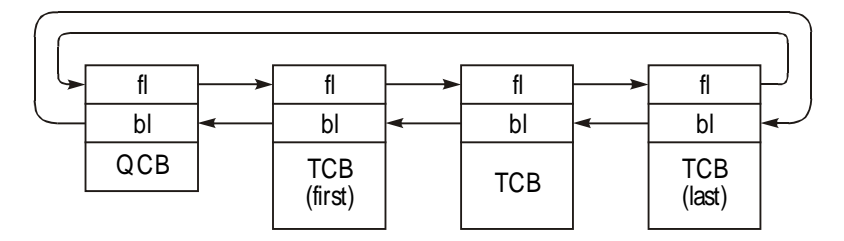

QCB is the head of the list. It represents control blocks that have queues, such as XCBs. TCBs are added or removed by changing links. For example to remove the first TCB, fl of the QCB is changed to point to the next TCB and the next TCB's bl is changed to point to the QCB. Then, the first TCB's fl is set to NULL to indicate that it is no longer in a queue. Message queues are the same, except that MCBs are linked in instead of TCBs.

**ready queue** holds tasks that are ready to run. It has one level per priority, starting at PRI\_MIN and going up to PRI SYS in xcfg.h. smx  $rq$  is created by smx  $Go()$ . The levels are in increasing priority order, which allows a level to be directly accessed by using its priority as an index. The highest priority level accepts tasks at that level and above. The lowest priority level is used by smx\_Idle.

> A task is enqueued in smx\_rq, by indexing into it using the task's priority, then enqueueing the task at the end of the level. This is a very fast process, which is independent of the number of tasks in smx\_rq. The smx\_rqtop pointer is maintained in order to dequeue the top task quickly. When a task is running, smx\_rqtop normally points at its TCB. When it stops running, smx\_rqtop points at the next task to run.

- **real message** is a message with both a message body and MCB as compared to a proxy message which has only an MCB.
- **register save area (RSA)** is the area below a task stack which is used by the scheduler to save a task's nonvolatile registers when it is suspended. tcb.sbp points to the start of RSA. RSA size is typically about 40 bytes, depending upon the processor. It is set by SMX\_RSA\_SIZE in the processor architecture header file (e.g. xarmm.h), since it is architecture dependent.
- **release version** is the version of smx, middleware, and application intended to be embedded in the shipped product. It is compiled at high optimization, with debug symbolics disabled, and SMX\_BT\_RELEASE defined.
- **remnant** The remainder of a chunk after splitting a chunk. It must be at least EH\_MIN\_FRAG (eheap.h) bytes or the initial chunk will not be split. It will always be above the allocated chunk and it will be merged with a free postchunk if cmerge is ON
- **reply** smx\_MsgSend() has a reply parameter. It is an XCB handle. Its index is stored in the MCB of the message being sent. This allows the receiving task to send a reply message, which is useful for client/server designs.
- **resource** In a multitasking system, the term resource is generally used to mean something that tasks use, such as an object, data, or a peripheral. Shared resources normally are protected with mutexes or other means.
- **resource semaphore** has an internal count corresponding to the number of resources it controls. Each smx SemTest() decrements the counter and passes until the count reaches 0. After that, tasks must wait at the semaphore for signals indicating resources released by other tasks.
- **response time** The time from the occurrence of an interrupt until an ISR, LSR, or task begins running to process the interrupt. ISR response time is governed by interrupt latency of the processor plus run times of higher-priority ISRs. LSR response time is the sum of all ISR run times that might occur ahead of it and of all LSR run times that may be enqueued ahead of it. Task response time is the sum of the above plus task switching time, assuming that it is the highest priority task.
- **restart** Means that a task has been stopped and now is restarting from the beginning of its task\_main(). A task restart can be due to the occurrence of the event for which the task was waiting, a timeout, or a direct start from another task or LSR.
- **resume** When a task resumes, it continues running from where it was suspended. All registers are restored to their previous values, even though other tasks and service routines may have run in the interim. Many smx services suspend a task until a desired event occurs, then resume it. Suspended tasks can also be directly resumed by another task or LSR.
- **ROM version** The version of an application intended to be embedded in the shipped product. It is compiled at high optimization with debug symbolics disabled and located in ROM and with SMX\_BT\_ROM defined. See also: release version and debug version.
- **round-robin scheduling** means that tasks run one after the other until all have run and then the process repeats. This is normally a cooperative scheduling algorithm, in which running tasks voluntarily yield to allow the next task run. It can be accomplished by using smx TaskBump() for a task to move itself to the end of its priority level in rq. All tasks in the round-robin group must have the same priority. Note that higher priority tasks can preempt at any time, but lower priority tasks can run only when the round-robin group stops running.
- **rq** See **ready queue**.
- **rqtop smx\_rqtop** points to the top task in the ready queue. This is the first task in the top occupied level of the ready queue and normally will be the next task to run.
- **RSA** See **Register Save Area**.
- **run context** The run context of a task consists of the contents of all registers, the task's stack, its local variables and the information in its TCB. All of these must be preserved when a task is suspended so the task can be resumed from exactly where it left off. Volatile registers need not be saved for an SSR and are saved on the task stack for an interrupt. Nonvolatile registers are saved in the task's Register Save Area (RSA), and the task stack pointer is saved in task->sp.

If a coprocessor is present, its registers are also part of the context of any task using it. smx provides task callback function calls for suspend (EXIT case) and resume (ENTRY) case to save and restore extended contexts. See **callback functions**.

**SBA** See **small bin array** in eheap and smx heap.

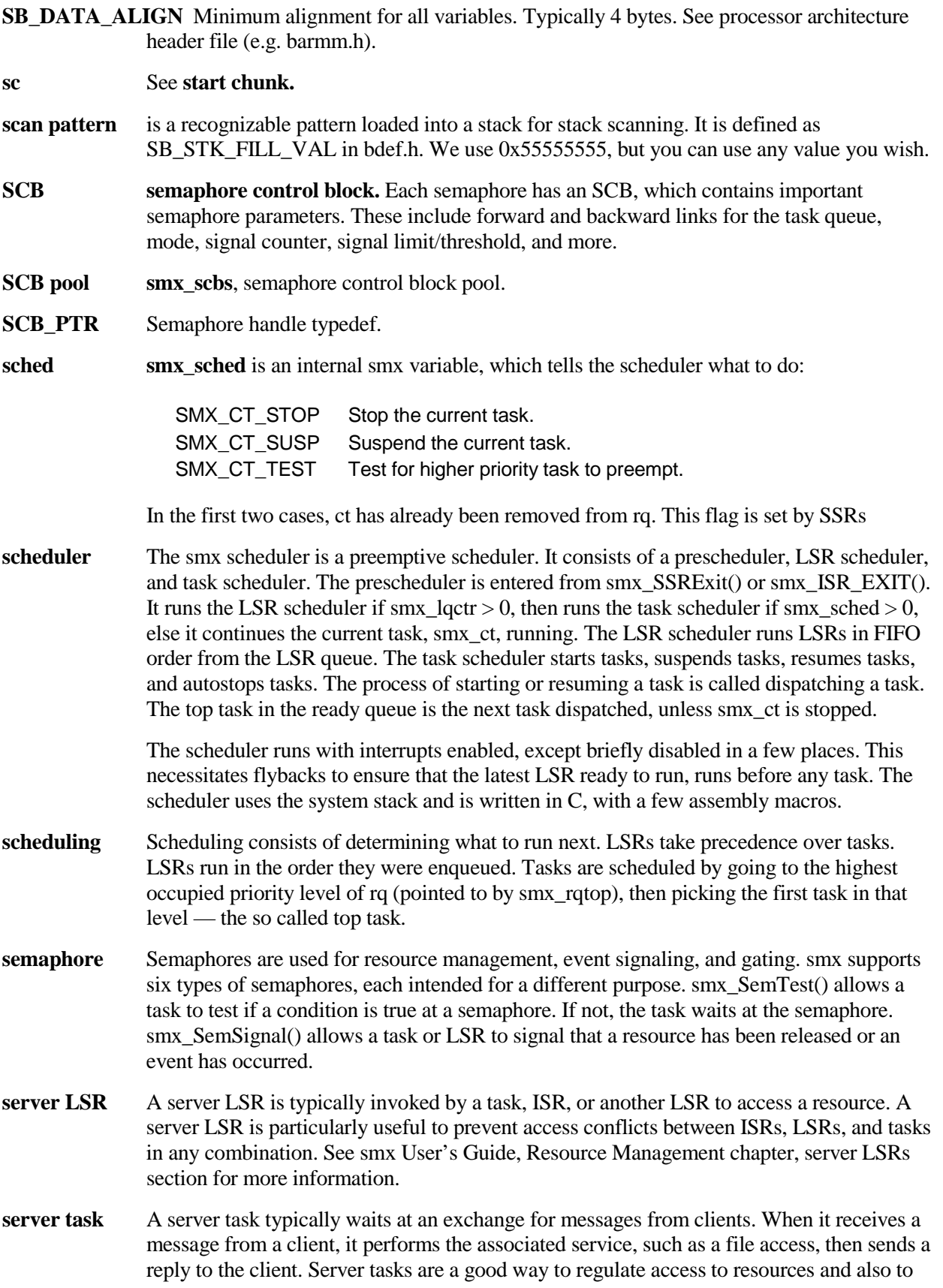

perform lengthy functions for other tasks, such as decryption. See smx User's Guide, Resource Management chapter, server tasks section for more information.

**service routine** smx provides three types of service routines:

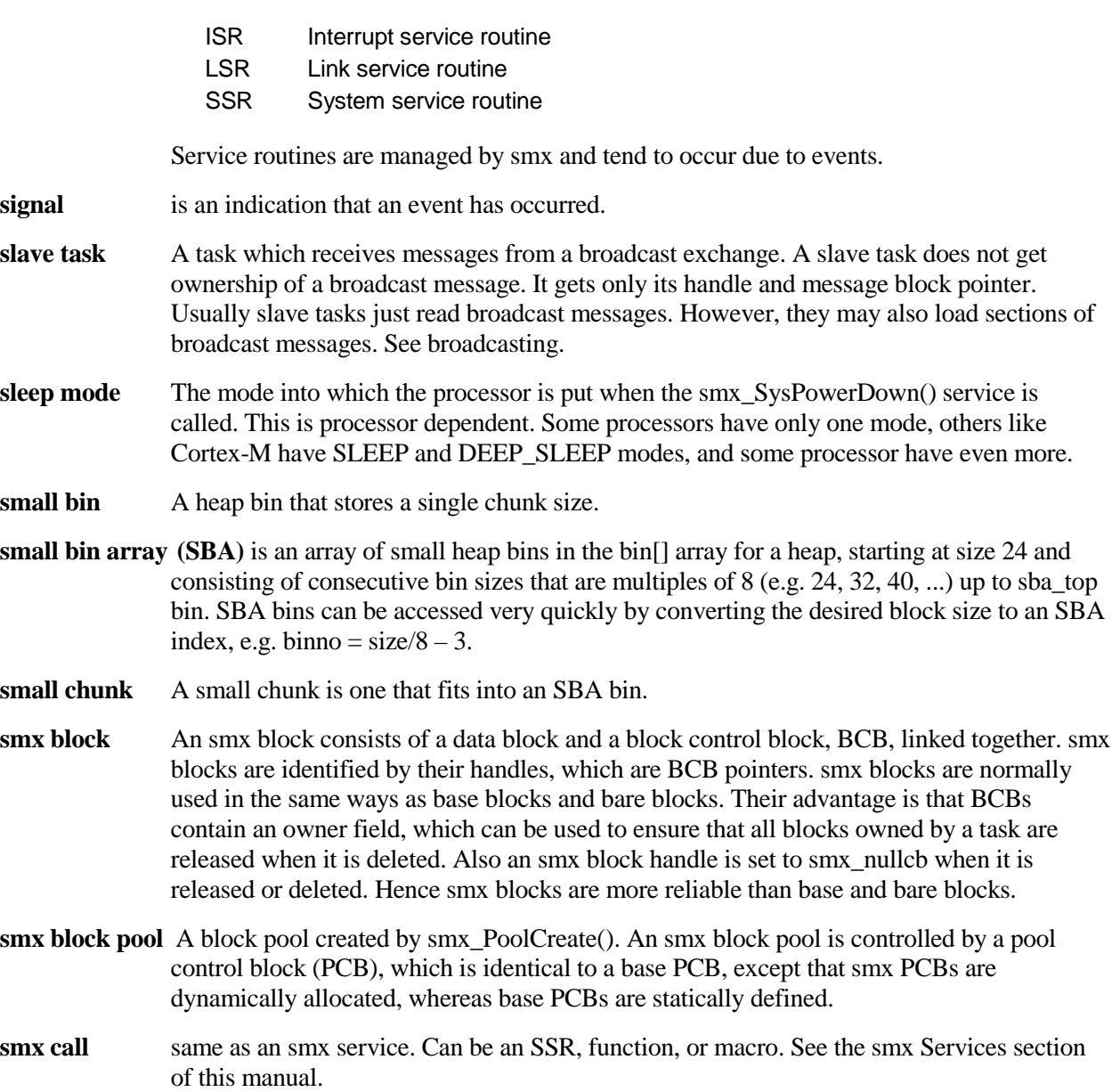

**SMX\_CFG\_PRI\_UP** Controls whether priorities increase or decrease numerically. See priority.

**SMX\_CFG\_TICKS\_PER\_SEC** Ticks per second. Defined in acfg.h.

- **SMXE\_ABORT** An irrecoverable error has occurred. smx\_EMExitHook() is called to shut down the system, or whatever is appropriate.
- **SMXE\_ABORT\_TASK** An irrecoverable error has occurred for a task. smx\_EMExitHook() is called to allow the user to stop or delete the task.

**SMXE\_BLK\_IN\_USE** A block pool cannot be deleted because one or more of its blocks are still in use.

- **SMXE\_BROKEN\_O\_** Occurs when an invalid forward link or backward link is found while tracing a queue. smx services abort when a broken queue is found. The scheduler attempts to fix rq if it is broken.
- **SMXE\_CLIB\_ABORT** A C run-time library function aborted due to an error and called abort() or exit(). smx\_EMExitHook() is called.
- **SMXE\_EXCESS\_LOCKS** Reported if smx\_TaskLock() is called more than SMX\_CFG\_LOCK\_NEST\_LIMIT times.
- **SMXE\_EXCESS\_UNLOCKS** Reported by smx\_TaskUnlock() and smx\_TaskUnlockQuick() if smx lockctr is already 0. Indicates that the number of unlocks exceeds the number of locks.
- **SMXE\_HEAP\_BRKN** smx\_HeapScan() cannot fix the heap or smx\_HeapBinScan() cannot fix a bin queue and it may be necessary to reinitialize the heap or reboot the system. This is treated as a non-recoverable error, and smx\_EMExitHook() is called.
- **SMXE\_HEAP\_ERROR** Indicates that a *double free* has been attempted and averted.
- **SMXE\_HEAP\_FENCE\_BRKN** A heap fence in a debug chunk does not match SMX\_HEAP\_FENCE\_FILL (xcfg.h) pattern. This typically indicates a data block has overflowed.
- **SMXE\_HEAP\_FIXED** smx\_HeapScan() has fixed a heap problem or smx\_HeapBinScan() has fixed a bin queue problem. No action is required. This notice will be logged in the event and error buffers.
- **SMXE\_HEAP\_INIT\_FAILED** smx\_HeapInit() failed to initialize a heap. smx\_EMExitHook() is called.
- **SMXE\_HOLDING** smx++. An smx\_Msg object is already holding a message and cannot receive another one.
- **SMXE\_HT\_DUP** smx\_HTAdd() and smx\_HT\_ADD() report this if the name being added is already in the handle table. Enabled by SMX\_CFG\_HT\_SCAN\_DUP.
- **SMXE\_HT\_FULL\_The handle table is full. Increase SMX\_CFG\_HT\_SIZE in acfg.h.**
- **SMXE\_INIT\_MOD\_FAIL** smx\_modules\_init() has failed. This routine initializes the smx component modules (e.g. smxFS, smxUSBH, etc.).
- **SMXE\_INSUFF\_HEAP** Not enough heap to allocate a block of the requested size. Increase SMX\_CFG\_HEAP\_SPACE in acfg.h. When operating, smx\_HeapExtend() can be used to extend the heap, or unneeded heap blocks can be released with eh hvp[hn]->cmerge ON. If eh hvp[hn]mode.fl.auto\_rec is OFF, calling smx\_HeapRecover() may work by merging freed blocks to create a large enough block for the allocation.
- **SMXE\_INSUFF\_UNLOCKS** Reported by smx\_TaskLockClear() if smx\_lockctr is not 1, as expected. Indicates that the number of unlocks is less than the number of locks.
- **SMXE\_INV\_BCB** smx block handle is not in the BCB range. Check if smx\_BlockGet() or smx\_BlockMake() failed.
- **SMXE\_INV\_CCB** The chunk control block, CCB, pointed to by the chunk pointer for the block being freed has a forward link or backward link out of range. As a consequence, the free operation cannot be completed and has been aborted.
- **SMXE\_INV\_EGCB** Event group handle does not point to a valid event group control block. Check if smx EGCreate() failed.
- **SMXE\_INV\_EQCB** Event queue handle does not point to a valid event queue control block. Check if smx\_EventQueueCreate() failed.
- **SMXE\_INV\_FUNC** SecureSMX. An attempt was made to call a function that is unavailable in the SVC call table, smx\_ssrt[] in svc.c.
- **SMXE\_INV\_MCB** Message handle does not point to a valid message control block Check if smx\_MsgGet() or smx\_MsgMake() failed.
- **SMXE\_INV\_MUCB** Mutex handle does not point to a valid mutex control block Check if smx\_MutexCreate() failed.
- **SMXE\_INV\_OP** Invalid operation An attempt has been made to create, get, or make an smx object that already exists. This prevents a hacker from exhausting a control block pool.
- **SMXE\_INV\_PAR** An invalid parameter, not covered by other error types, has been passed to an smx call. Check parameters vs. the smx service description.
- **SMXE\_INV\_PCB** Pool handle does not point to a valid pool control block Check if smx\_BlockPoolCreate() failed.
- **SMXE\_INV\_PICB** Pipe handle does not point to a valid pipe control block Check if smx\_PipeCreate() failed.
- **SMXE\_INV\_PRI** The priority passed to a system service is greater than SMX\_MAX\_PRI defined in xcfg.h. smx automatically adjusts such priorities down to SMX\_MAX\_PRI when encountered.
- **SMXE\_INV\_SCB** Semaphore handle does not point to a valid semaphore control block Check if smx SemCreate() failed.
- **SMXE\_INV\_TCB** Task handle does not point to a valid task control block Check if smx\_TaskCreate() failed.
- **SMXE\_INV\_XCB** Exchange handle does not point to a valid exchange control block Check if smx\_MsgXchgCreate() failed.
- **SMXE\_INV\_TIME** Detected by smx\_TaskSleep(time) or smx\_TaskSleepStop(time) if the time parameter is already less than or equal to stime or if it is so large that more than  $(2^{\wedge}31 - 1)$ need be added to etime to convert it to a tick timeout.
- **SMXE\_INV\_TMRCB** Timer handle does not point to a valid timer control block Check if smx\_TimerStart() failed.
- **SMXE\_INV\_XCB** Exchange handle does not point to a valid exchange control block Check if smx\_MsgXchgCreate() failed.
- **SMXE\_LO\_OVFL** Indicates that the LSR queue has overflowed. It is usually due to LSRs not being allowed to run. There are several possible causes for this:

1. LSRs have been disabled by smx\_LSRsOff() and not re-enabled by smx\_LSRsOn().

2. An LSR is hung due to a programming error. In this case, LSRs continue to be enqueued since interrupts are enabled, but execution never returns to the LSR scheduler to run them.

3. smx srnest is always  $> 1$ , so the LSR scheduler is never called. srnest should be 0 or a small value. If not, it has been corrupted. Watch it in the debugger.

4. Too many LSRs are being invoked due to an ISR error.

5. The processor is being overloaded by interrupts. This may be remedied by increasing SMX CFG LQ SIZE in acfg.h.

- **SMXE\_LSR\_NOT\_OWN\_MTX\_Reported by smx\_MutexGet() and smx\_MutexRel() if called from an** LSR. Mutexes are only for use by tasks.
- **SMXE\_MMF\_VIOL** SecureSMX. A memory manage fault occurred.
- **SMXE\_MTX\_ALRDY\_FREE** Reported by smx\_MutexRel() if a task tries to release a mutex that is already free. This indicates that the task has called smx\_MutexRel() more than smx MutexGet().
- **SMXE\_MTX\_NON\_ONR\_REL\_\_Reported by smx\_MutexRel()** if a task attempts to release a mutex that it does not own. Only the owner can release a mutex. A non-owner can release a mutex with smx MutexFree() or smx MutexClear(). But this should be done only in special situations such as recovery.
- **SMXE\_NOT\_HOLDING** smx++. An smx\_Msg object is not holding a message, so the Send, Put, or other operation cannot be performed.
- **SMXE\_NULL\_PTR\_REF** The value at address 0 has changed since initialization, which suggests a null pointer was used. This is checked in the idle task and at exit. See smxmain.c. This check is enabled by SMX\_CFG\_NULL\_PTR\_REF\_CHECK in acfg.h. It should only be enabled for targets that have RAM at 0.
- **SMXE\_OBJ\_IN\_USE**  $\text{smx++ error}$ . Occurs when a destructor has been called and the object is still in use. See smx++ Developer's Guide.
- **SMXE\_OBJ\_NOT\_CREATED** smx++. Occurs when an object method is used and the object has not been created.
- **SMXE\_OK** No timeout nor error.

**SMXE\_OP\_NOT\_ALLOWED** Occurs when a limited SSR is called from an LSR.

### SMXE\_OUT\_OF\_BCBS, SMXE\_OUT\_OF\_MCBS, SMXE\_OUT\_OF\_MUCBS, **SMXE\_OUT\_OF\_PCBS, SMXE\_OUT\_OF\_PICBS, SMXE\_OUT\_OF\_TCBS, SMXE\_OUT\_OF\_TMRCBS**

Out of control blocks of the type specified. This type of error occurs when a create call is unable to get a control block from its pool. Usually these errors indicate that the corresponding NUM value in acfg.h needs to be increased. For example, an SMXE\_OUT\_OF\_TCBS error indicates that SMX\_CFG\_TASKS in acfg.h should be increased.

**SMXE\_OUT\_OF\_STKS** The scheduler cannot get a stack from the stack pool for an unbound task. If stack scanning is not enabled, out of stacks occurs if the **freestack pool** is empty. If stack scanning is enabled, it occurs if both the freestack pool and **scanstack pool** are empty. This error is only reported the first time it occurs, to avoid cluttering the error buffer, and also since it may not be an error. This is because smx permits running lean on shared stacks.

> The scheduler will run the next task in the ready queue that already has a stack (i.e. a bound task). Each time the scheduler is entered it will try to run the top unbound task again.

Eventually, the task will run when a stack becomes available. If this performance degradation is not acceptable, increase the value of SMX\_CFG\_STACKS in acfg.h.

- **SMXE\_PRIV\_VIOL** SecureSMX. An attempt was made to call a privileged smx service from unprivileged mode, or a umode task attempted to operate on other than itself or one of its child tasks.
- **SMXE Q\_FIXED** The scheduler detected a broken link in a ready queue level and was able to fix it.
- **SMXE\_RO\_ERROR** smx\_rqtop is invalid. The scheduler attempts to fix smx\_rqtop. If it fails, it reports this error, then attempts to fix the rq level. It reports SMXE O FIXED if it succeeds. Otherwise the rq level is marked as empty.
- **SMXE\_SEM\_CTR\_OVFL** The signal counter in an event or threshold semaphore has overflowed the 0xFF limit. This error occurs on a smx\_SemSignal() call. It usually indicates that the task which should be testing the semaphore is not doing so — possibly because it is being starved or due to a programming error.
- **SMXE\_SMX\_INIT\_FAIL** smx initialization has failed. Step through smx\_Go() in your debugger to see where it fails. First, you may want to expand smx\_ebi in the watch window to see the first error reported. smxAware displays the error buffer, but it may not work if not enough has been initialized before the point of failure.
- **SMXE\_STK\_OVFL** Detected in the scheduler when a task is about to be stopped or suspended and stack checking is enabled for the task (task- $>$ flags.stk chk == 1). Indicates that the task's stack pointer exceeds the stack top (task->sp < task->stp) or that the stack high water mark (task- >shwm) exceeds the stack size (task->ssz). Since stack overflow is considered to be an irrecoverable error, smx\_EM() calls smx\_EMExitHook(), which can be programmed to perform appropriate action. If there is a stack pad, and it has not been exceeded, it is possible to continue operation.

Note: This error is logged and displayed only once per task, unless the task is restarted. It is however recorded in the global and task err and counters, every time it occurs. Another possible cause of this error is use of a foreign stack when a task switch occurs.

- **SMXE\_TMO** A timeout has occurred for the last smx service from the current task. If task->pritmo > task->pri, task->pri and task->prinorm are set to task->pritmo. This is to handle timeouts, which require a higher priority than normal such as protocol timeouts.
- **SMXE\_TOKEN\_VIOL\_SecureSMX.** The current task does not have a proper token to create or access an object. Create and object modification operations require a HI\_PRIV token.
- **SMXE\_TOO\_MANY\_HEAPS** The maximum number of heaps has already been created. Increase EH\_NUM\_HEAPS in eheap.h.
- **SMXE\_UNKNOWN SIZE** An smx peek operation cannot determine the requested size. This occurs, for example, if the size of a message made from a static block is requested, since there is no PCB.
- **SMXE\_WAIT\_NOT\_ALLOWED** An operation was aborted because a wait was not allowed. This occurs when an LSR makes a call which would result in waiting. LSRs must use the SMX\_TMO\_NOWAIT SSR timeout parameter.

**SMXE\_WRONG\_HEAP** The chunk or block pointer is outside of the range of the specified heap.

**SMXE\_WRONG\_MODE** smx\_MsgXchgCreate() has an unrecognized mode.

- **SMXE\_WRONG\_POOL\_SecureSMX.** For ARM-M v7, the block pointer or size are not multiples of the region size, or the block size < 32. For ARM-M v8, the block pointer or size are not multiples of 32, or the block size  $<$  32.
- **smx ISR** An ISR which interacts with smx. It must start with smx\_ISR\_ENTER() and it must end with smx\_ISR\_EXIT(). The latter calls smx\_PreSched() when an smx ISR has invoked an LSR.
- **SMX\_PRI\_NOCHG** No change to a task or message priority, defined in xdef.h. Used in smx\_TaskBump(), smx\_TaskStartNew(), and smx\_Msg SSRs.
- **SMX TMO DFLT** Default timeout should be a large finite value that is not expected to occur during normal operation. It should be used for all timeouts for which there is no better choice. The intent is to enable system recovery if some unexpected failure occurs.
- **SMX TMO\_INF** Infinite timeout should be used only in cases where the default timeout would be inappropriate, such as servers that are called very seldom.
- **SMX TMO\_NOCHG** No change to task's timeout. This can be used in any SSR with a timeout. If the task is already waiting, its timeout will not be changed. If the task is not waiting its timeout will continue to be disabled. Most oftern used with smx\_TaskStop() or smx\_TaskSuspend(). Has no effect on smx\_ct.
- **SMX\_TMO\_NOWAIT** No timeout results in a non-blocking call. LSRs must always specify this value for a timeout, since they cannot wait.
- **SMX\_VERSION** Defined in xdef.h and the processor-architecture tool.inc file. Indicates the version of smx as 0xVVST, meaning VV.S.T. This should be used in preprocessor conditionals to handle differences in versions of smx.
- **SOUP** Software of Unknown Pedigree. Typically applies to third party software that may not be available in source code form.
- **strake <b>smaller smx** strnest is the service routine nesting level. It records the nesting level of service routines and is 1 whenever the prescheduler or scheduler is running. When an SSR starts, smx srnest is incremented upon entry and decremented upon exit, unless it is 1. When an LSR starts, smx\_srnest is incremented upon entry and decremented upon exit. When an ISR starts, smx\_srnest is incremented upon entry and decremented upon exit (except for ARM-M which has RETTOBASE flag for this). Since ISRs can nest or an LSR can call an SSR or an SSR can call another SSR, smx\_srnest can be larger than 1. If so, the ISR or SSR will return to the point of call, upon exit. Otherwise, an ISR or SSR will transfer control to the prescheduler and scheduler, upon exit.
- **SS** See **system stack**.
- **SSP** flag in heap chunk blf indicates that the last word in the chunk points to the beginning of free space at the end of the chunk. If the postchunk is freed, this space will be merged with it.
- **SSR system service routine** is a function which starts with smx\_SSR\_ENTER() and ends with smx\_SSR\_EXIT(). Between these, LSRs that have been invoked by ISRs are blocked from running, so that they cannot call other SSRs. However, if an SSR calls another SSR or system function, care must be taken to not access the same smx objects. ISRs must not call SSRs and must invoke LSRs to do so.

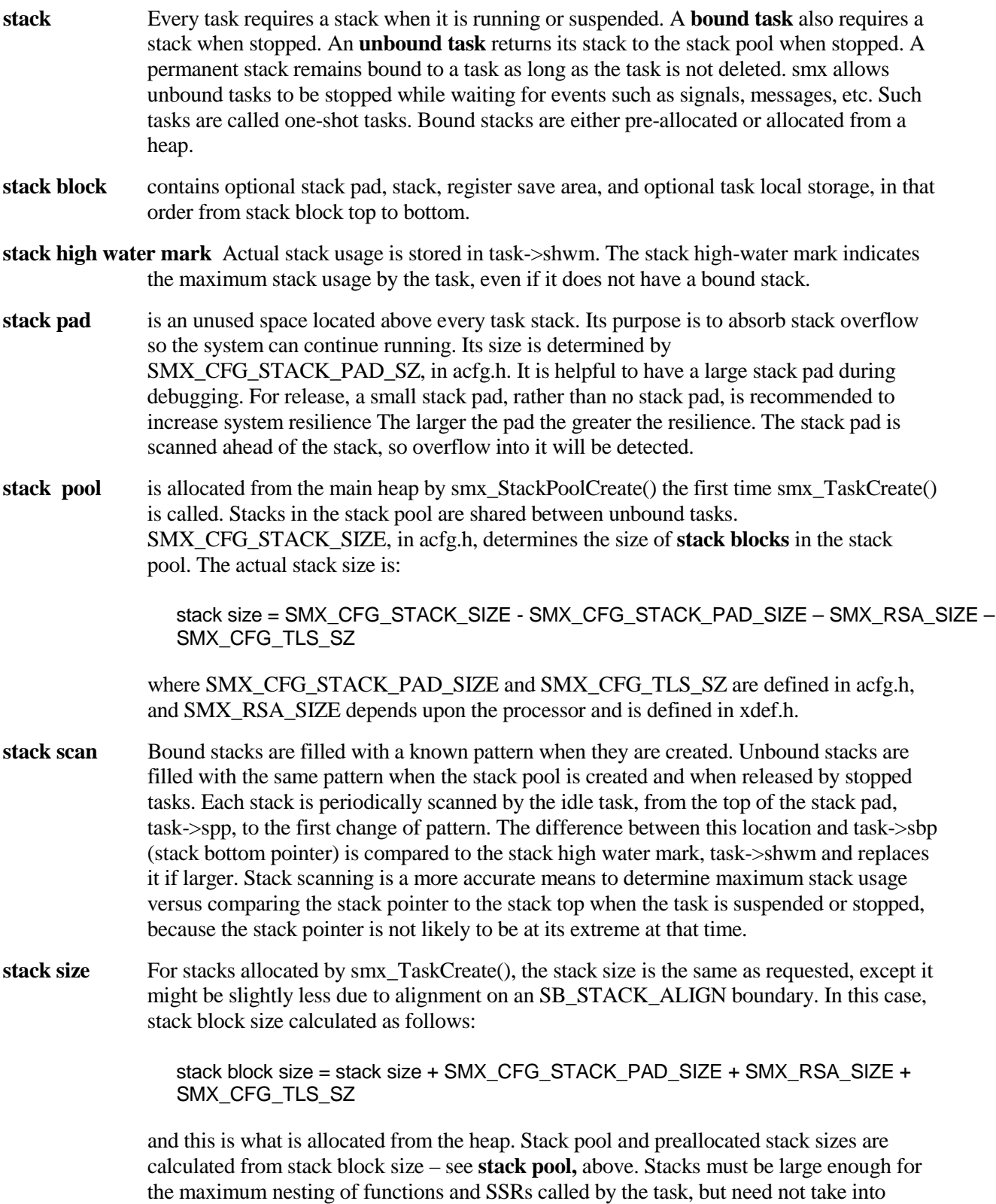

account ISR requirements, since ISRs use the system stack.

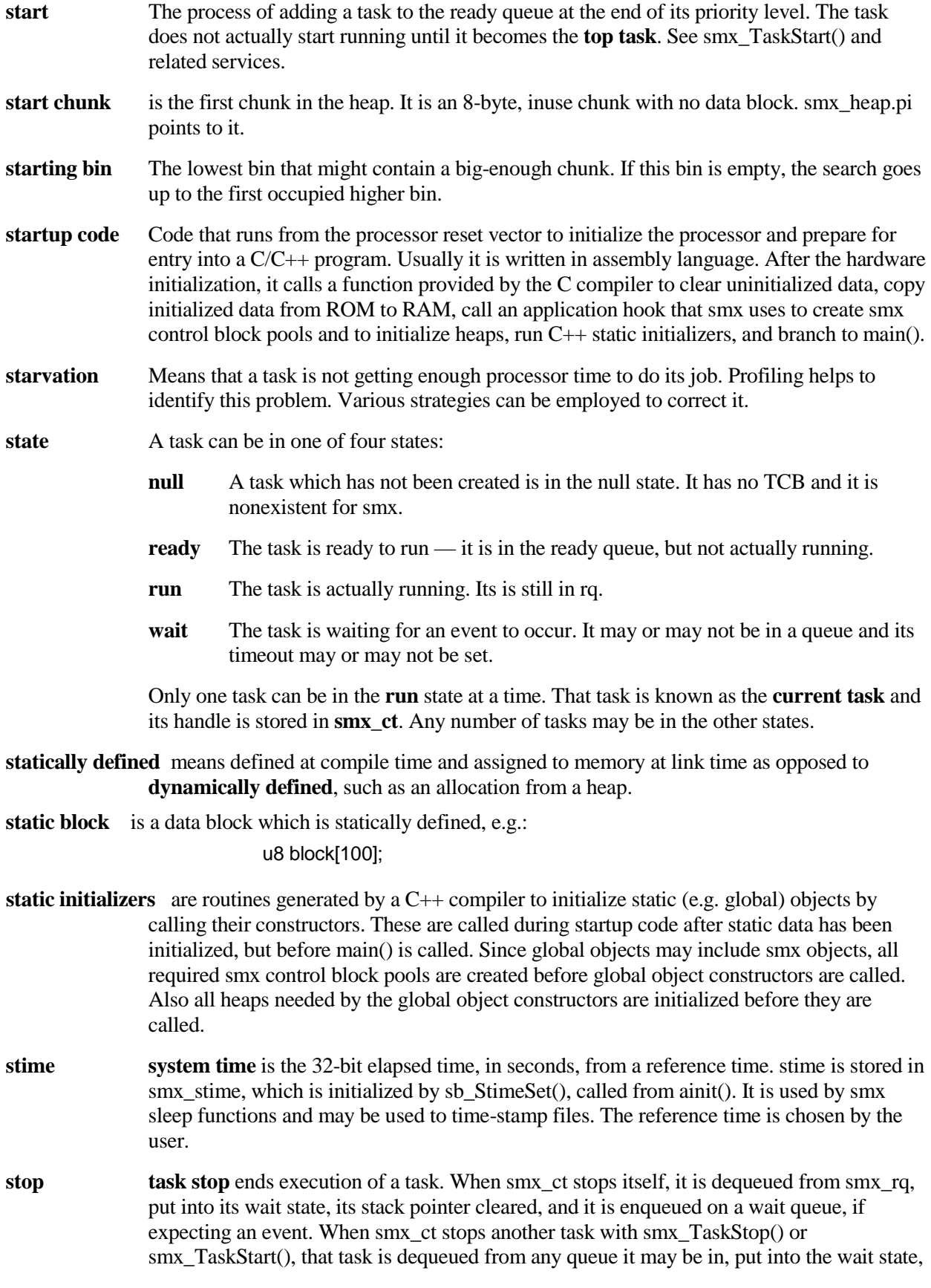

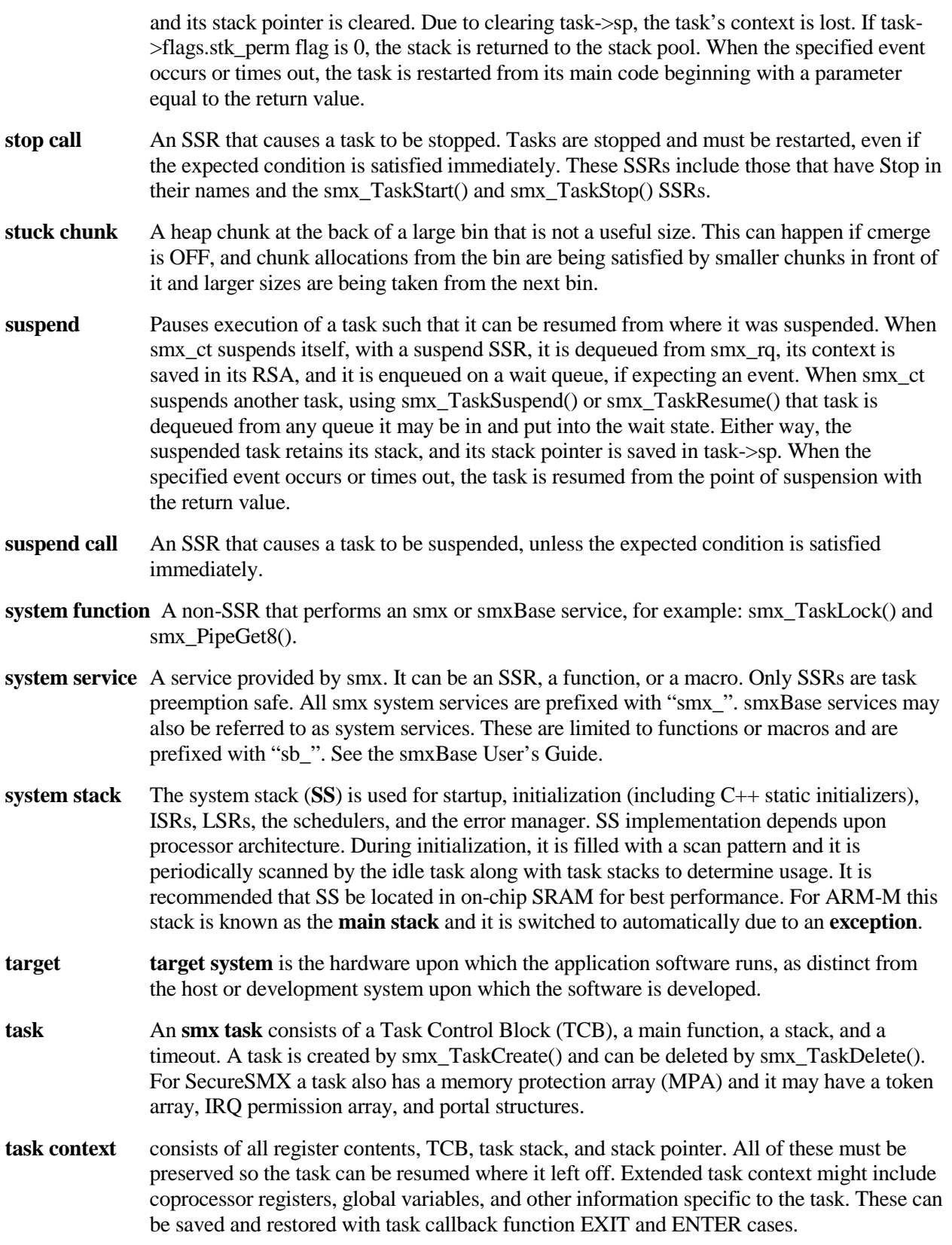

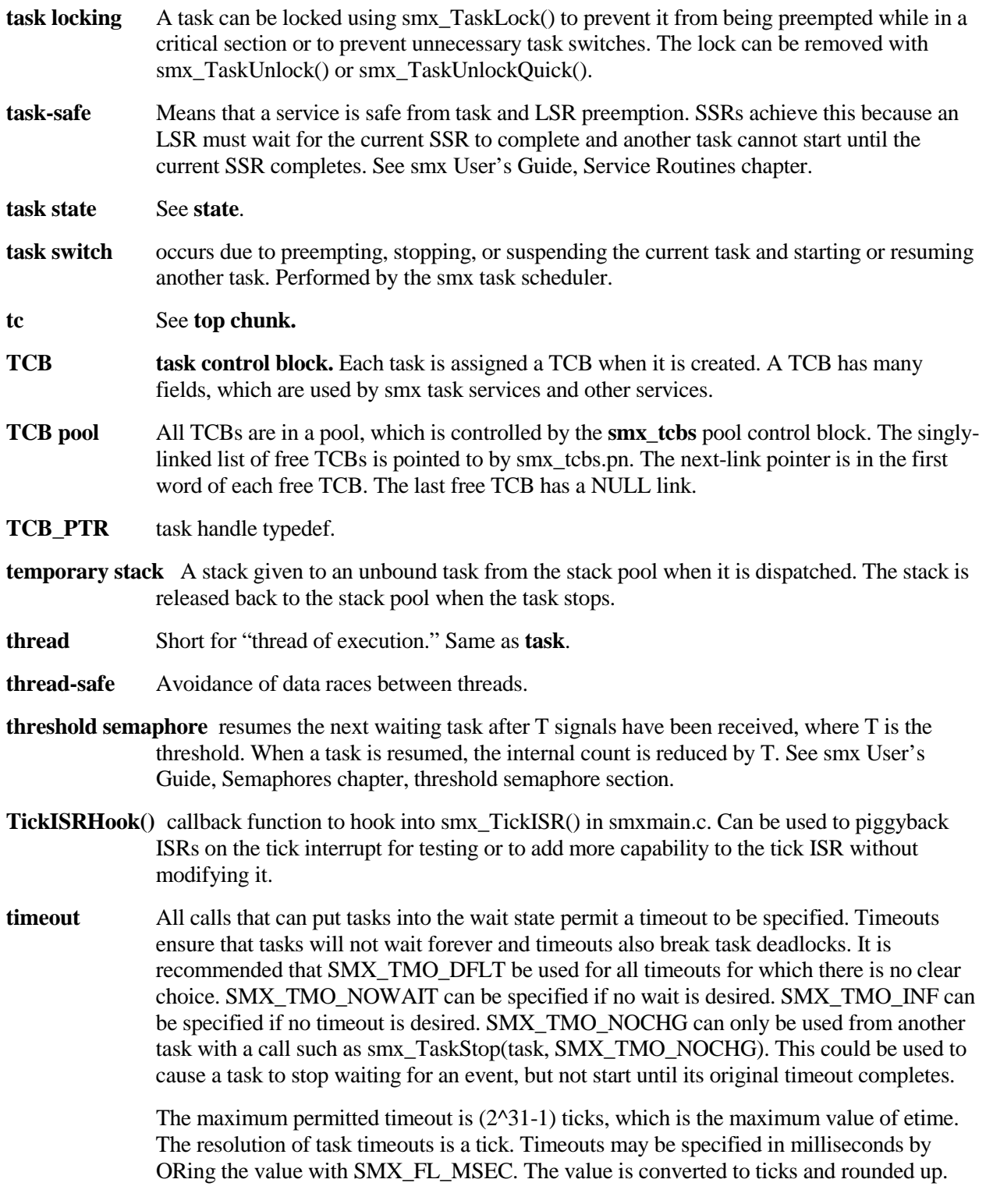

**timeout**[] smx timeout[] is an array of 32-bit timeouts, one per TCB. A task's timeout can be accessed via the task's index:

timeoutn = timeout[taskn->indx];

Each task timeout stores a future etime value or 0xFFFFFFFF, if it is inactive. The smallest currently active timeout is stored in smx\_tmo\_min, which is periodically compared to smx\_etime by smx\_TimeoutLSR. If smx\_tmo\_min is less than or equal to etime, a timeout has occurred, and smx\_TimeoutLSR resumes or restarts the corresponding task. It then searches smx\_timeout[] for the next smallest timeout and loads its value into smx\_tmo\_min and the task index into smx\_tmo\_indx. If it is also 0 (i.e. two tasks have timed out at once), smx\_TimeoutLSR invokes itself in order to allow other LSRs to run before it runs again.

**timer** A timer is a system object, consisting of a timer control block (TMRCB) linked into the timer queue (smx tq). smx supports both one-shot timers and cyclic timers. Both are created and started by smx\_TimerStart(), which allows specifying a time from now to timeout and a cycle time. If the cycle time is zero, the timer is a **one-shot timer**, which is automatically deleted after it times out. Otherwise, the timer is a **cyclic timer** with the specified cycle time. Cyclic timers are requeued in smx\_tq immediately so there is no cumulative timing error.

> Timers are enqueued in smx\_tq in order of their times, each with a calculated differential time in its TMRCB. Decrementing of the first TMRCB counter is done by smx\_KeepTimeLSR. Timers have one tick resolution. When a timer times out, the specified LSR is invoked with the specified parameter. Since LSRs cannot be blocked by tasks, this provides low-jitter operation for control or sampling.

Timers can also generate pulses and be used for pulse width modulation, pulse period modulation, and frequency modulation. See smx User's Guide, Timers chapter for more information on timers.

- **time-slice scheduling** is a task scheduling algorithm in which each time-sliced task is given a guaranteed period to run. smx provides time slicing via runtime limiting. Note that preempting tasks will not use time from a time-sliced task's period. See also preemptive scheduling and round-robin scheduling.
- **TLS task local storage** is a block of memory in the task stack below the register save area, RSA. TLS should be used only with permanent stacks. It starts at task->sbp + SMX\_RSA\_SIZE, which can be obtained by:

u8\* tlsp = (u8\*)smx\_TaskPeek(task, SMX\_PK\_TLSP);

and its size is determined by the tlssz\_ssz parameter in smx\_TaskCreate(), where:

 $t$ lssz =  $t$ lssz ssz >> 16;

TLS is best accessed by defining it to be a static structure or a static array. TLS variables are not global variables and hence are safer, although smx\_TaskPeek() allows obtaining the TLS pointer of another task's TLS (but not by umode tasks in SecureSMX). For SecureSMX, TLS can save an MPU slot.

**TMRCB timer control block** A timer control block is assigned to a timer and initialized when the timer is started by smx\_TimerStart(). A TMRCB has forward and backward links to link

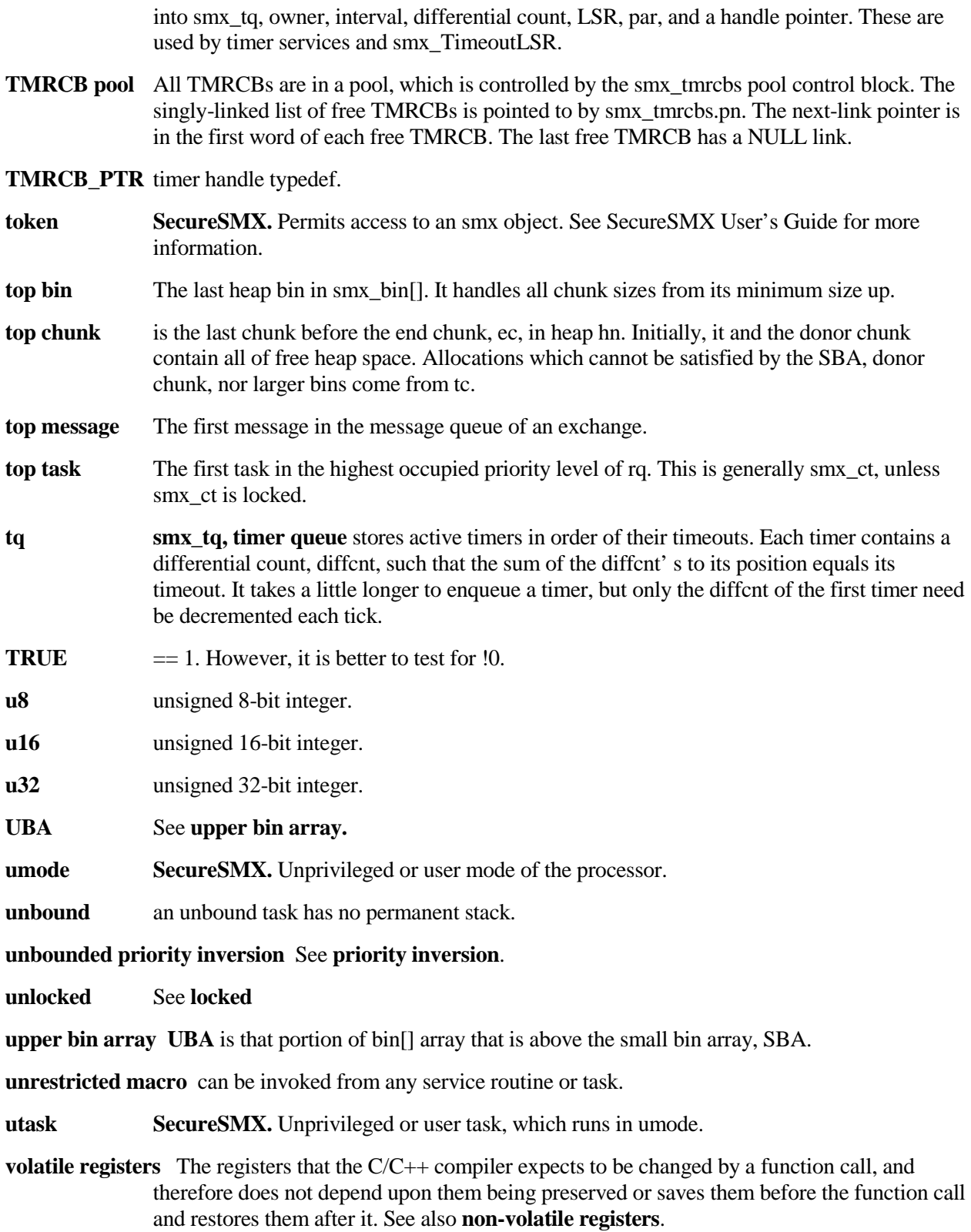

- **XCB exchange control block.** Each exchange has an XCB, which contains exchange parameters. These include forward and backward links for task and message queues, mode, task queue flag, message queue flag, and name.
- **XCB pool** All XCBs are in a pool, which is controlled by the smx\_xcbs pool control block. The singly-linked list of free XCBs is pointed to by smx\_xcbs.pn. The next-link pointer is in the first word of each free XCB. The last free XCB has a NULL link.
- **XCB\_PTR** exchange handle typedef.